**6.8300/6.8301 Advances in Computer Vision** 2023

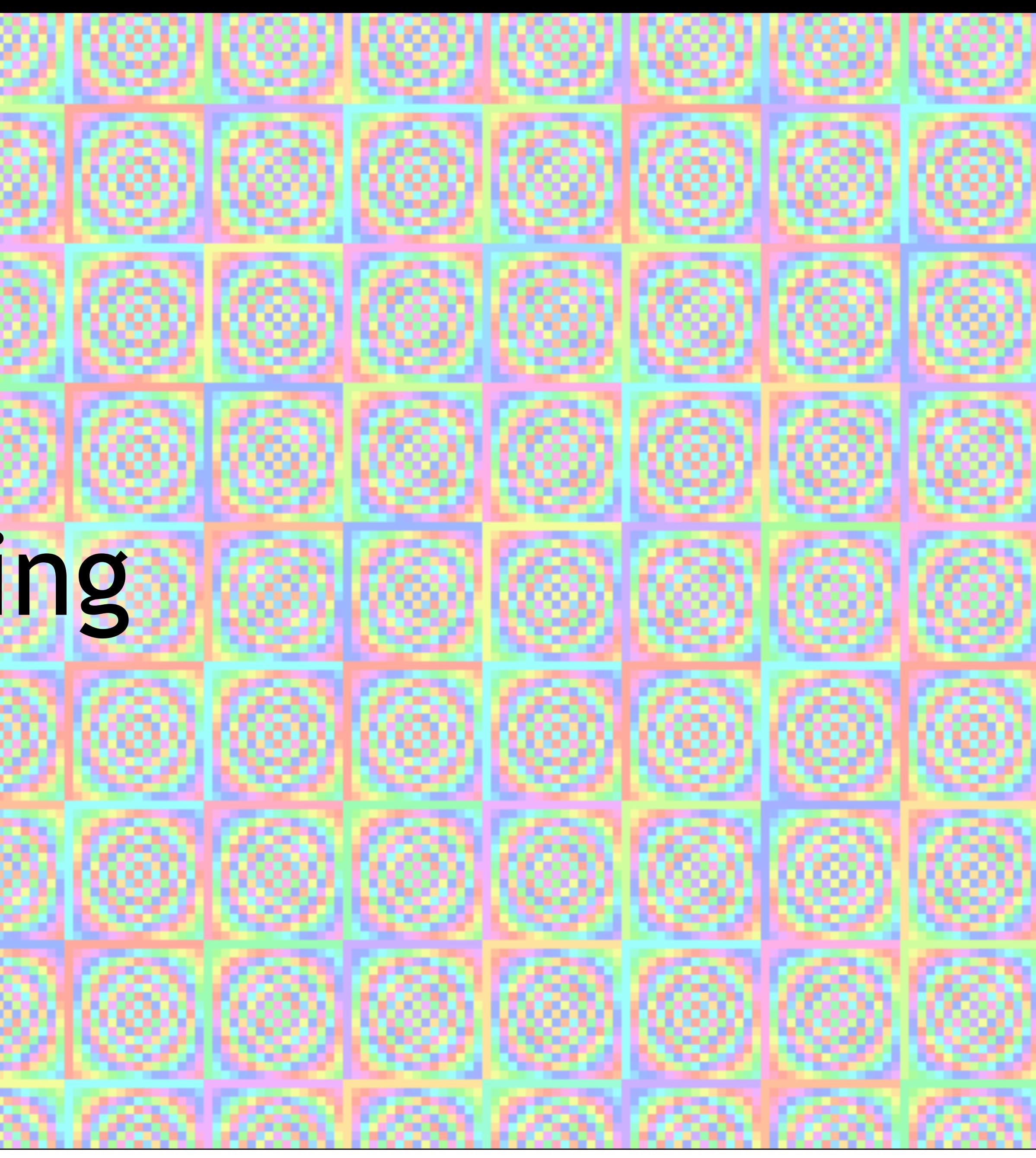

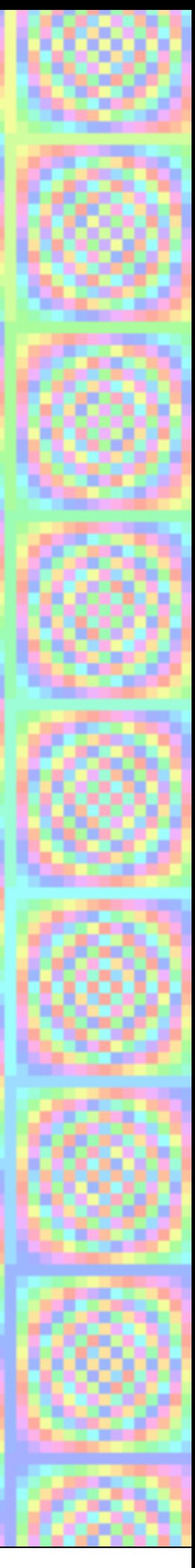

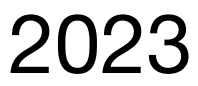

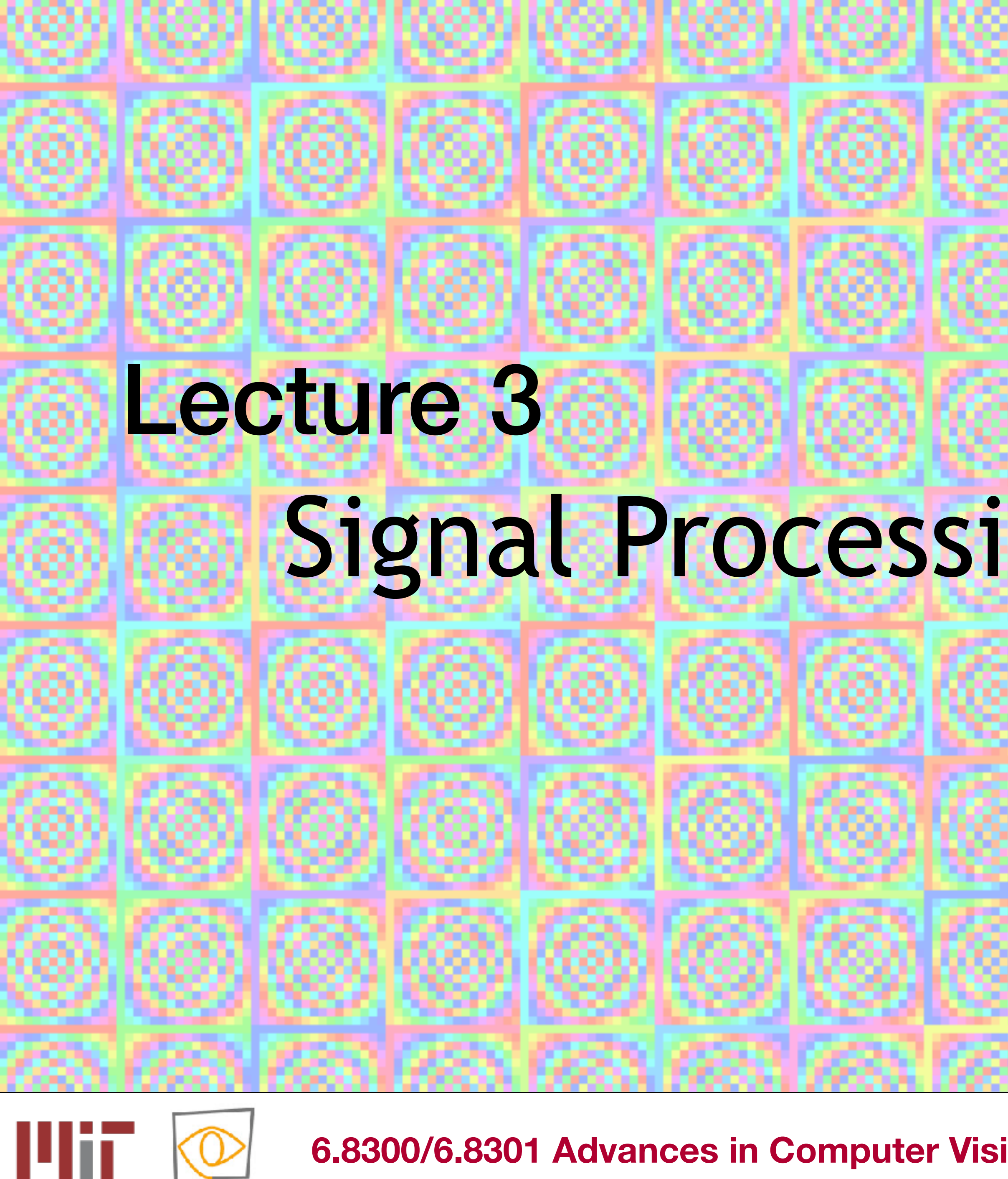

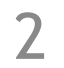

material for the course: textbook class notes lectures lecture slides lecture recordings

#### 6.003 Signals and systems

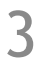

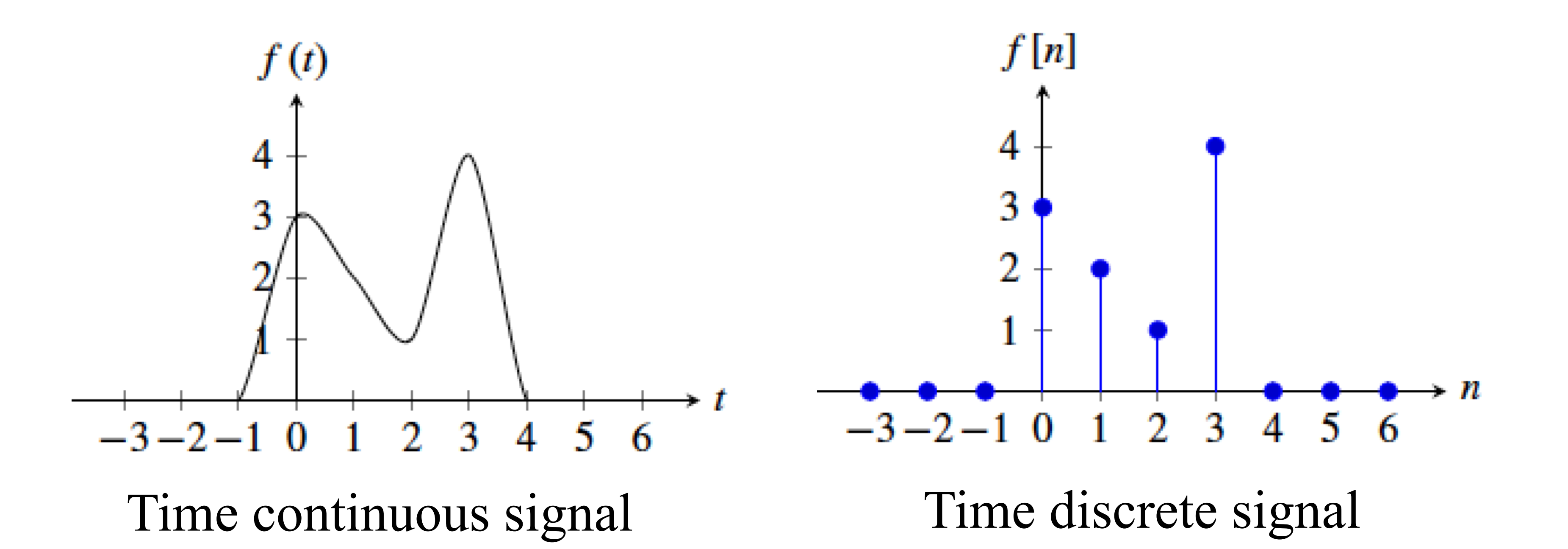

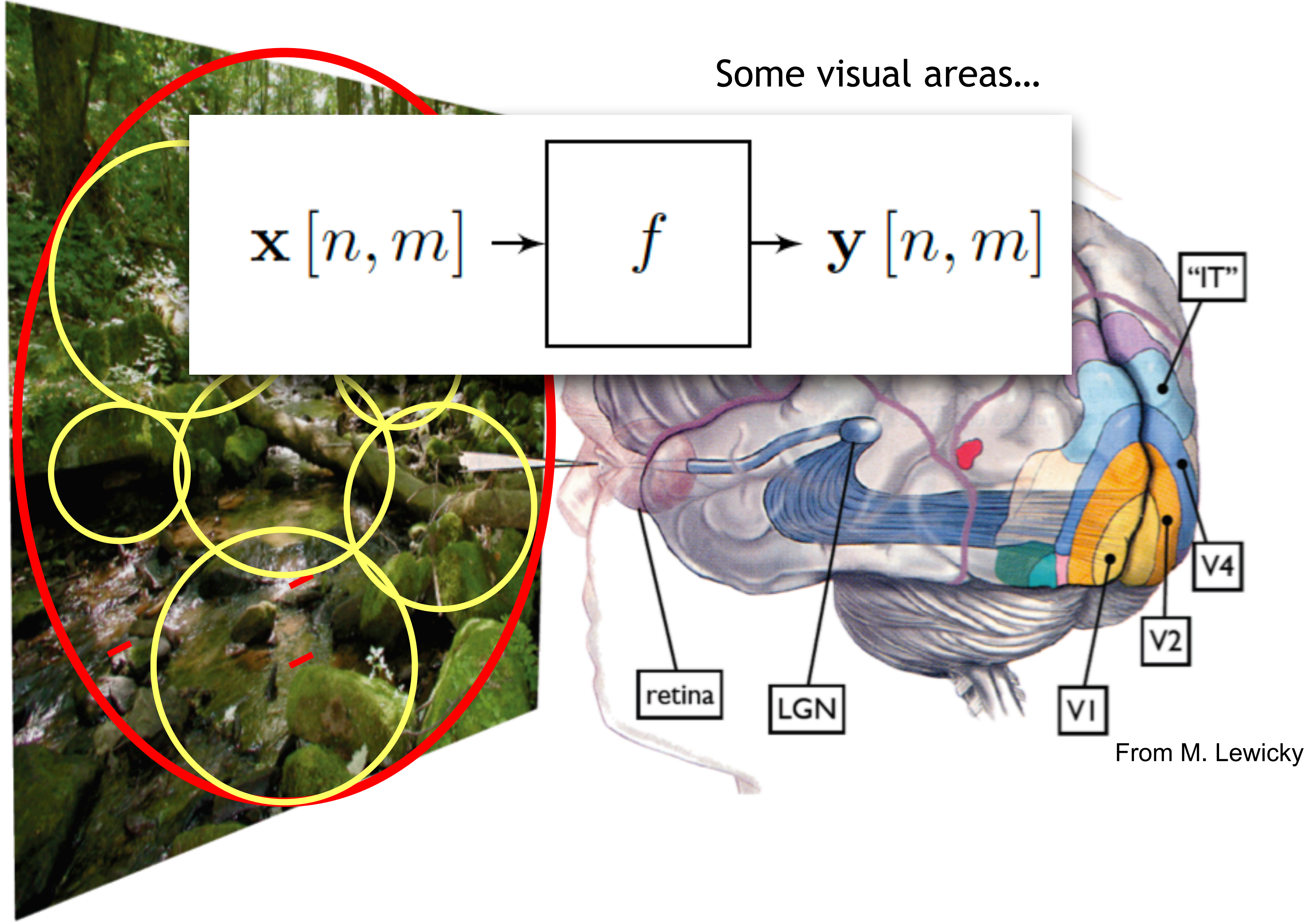

# Signals and systems Input<br> $\mathbf{x}[n,m] \rightarrow f \rightarrow \mathbf{y}[n,m]$

#### One important class of systems is the set of linear systems. A function f is linear if it satisfies:

 $f(\alpha x)$ 

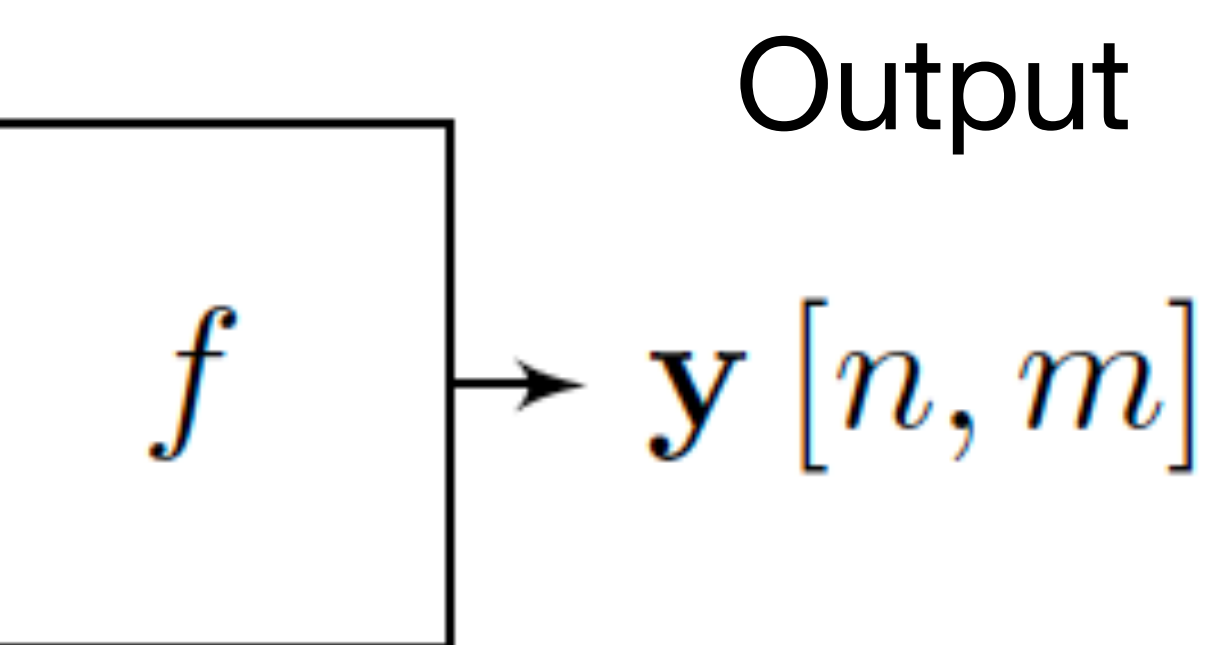

$$
f(\alpha \mathbf{x}) = \alpha f(\mathbf{x})
$$

$$
f(\mathbf{x} + \mathbf{y}) = f(\mathbf{x}) + f(\mathbf{y})
$$

#### Linear system:  $y = f(x)$

A linear function f can be written as a matrix multiplication:

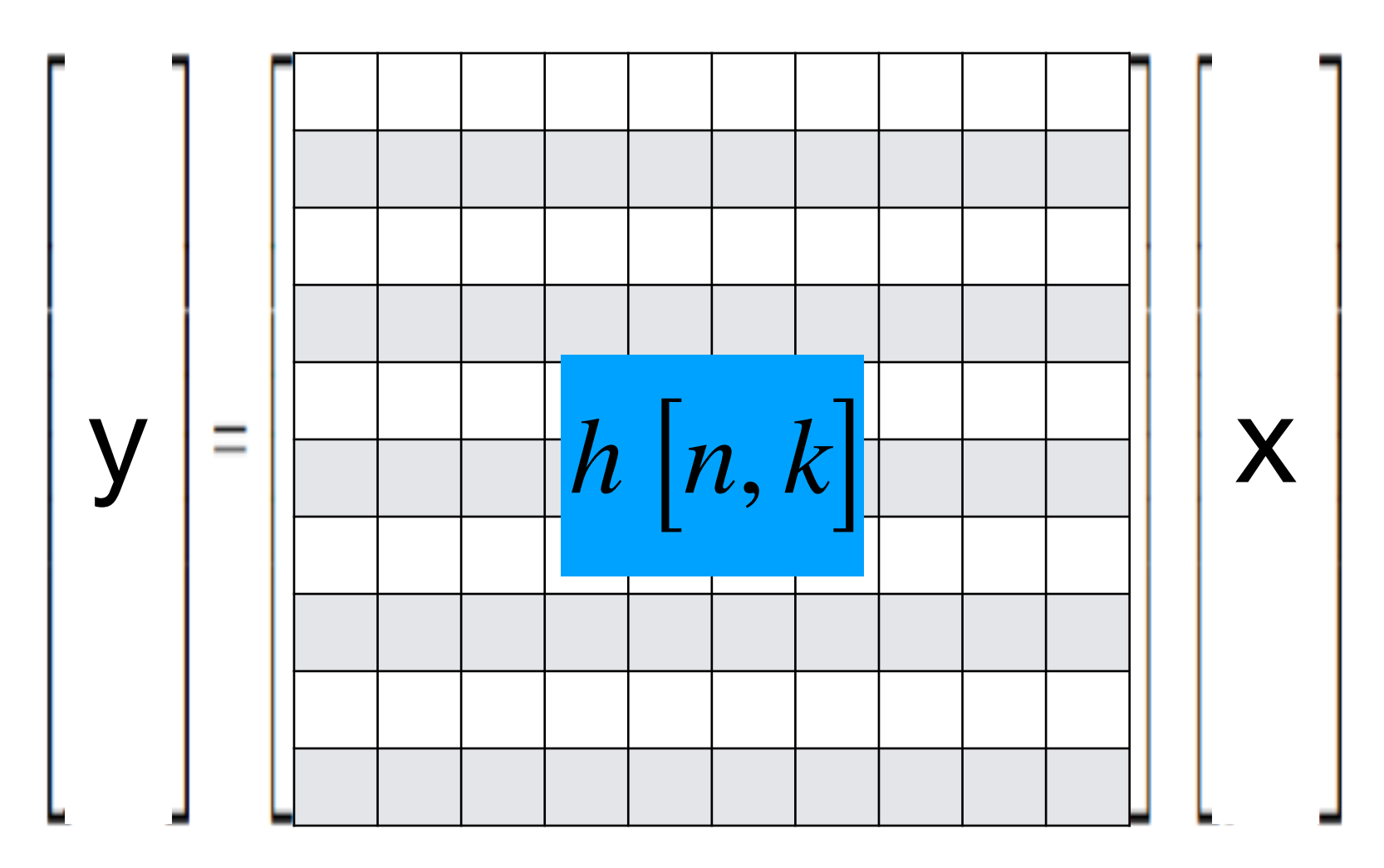

n indexes rows, k indexes columns

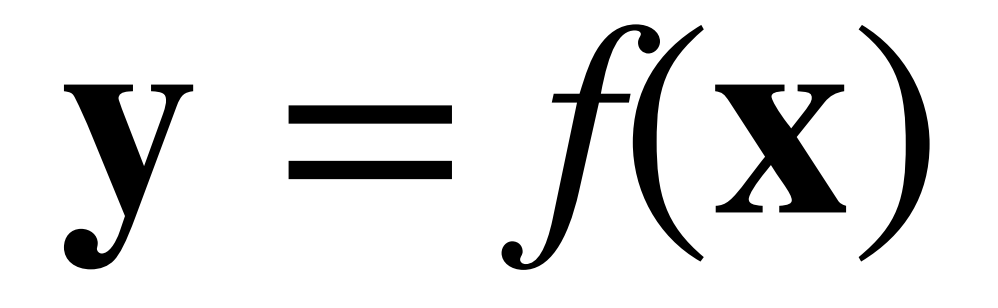

## Linear system:  $y = f(x)$

A linear function f can be written as a matrix multiplication:

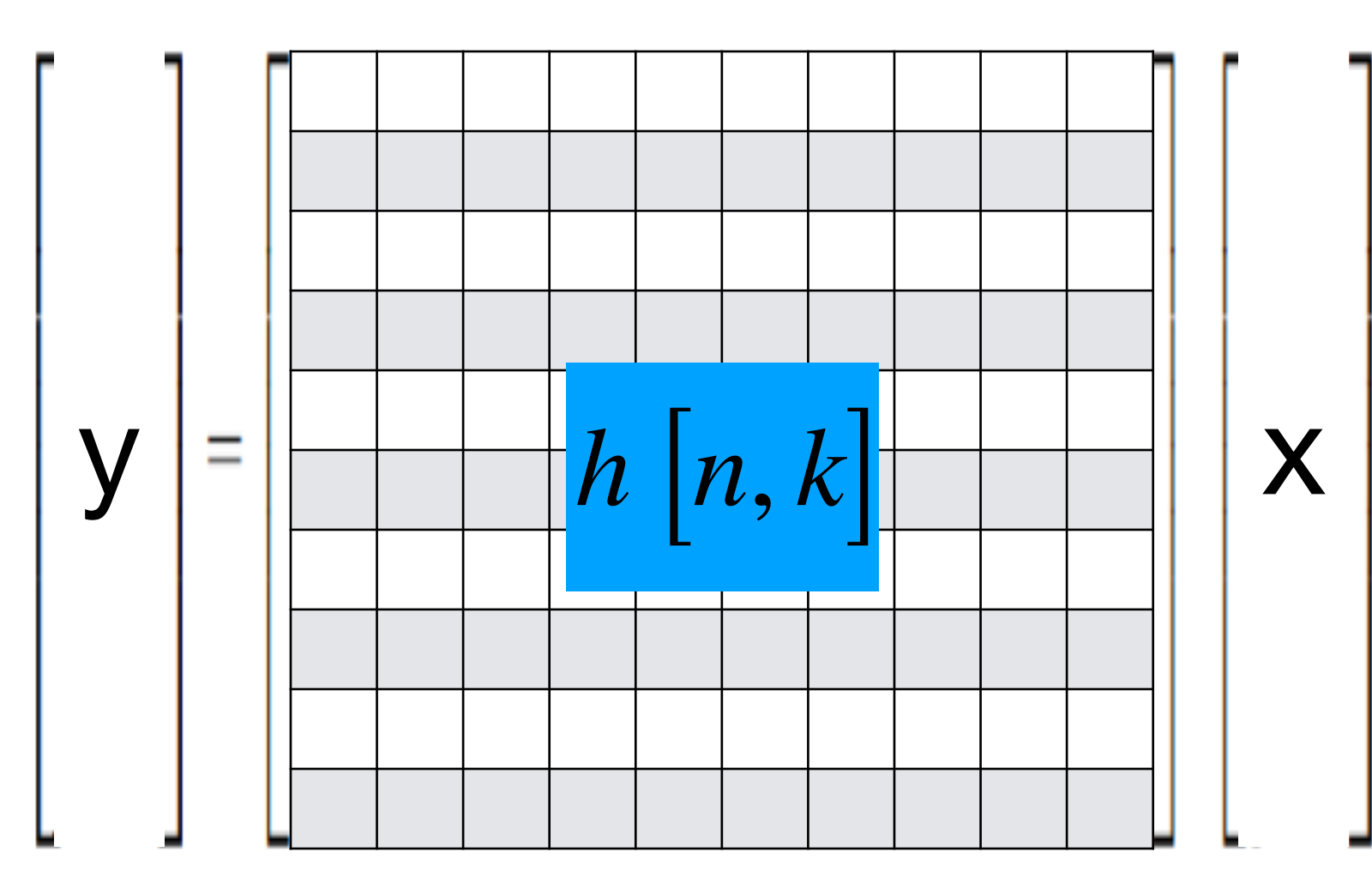

It can also be represented as a fully connected linear neural network

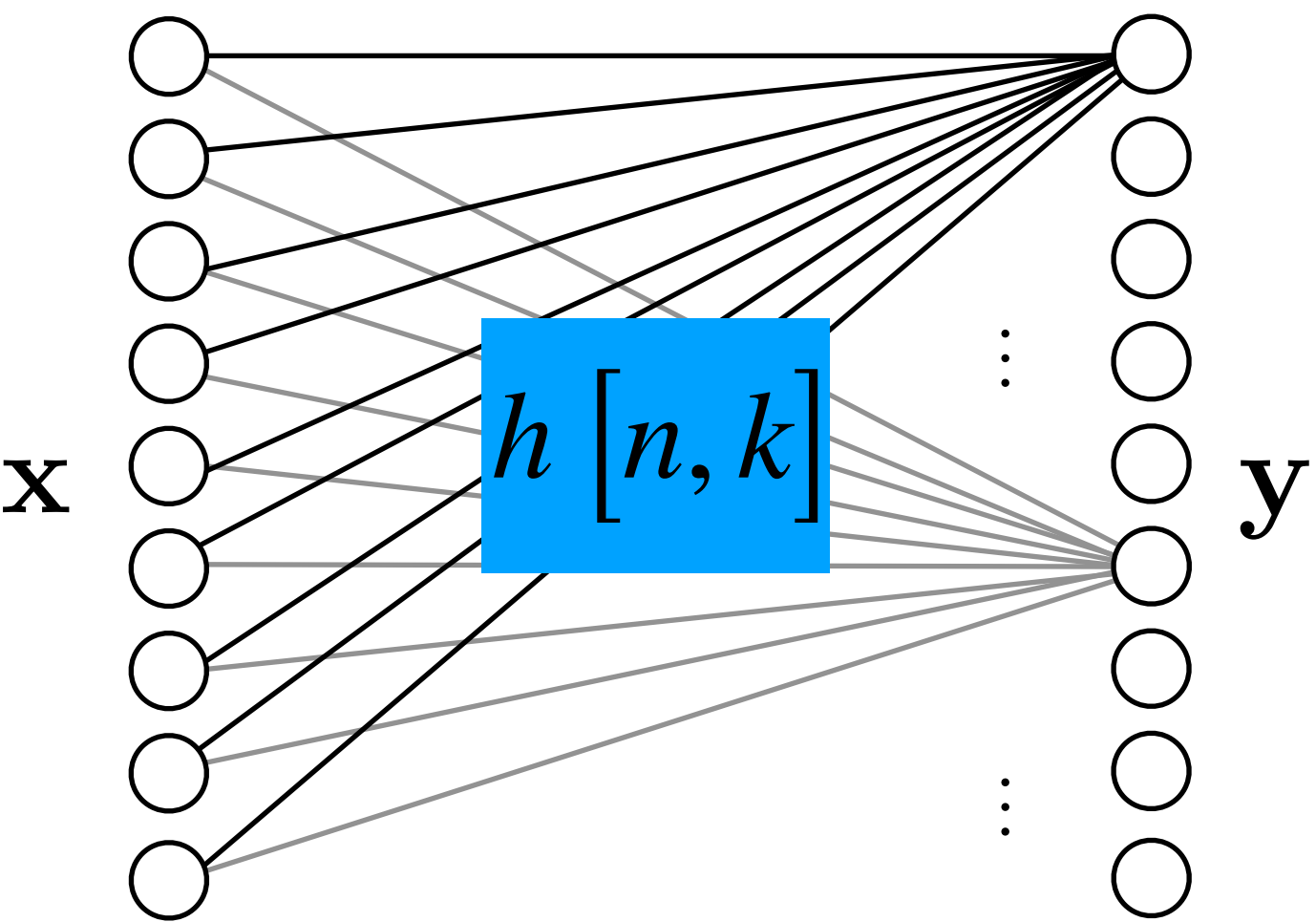

 $h\left[ n,k\right] \;\;$  is the strength of the connection between x[k] and y[n]

n indexes rows, k indexes columns

## Linear system:  $y = f(x)$

A linear function f can be written as a matrix multiplication:

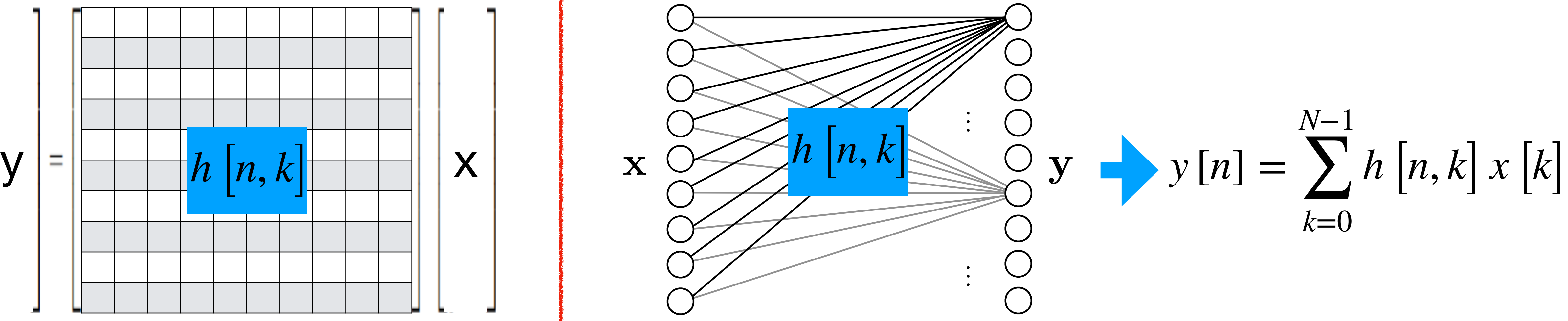

 $h\left[ n,k\right] \;\;$  is the strength of the connection between x[k] and y[n]

It can also be represented as a fully connected linear neural network

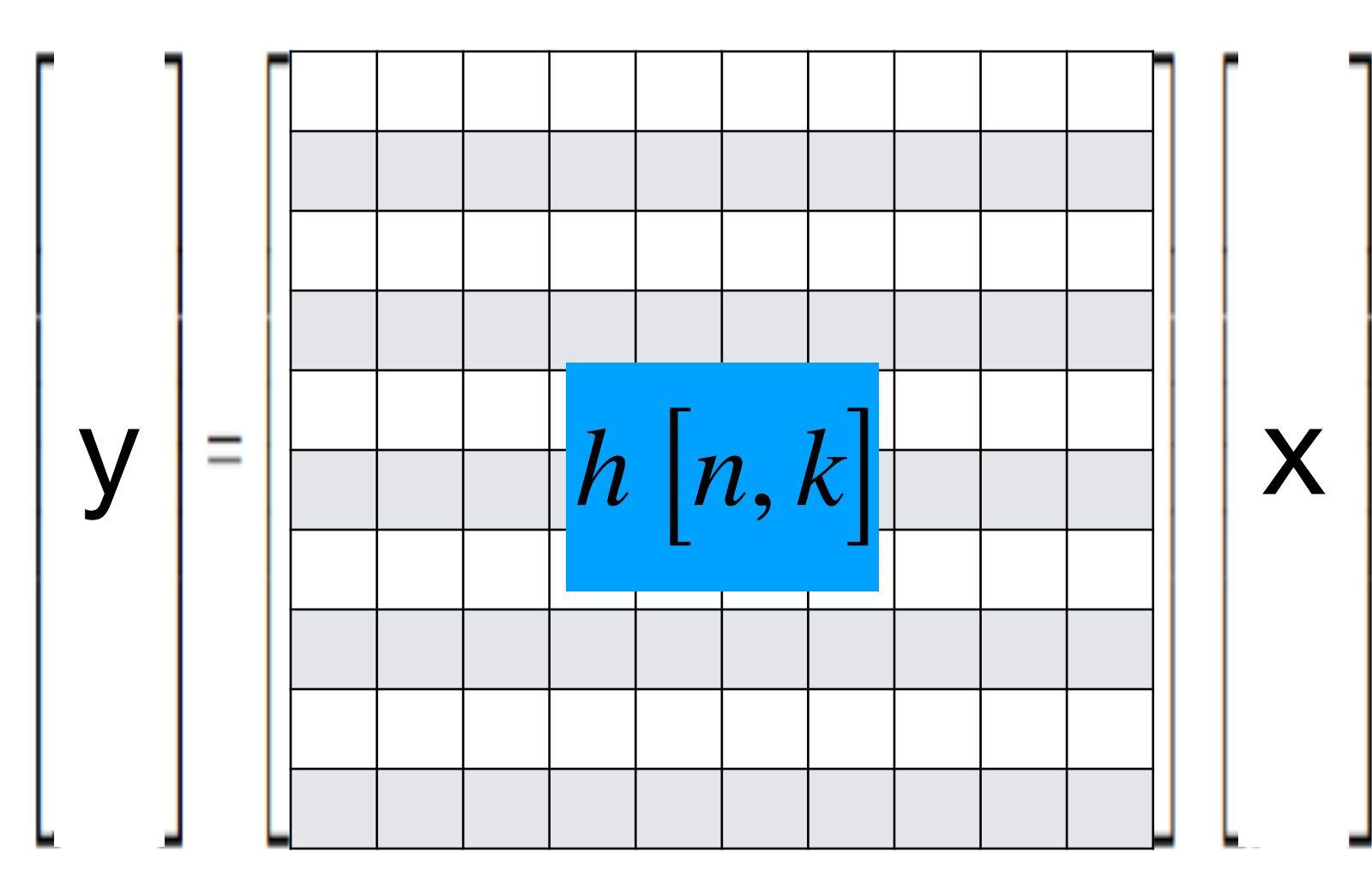

n indexes rows, k indexes columns

#### Images are turned into column vectors by concatenating all image columns

#### **4x4 image**

#### **Column vector of length 16**

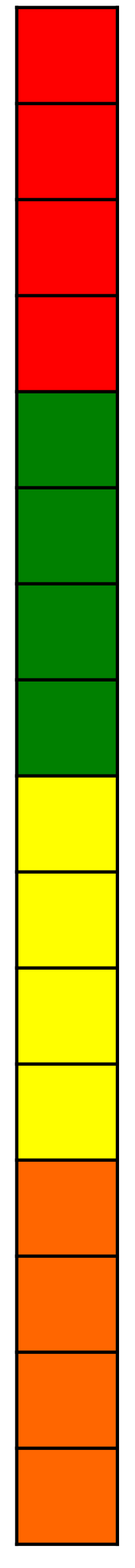

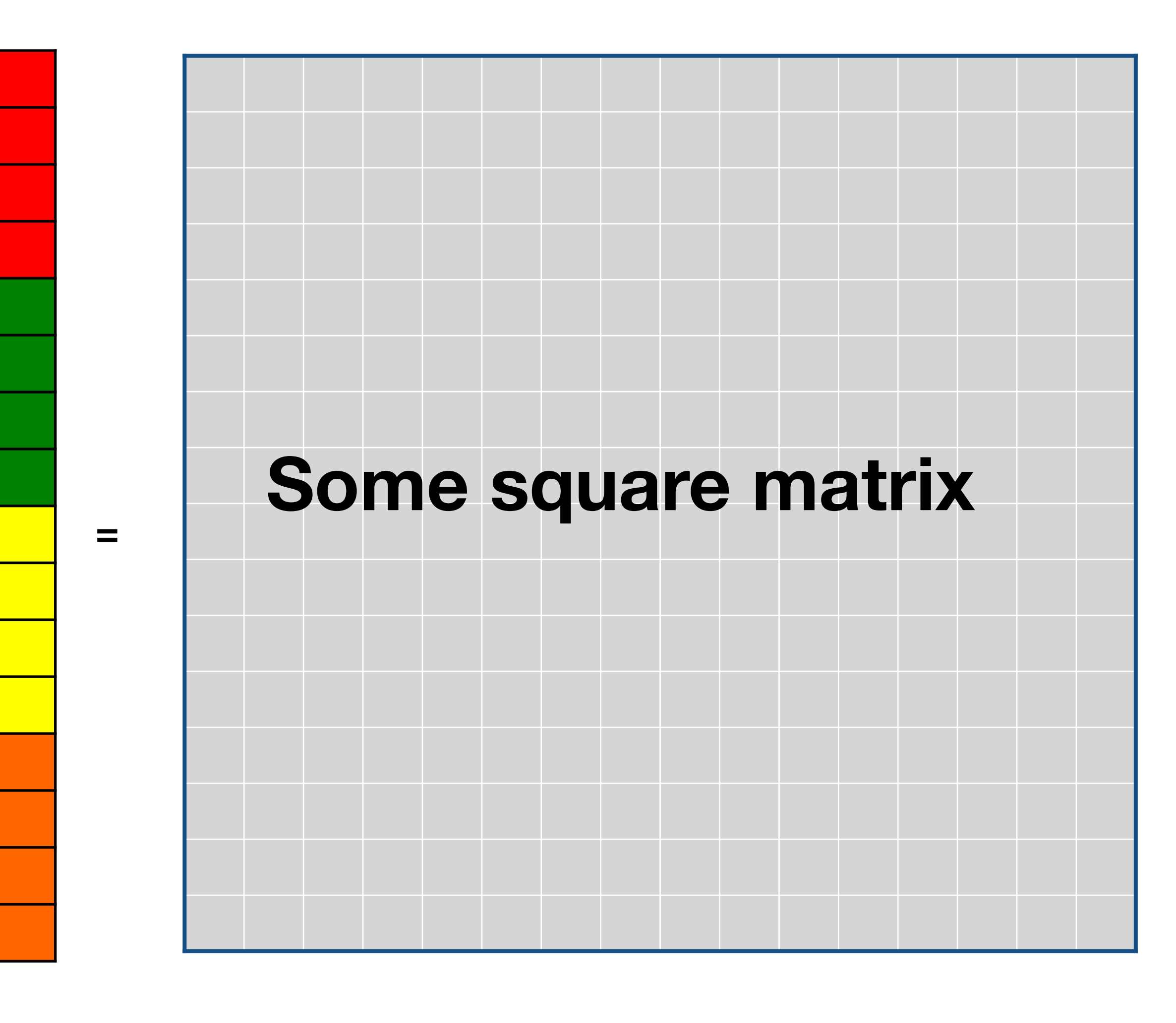

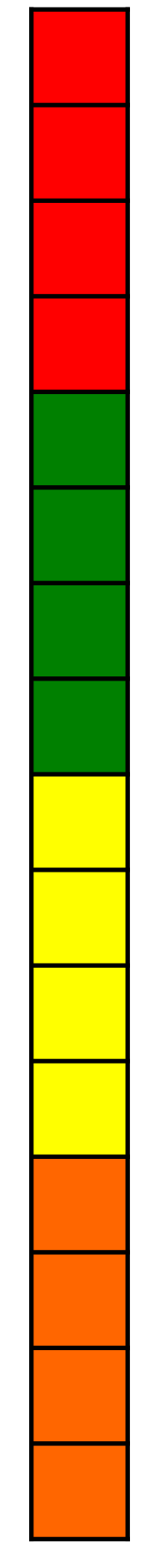

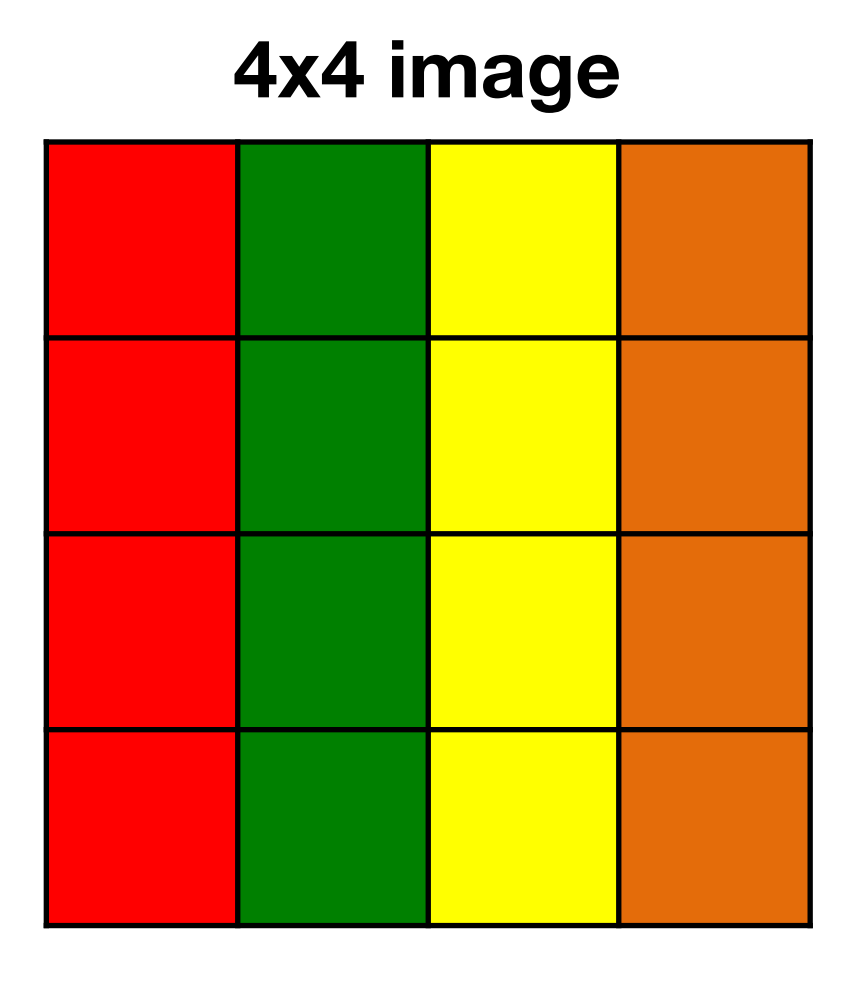

#### Quiz: what operation is linear?

- 
- 
- 
- 
- 
- 
- 
- 

#### Quiz: what operation is linear?

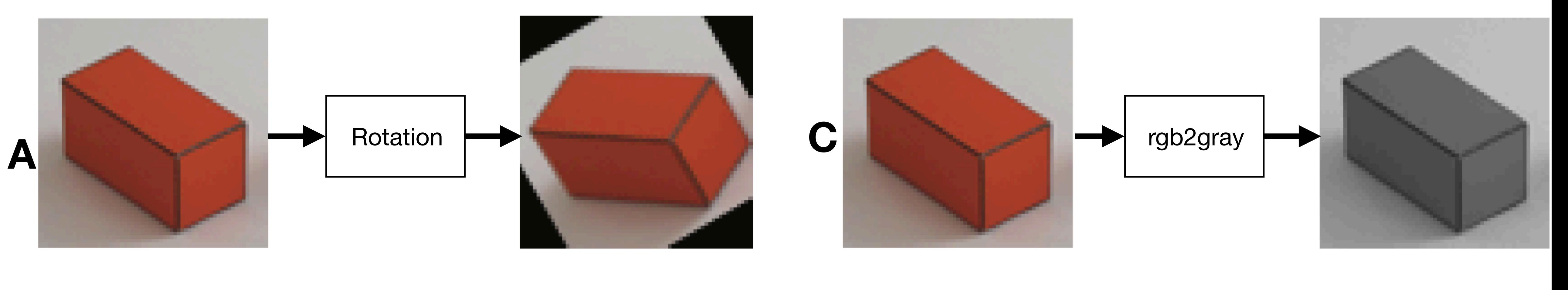

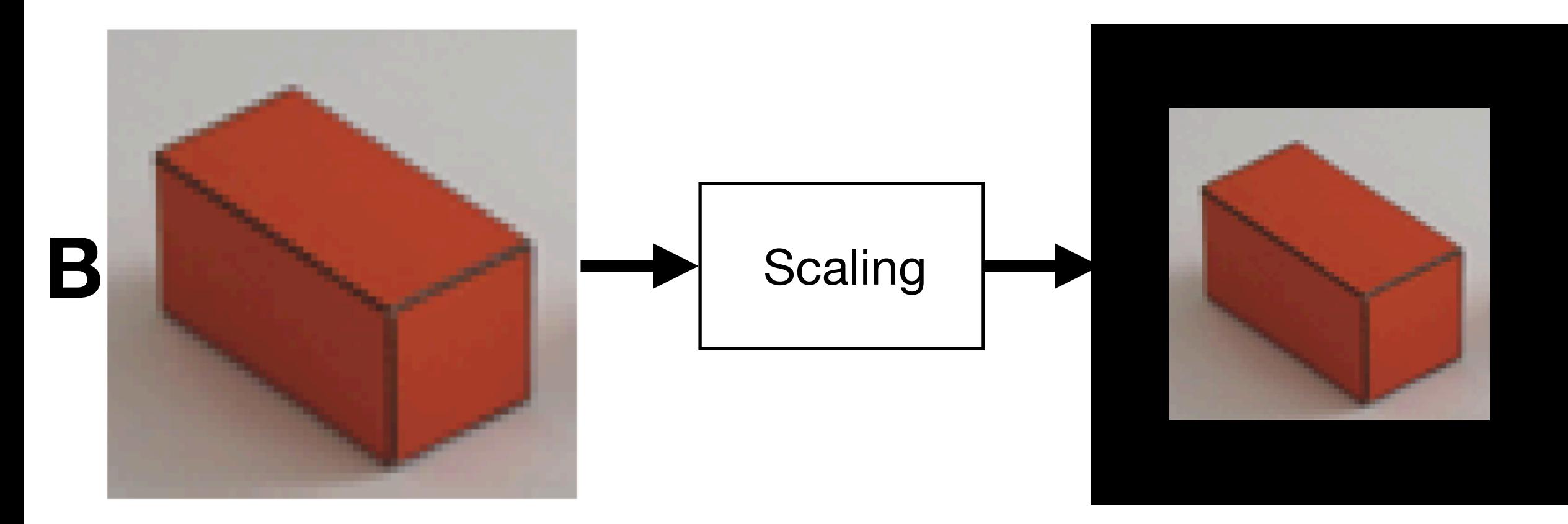

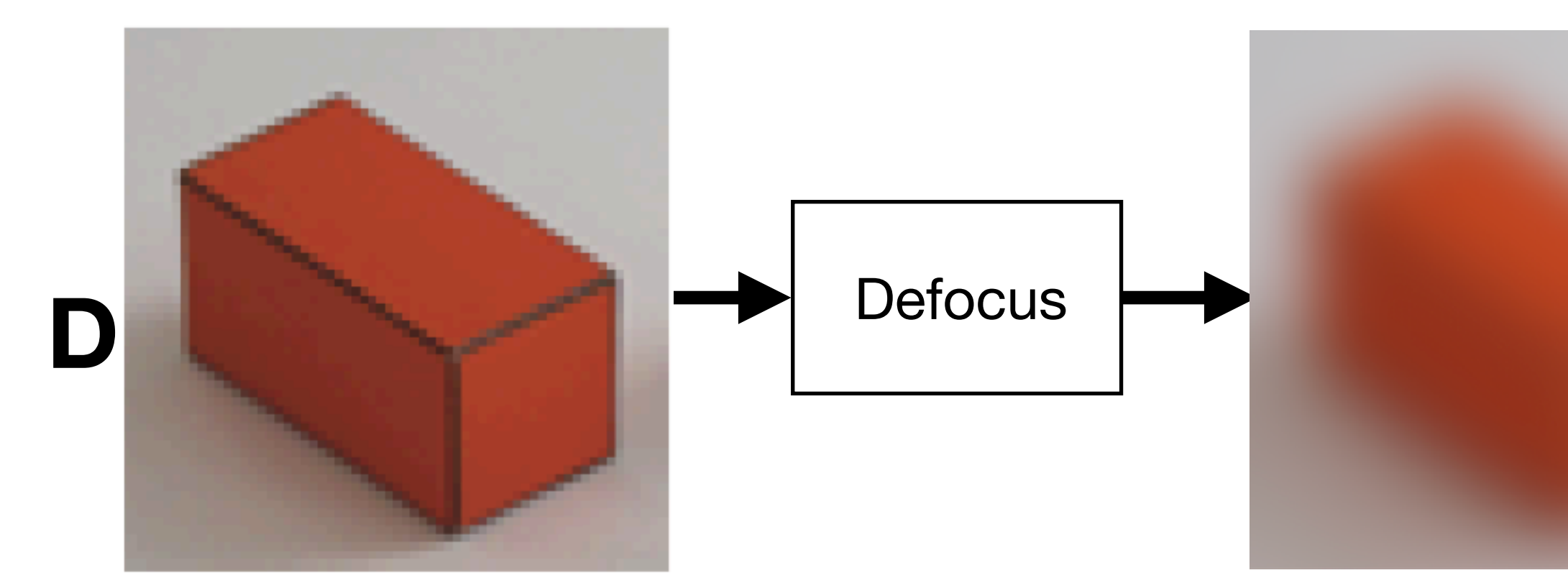

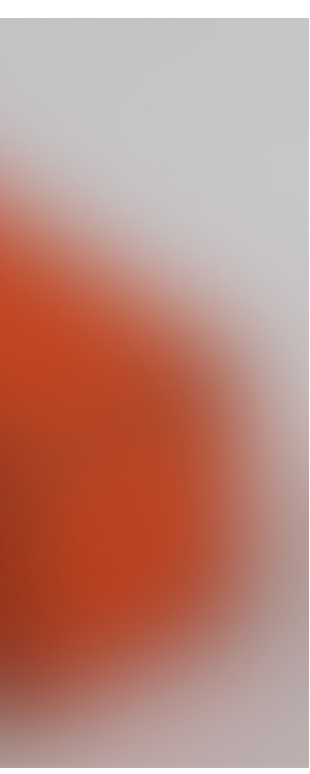

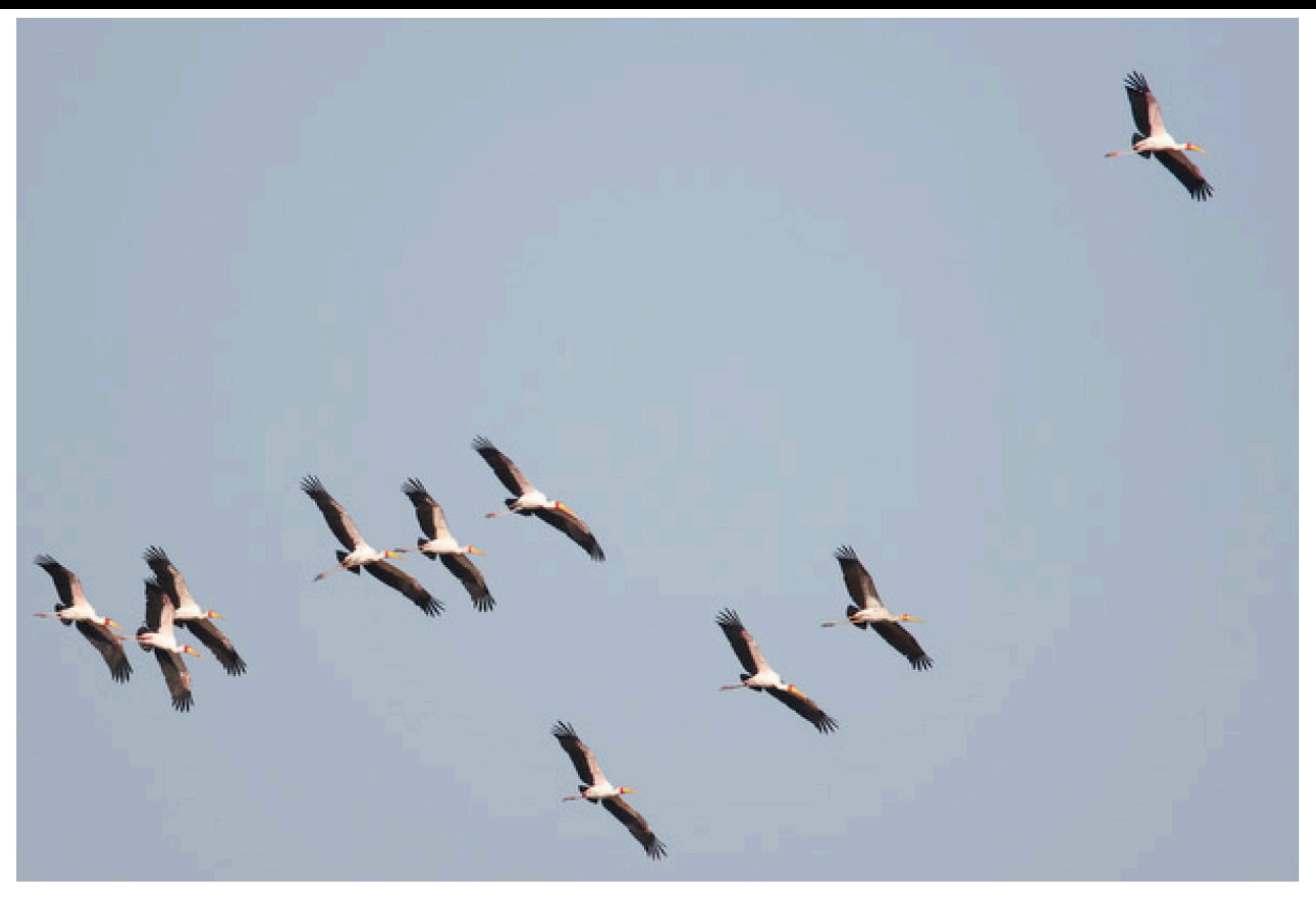

#### We need translation invariance

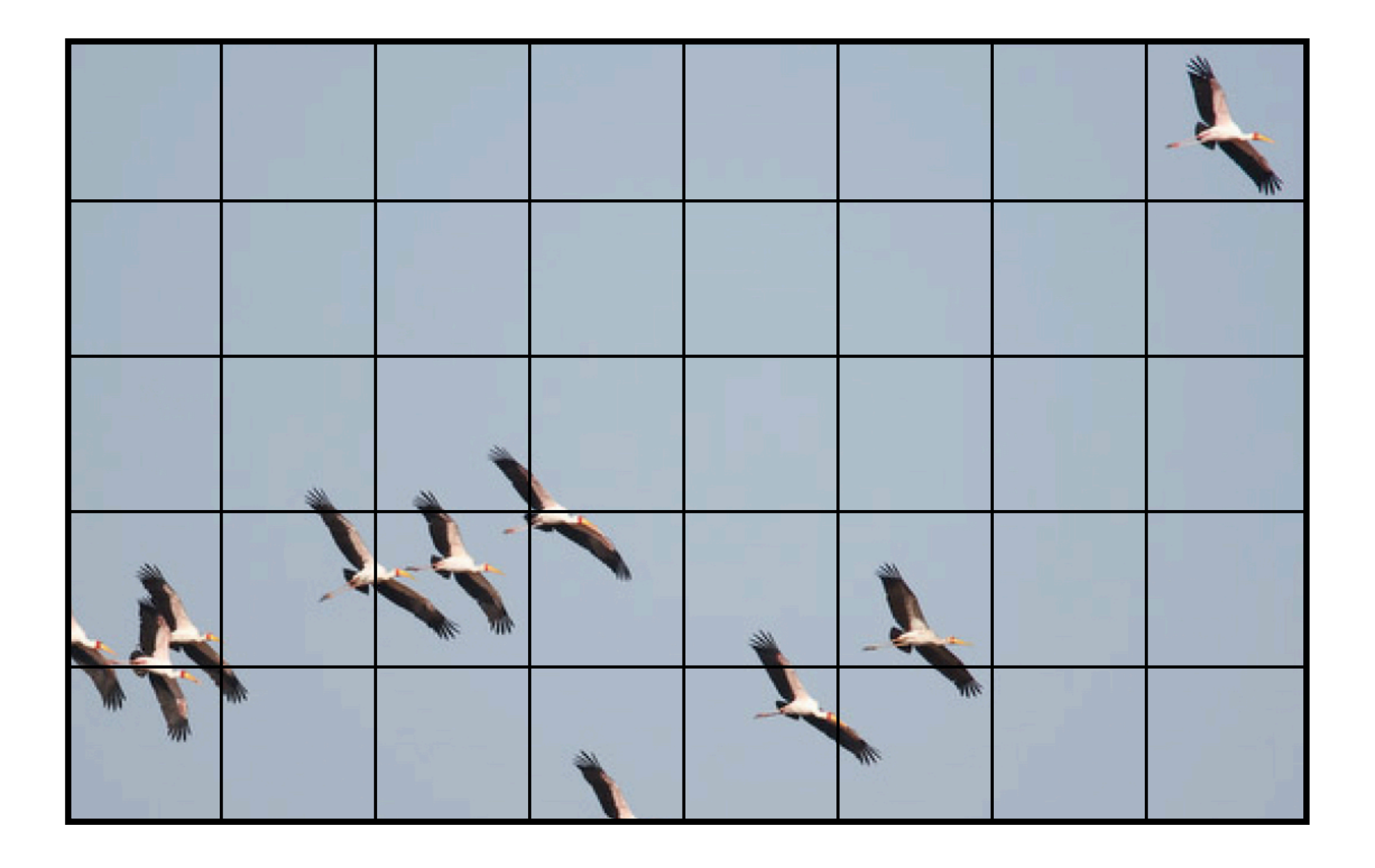

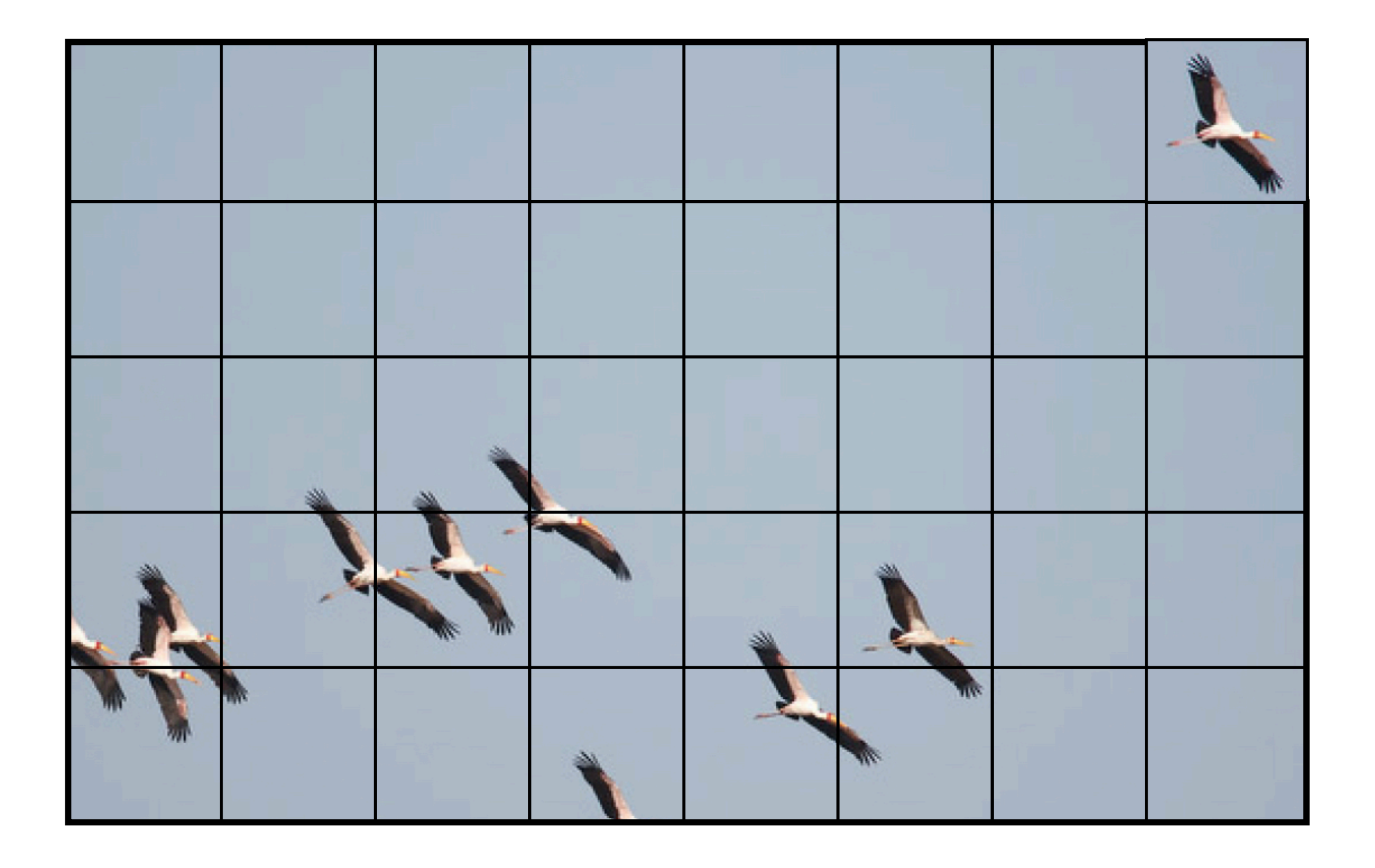

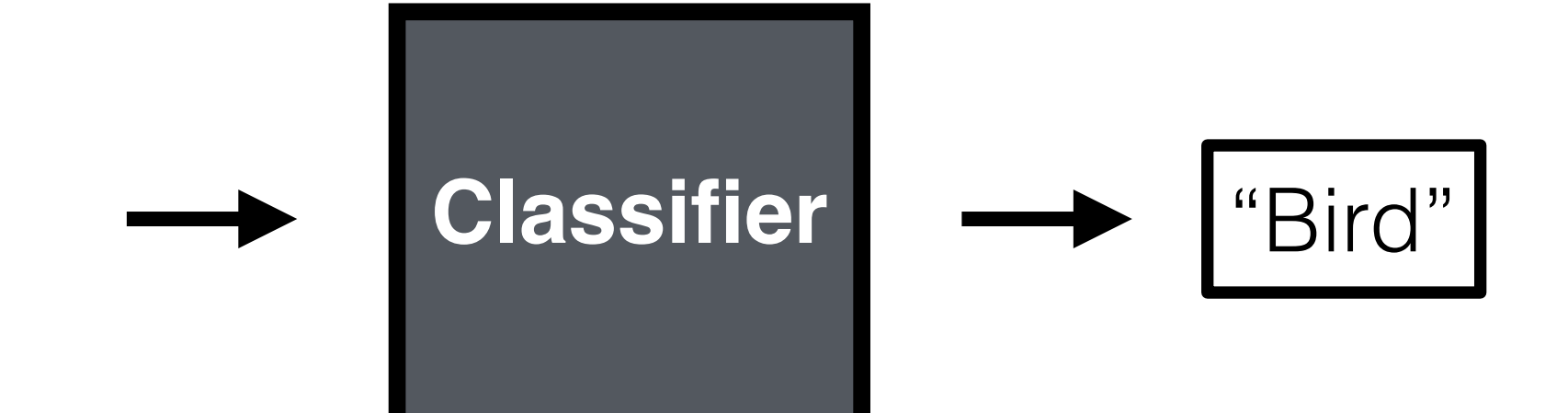

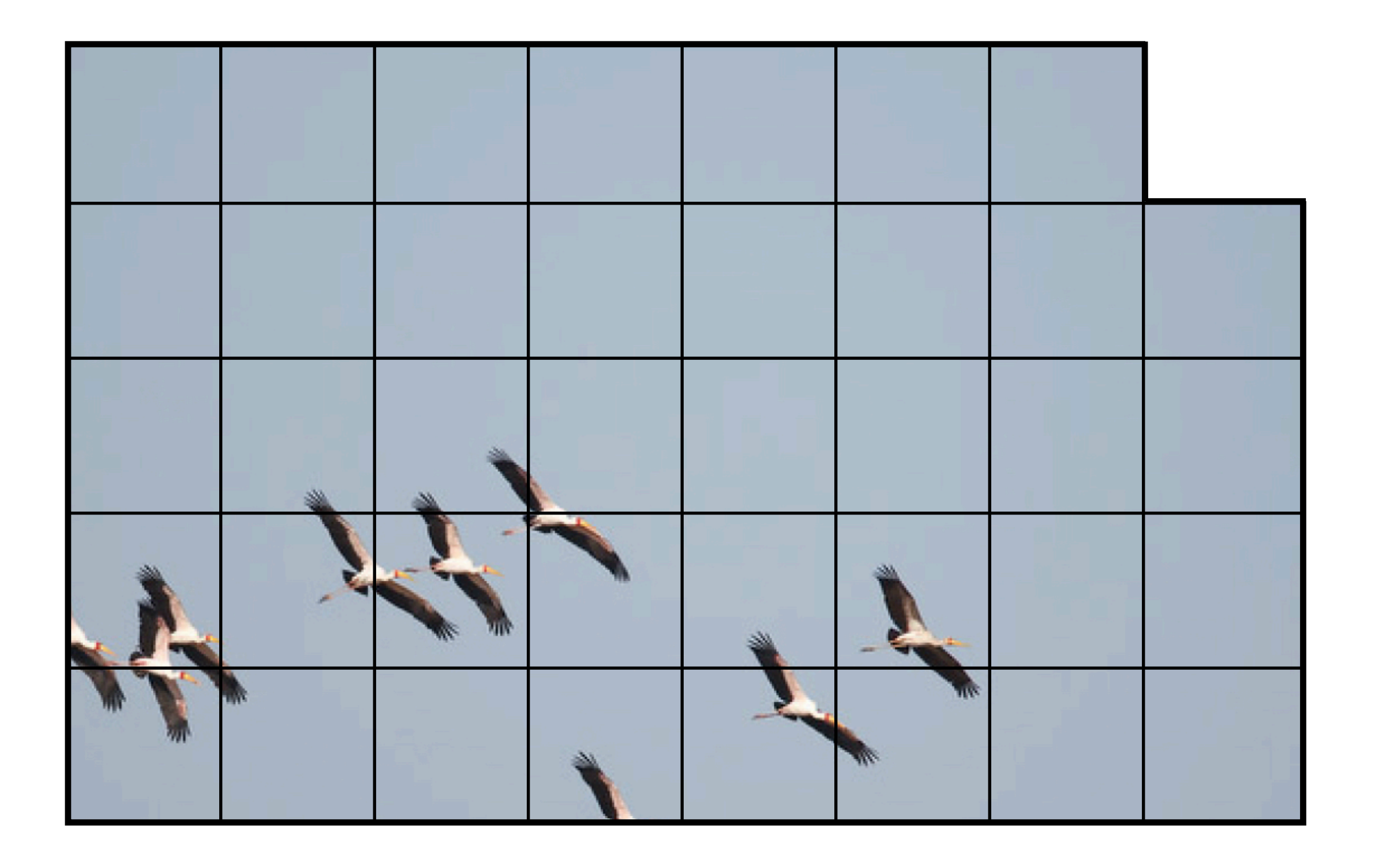

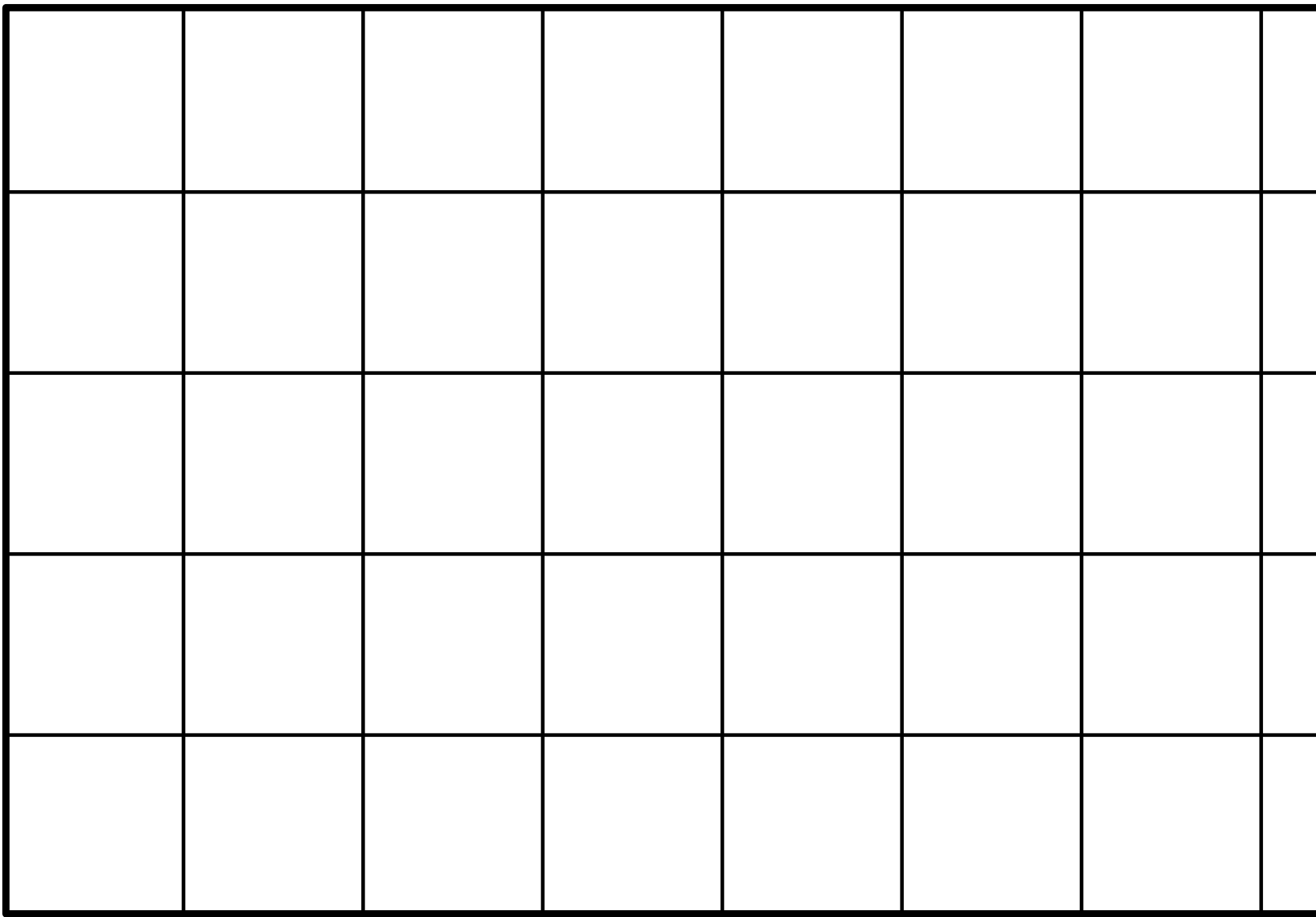

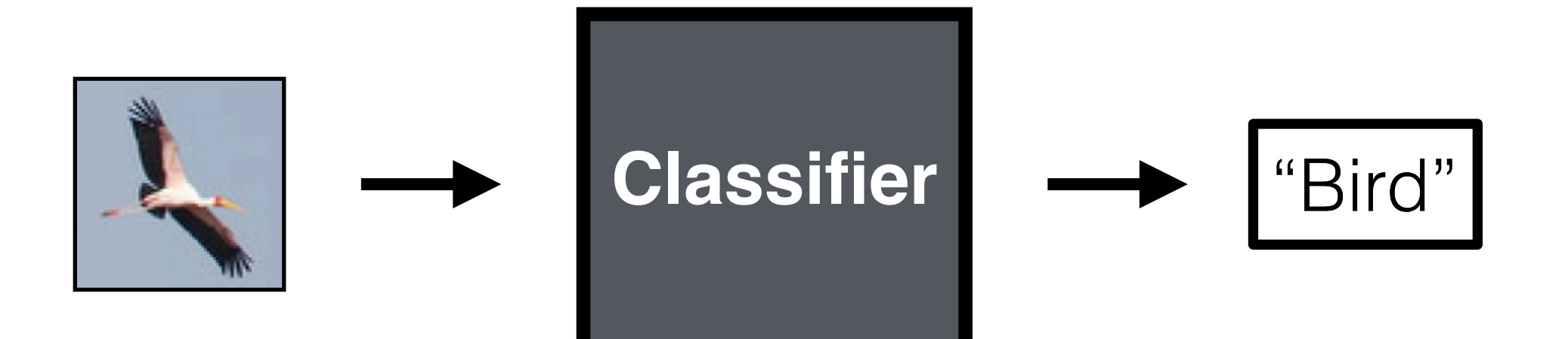

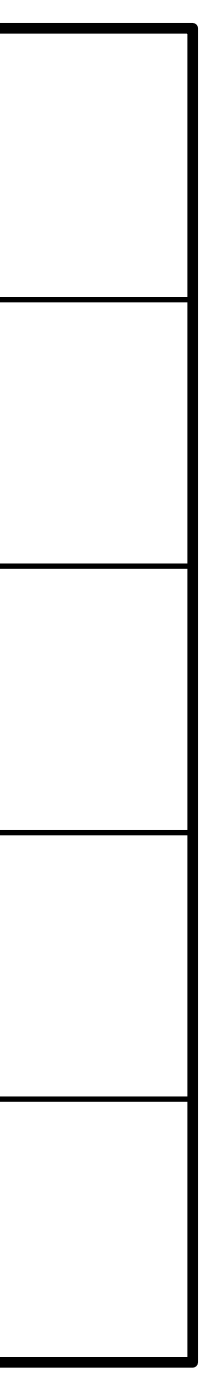

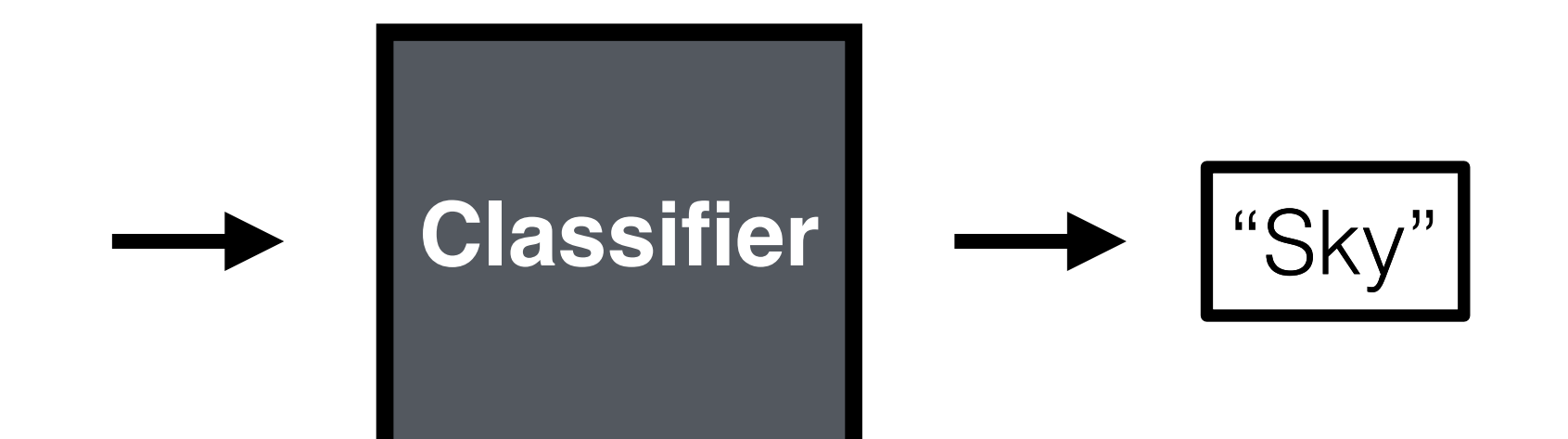

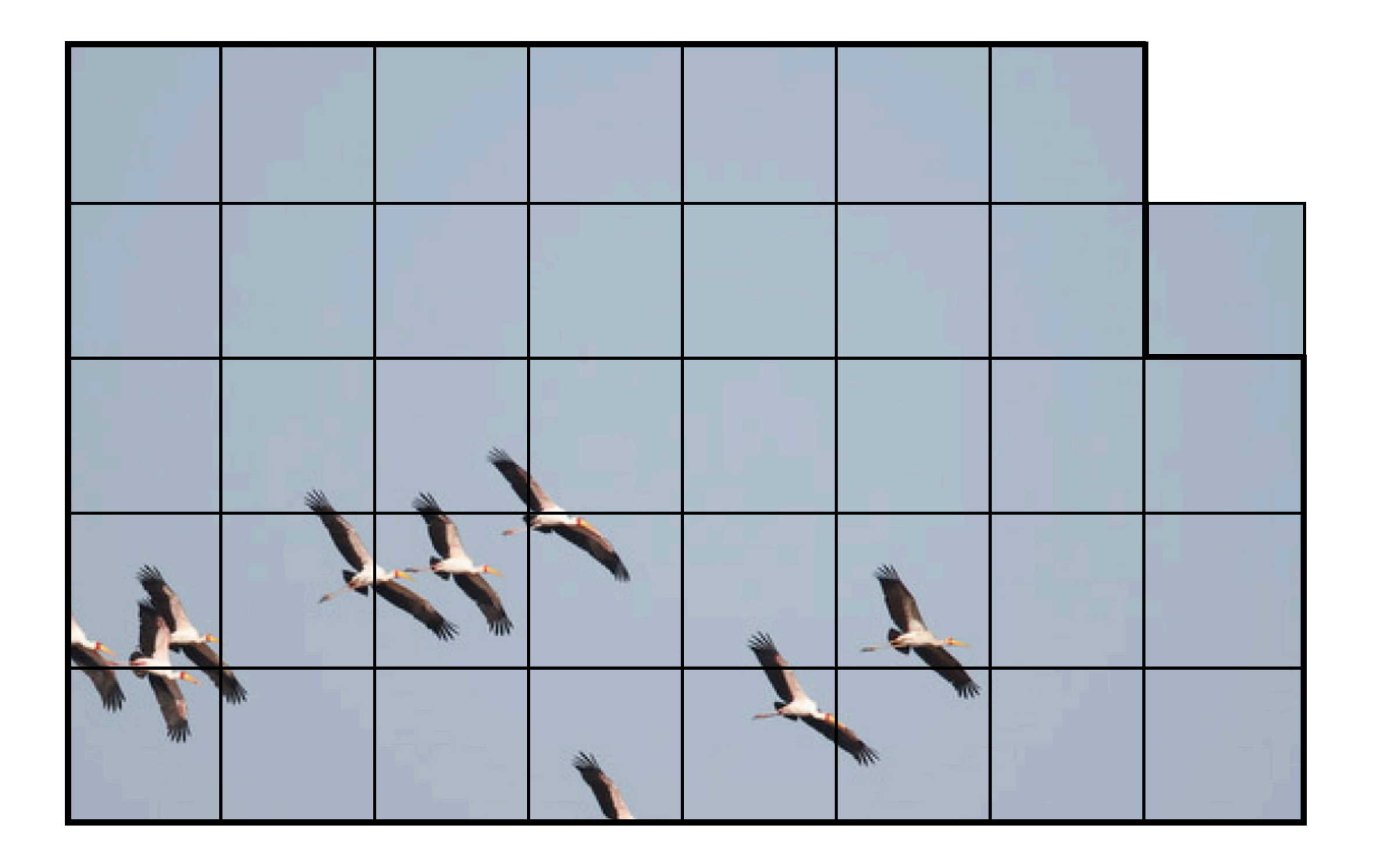

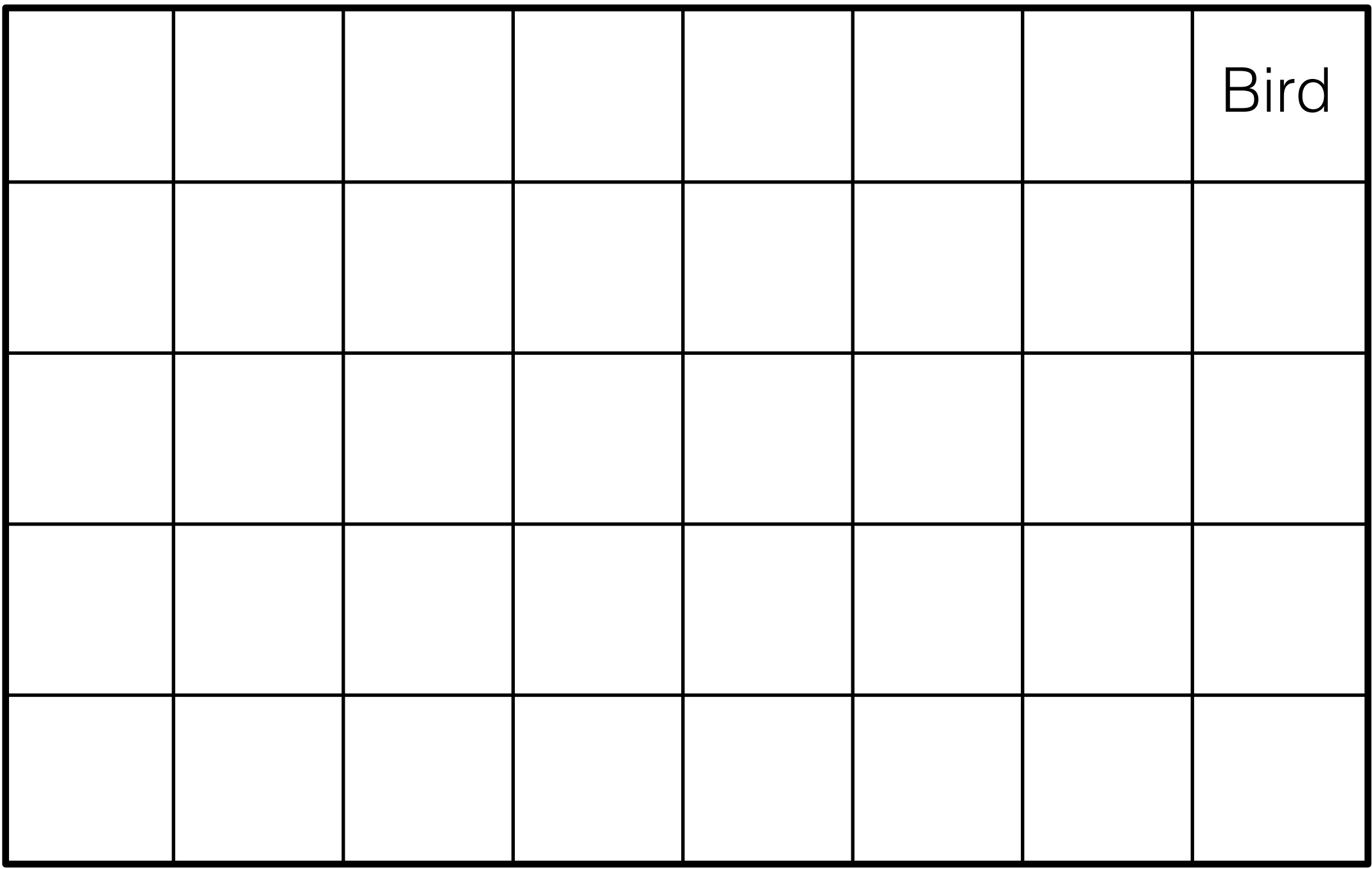

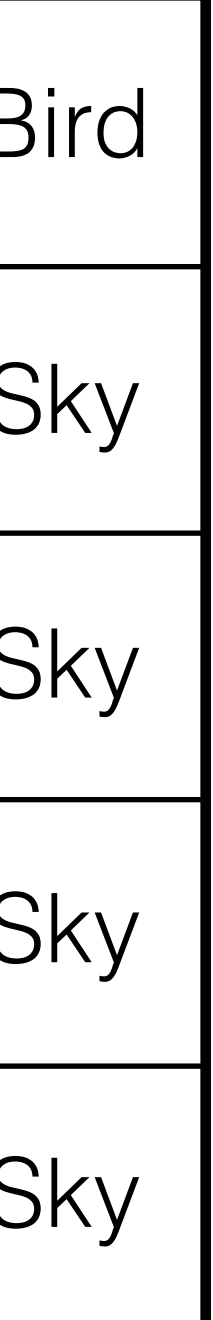

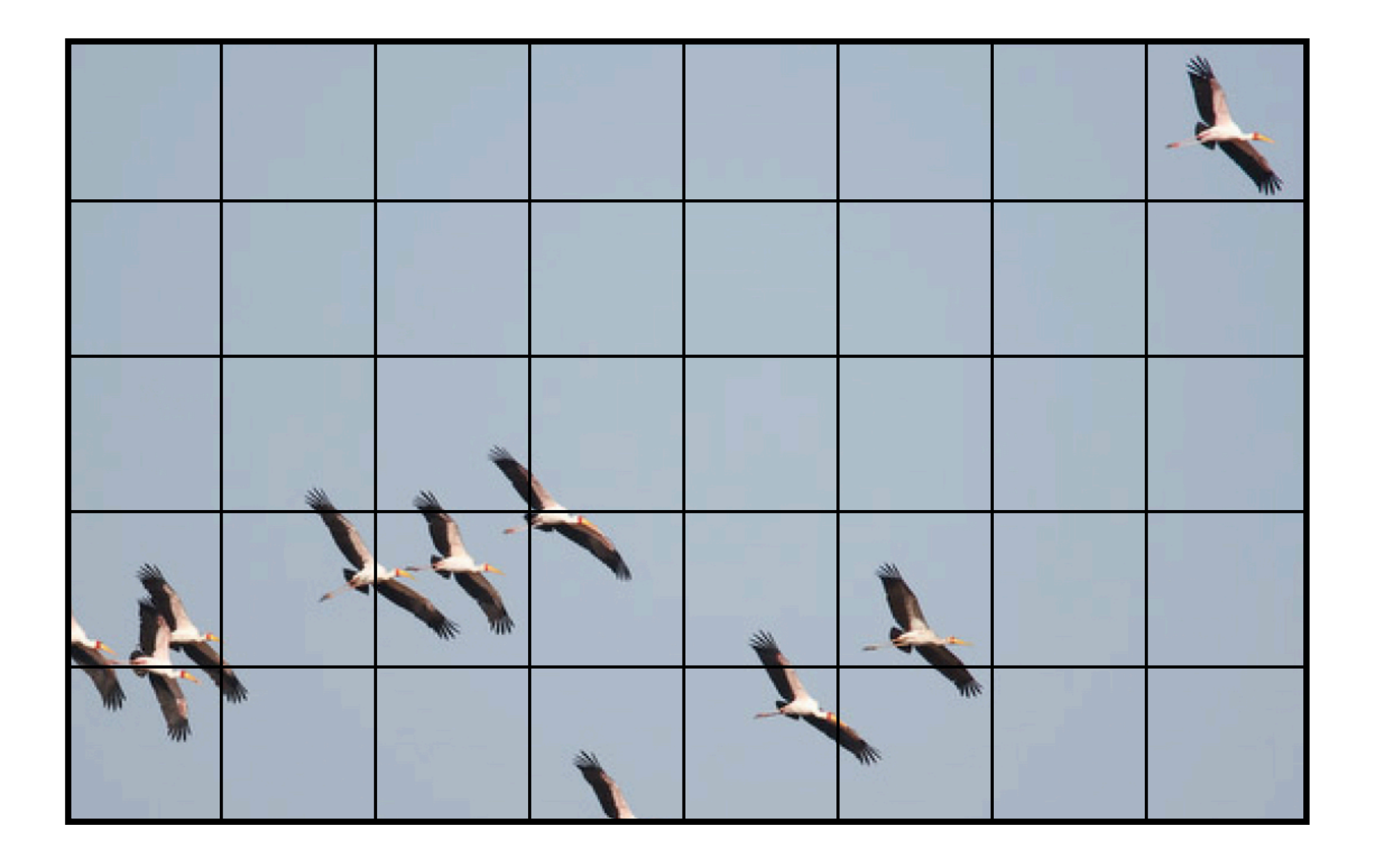

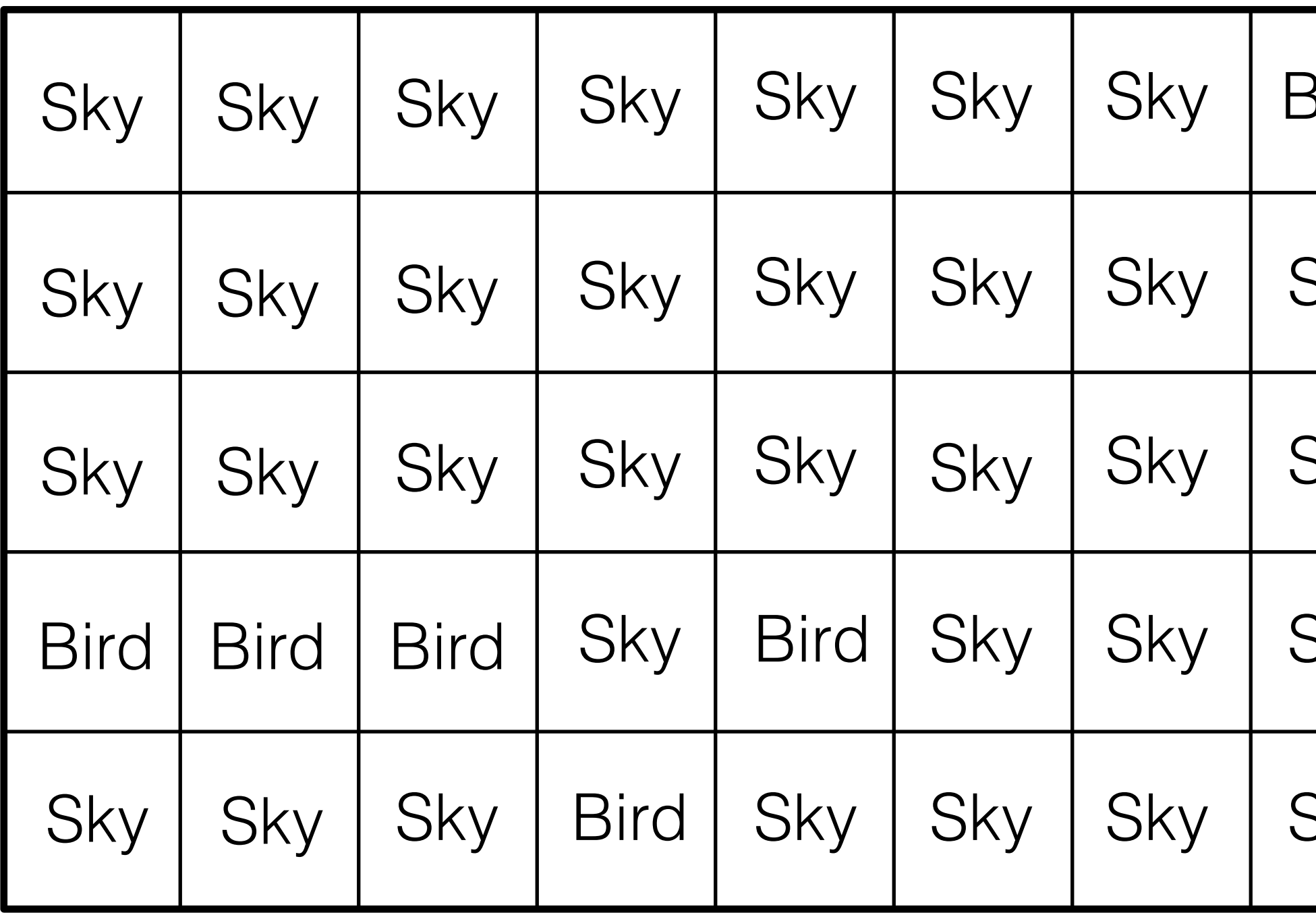

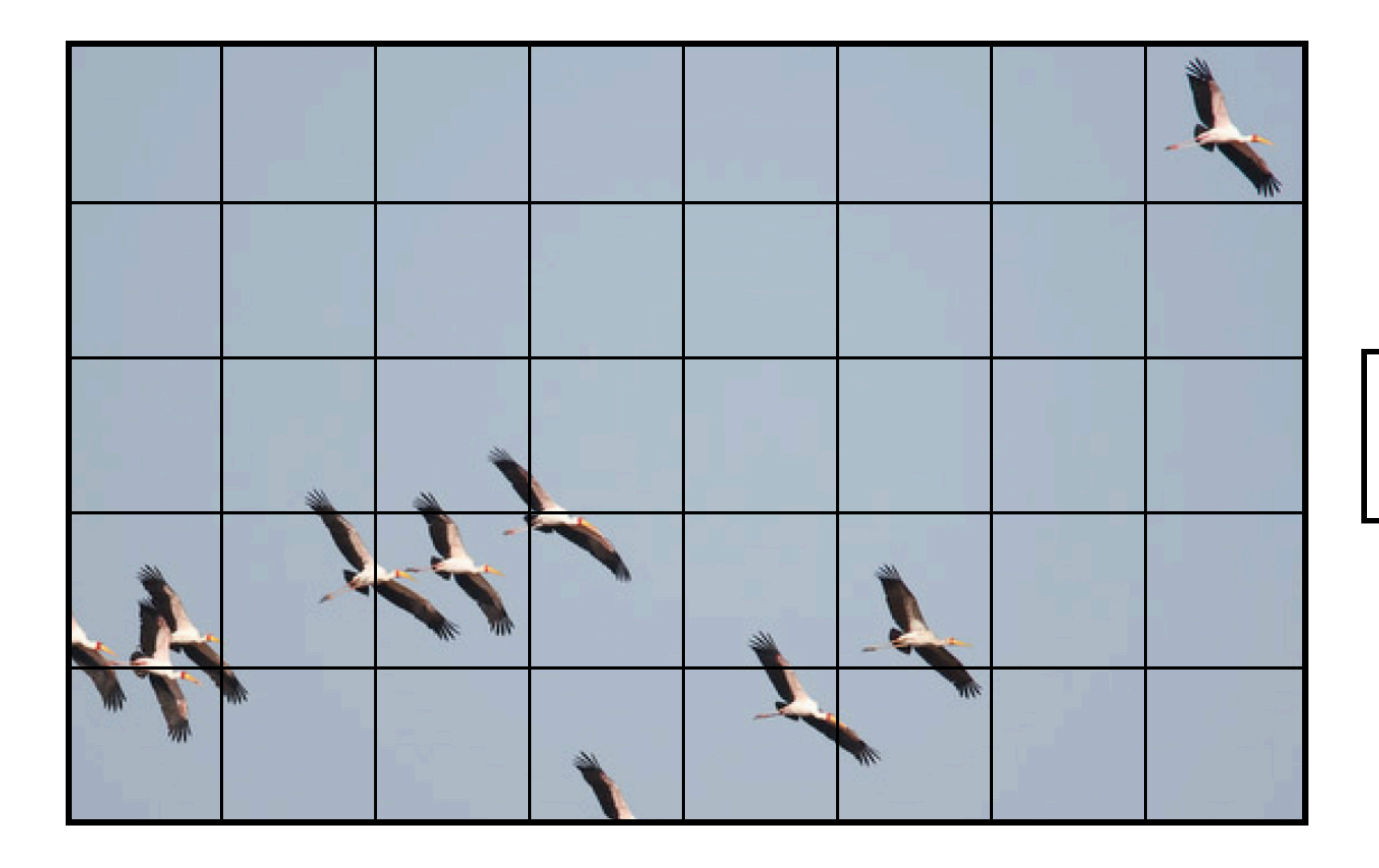

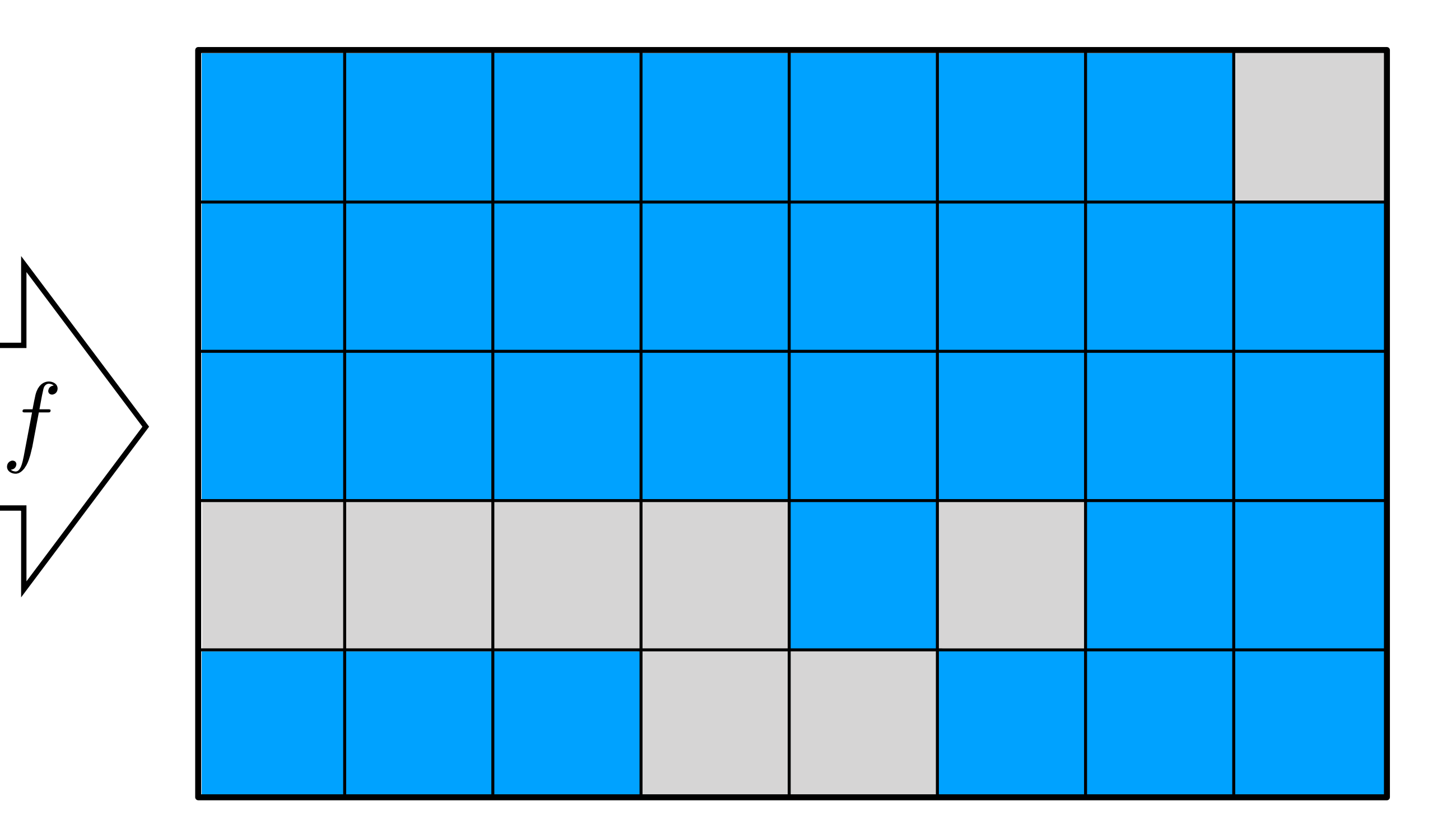

#### Convolutional Neural Networks

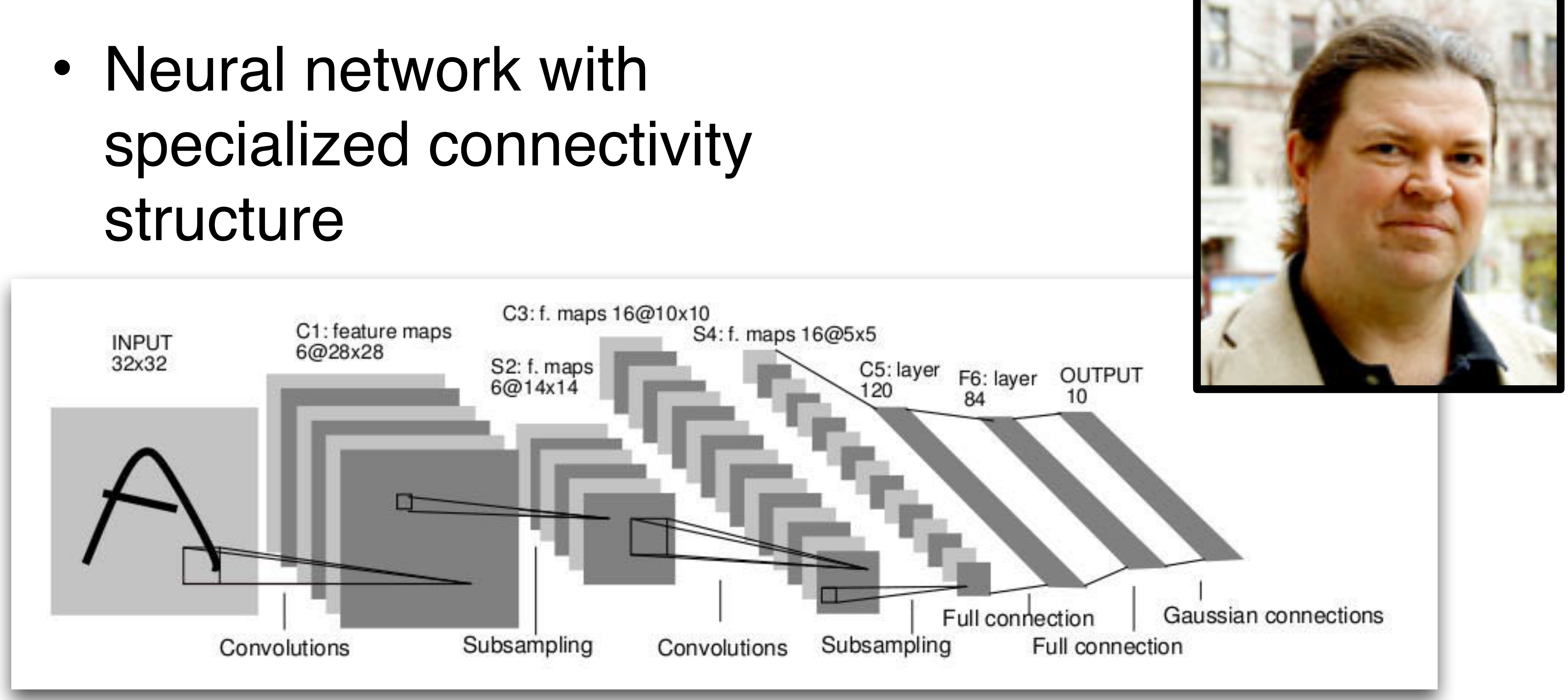

structure

LeCun et al. 1989

#### Convolution

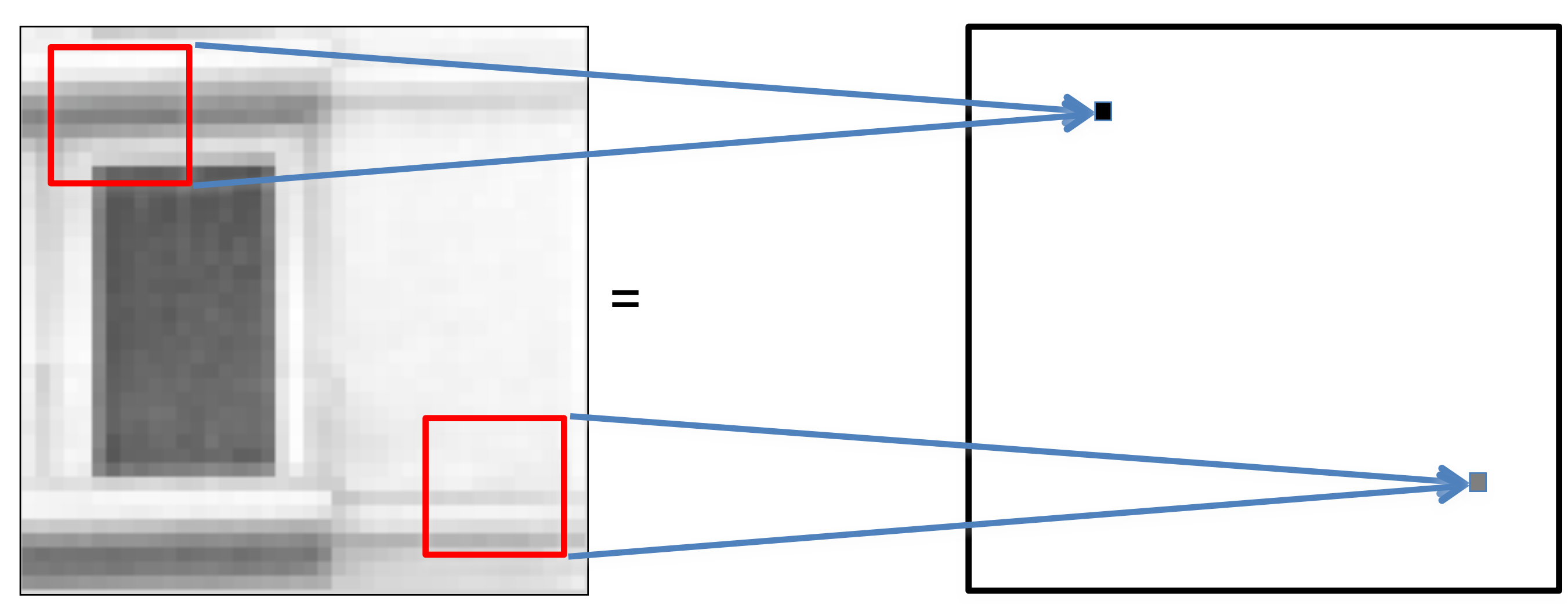

**Input Image Contract Contract Contract Contract Contract Contract Contract Contract Contract Contract Contract Contract Contract Contract Contract Contract Contract Contract Contract Contract Contract Contract Contract Co** 

The same weighting occurs within each window

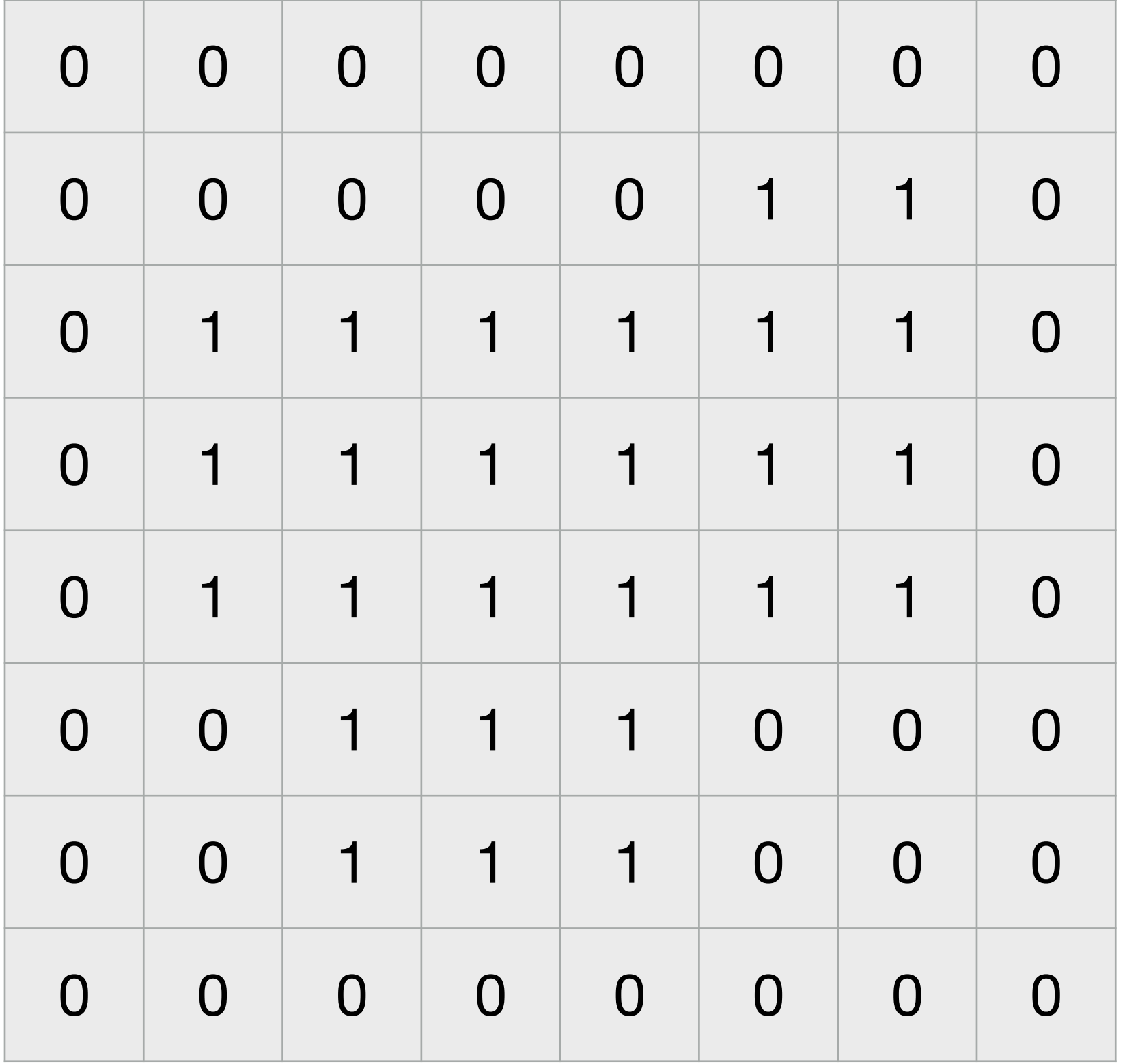

- 
- 
- 
- 
- 
- 
- 
- -

**x**

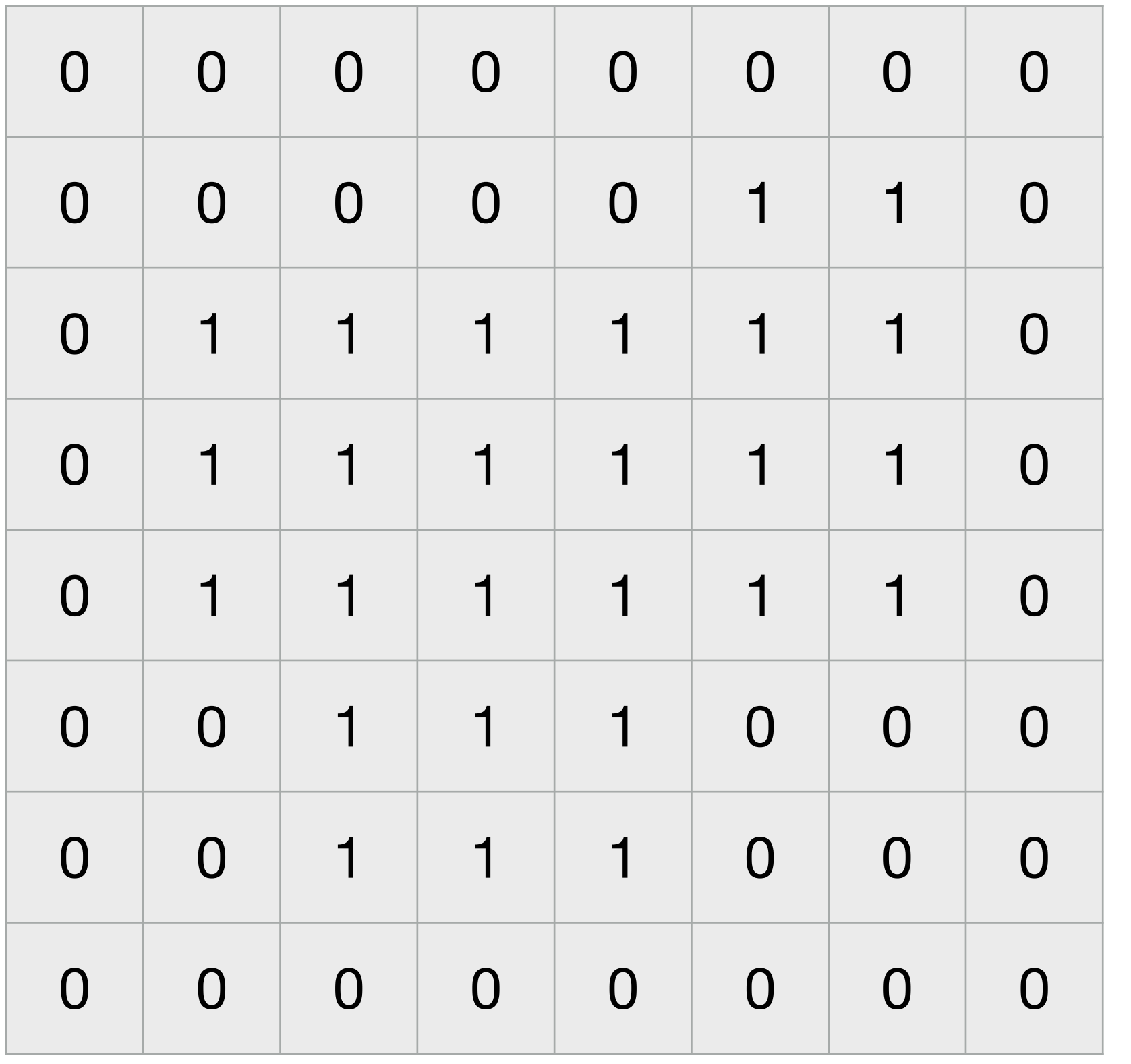

Convolution kernel

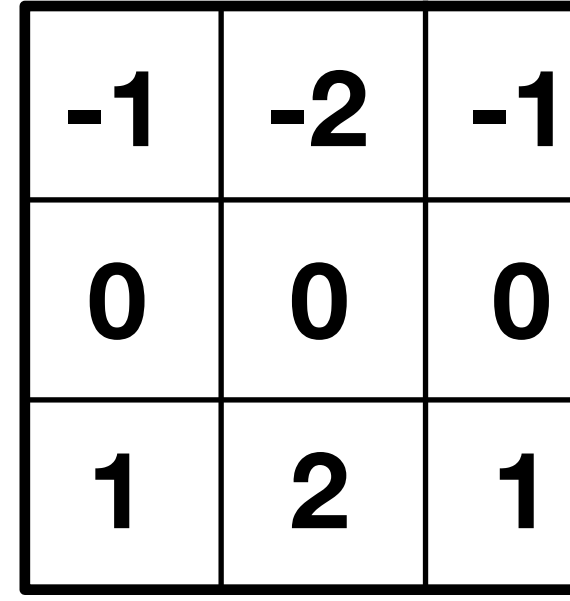

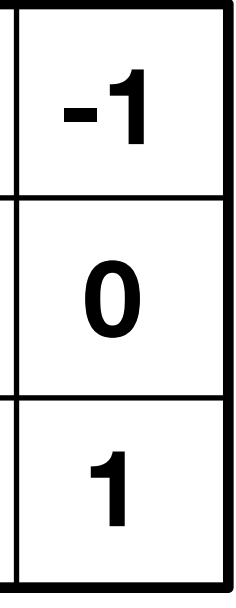

**x**

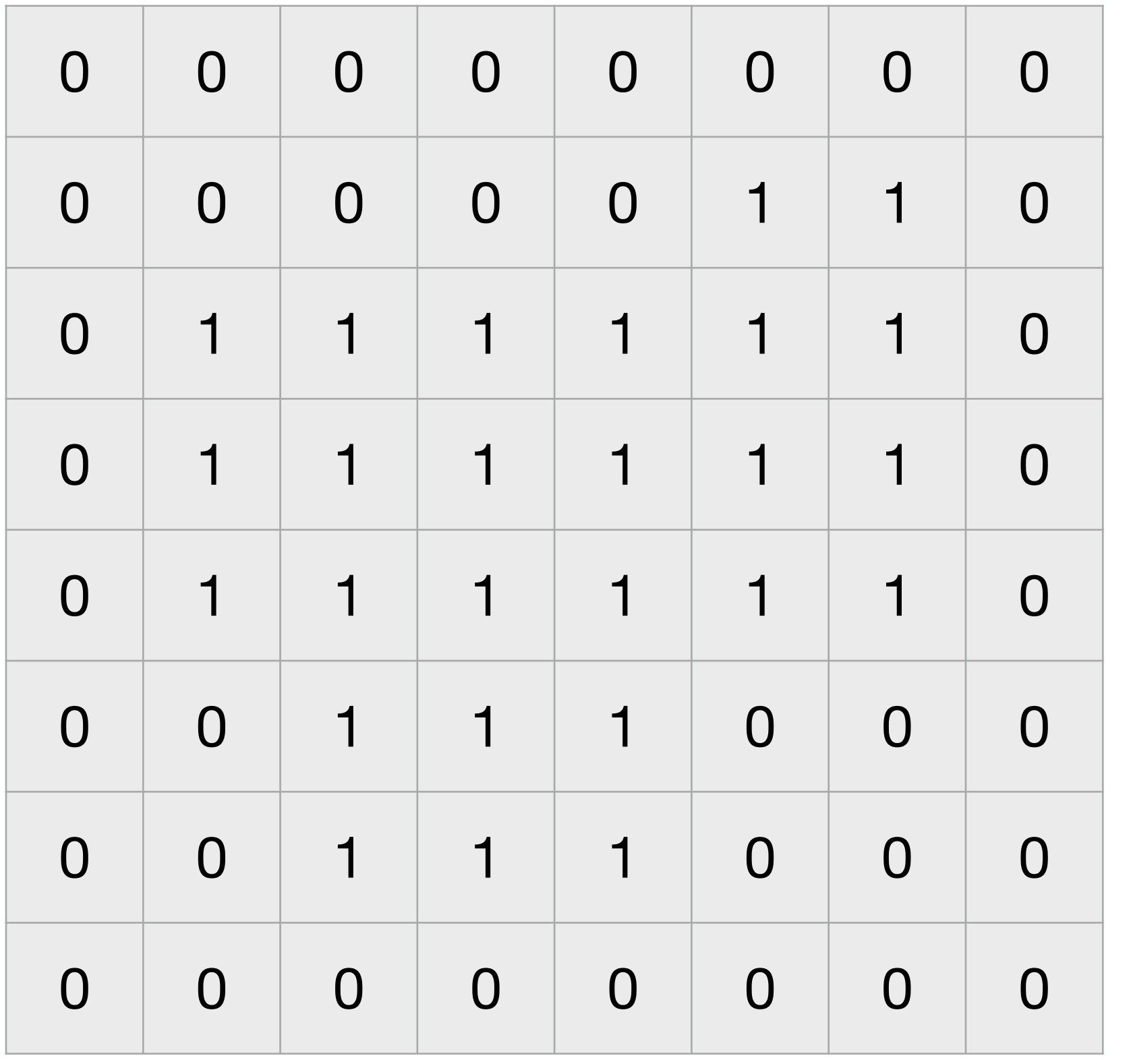

Convolution kernel

**=**

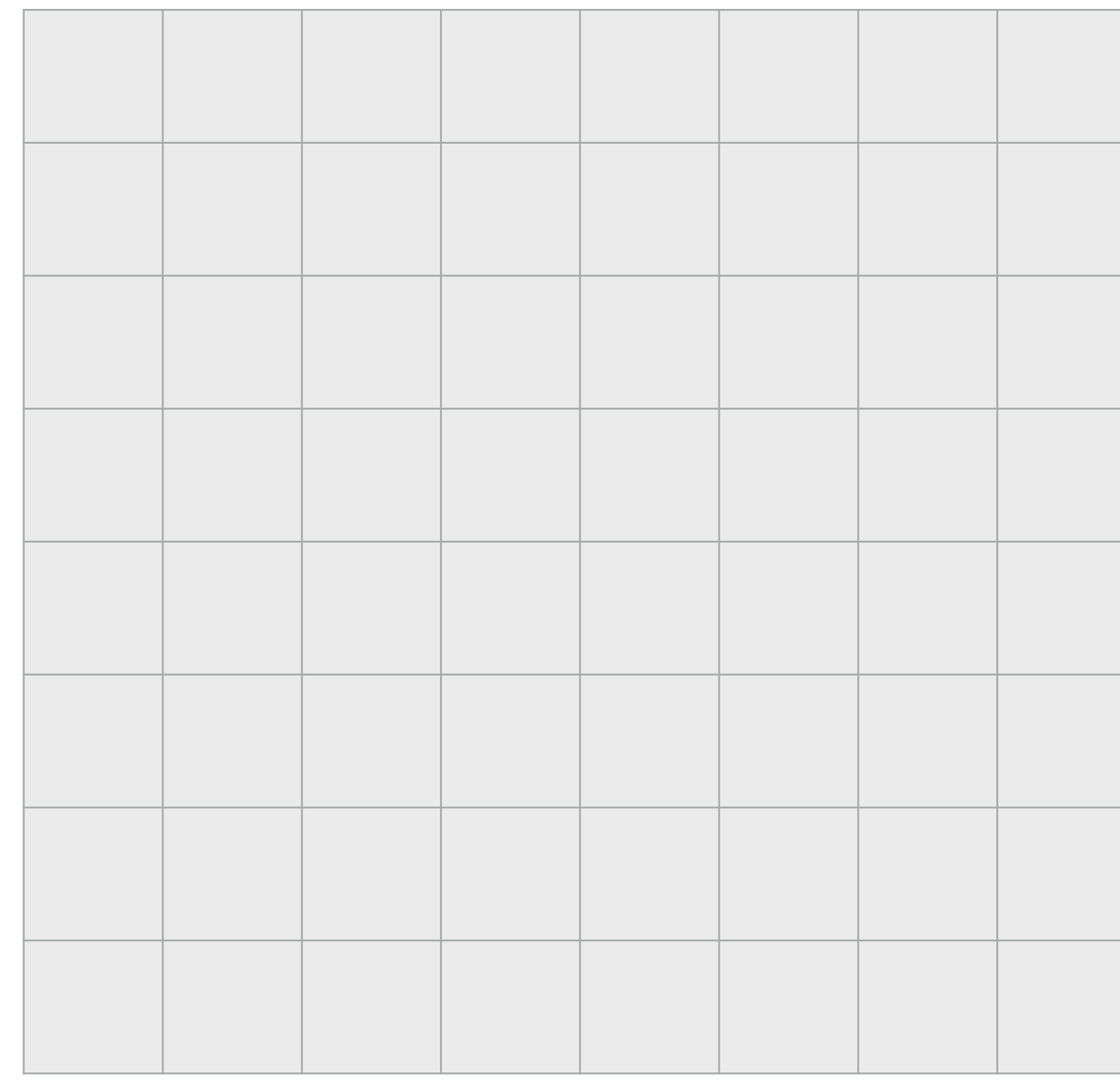

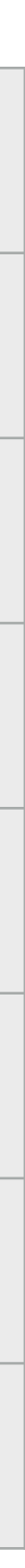

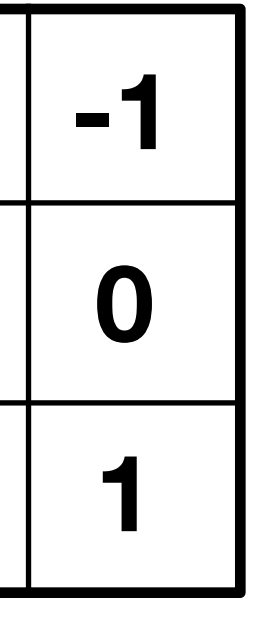

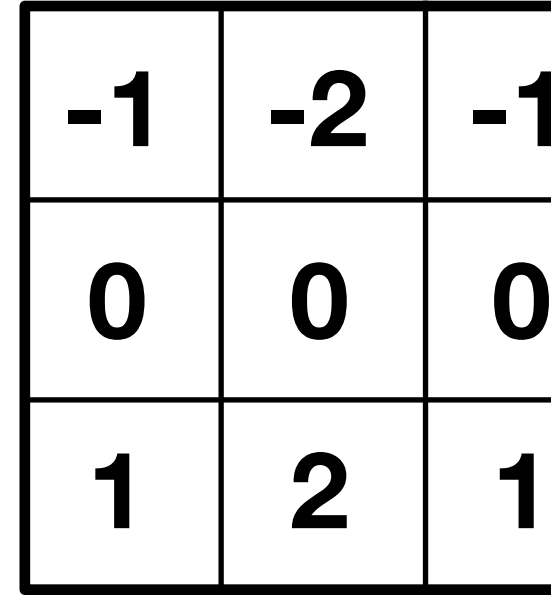

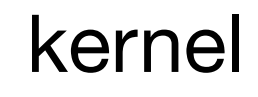

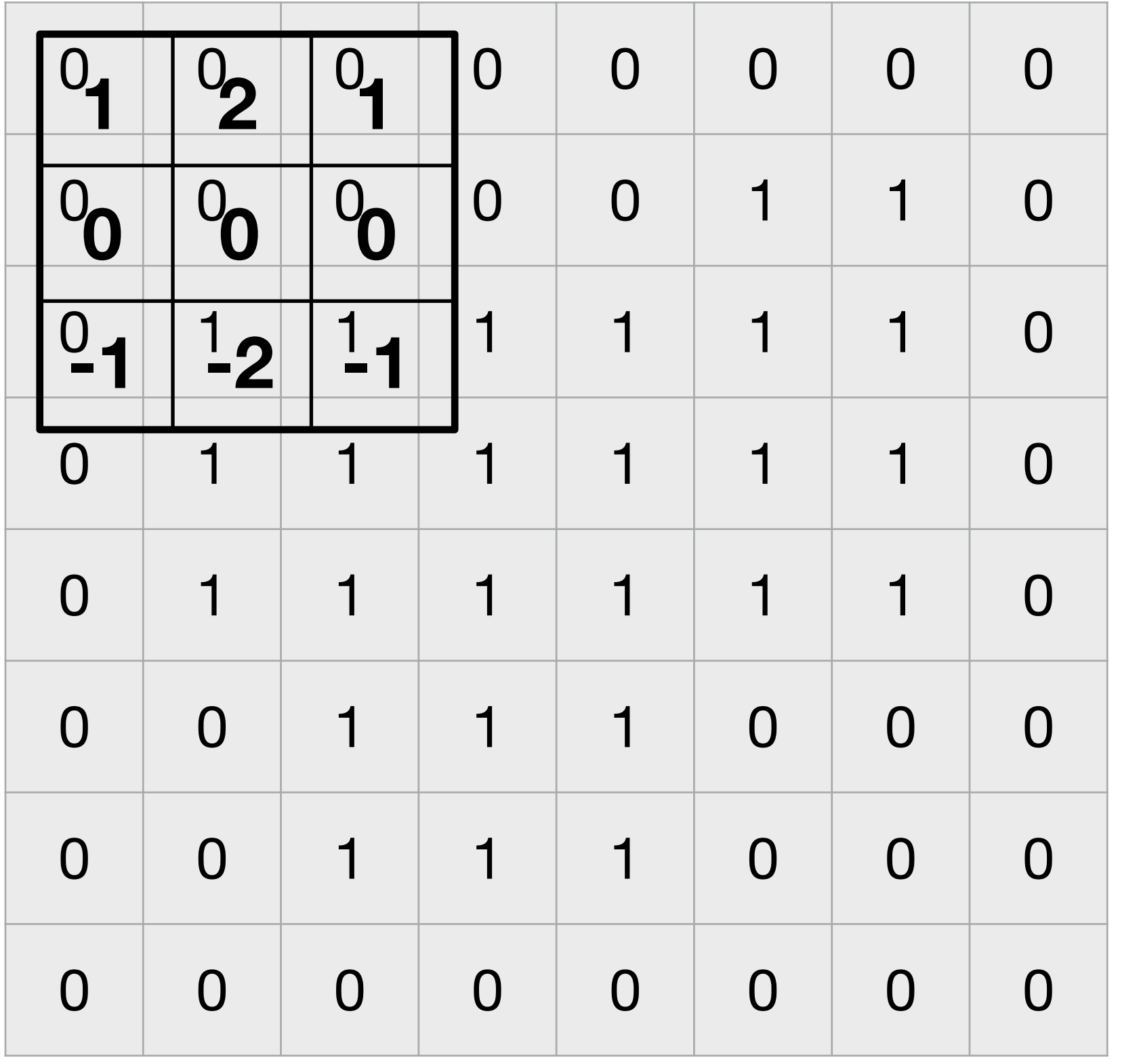

Convolution kernel

**=**

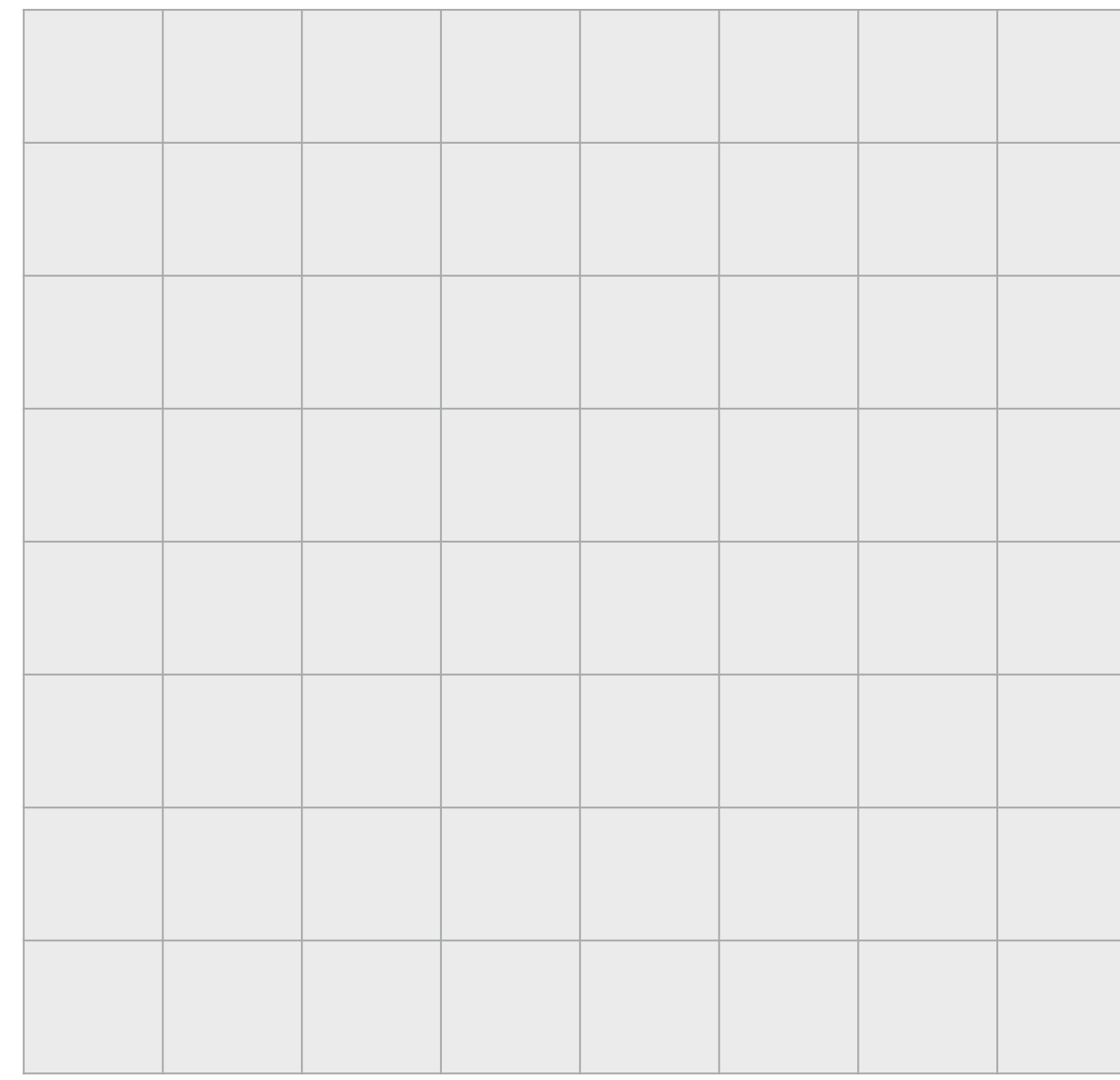

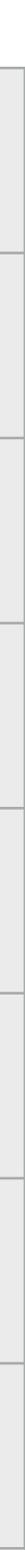

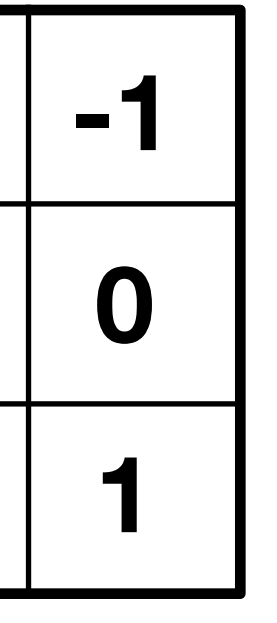

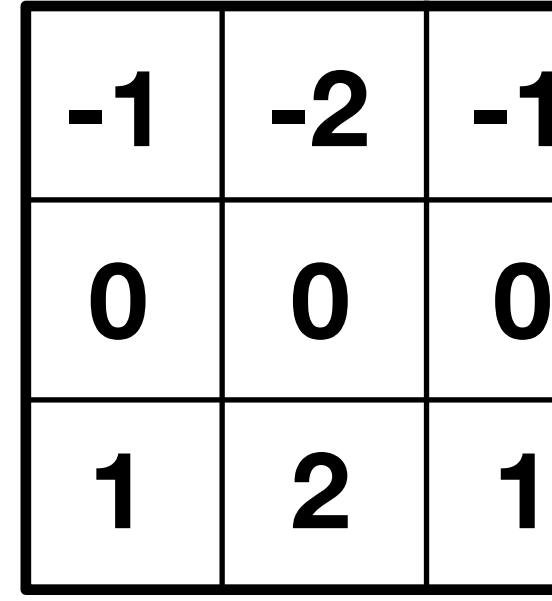

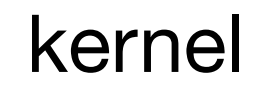

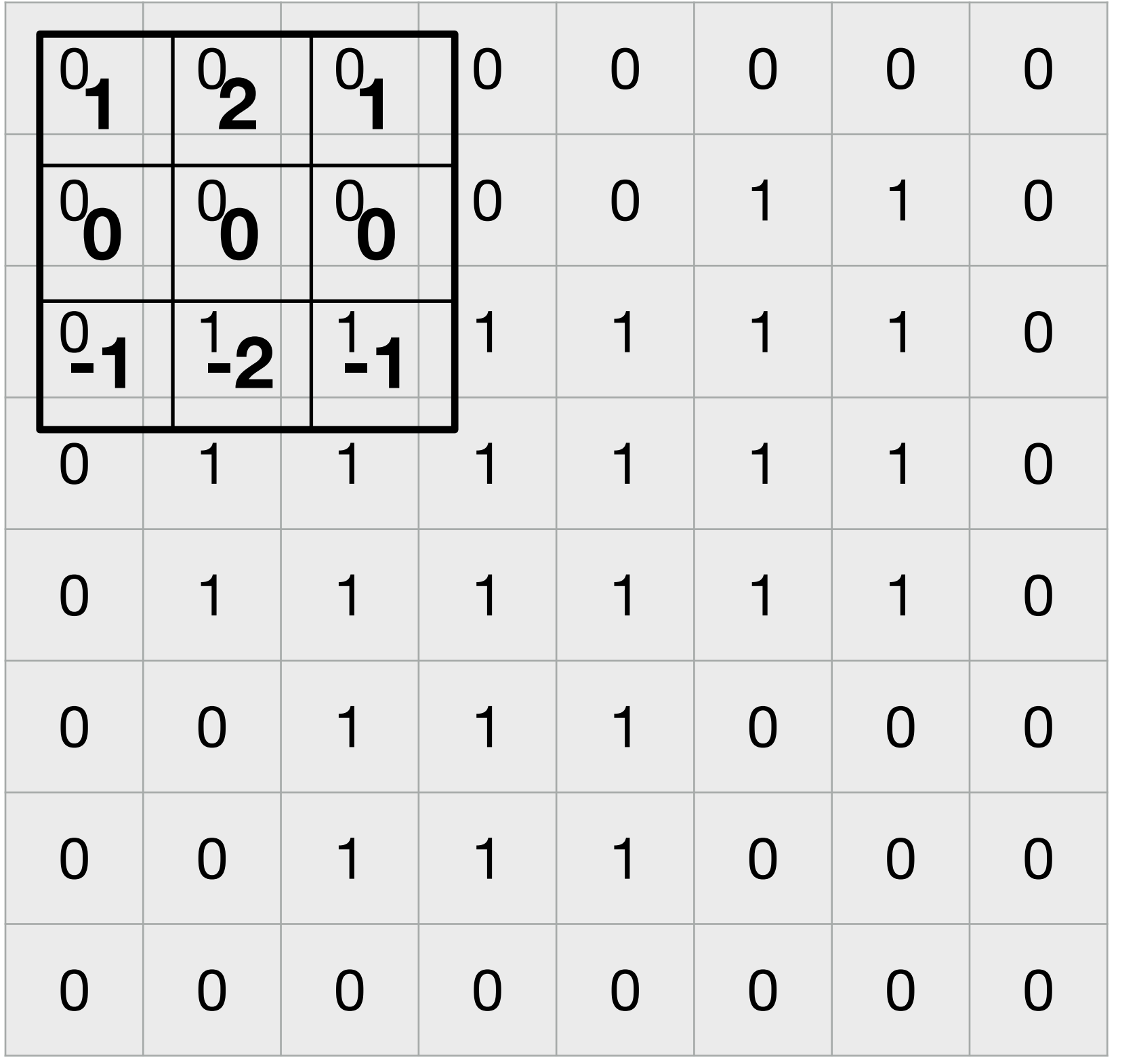

**Convolution kernel** 

**=**

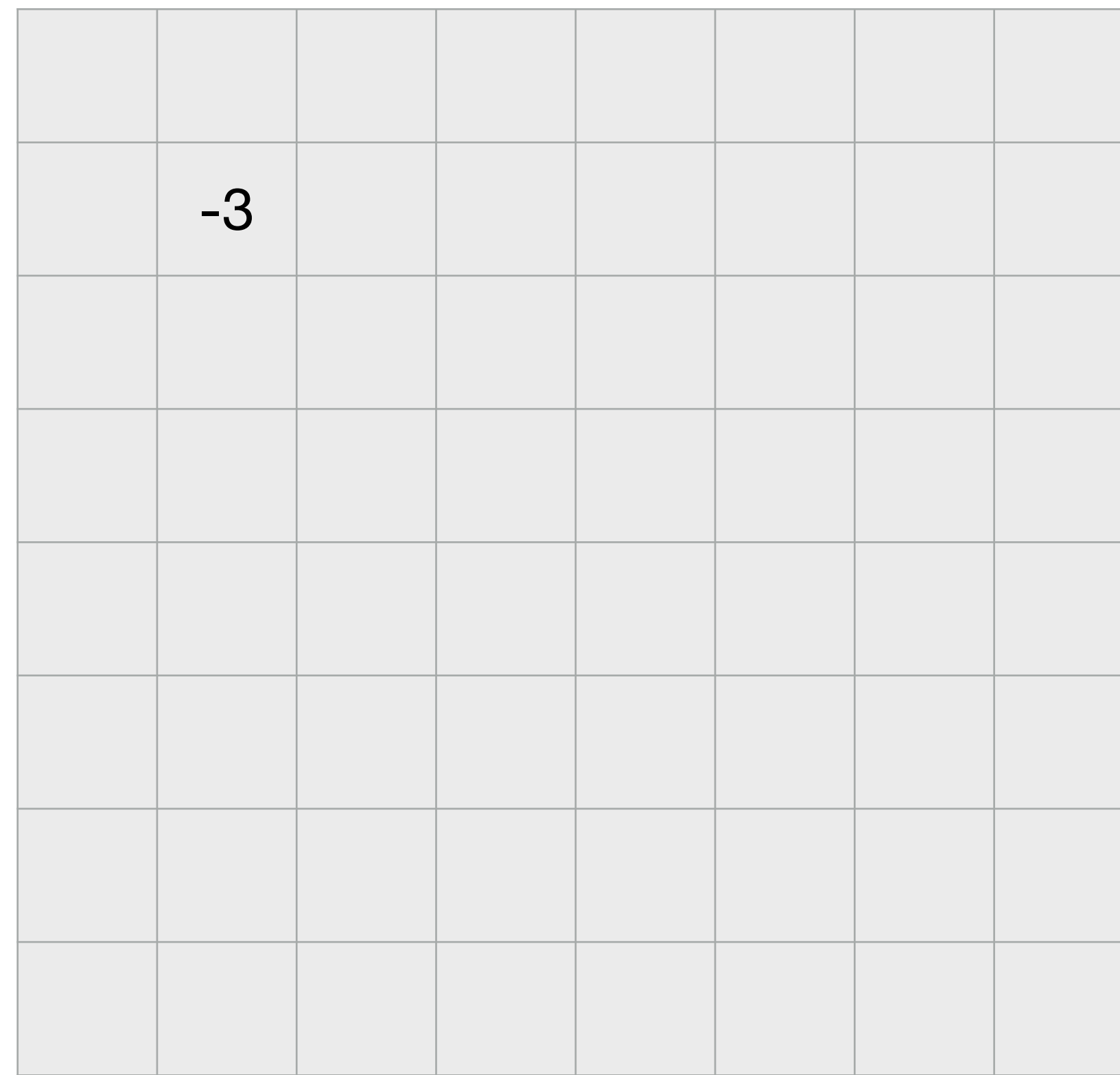

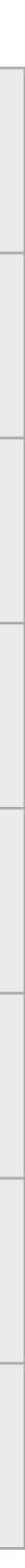

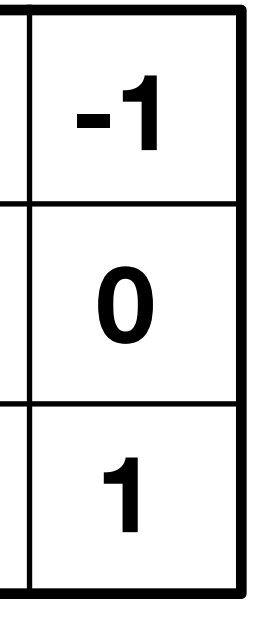

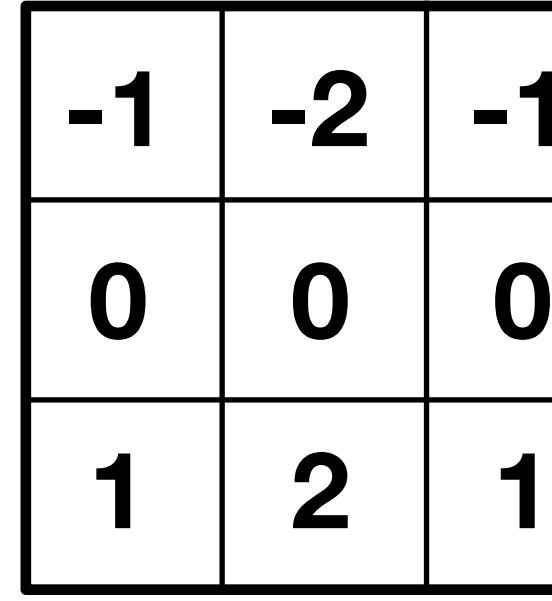

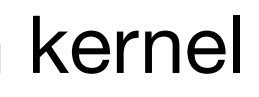

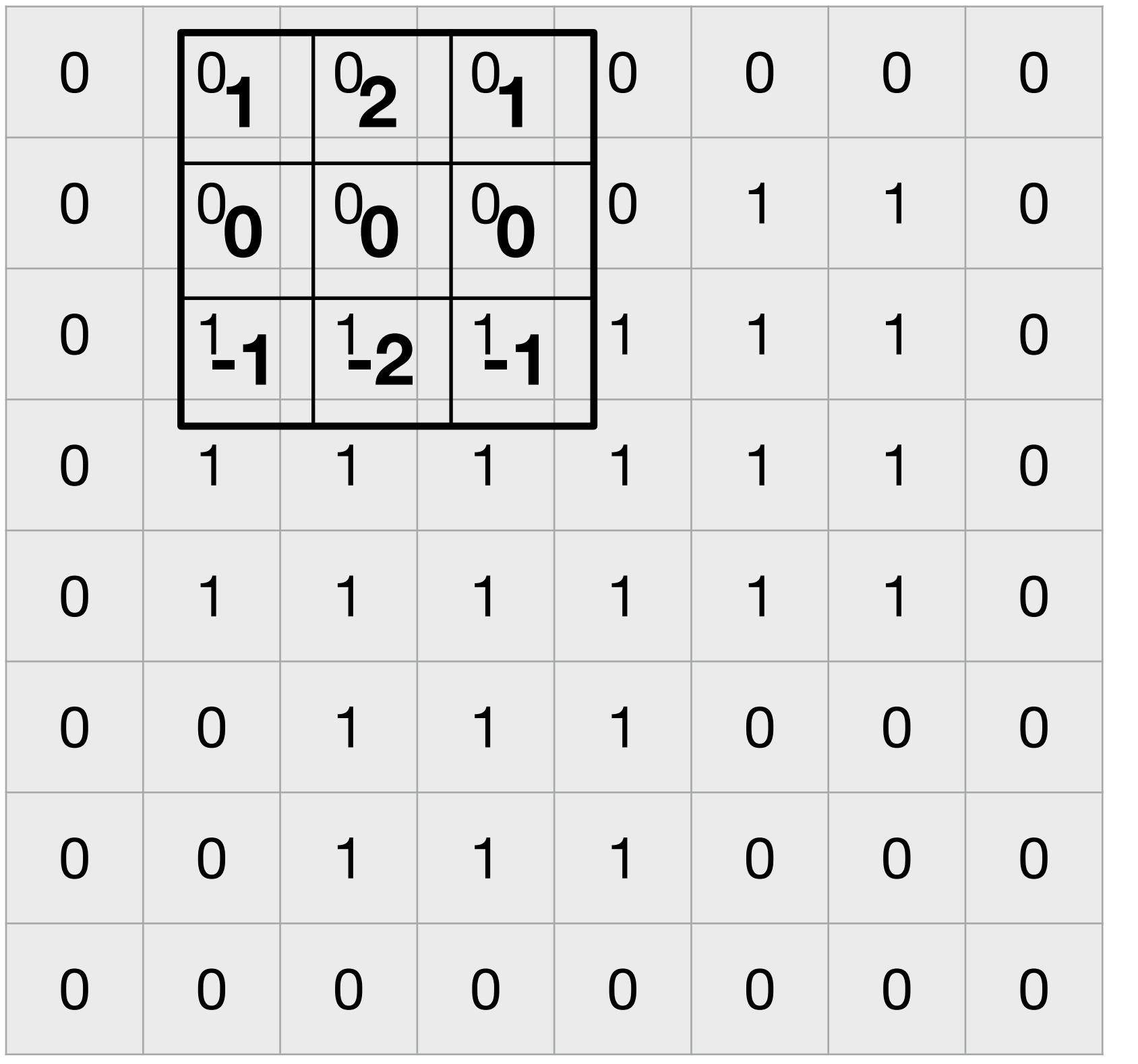

**Convolution kernel** 

**=**

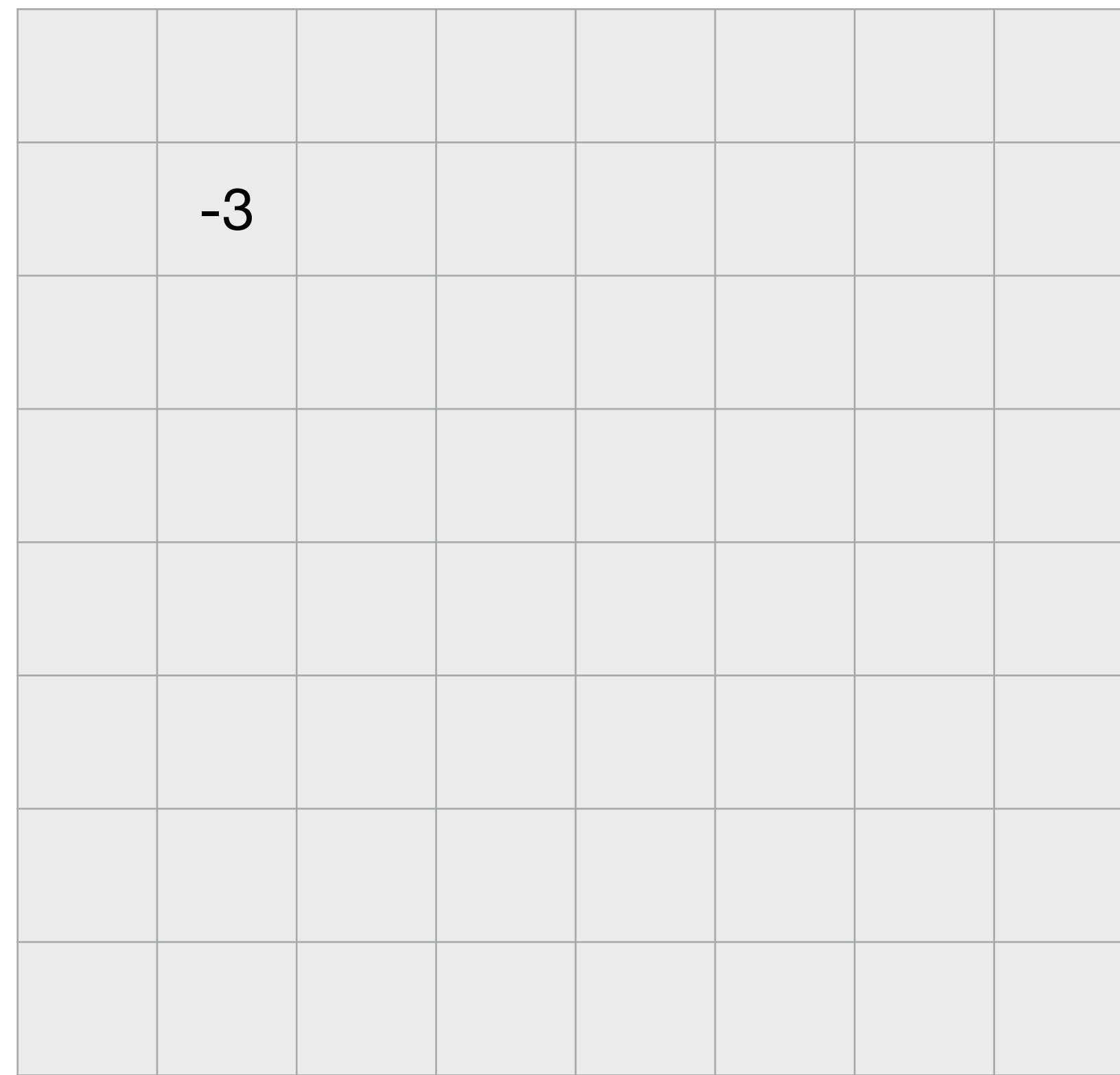

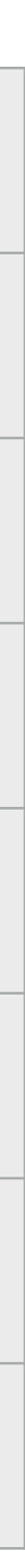

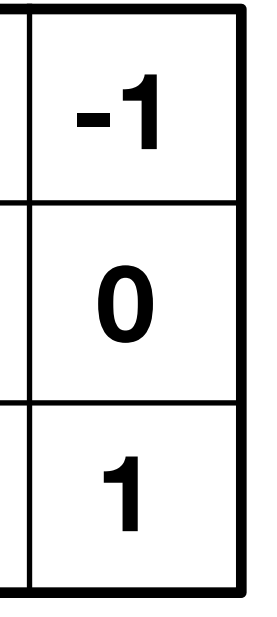

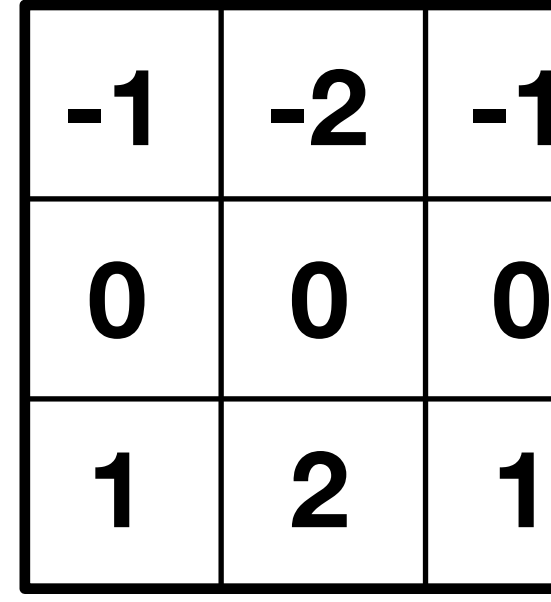

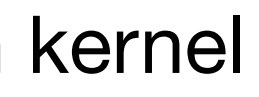

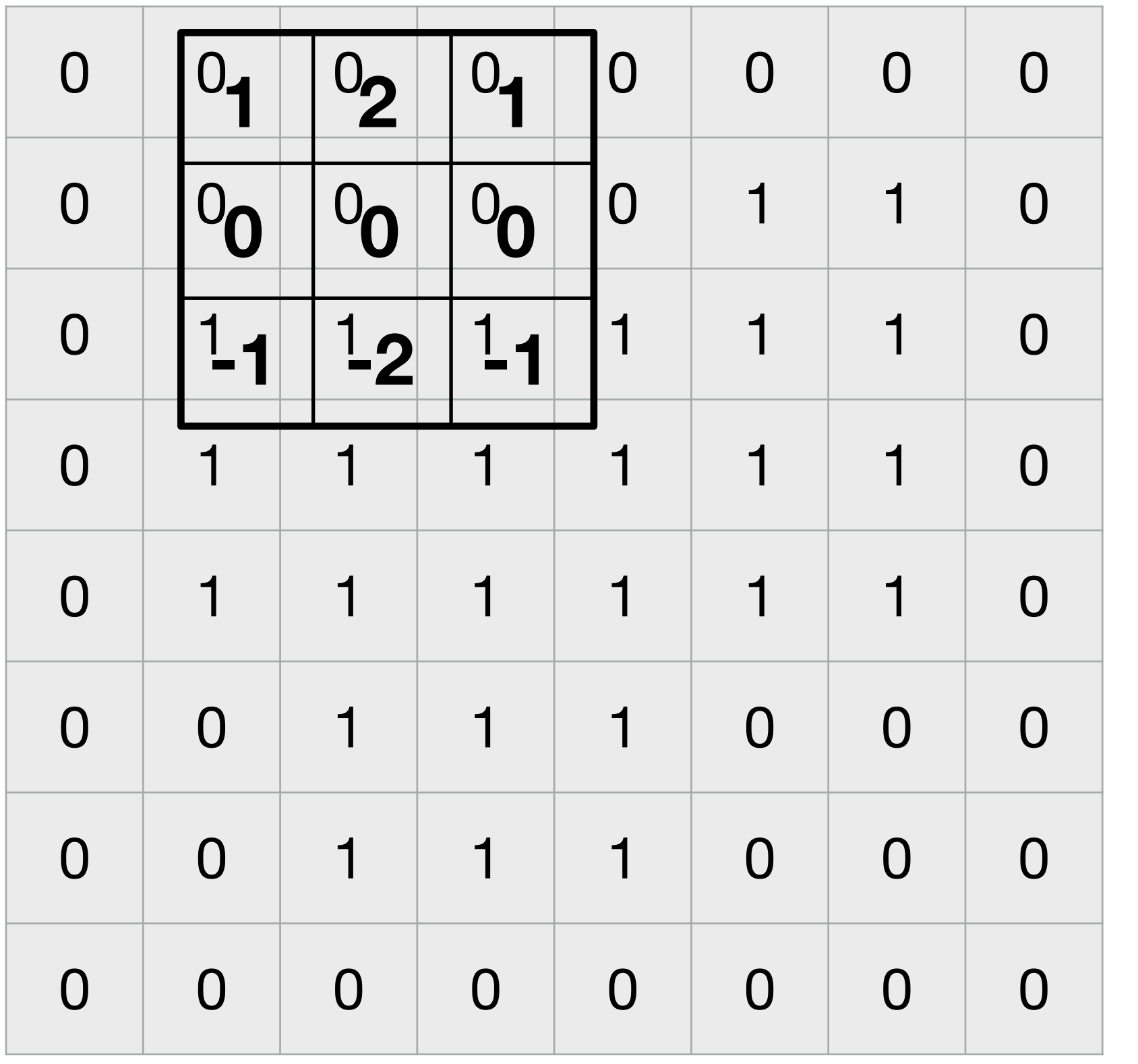

**Convolution kernel** 

**=**

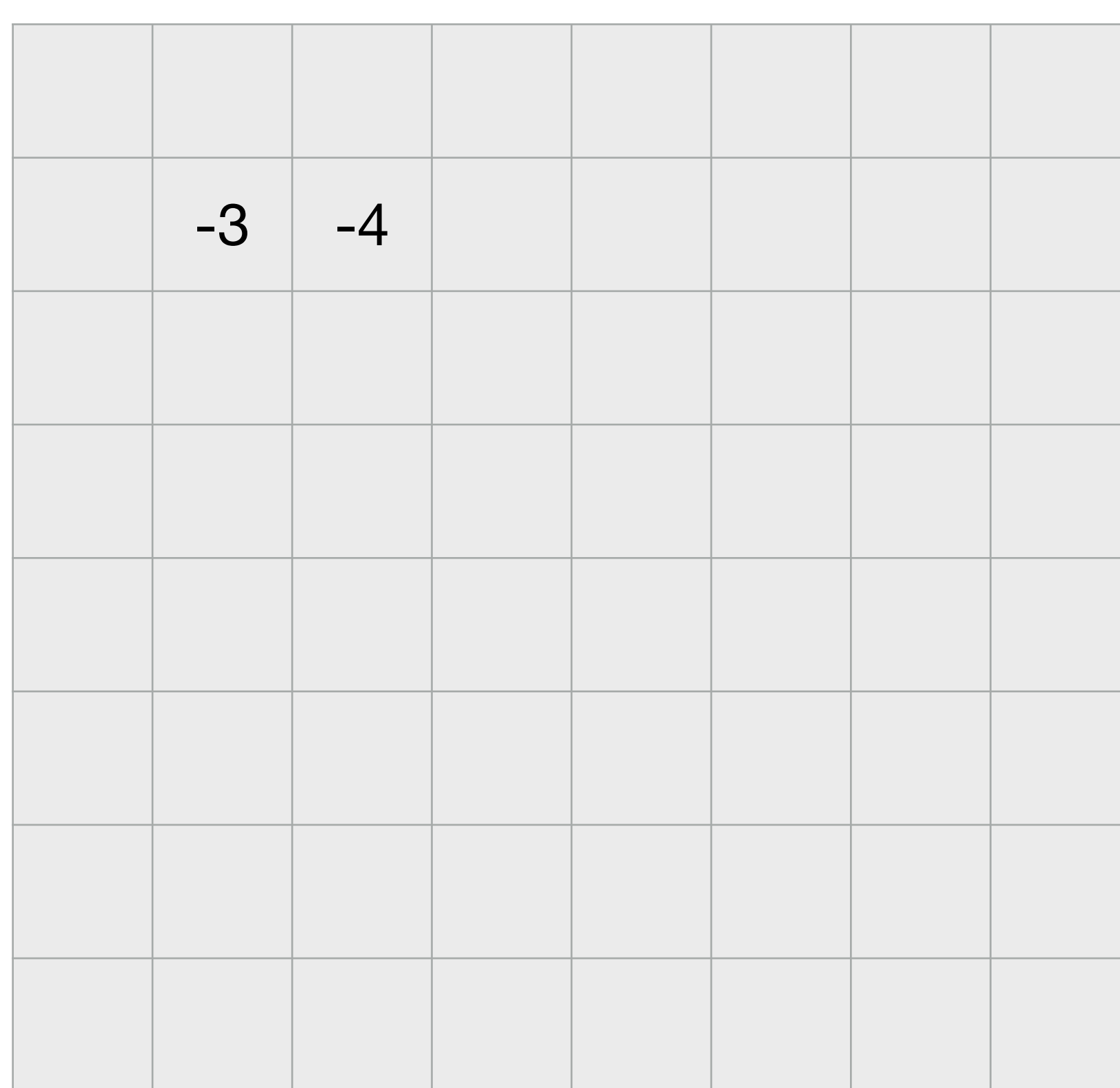

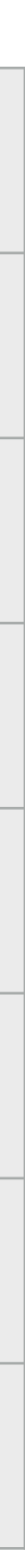

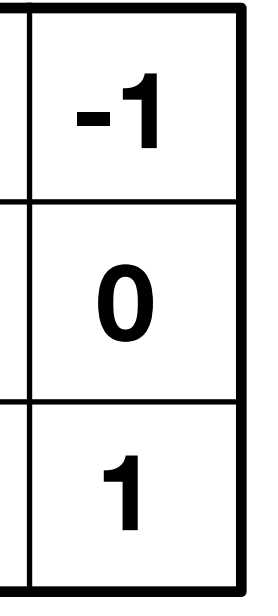

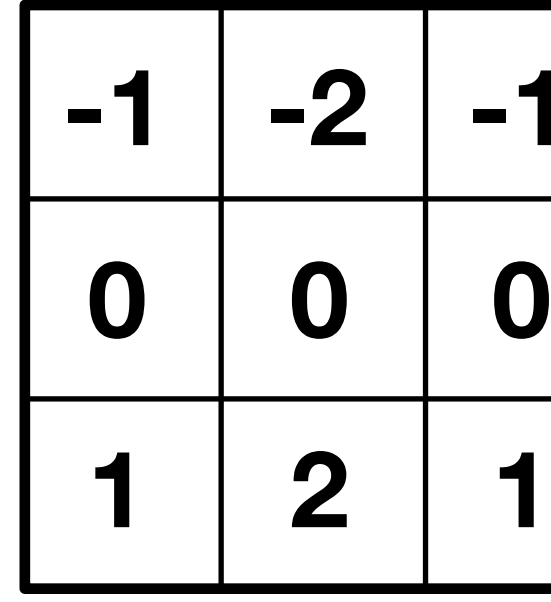

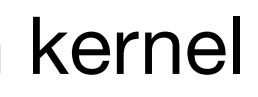

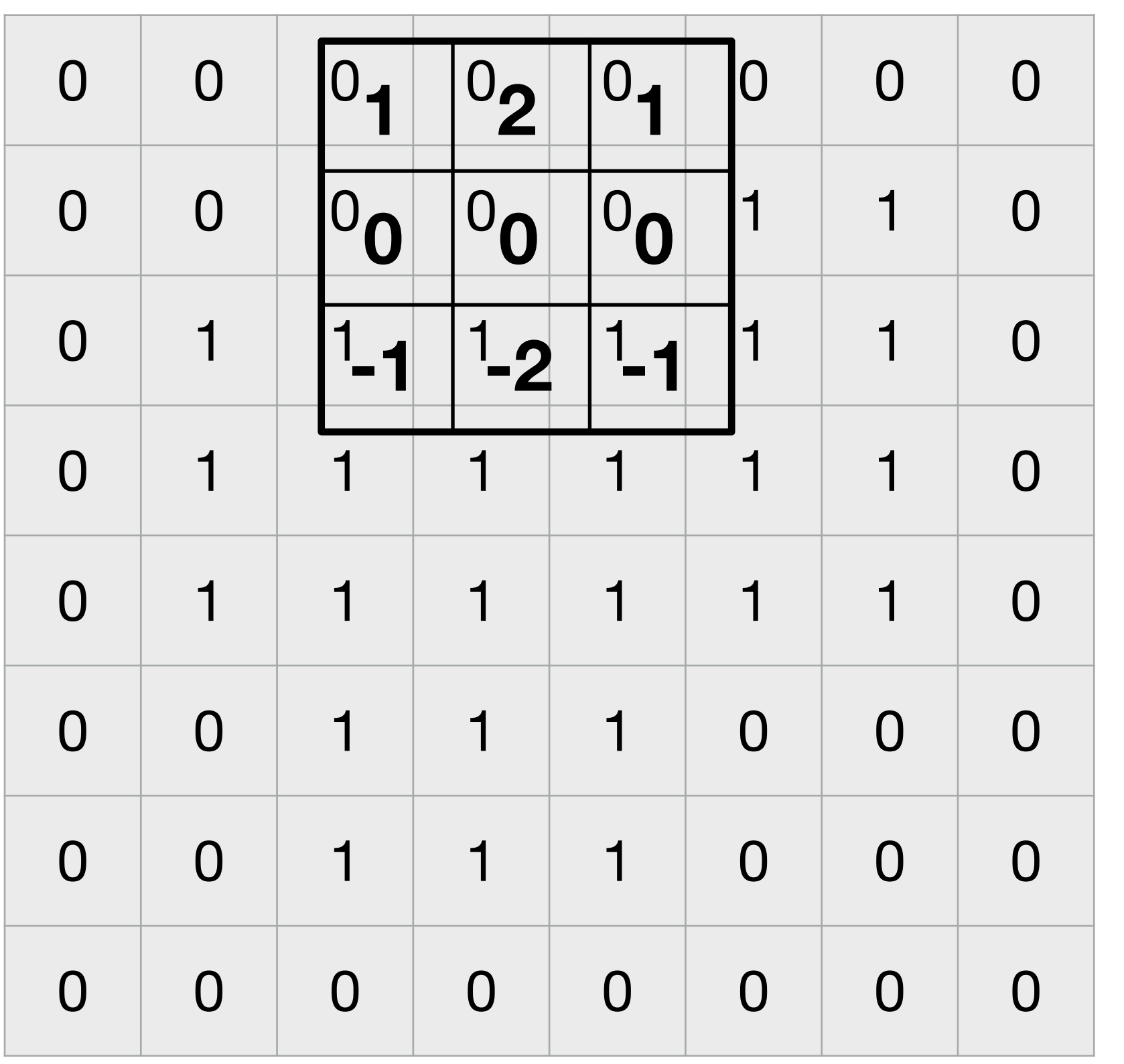

**Convolution kernel** 

**=**

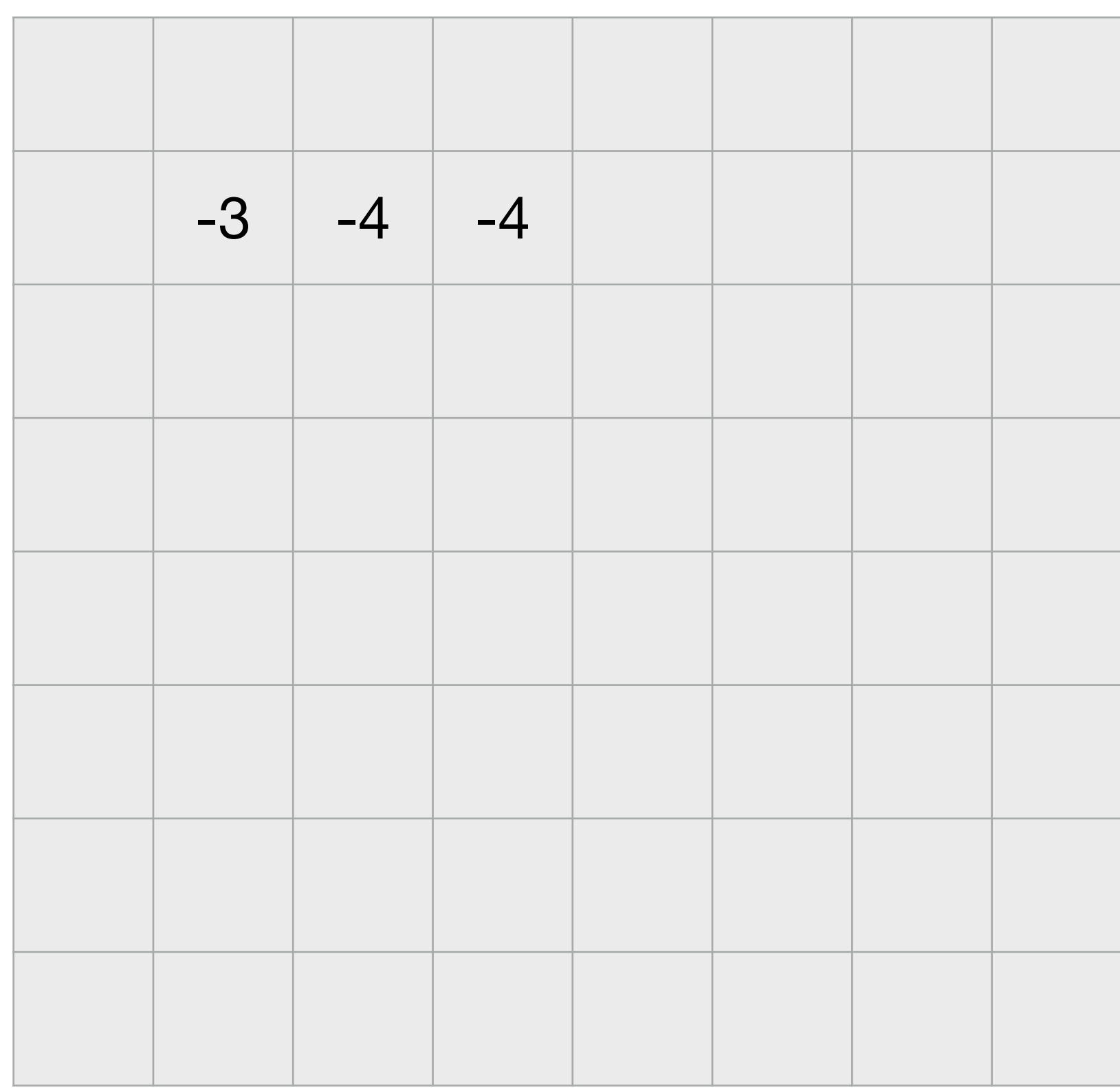

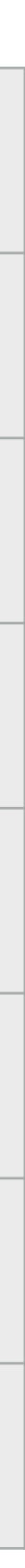

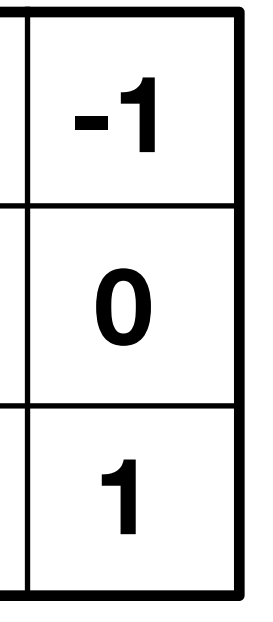

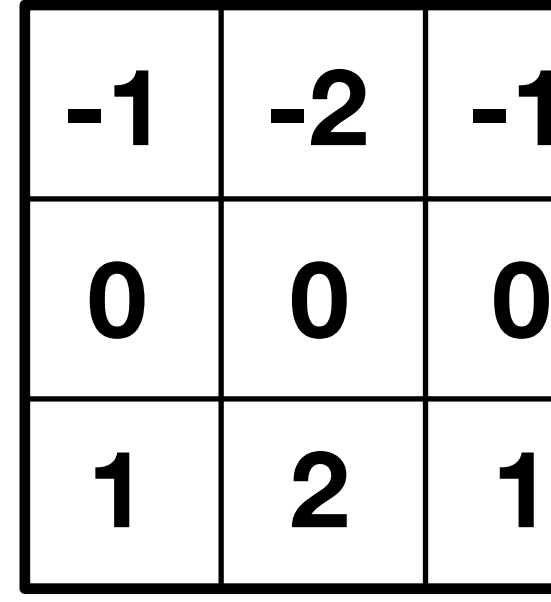

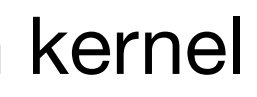

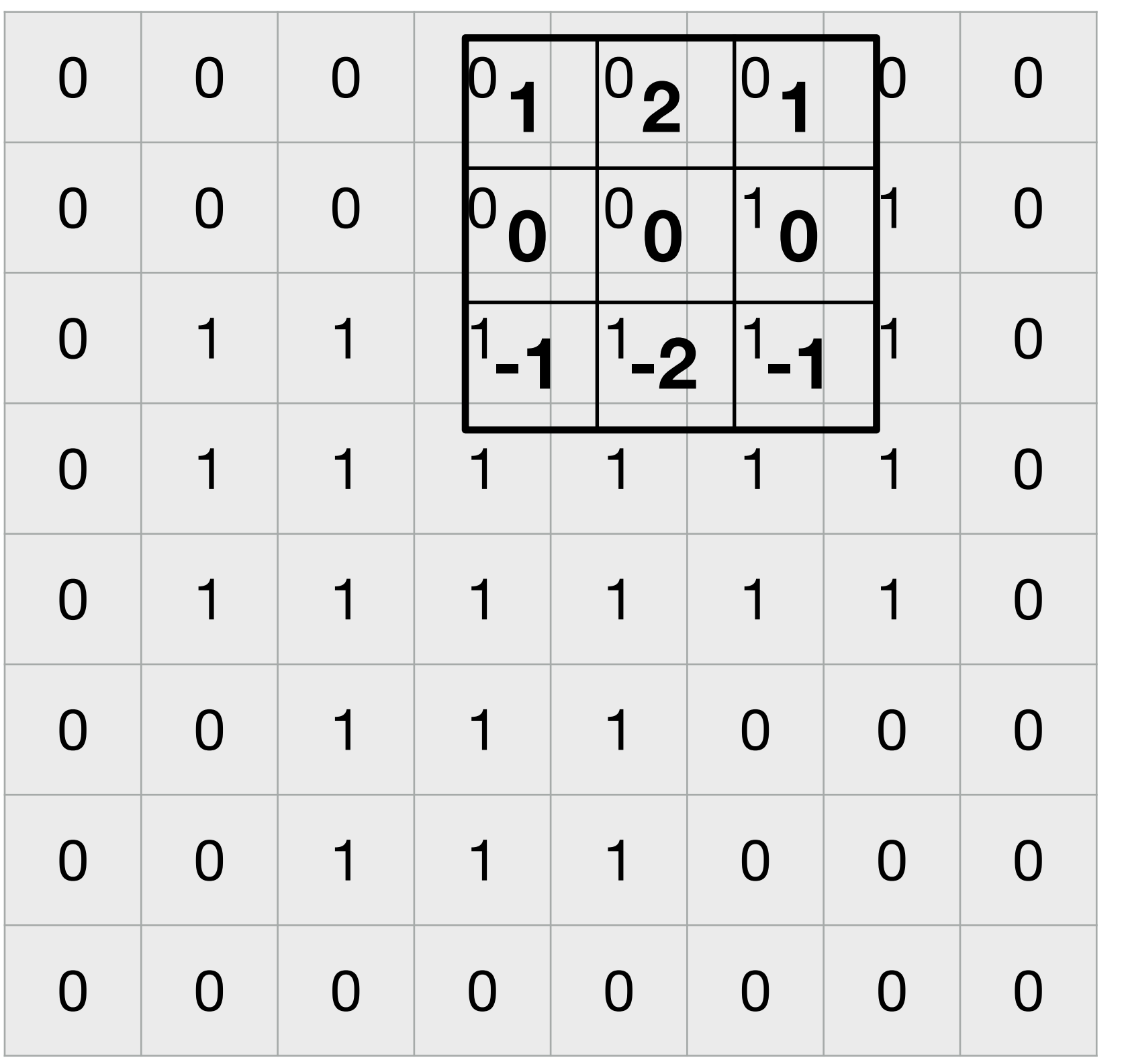

**Convolution kernel** 

**=**

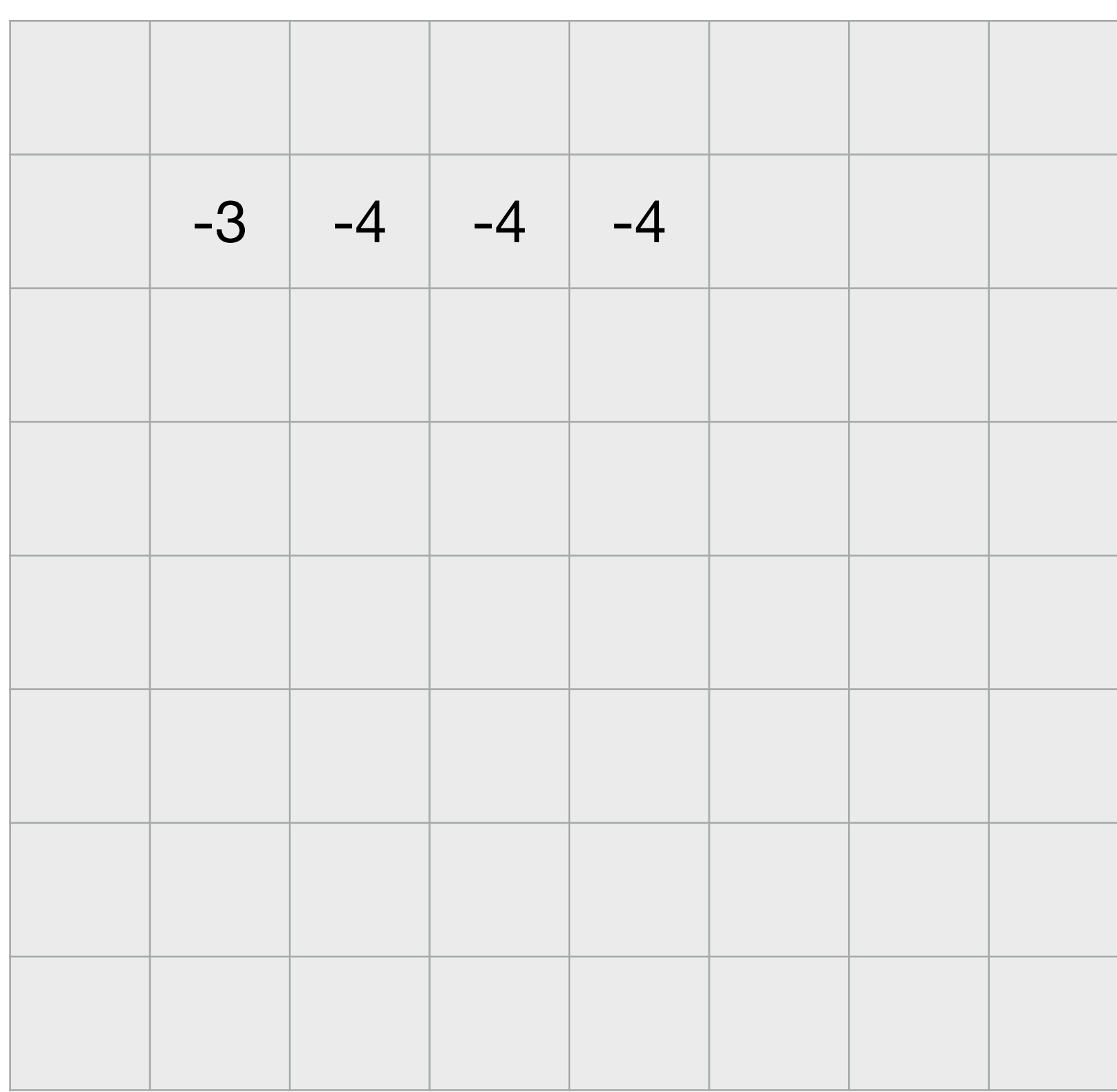

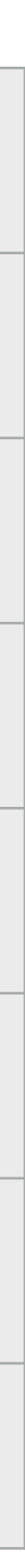

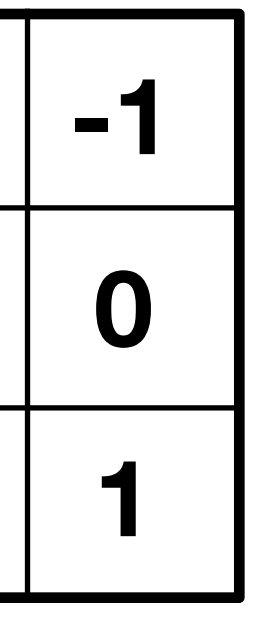

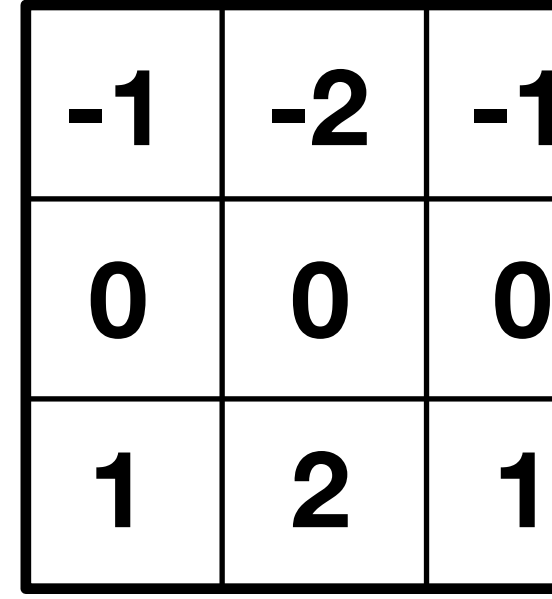

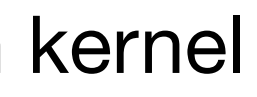

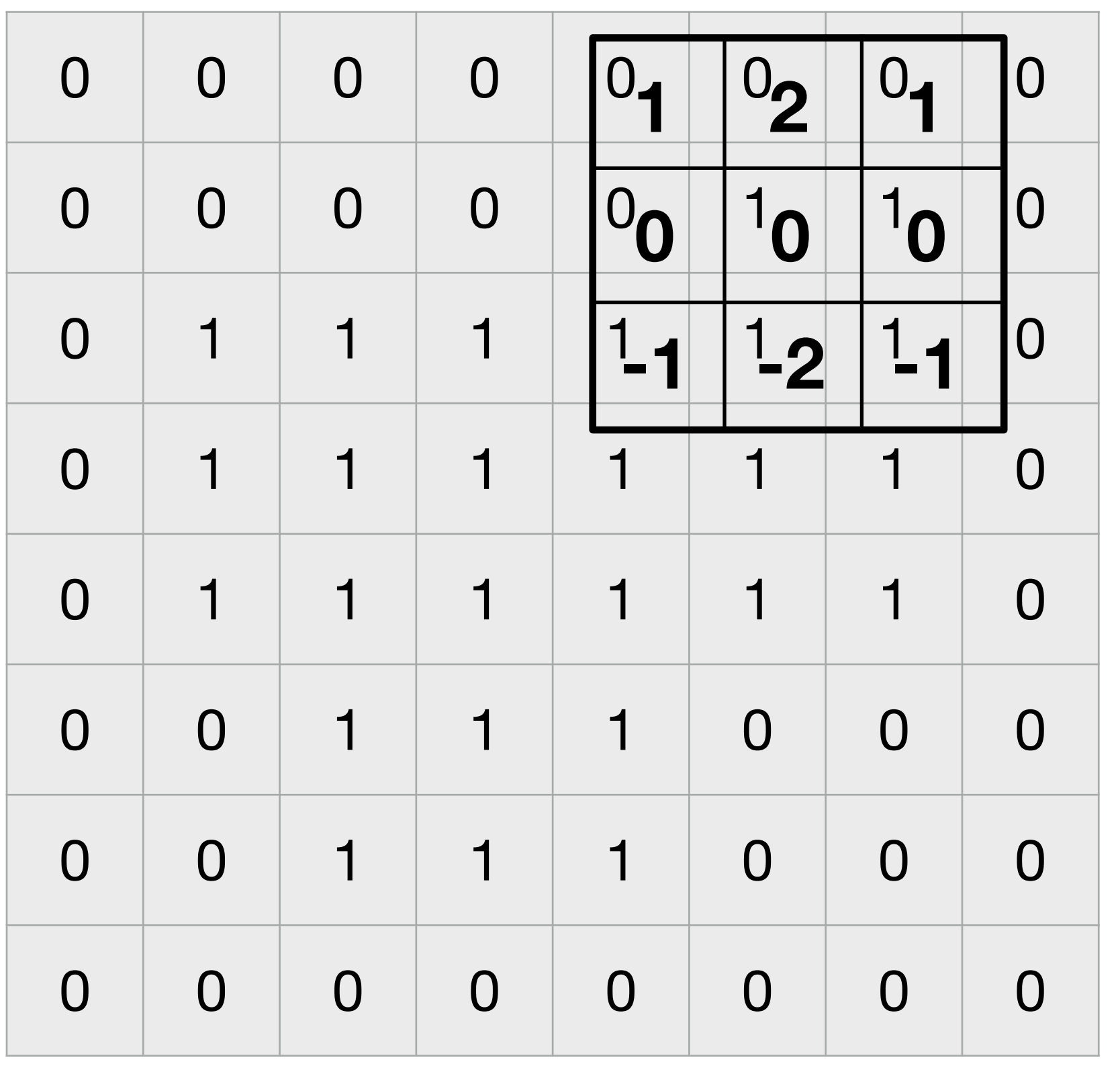

**Convolution kernel** 

**=**

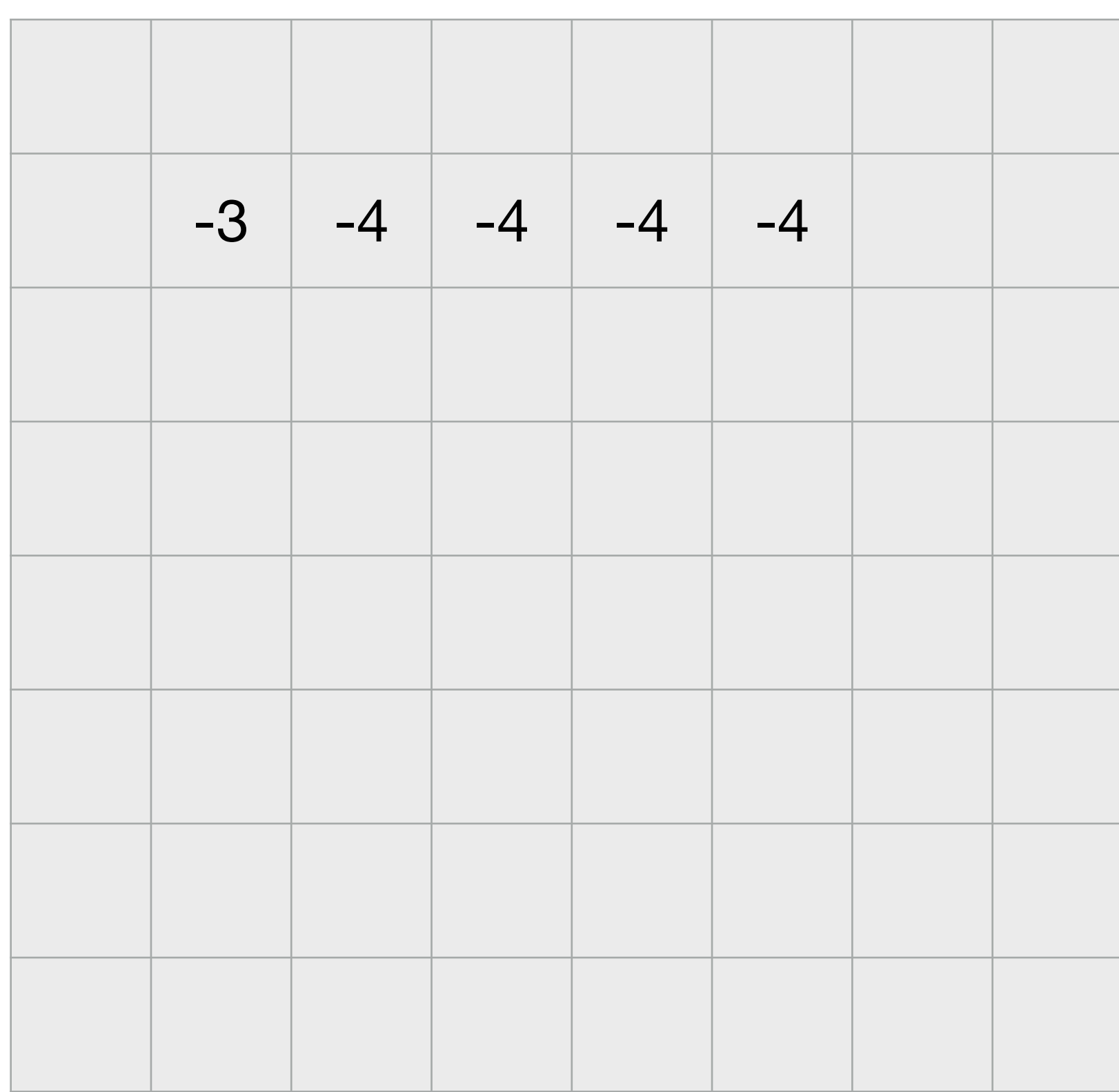

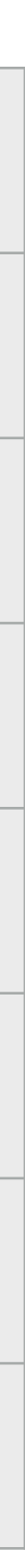

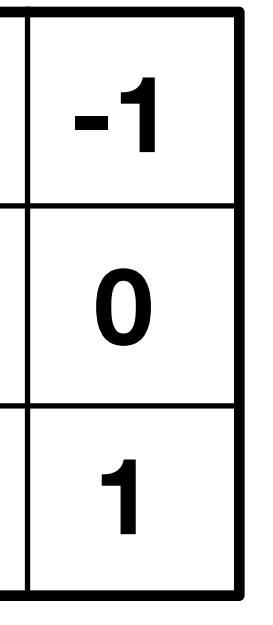

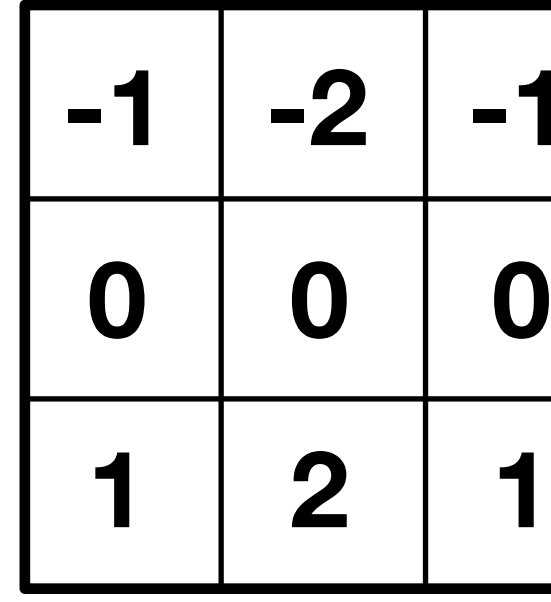

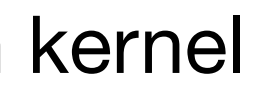

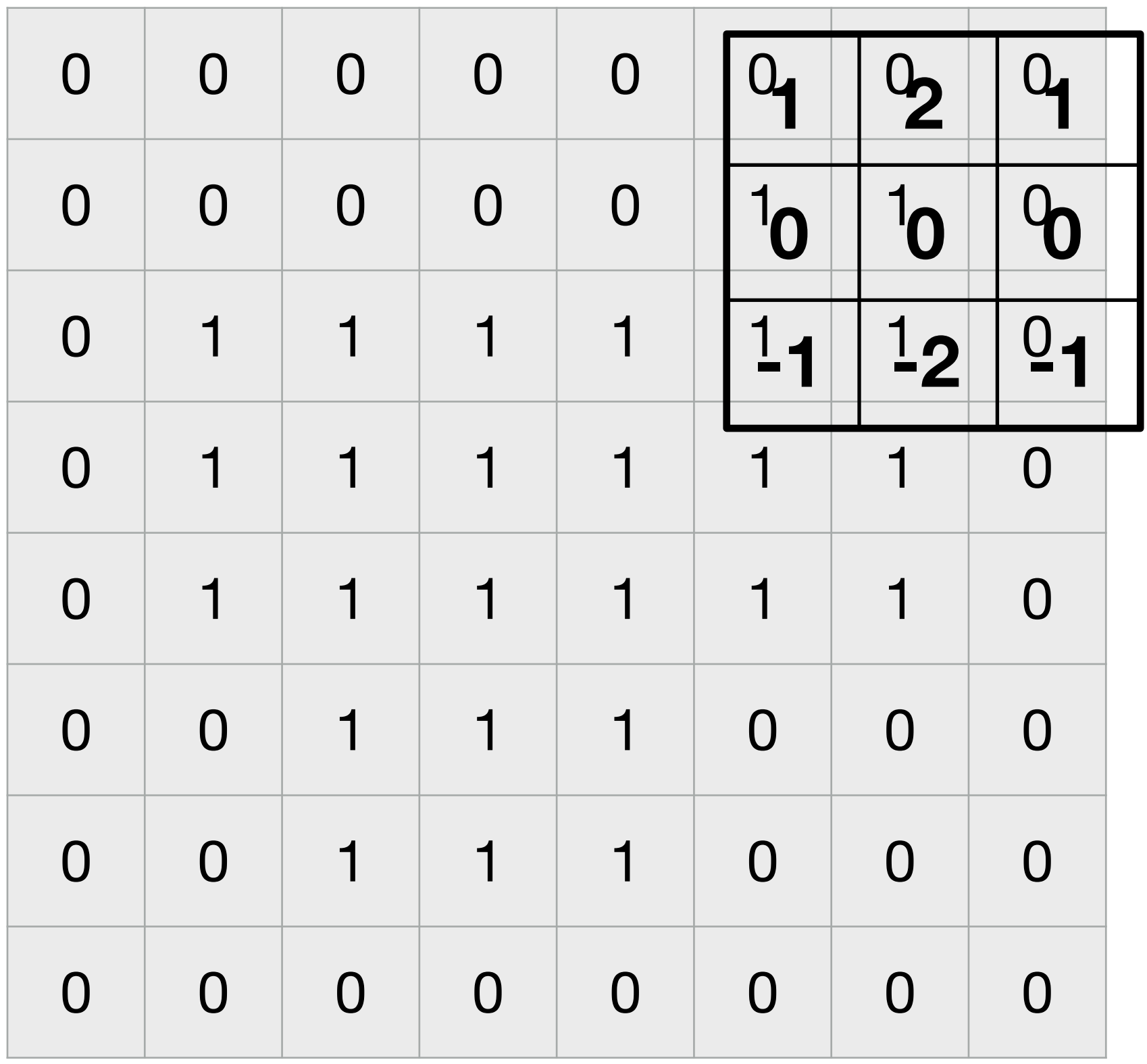

**Convolution kernel** 

**=**

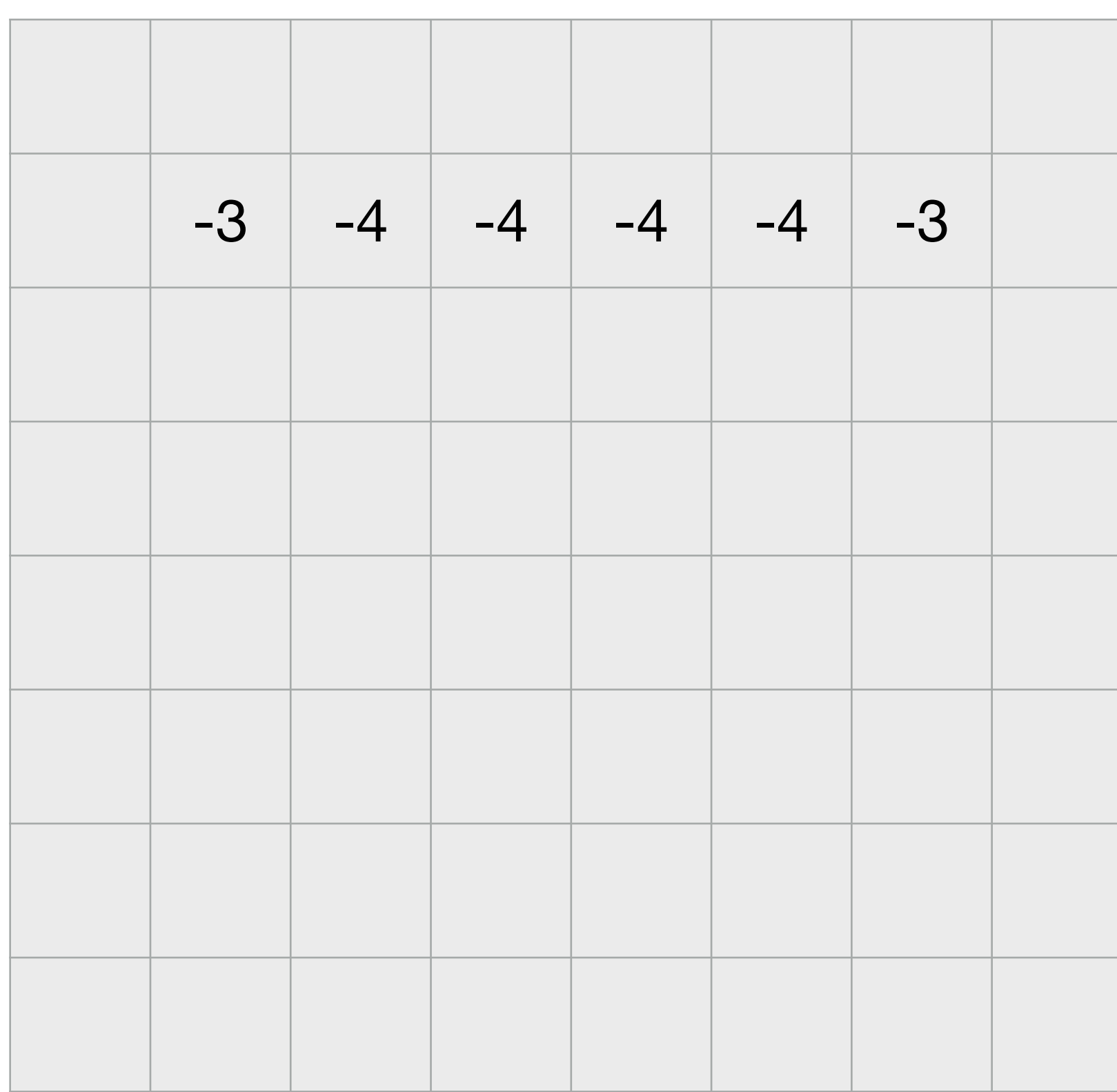

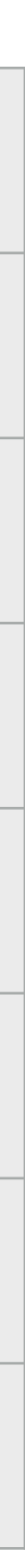

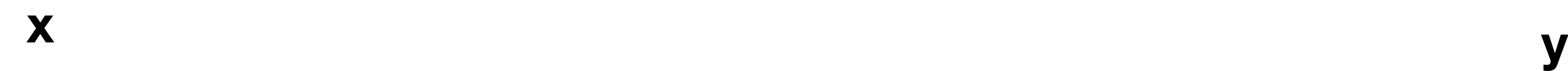

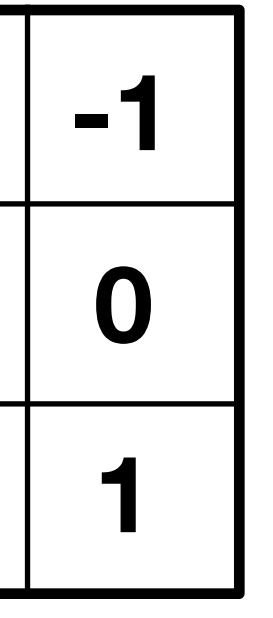

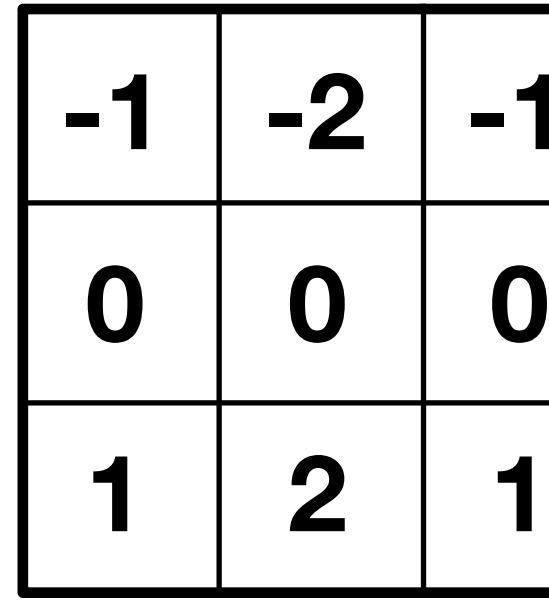

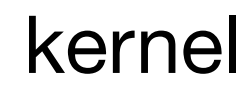

 $\begin{array}{c|c|c|c|c|c|c|c|c} \hline \text{\textbf{0}} & \text{\textbf{0}} & \text{\textbf$  $0$  0  $0$  0  $0$  0  $0$  0  $0$  0  $1$  1 0  $0$  1  $1$   $1$   $1$   $1$   $1$  1  $1$  1  $1$  0 0 1 1 0 1 1 1 1 1 1 1 0 0 1 1 1 1 1 1 0 0 0 1 1 1 0 0 0 0 0 1 1 1 0 0 0  $\begin{array}{c|c|c|c|c|c|c|c|c} \hline \text{\textbf{0}} & \text{\textbf{0}} & \text{\textbf$  $\overline{2}$ **0 0 0 -1 -2 -1 x y**

**Convolution kernel** 

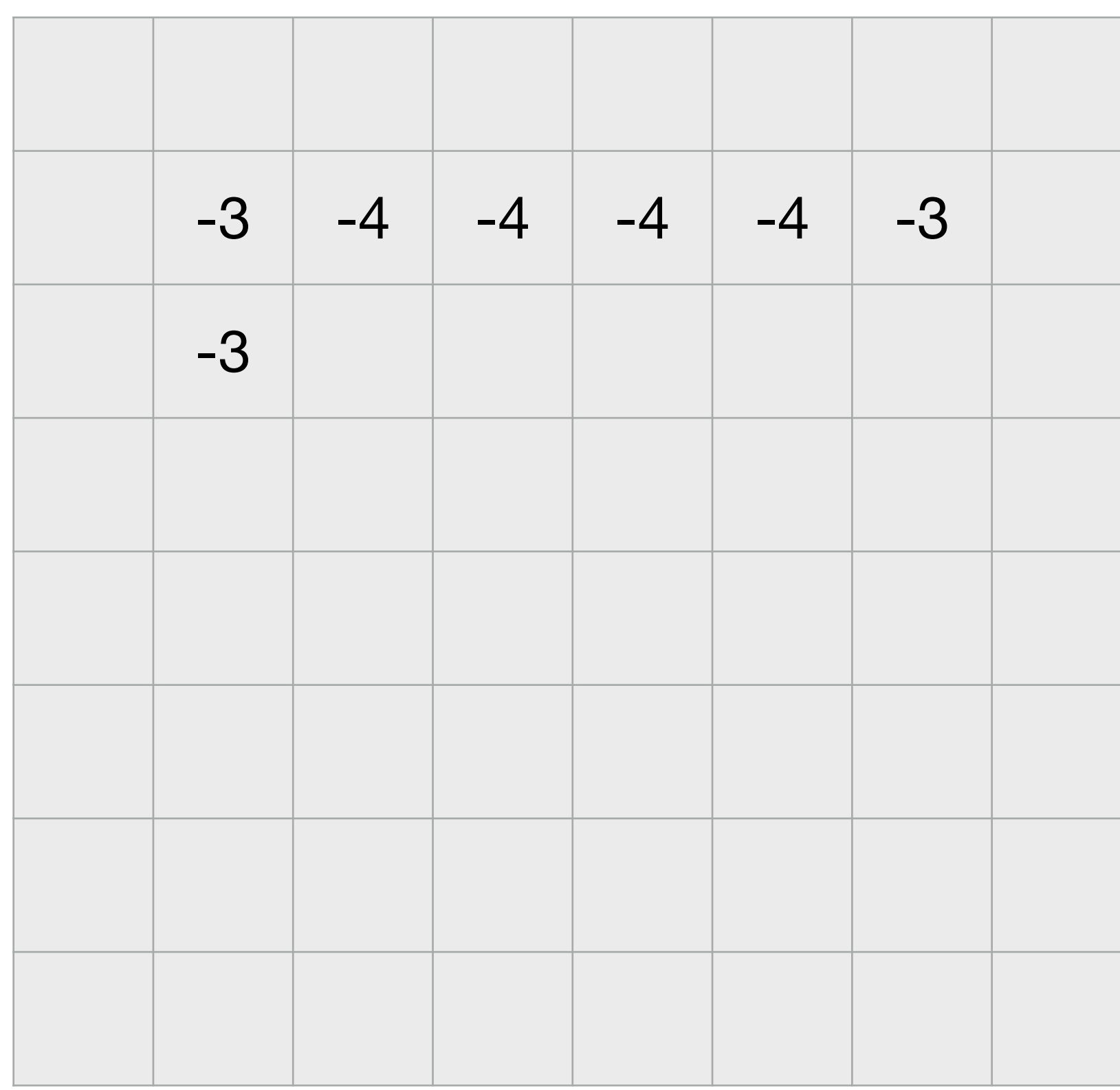

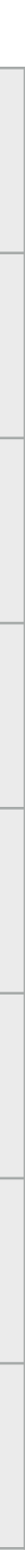

**=**

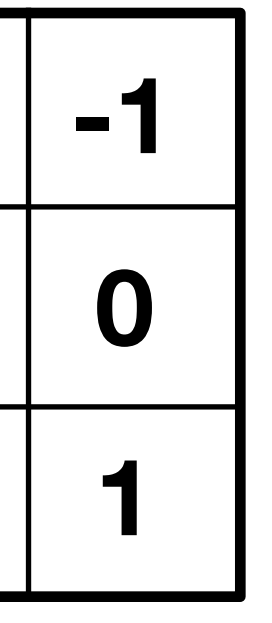

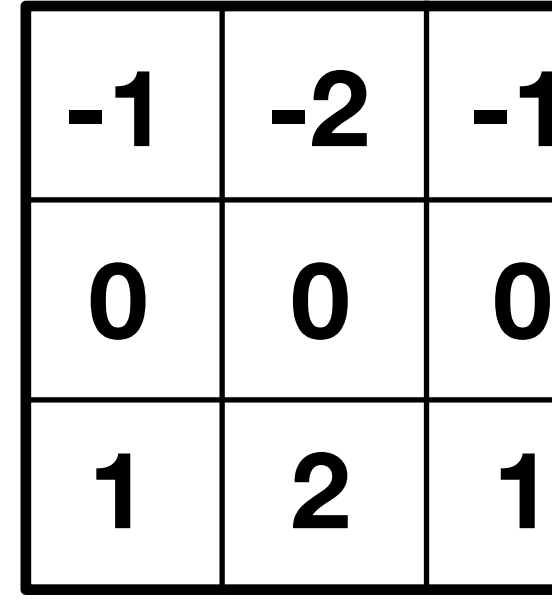

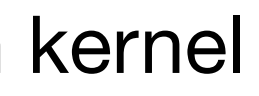

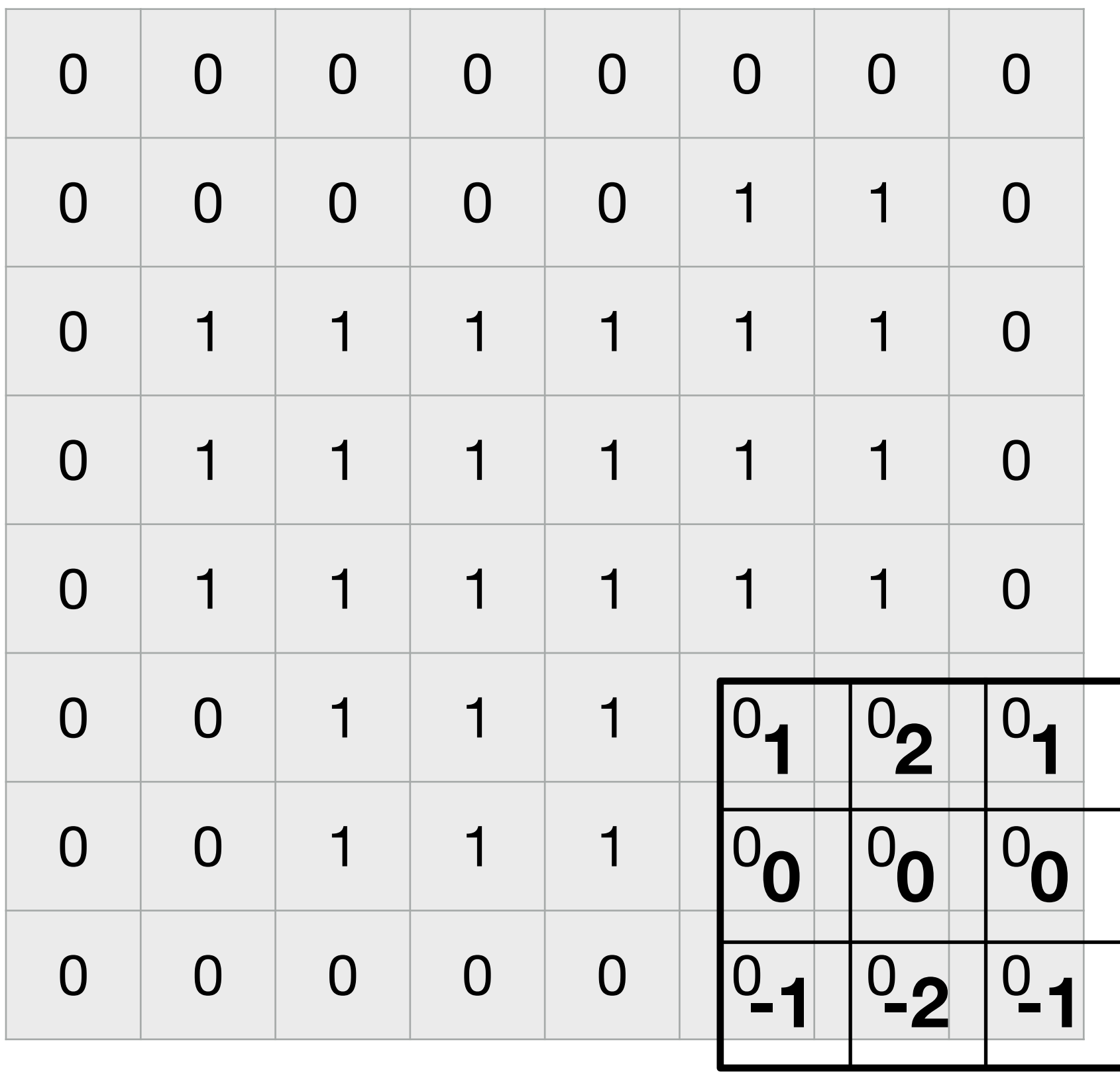

**Convolution kernel** 

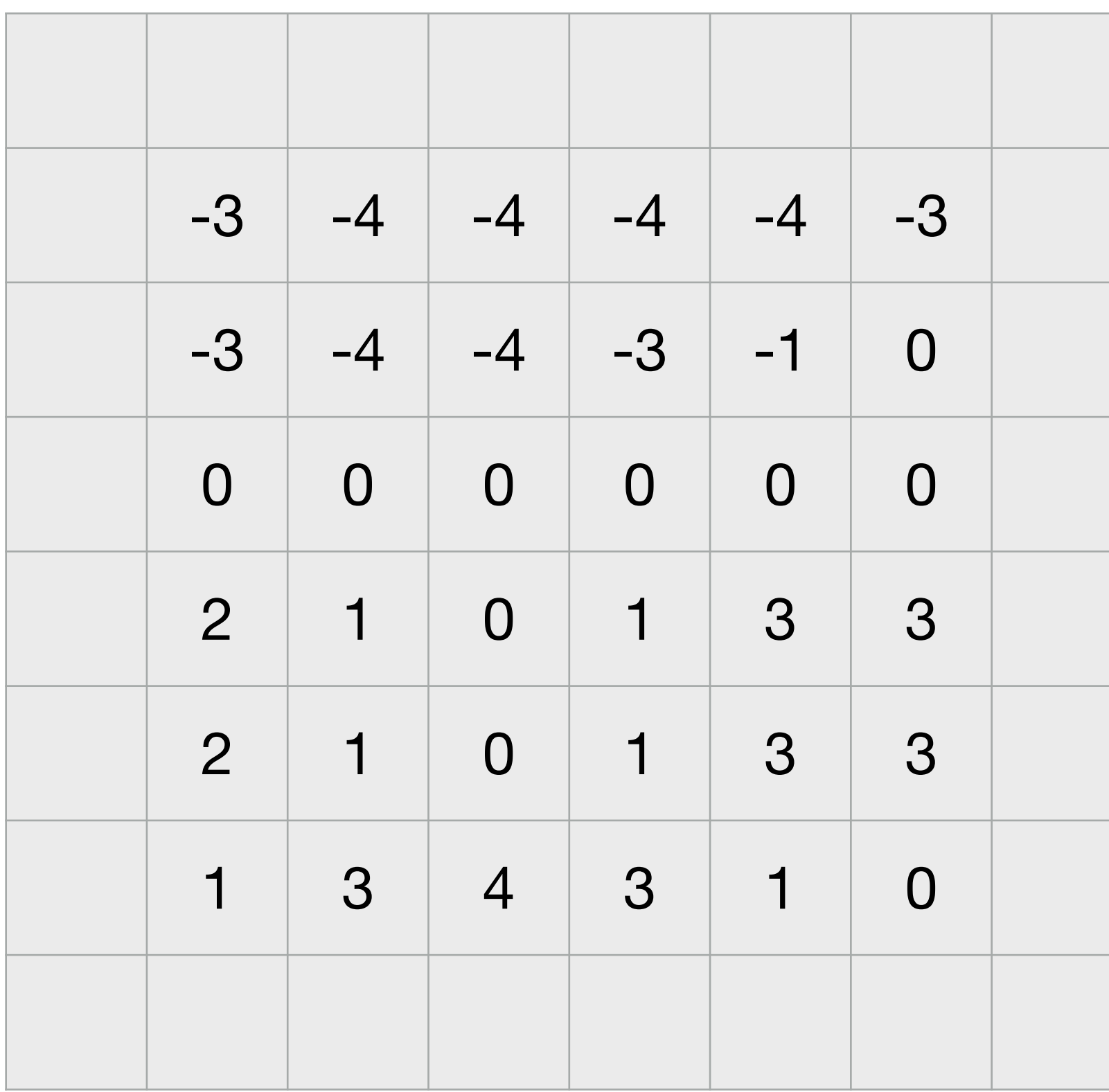

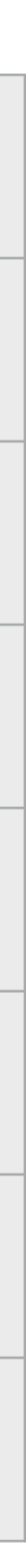

**=**

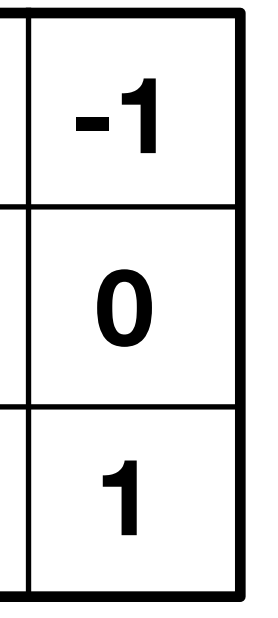

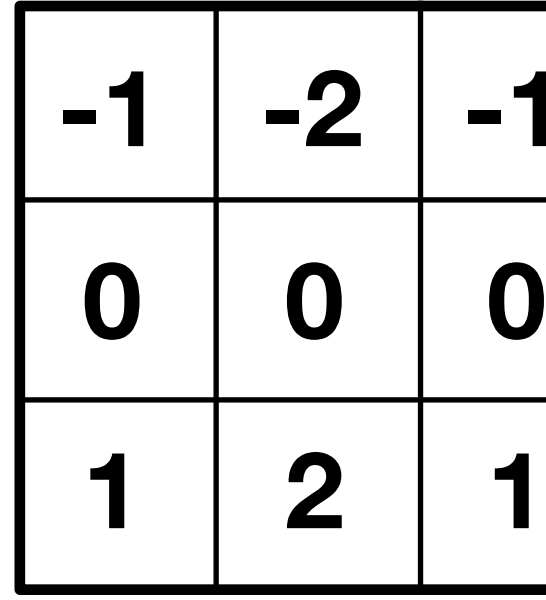

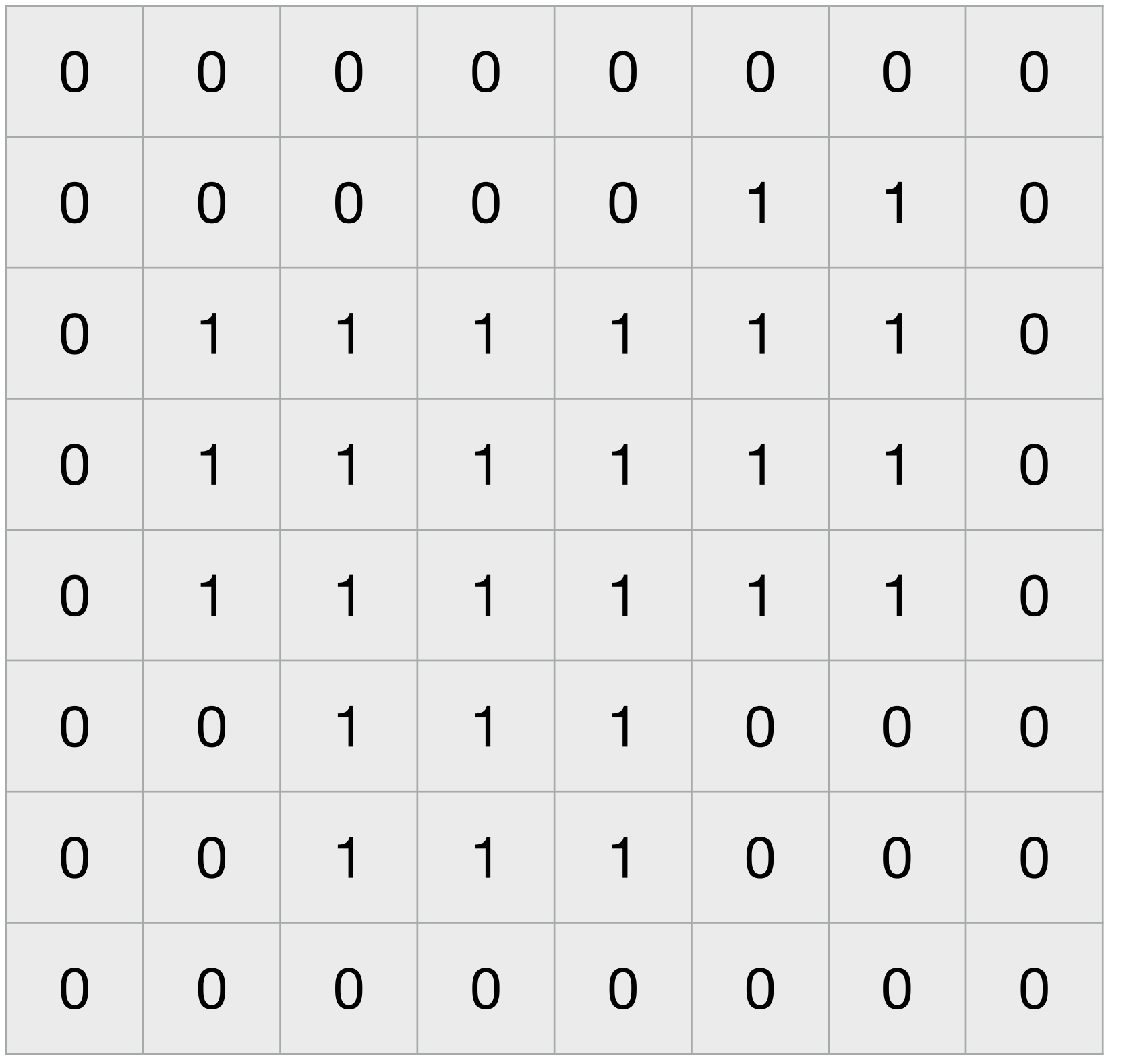

Convolution kernel

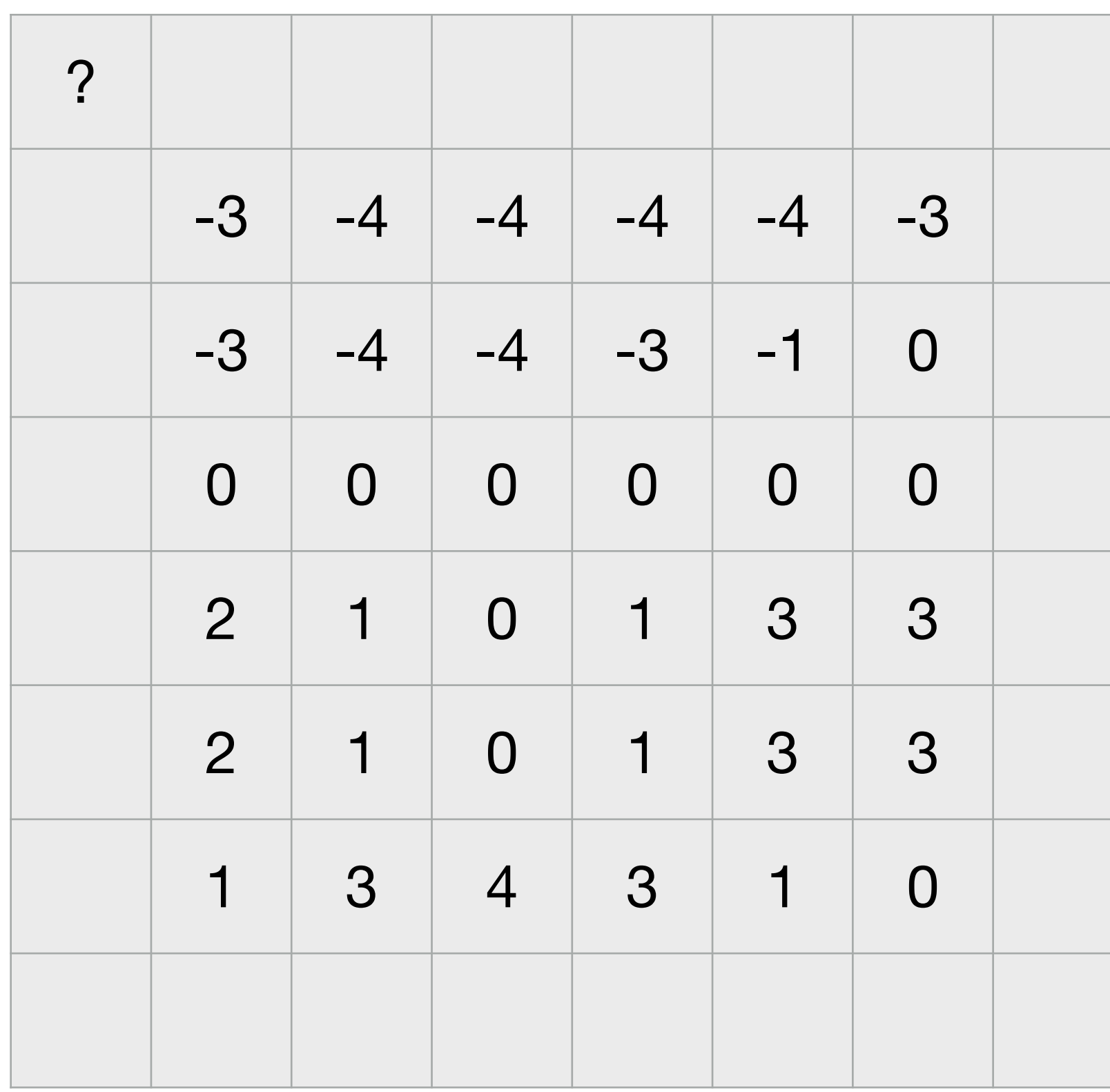

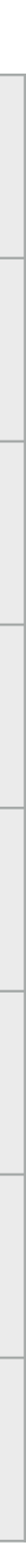

**=**

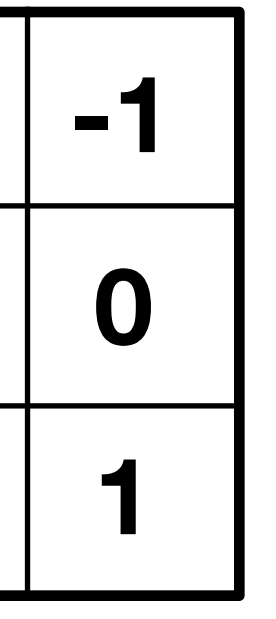

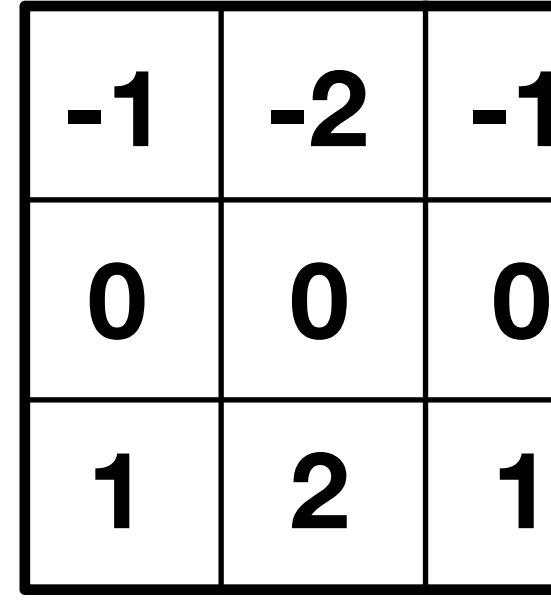

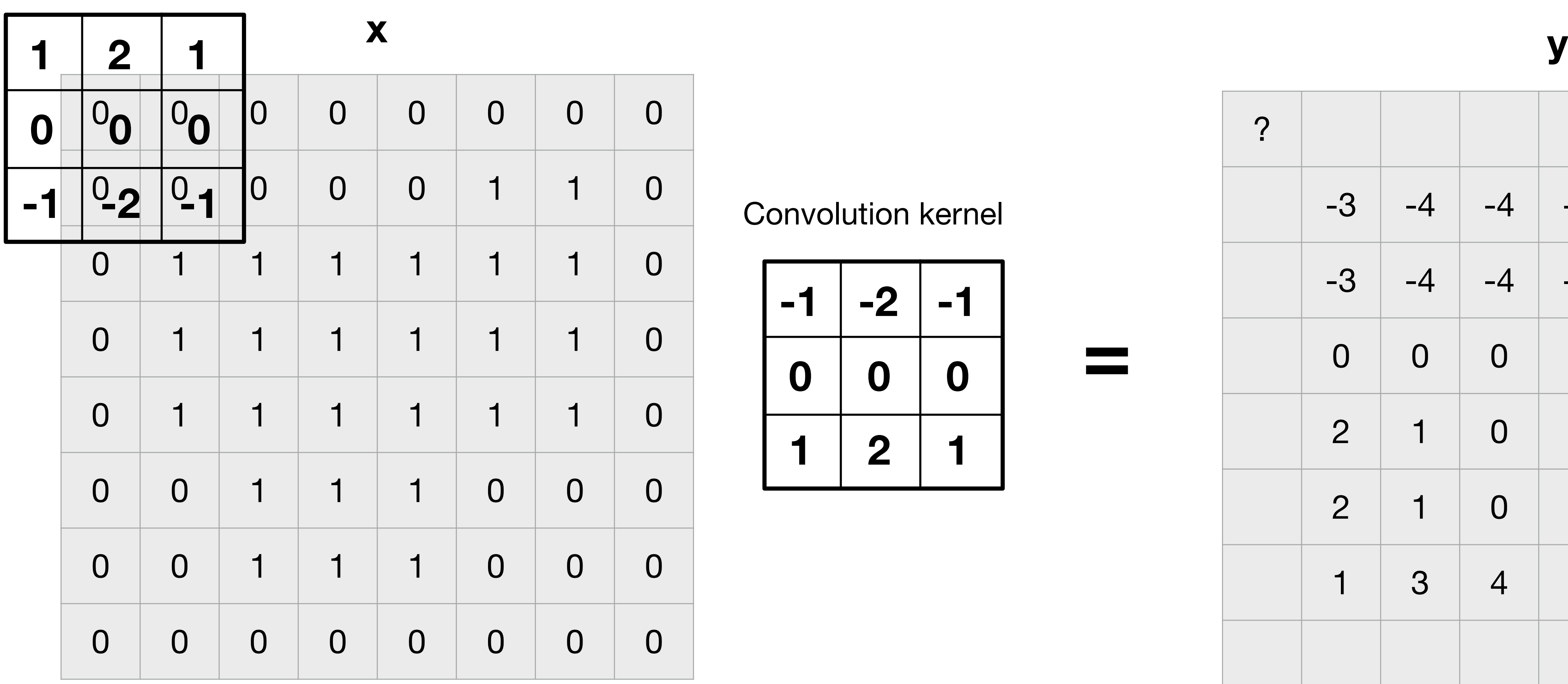

Convolution kernel

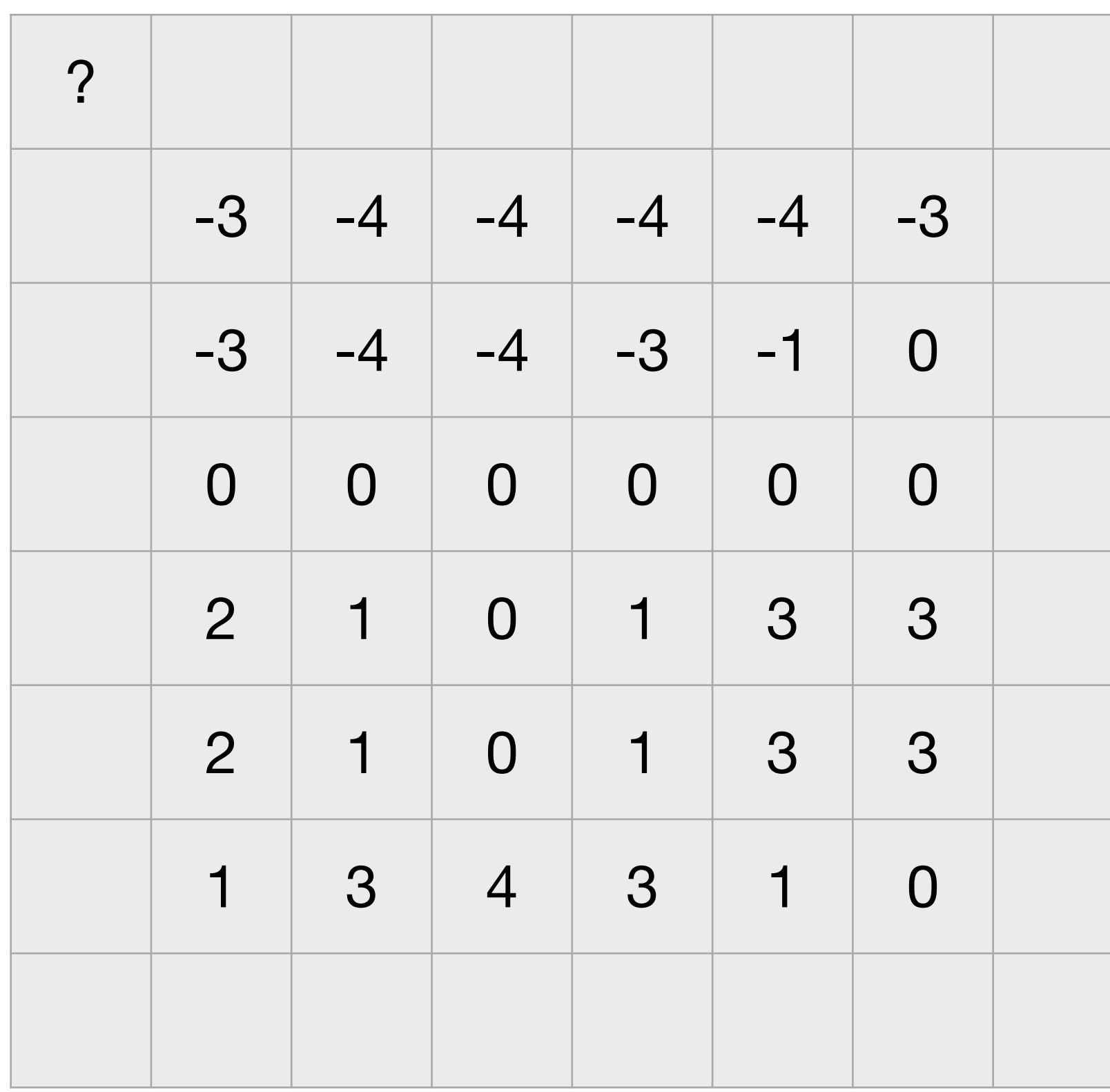

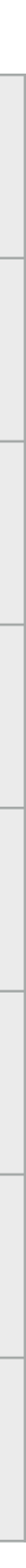

**=**

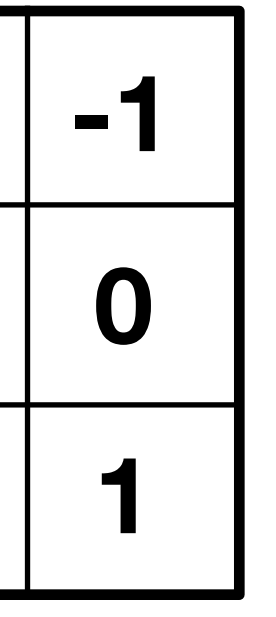

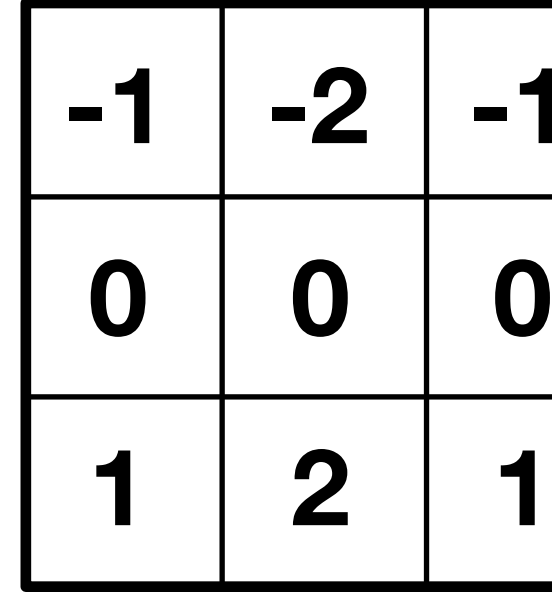
# Convolution: running example

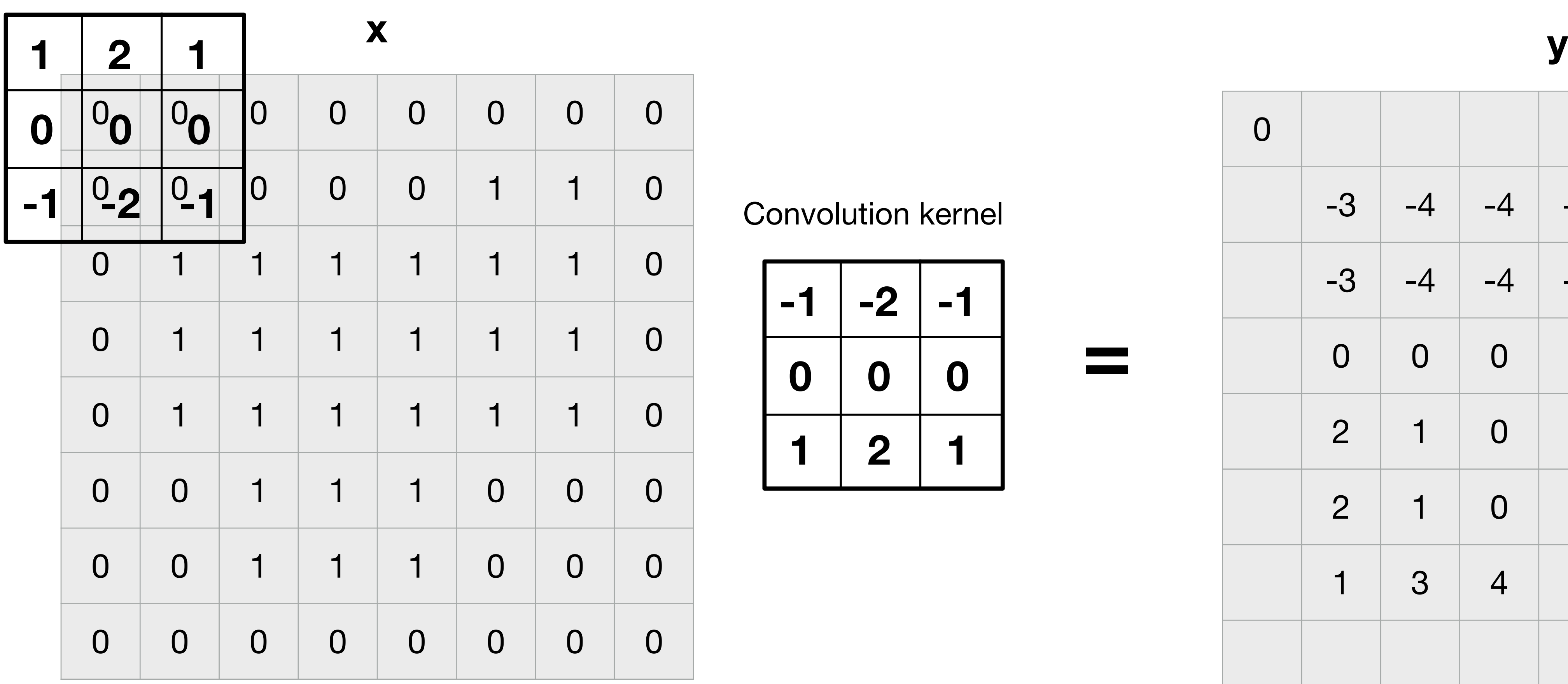

Convolution kernel

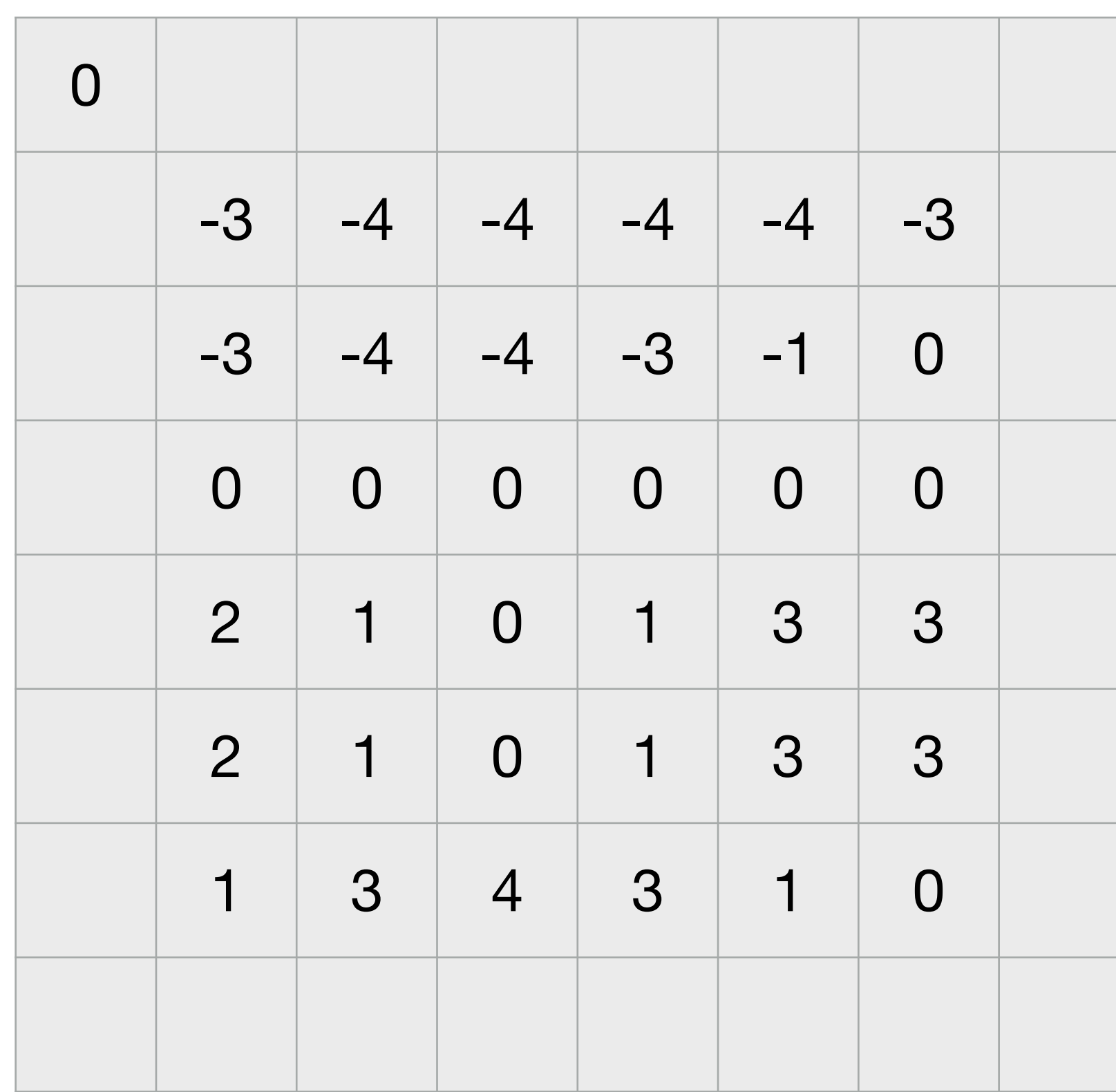

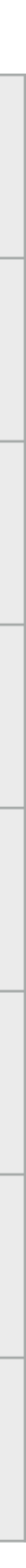

**=**

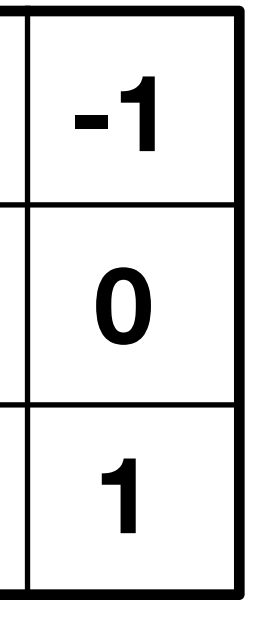

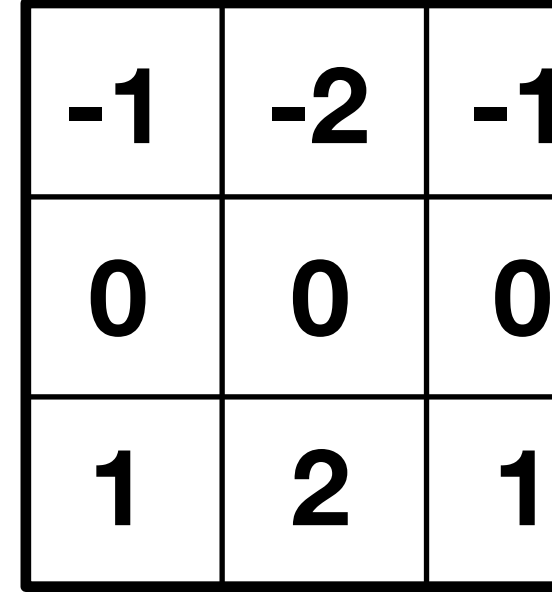

## Convolution vs cross-correlation

 $y[m,n] = x * h$ **Cross-correlation**

**Convolution**

 $y[m,n] = x \circ h =$ 

In the convolution, the kernel *h* is inverted left-right and up-down, while in the cross-correlation is not

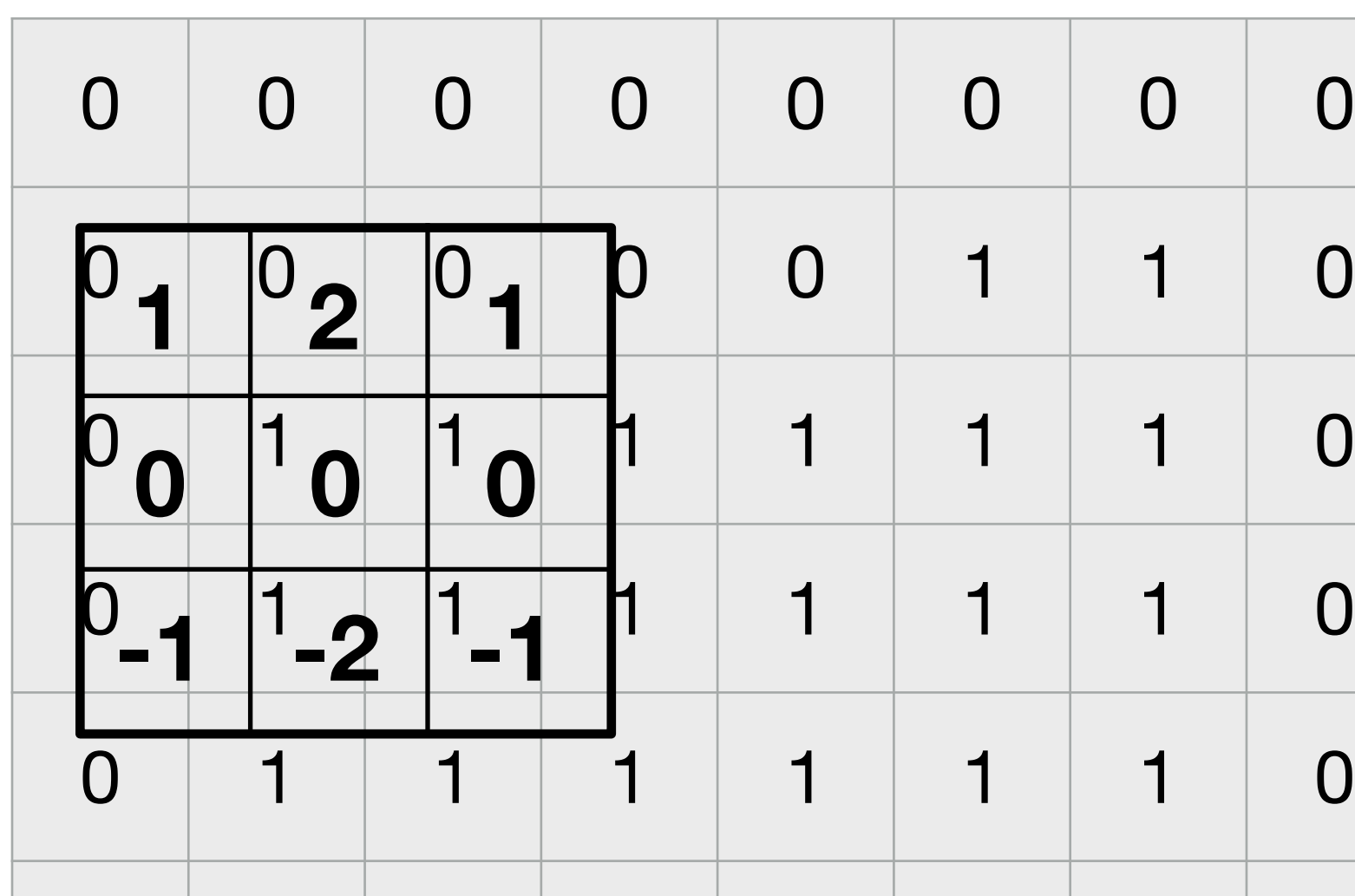

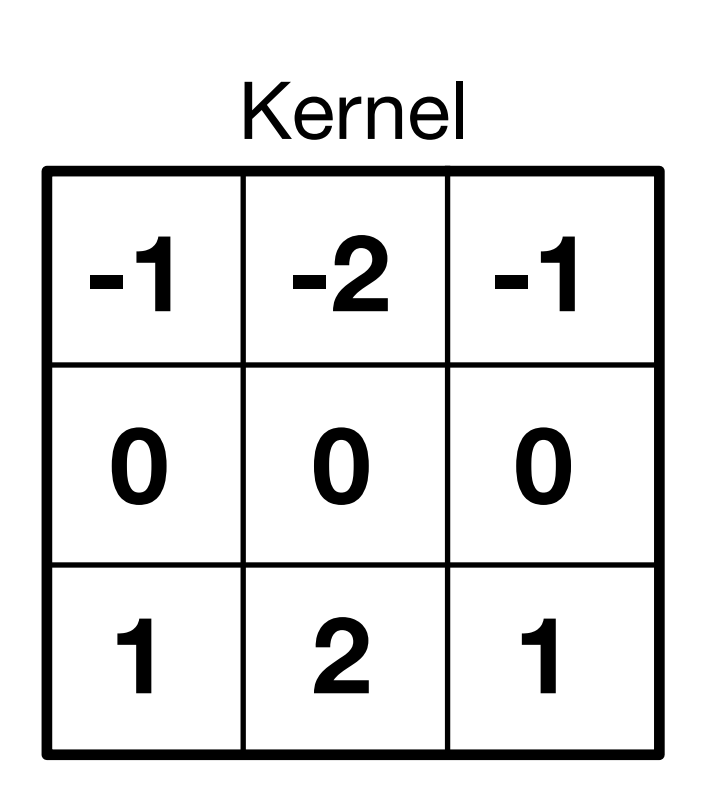

$$
= \sum_{k,l=-N}^{N} x [m-k, n-l] h [k, l]
$$
  
= 
$$
\sum_{k,l=-N}^{N} x [m+k, n+l] h [k, l]
$$

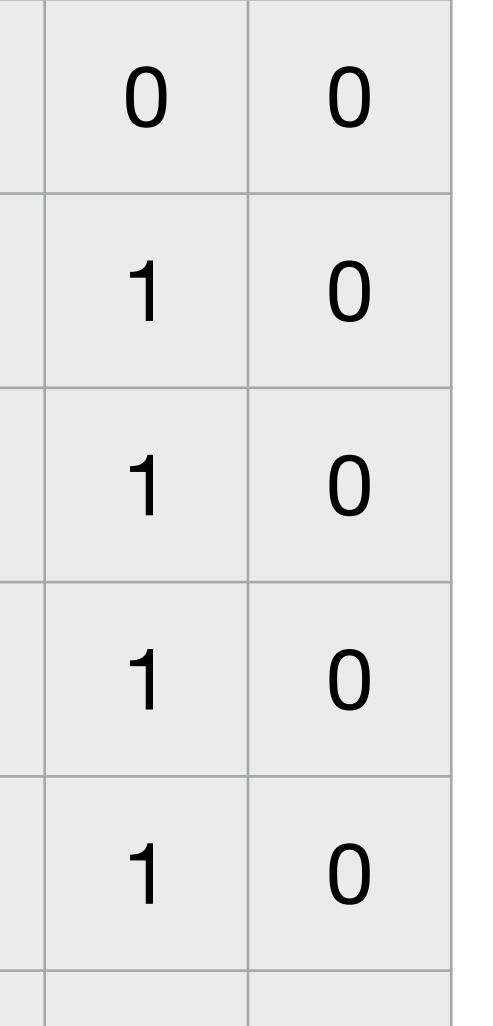

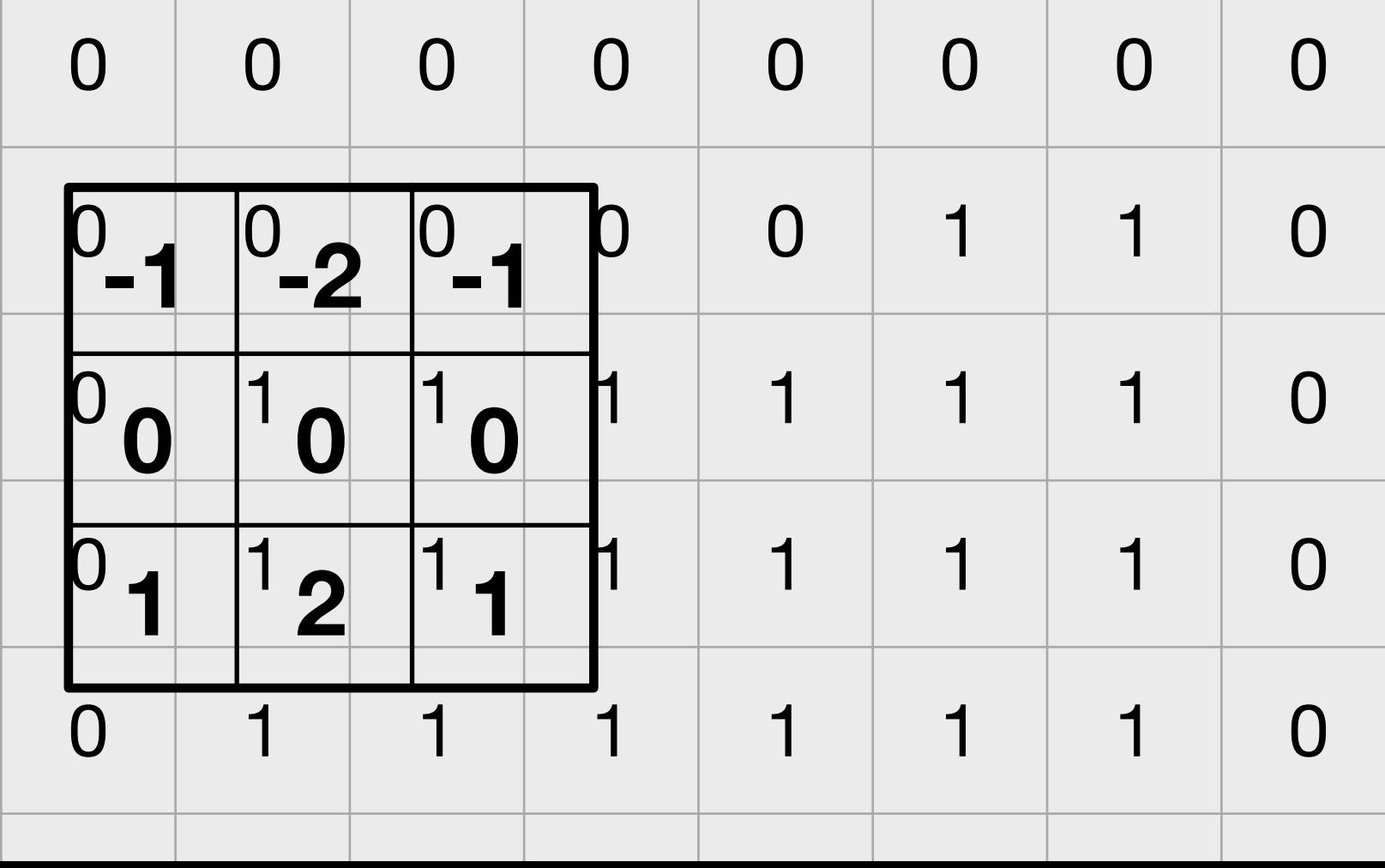

#### Convolution Cross-correlation

#### Quiz: what operation is the result of a convolution?

- 
- 
- 
- 
- 
- 
- 
- - -

#### Quiz: what operation is the result of a convolution?

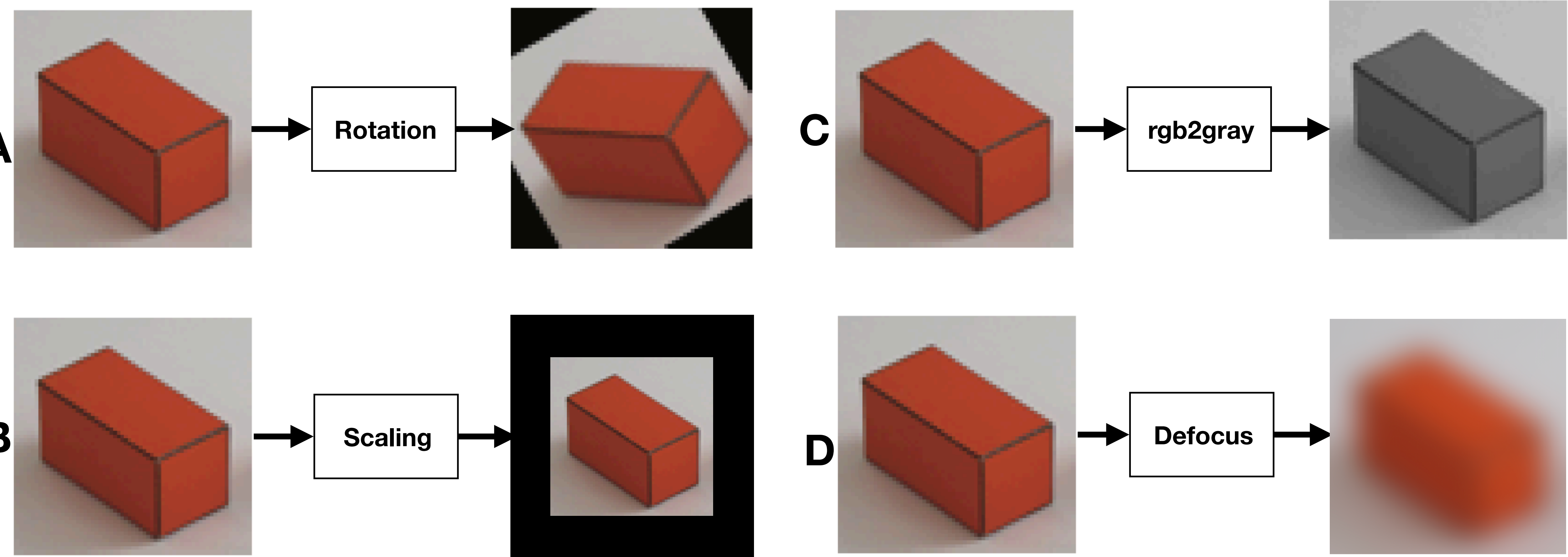

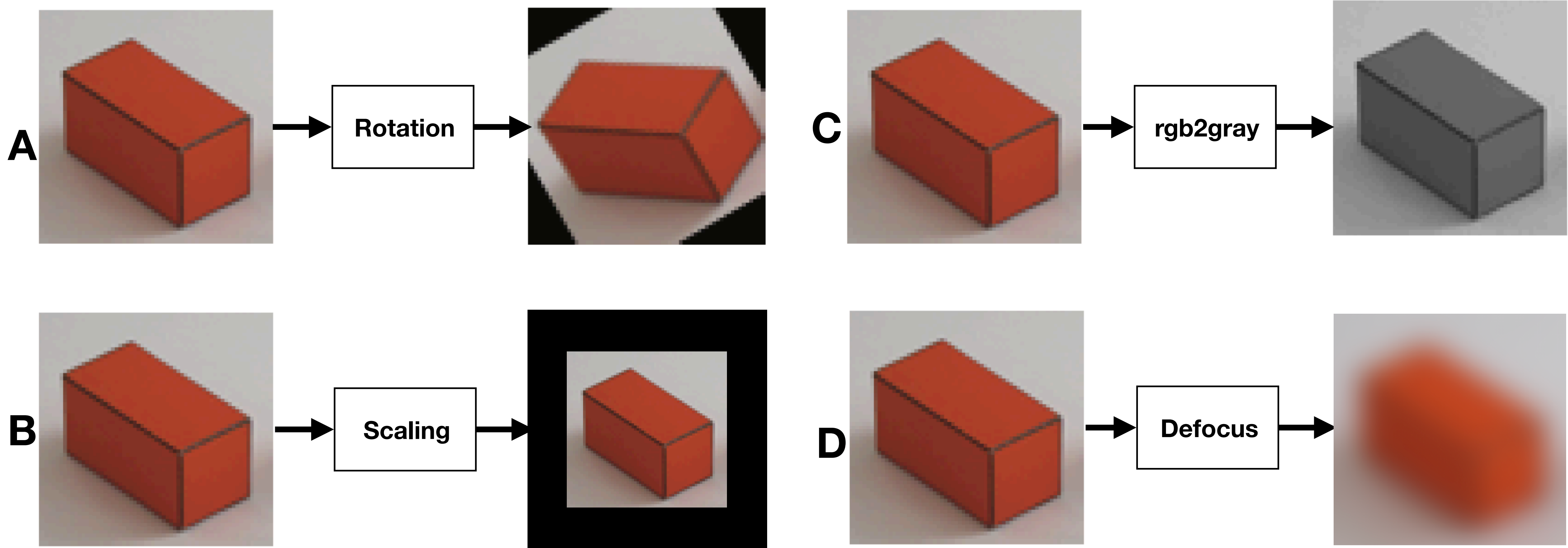

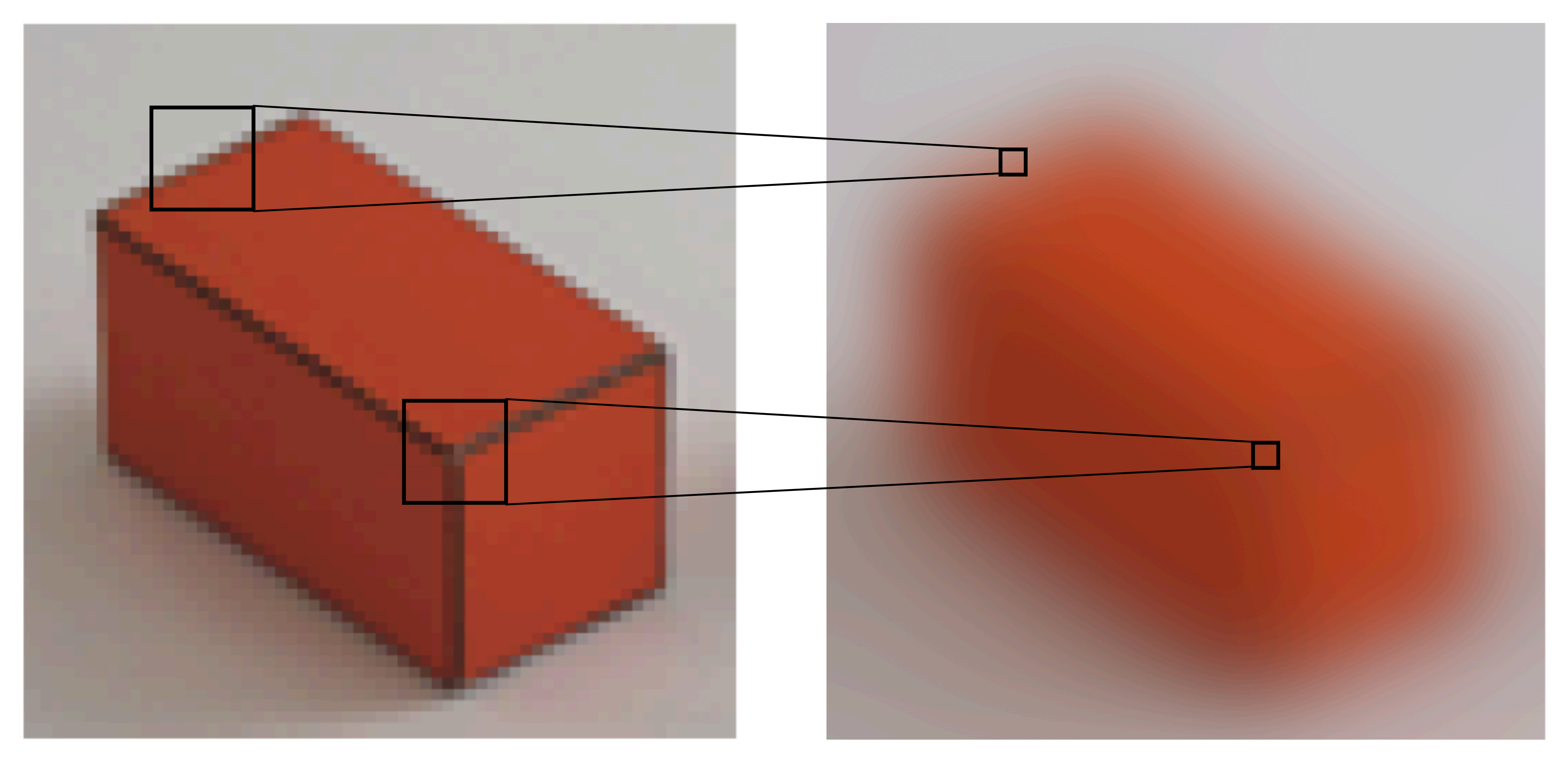

### Defocus/blurring

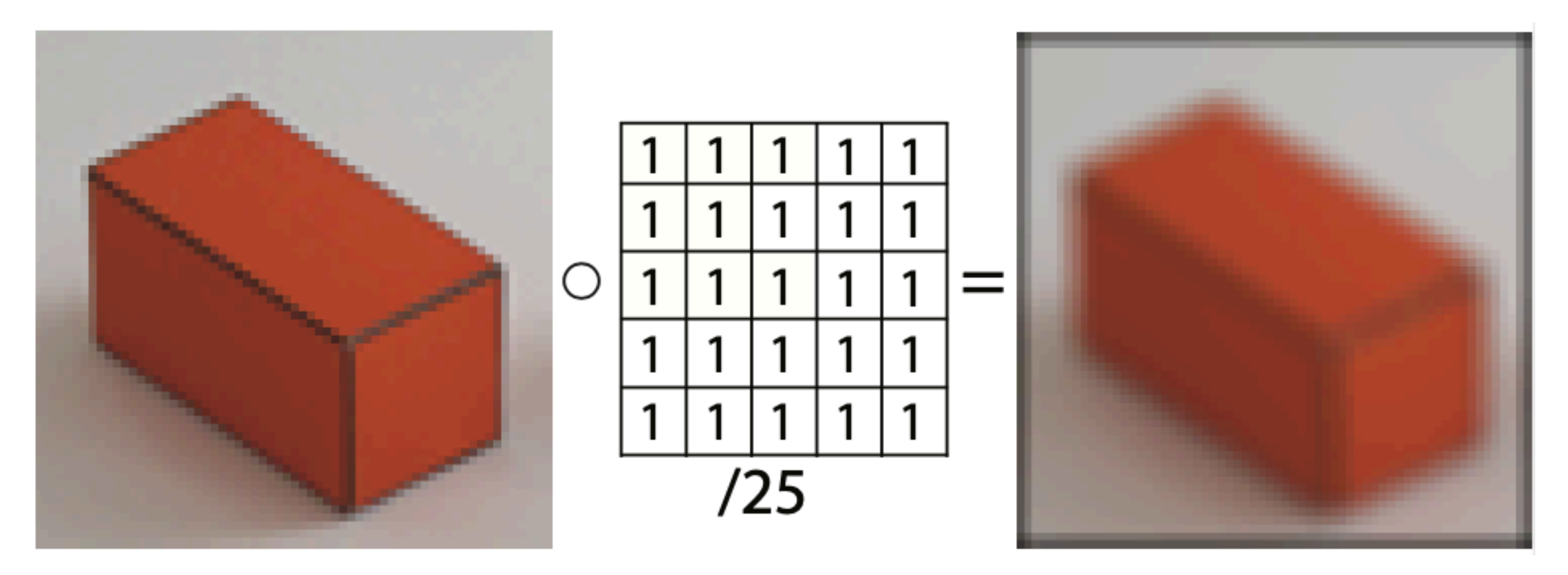

Computes the local average over windows of size 5 x 5 pixels

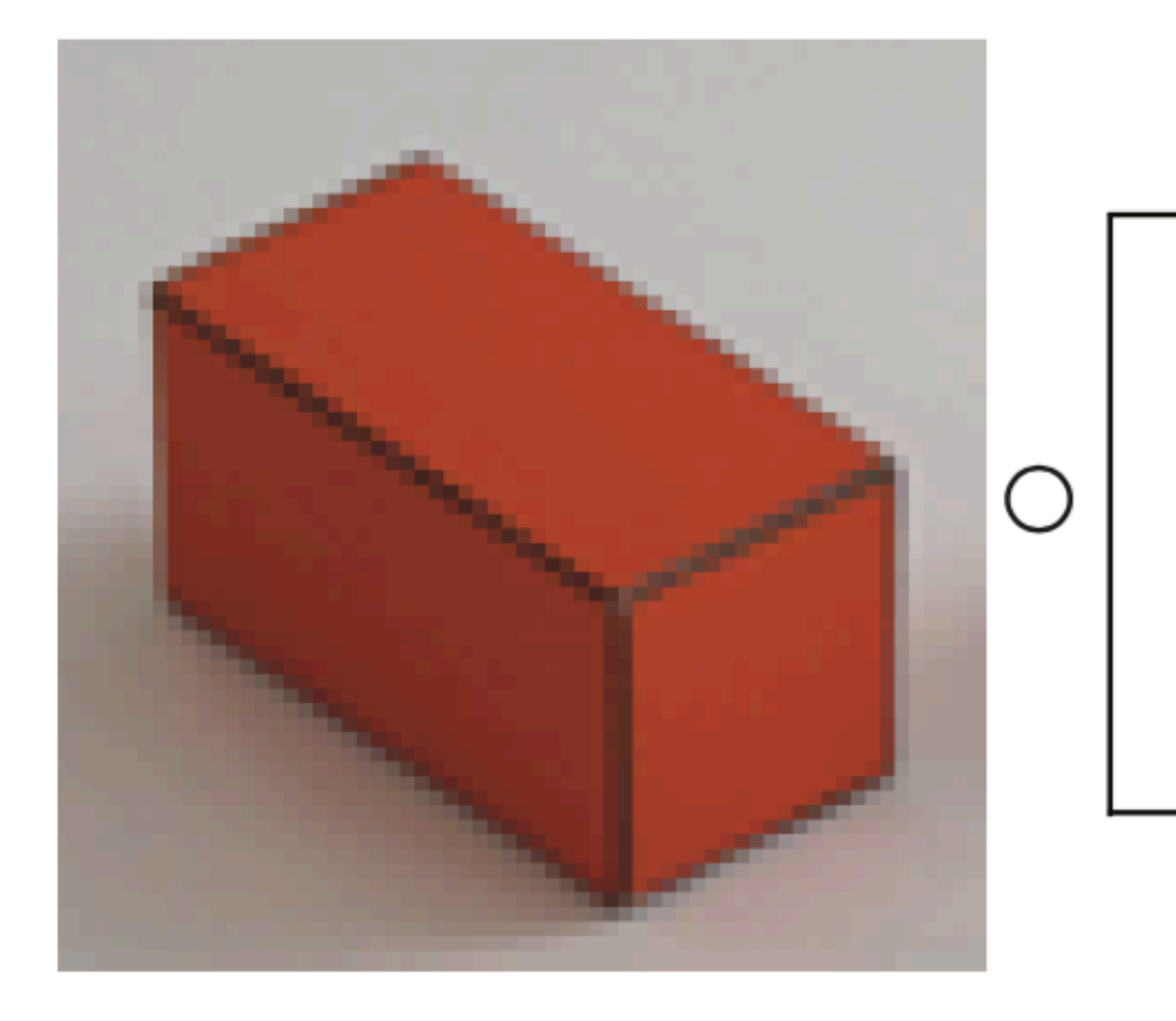

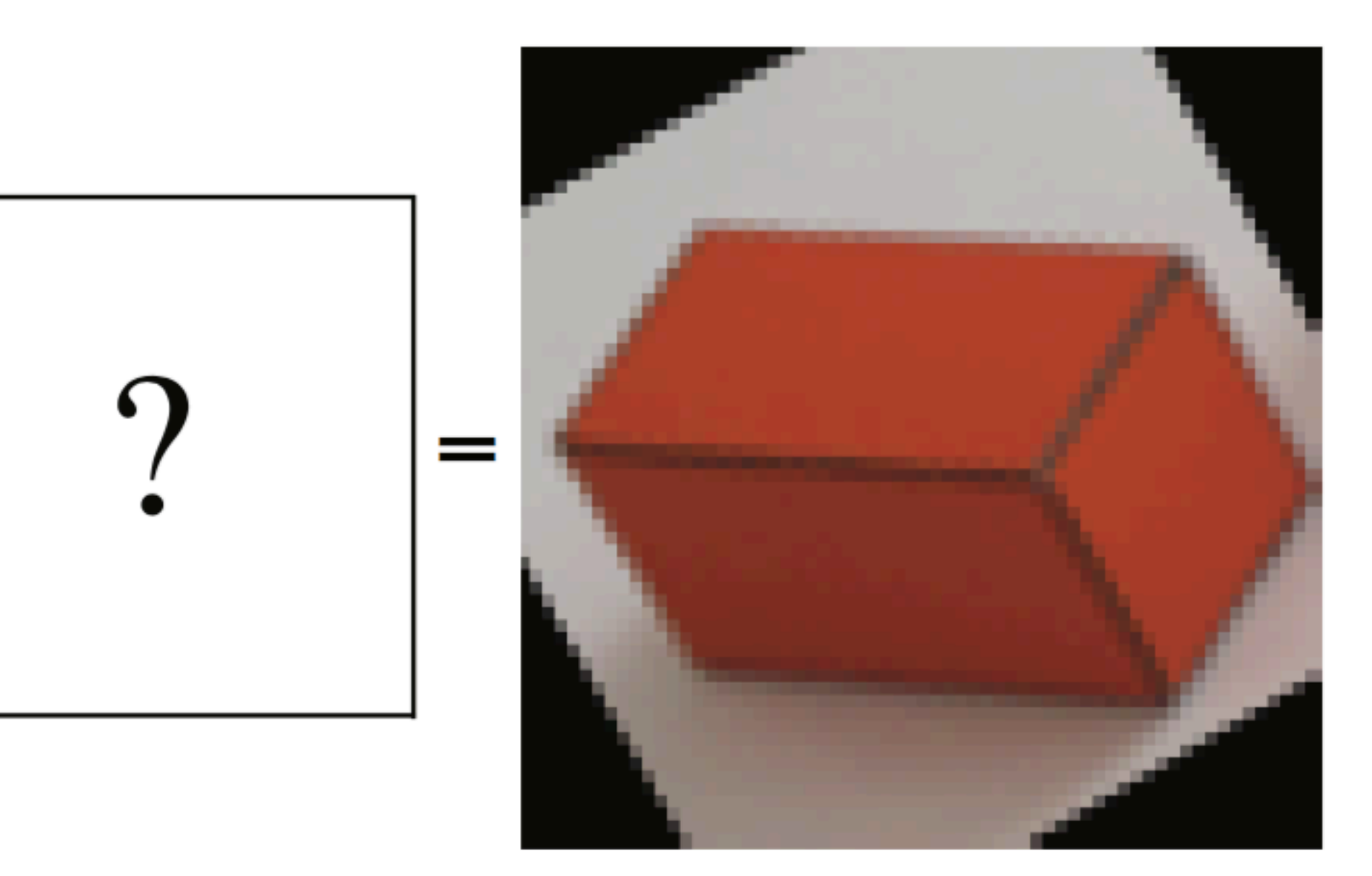

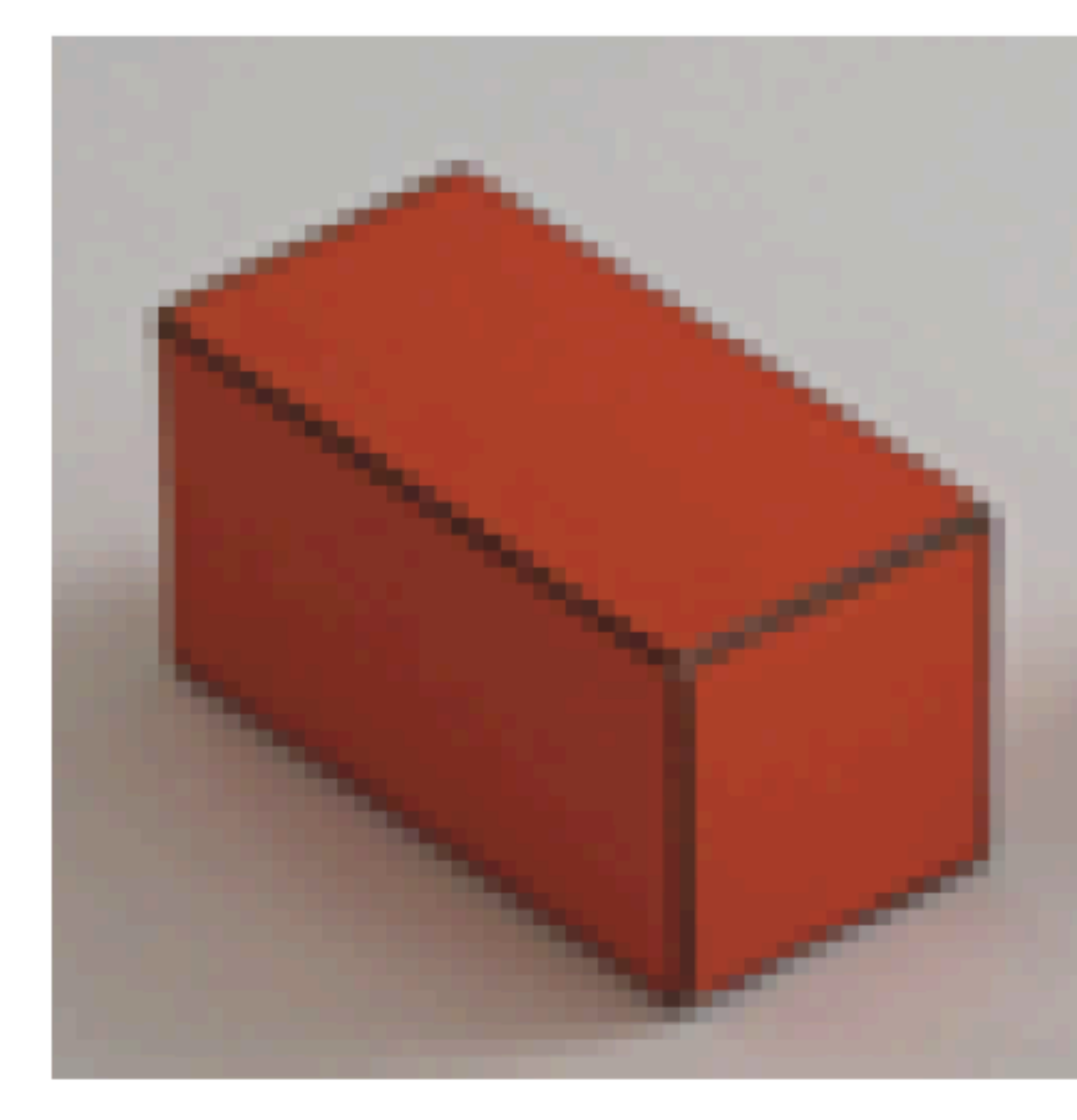

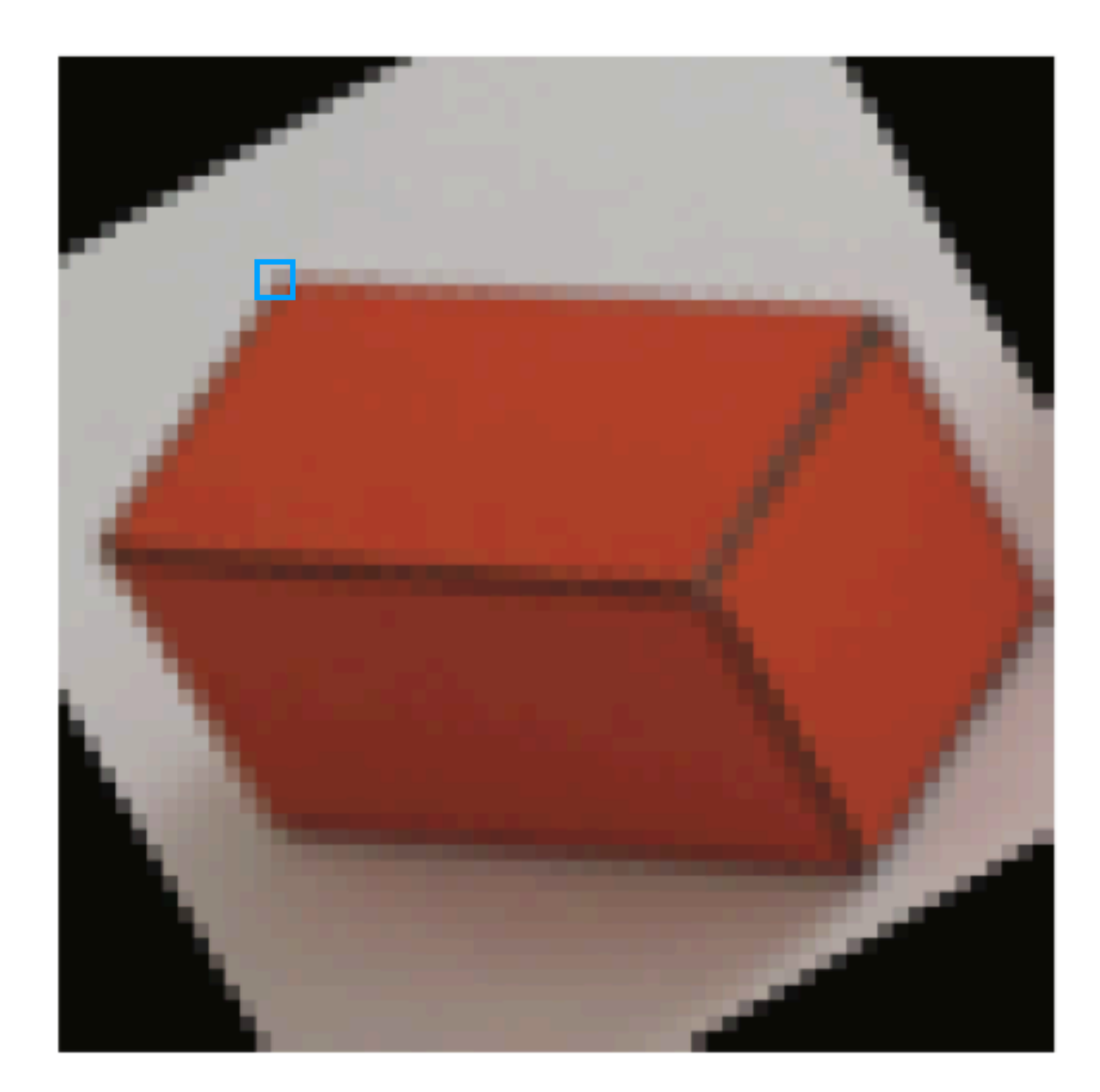

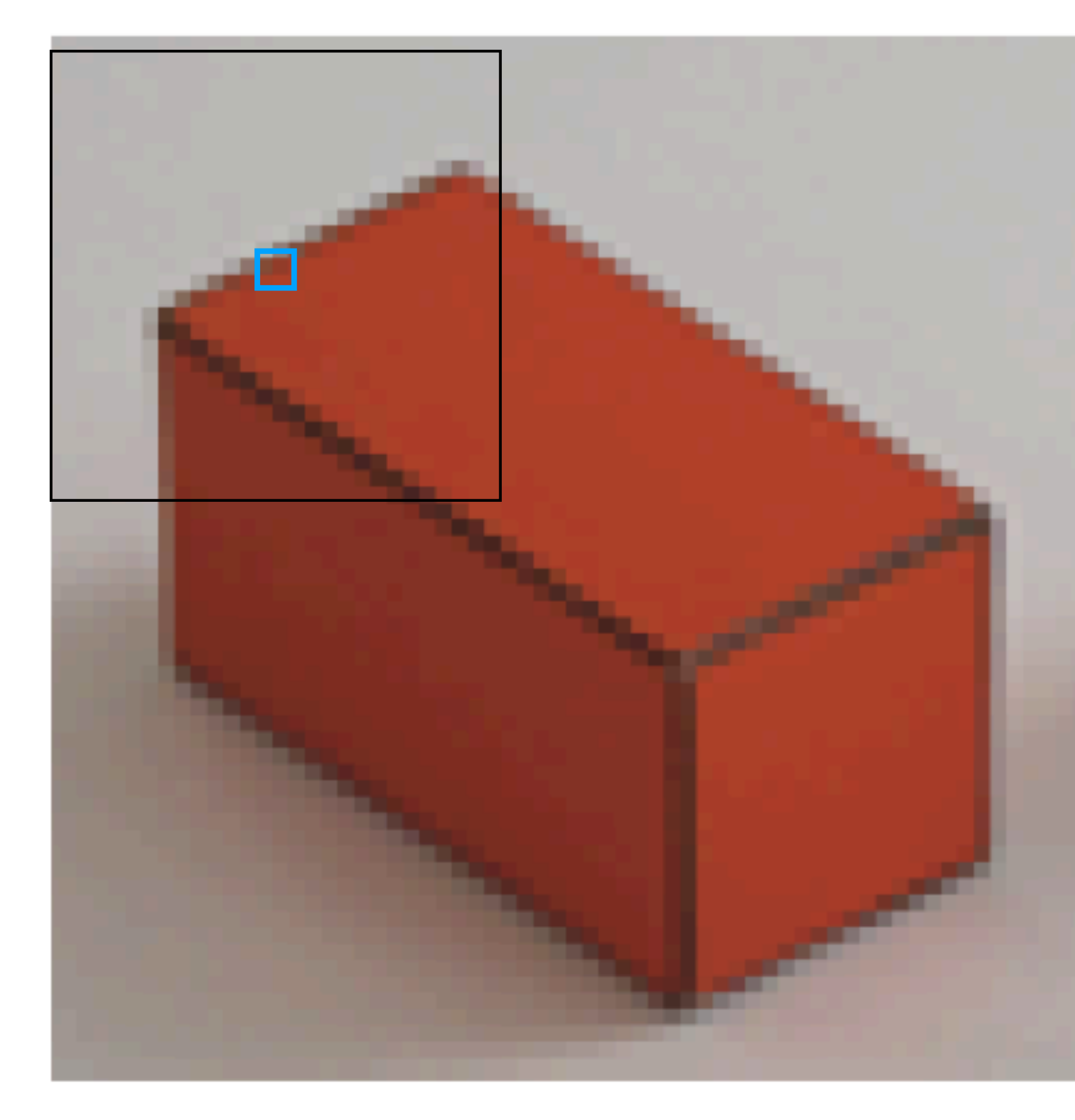

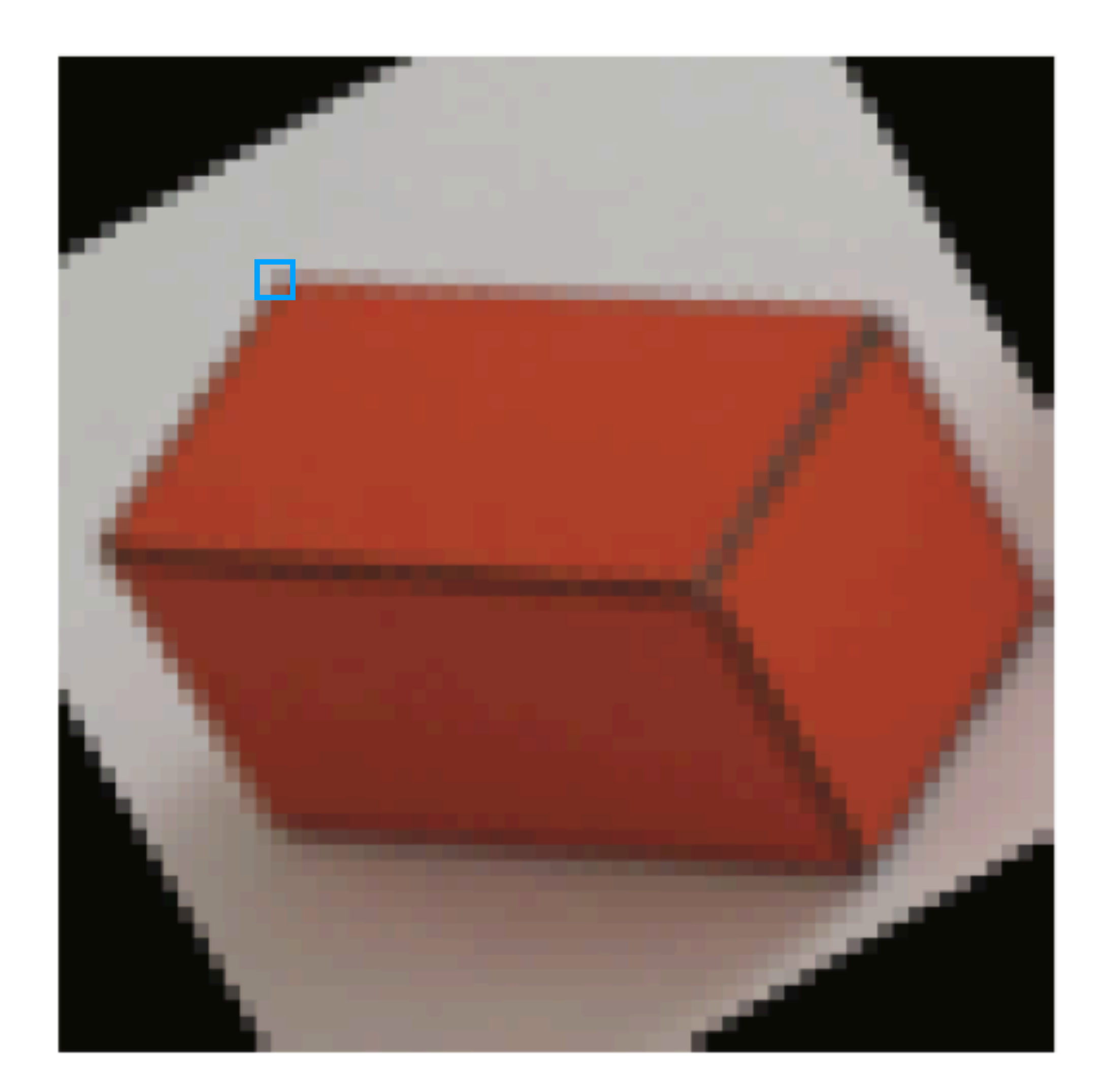

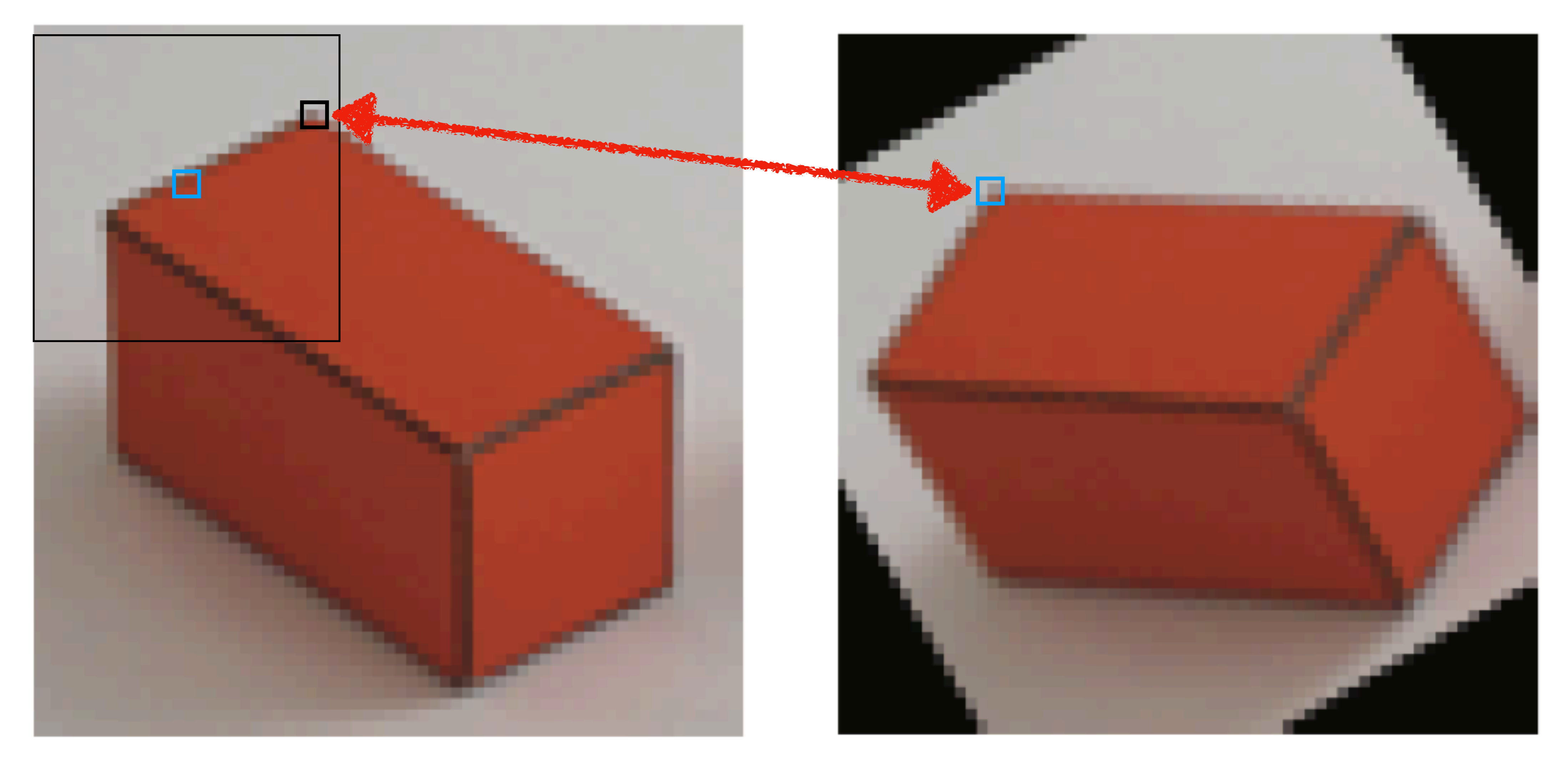

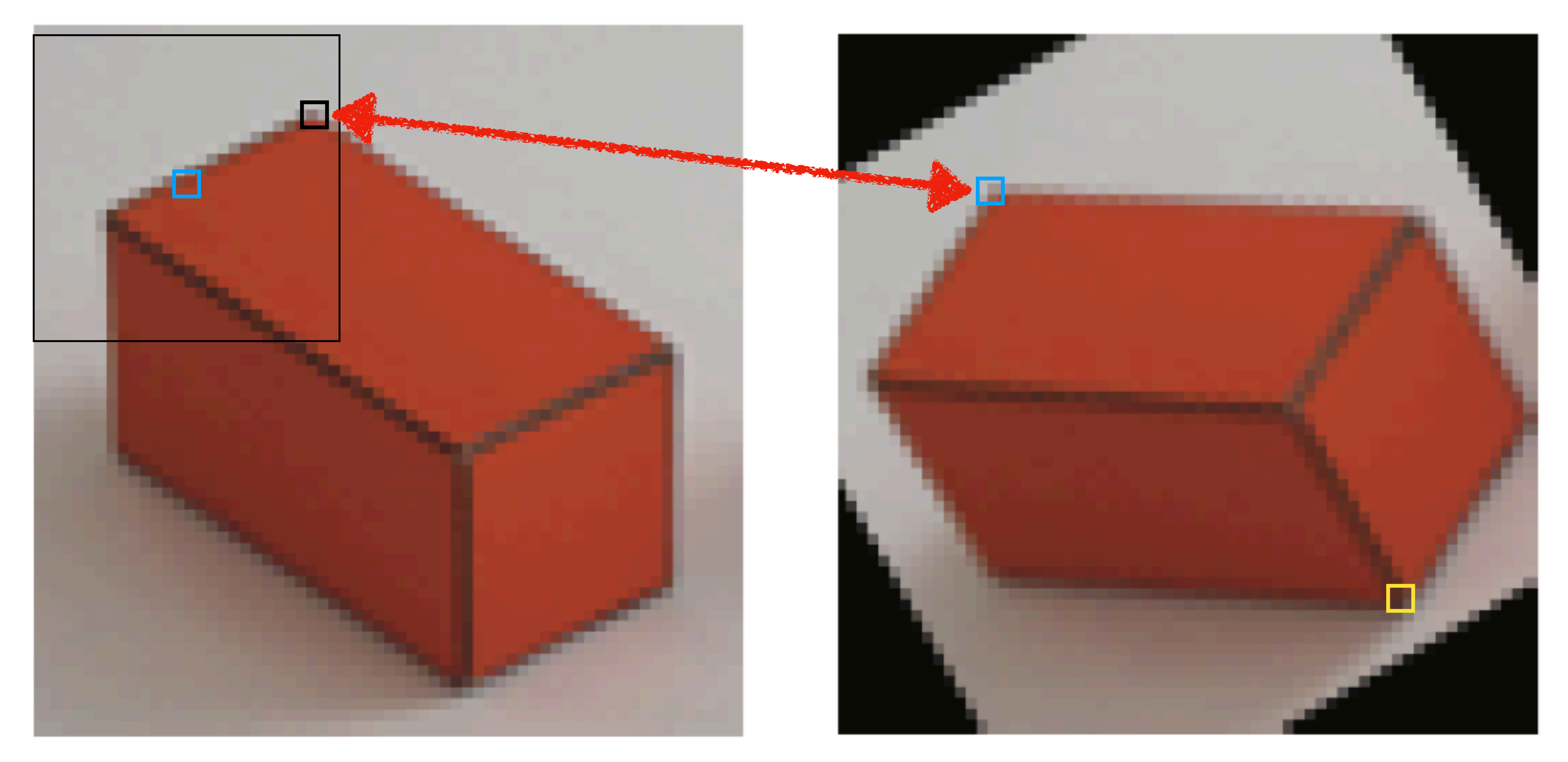

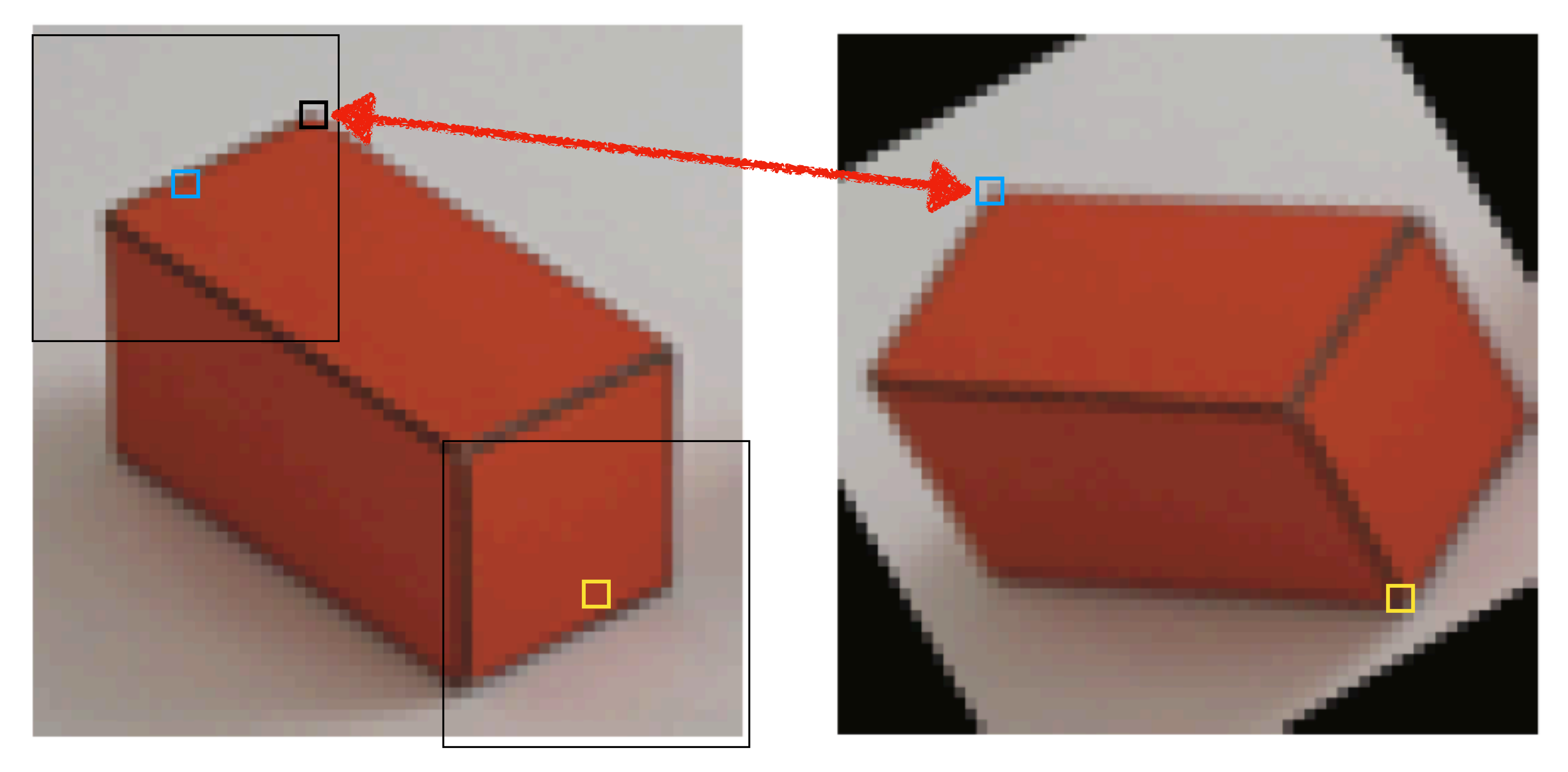

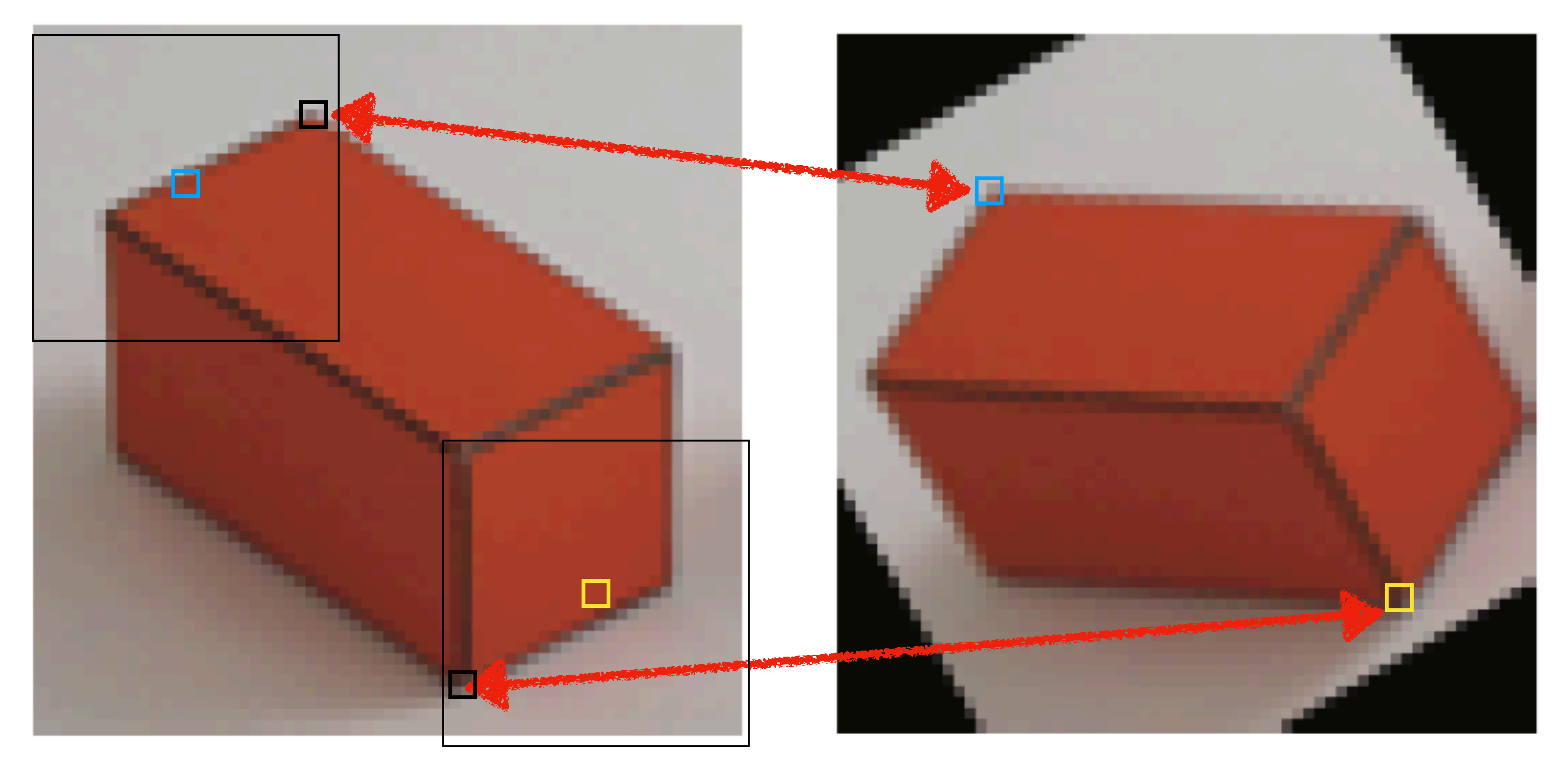

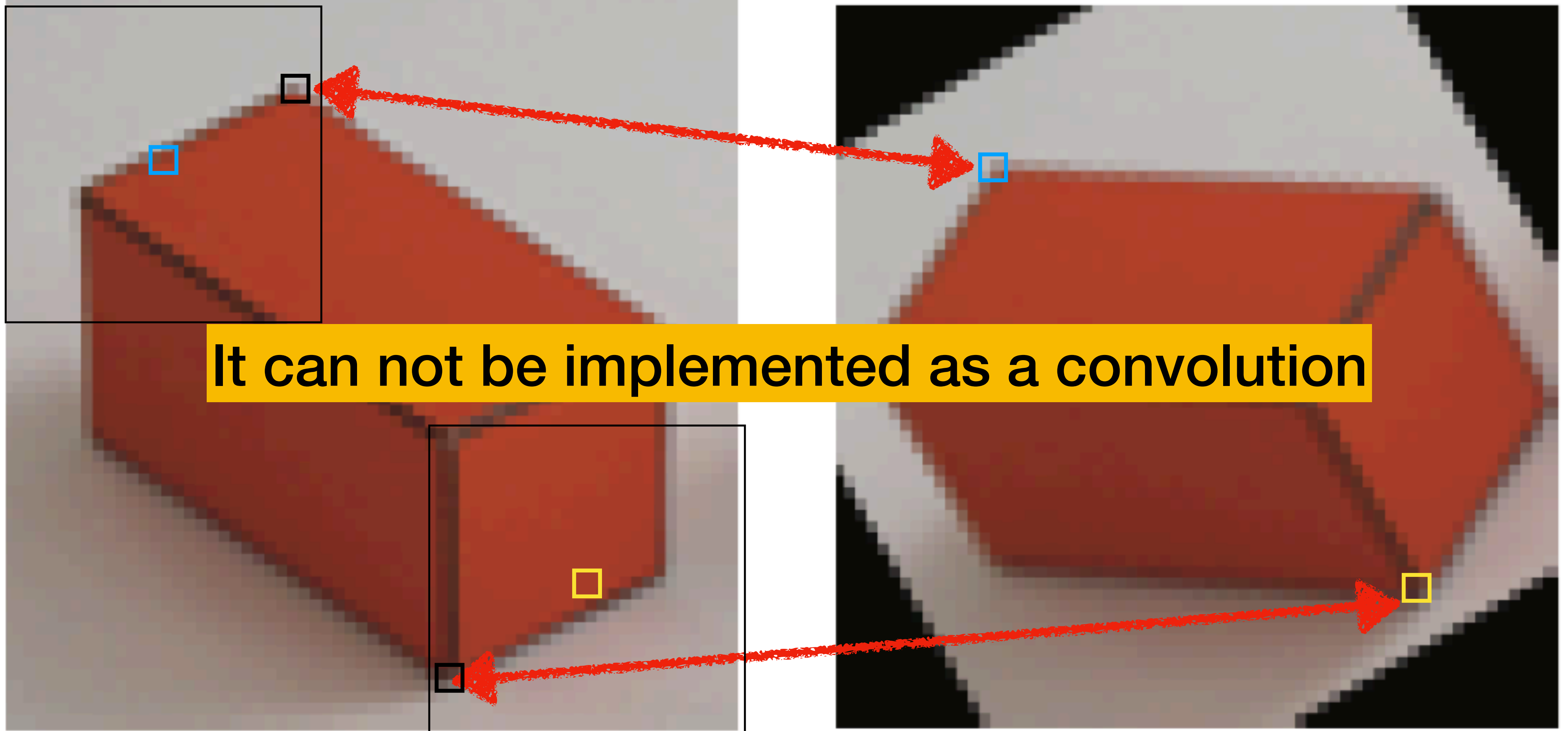

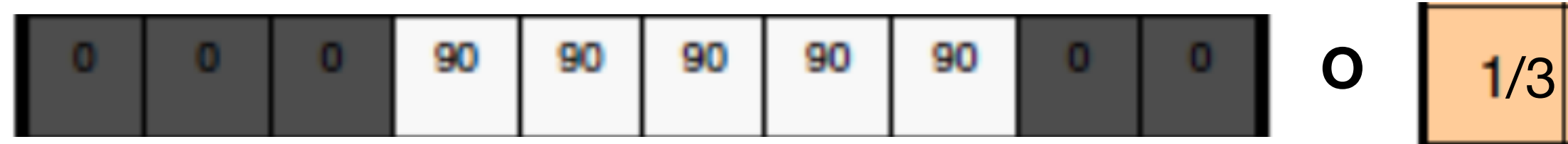

**O =** /3 /3 /3 0 30 60 90 90 90 60 30

In the 1D case, it helps to make explicit the structure of the matrix:

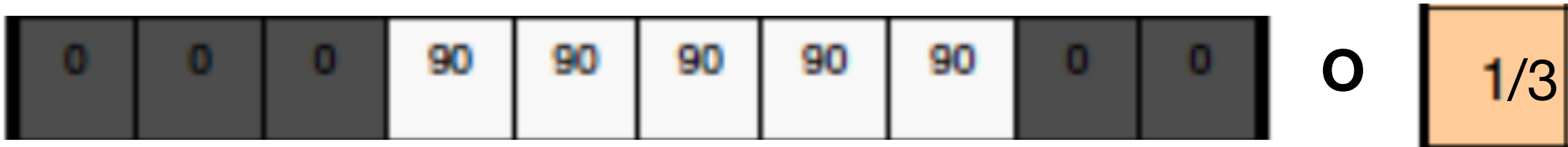

**O =** /3 /3 /3 0 30 60 90 90 90 60 30

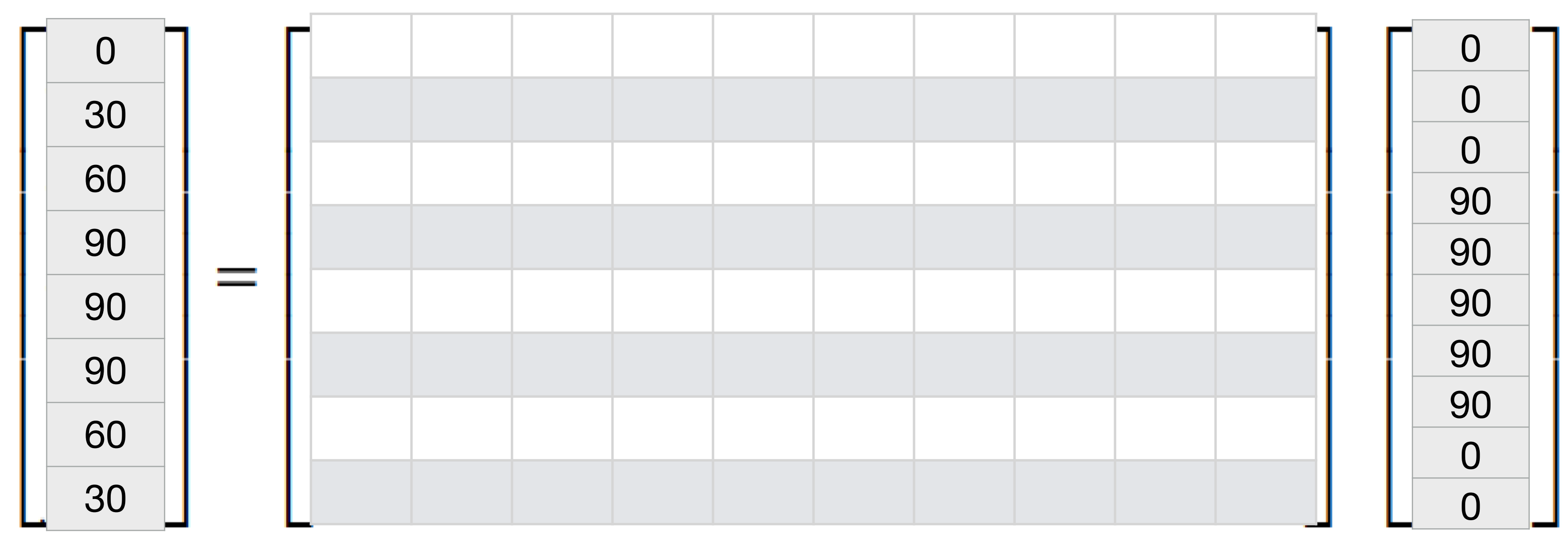

In the 1D case, it helps to make explicit the structure of the matrix:

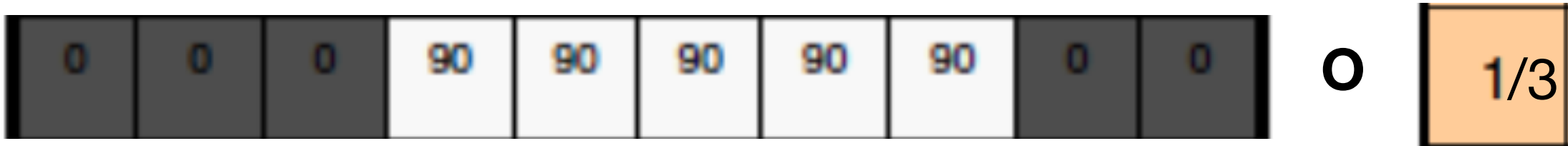

**O =** /3 /3 /3 30 60 90 90 90 60 30

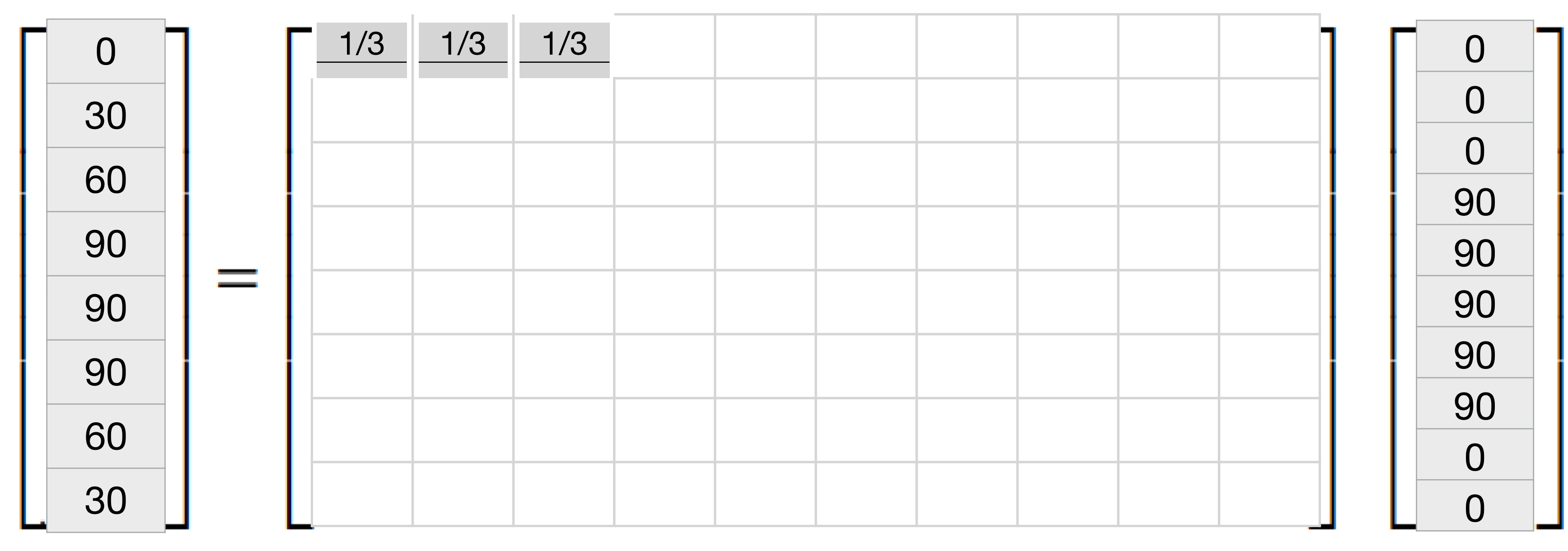

In the 1D case, it helps to make explicit the structure of the matrix:

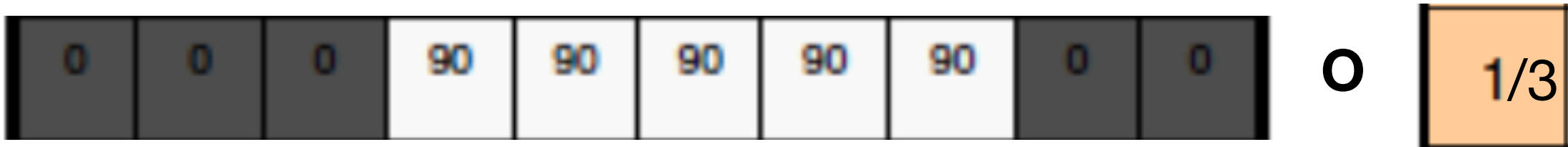

**O =** /3 /3 /3 30 60 90 90 90 60 30

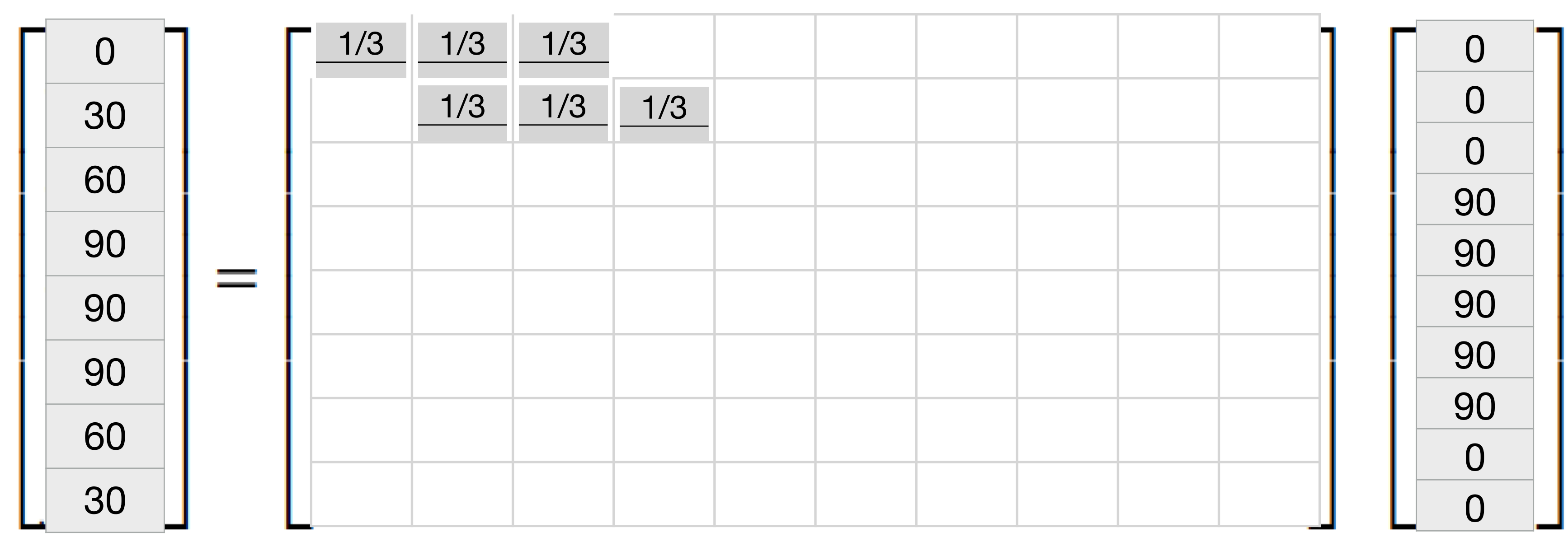

In the 1D case, it helps to make explicit the structure of the matrix:

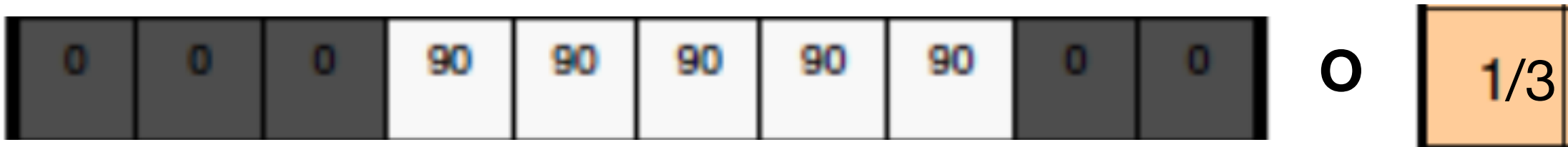

**O =** /3 /3 /3 30 60 90 90 90 60 30

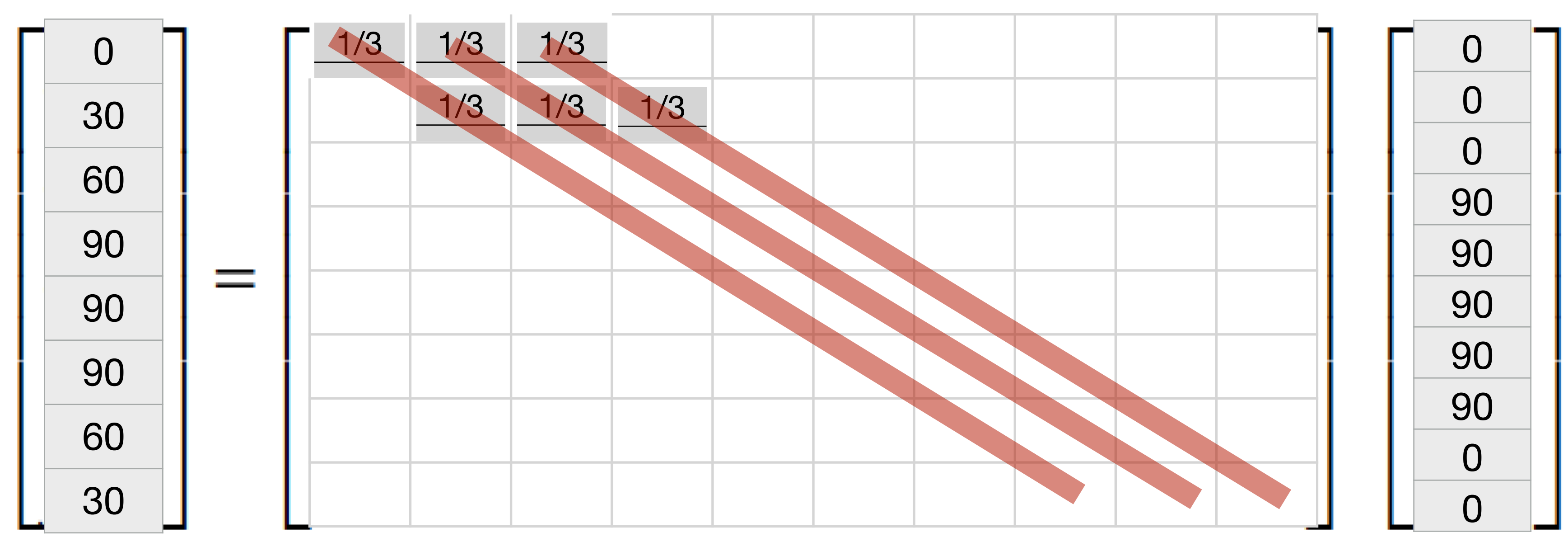

# Linear translation invariant system:

A LTI function f can be written as a matrix multiplication:

n indexes rows, k indexes columns  $\left[\begin{array}{cc} h \\ h \end{array}\right]$  $h \mid n-k$ 

It can also be represented as a convolutional layer of neural net:

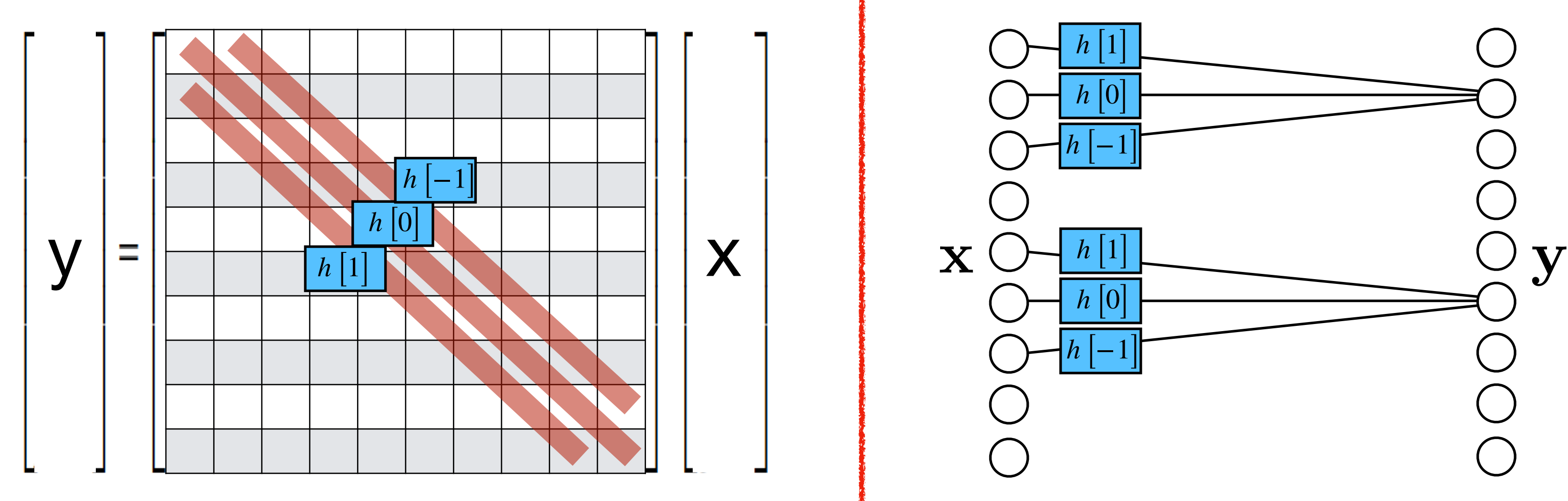

Is the strength of the connection between x[k] and y[n]

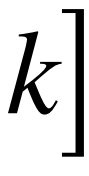

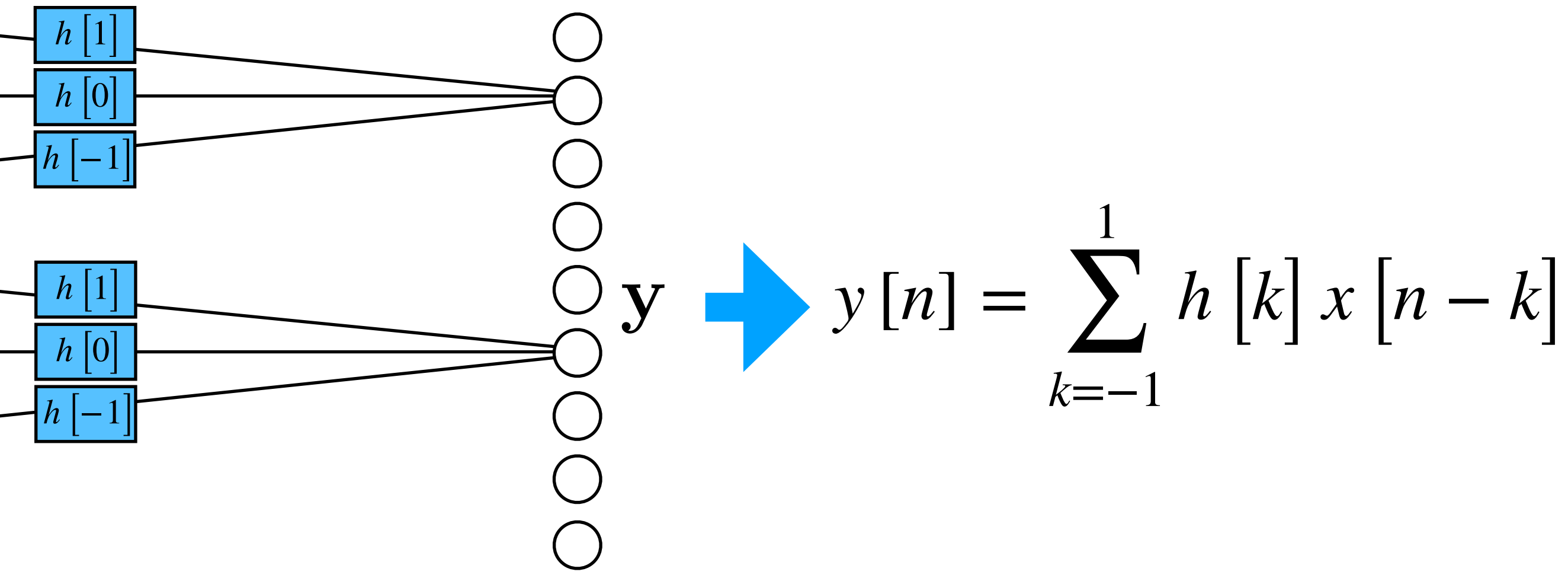

# Rectangular filter

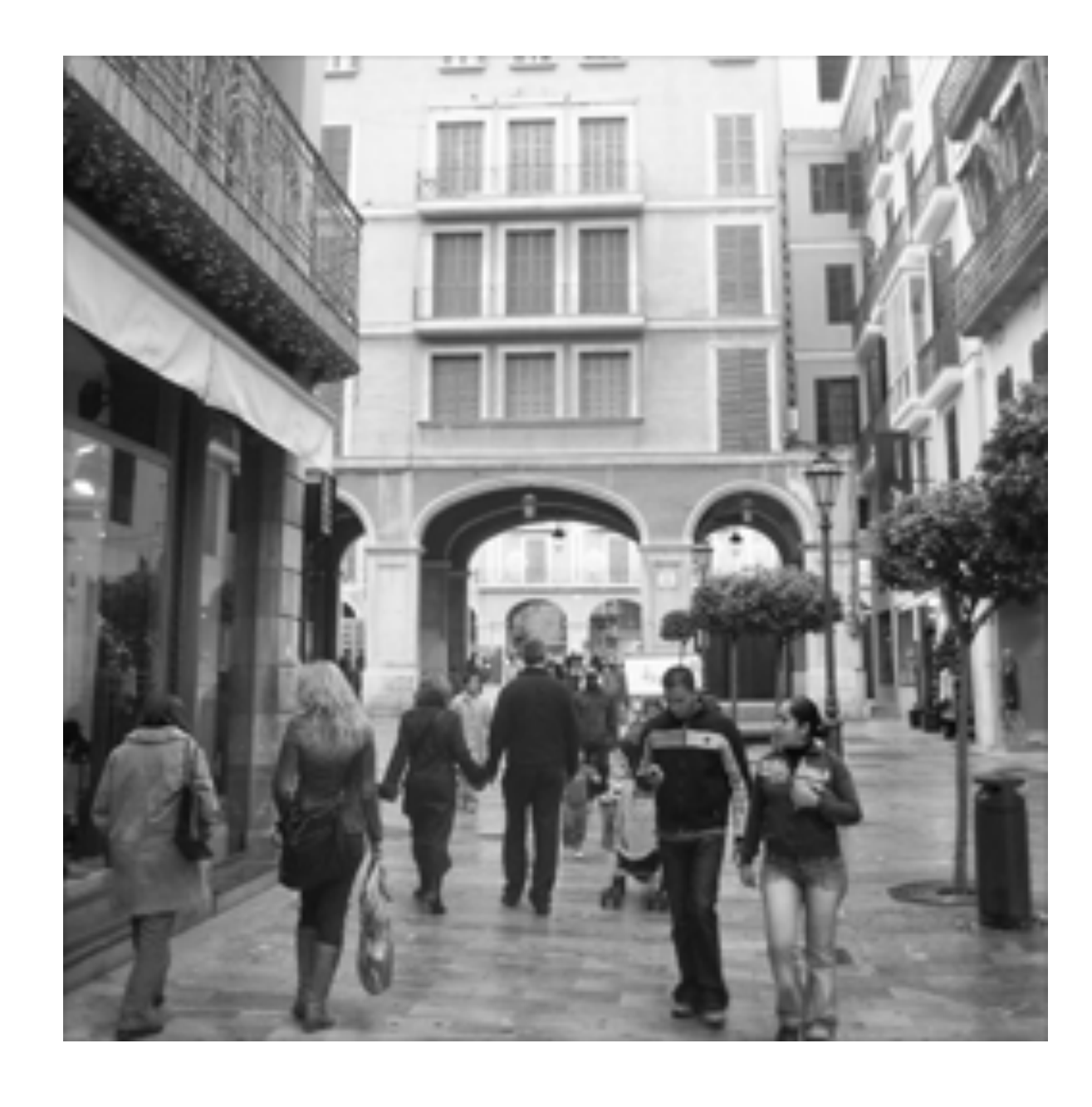

⊗

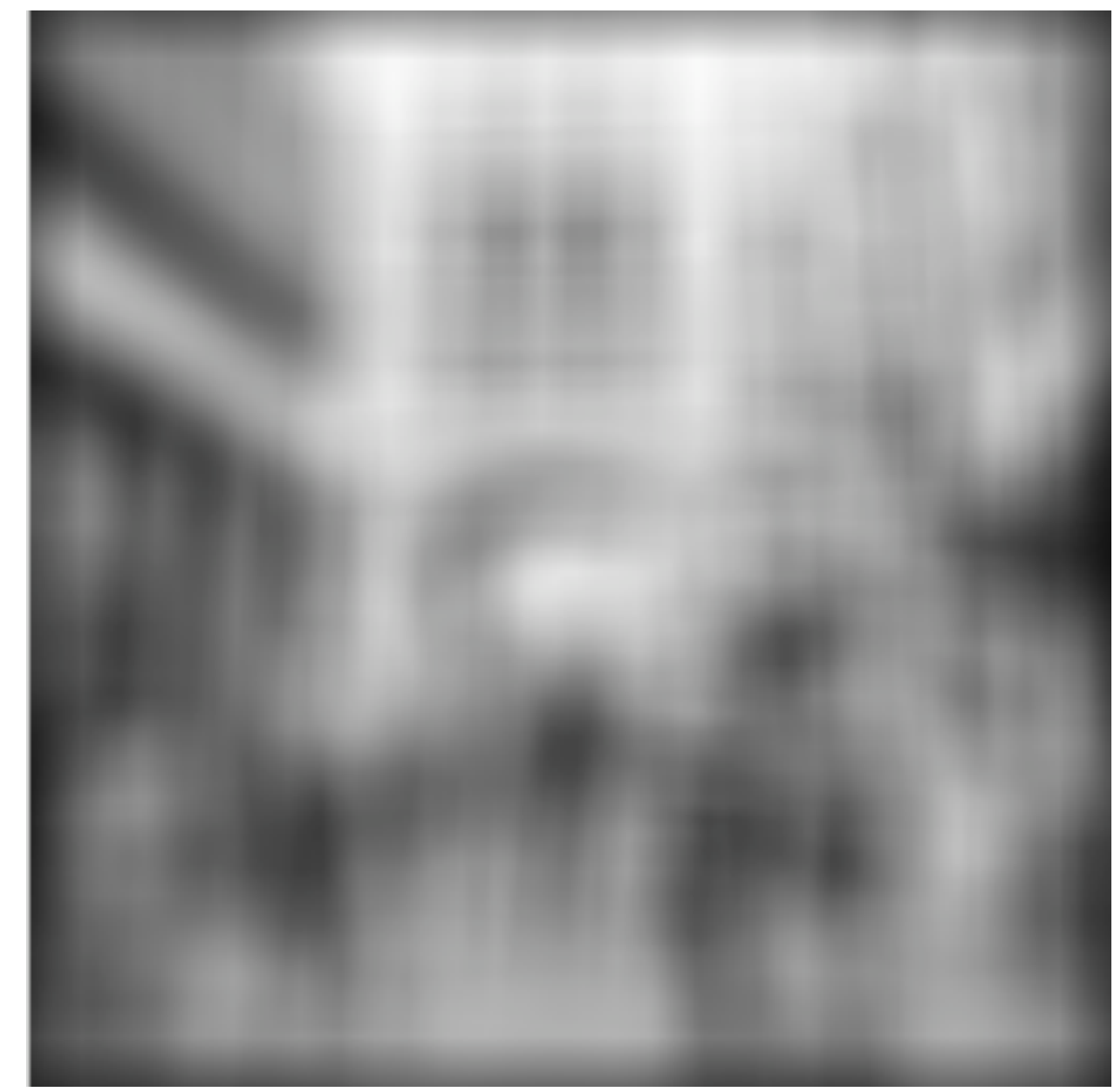

g[m,n]

h[m,n] =

f[m,n]

# Rectangular filter

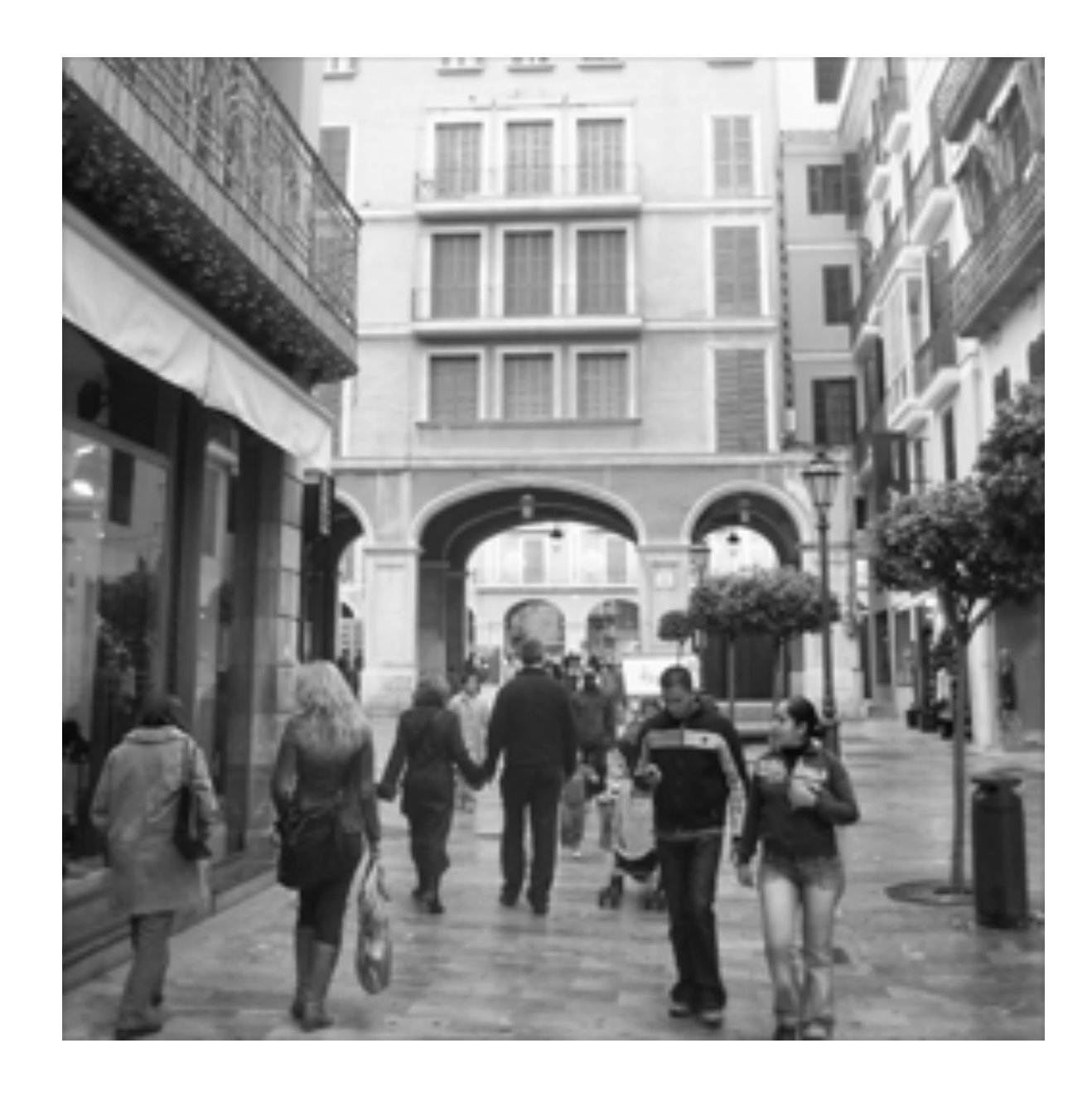

⊗

g[m,n]

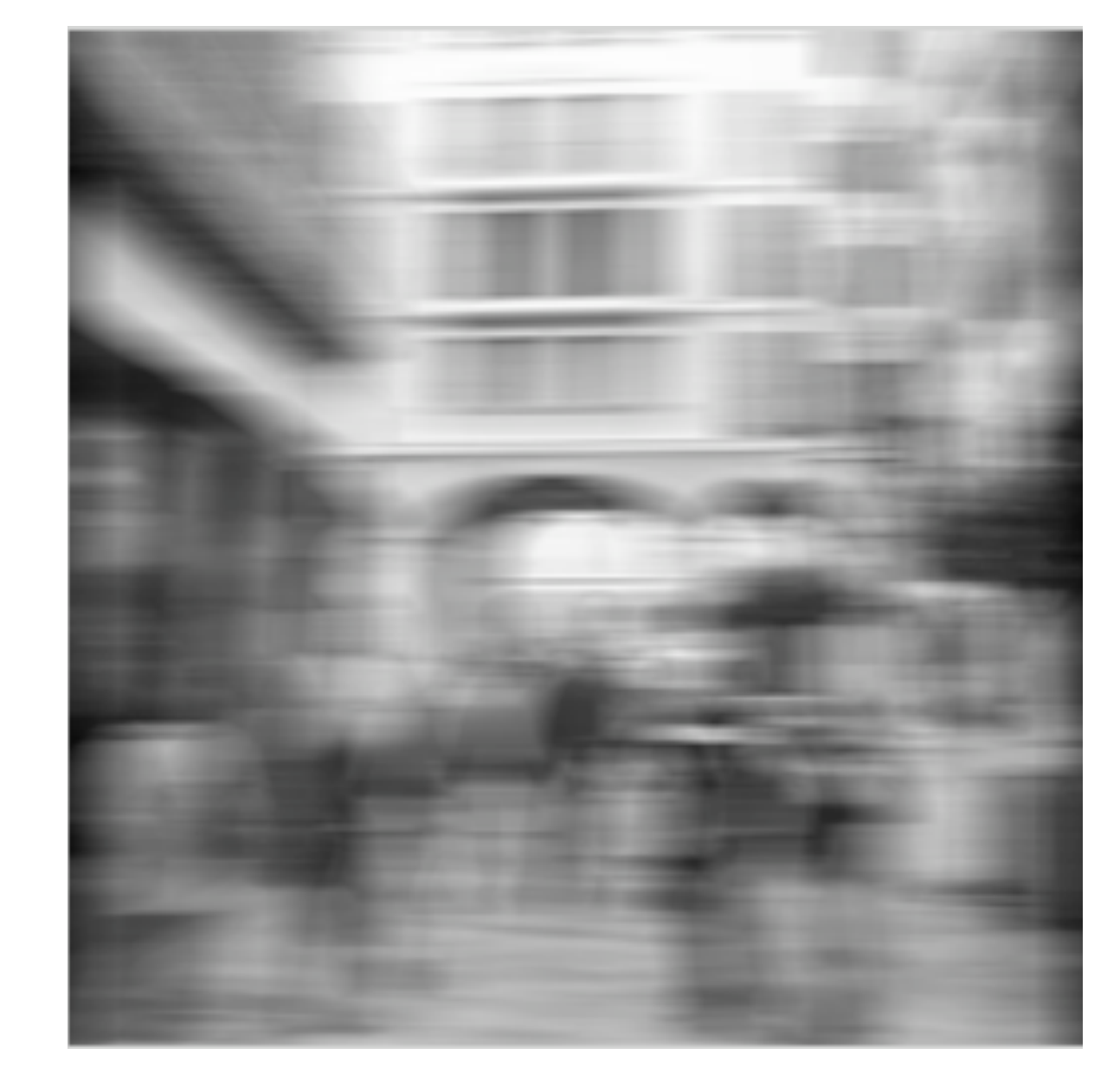

#### h[m,n]

=

#### f[m,n]

# Rectangular filter

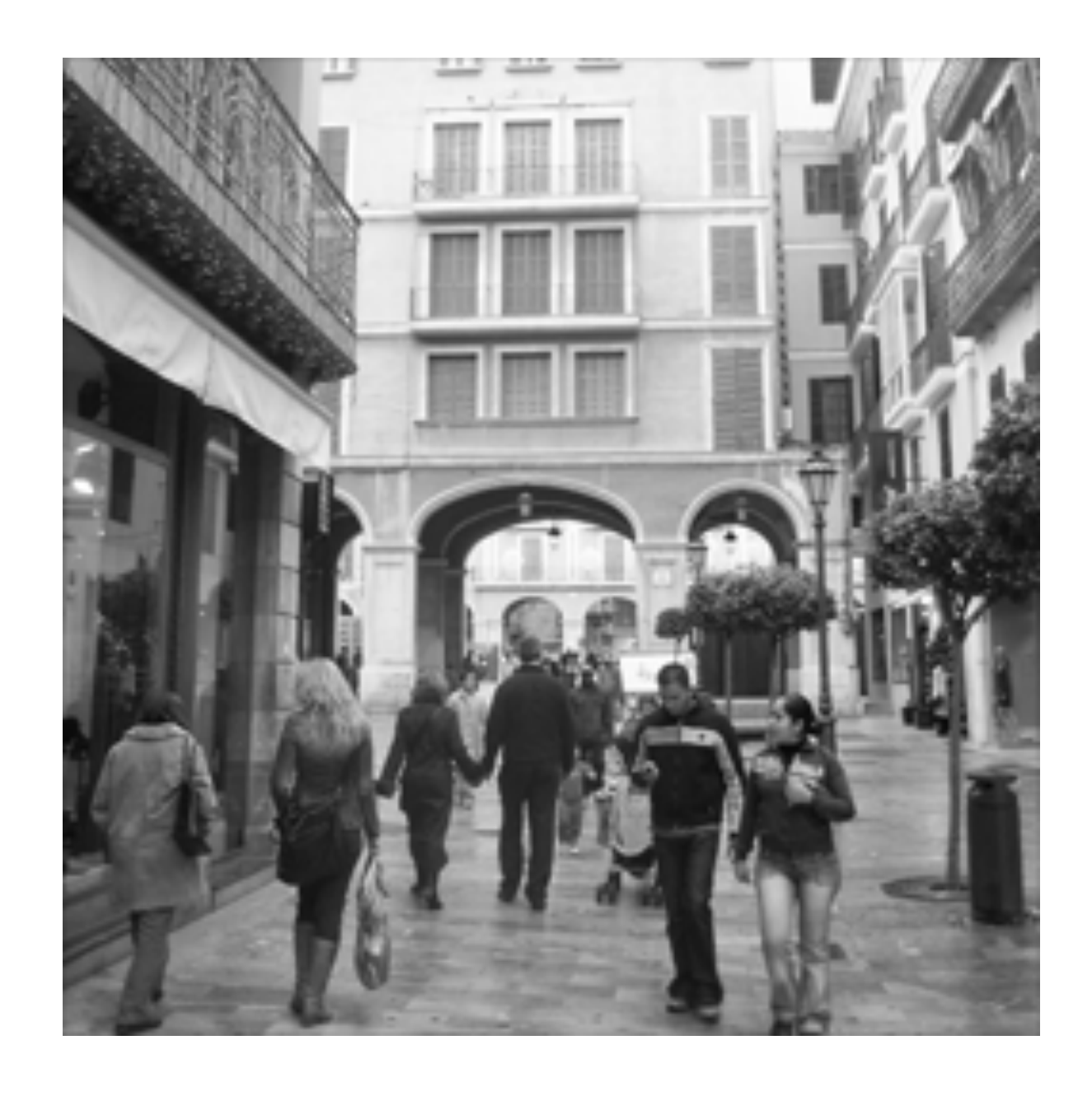

⊗

g[m,n]

h[m,n]

=

f[m,n]

## The identity

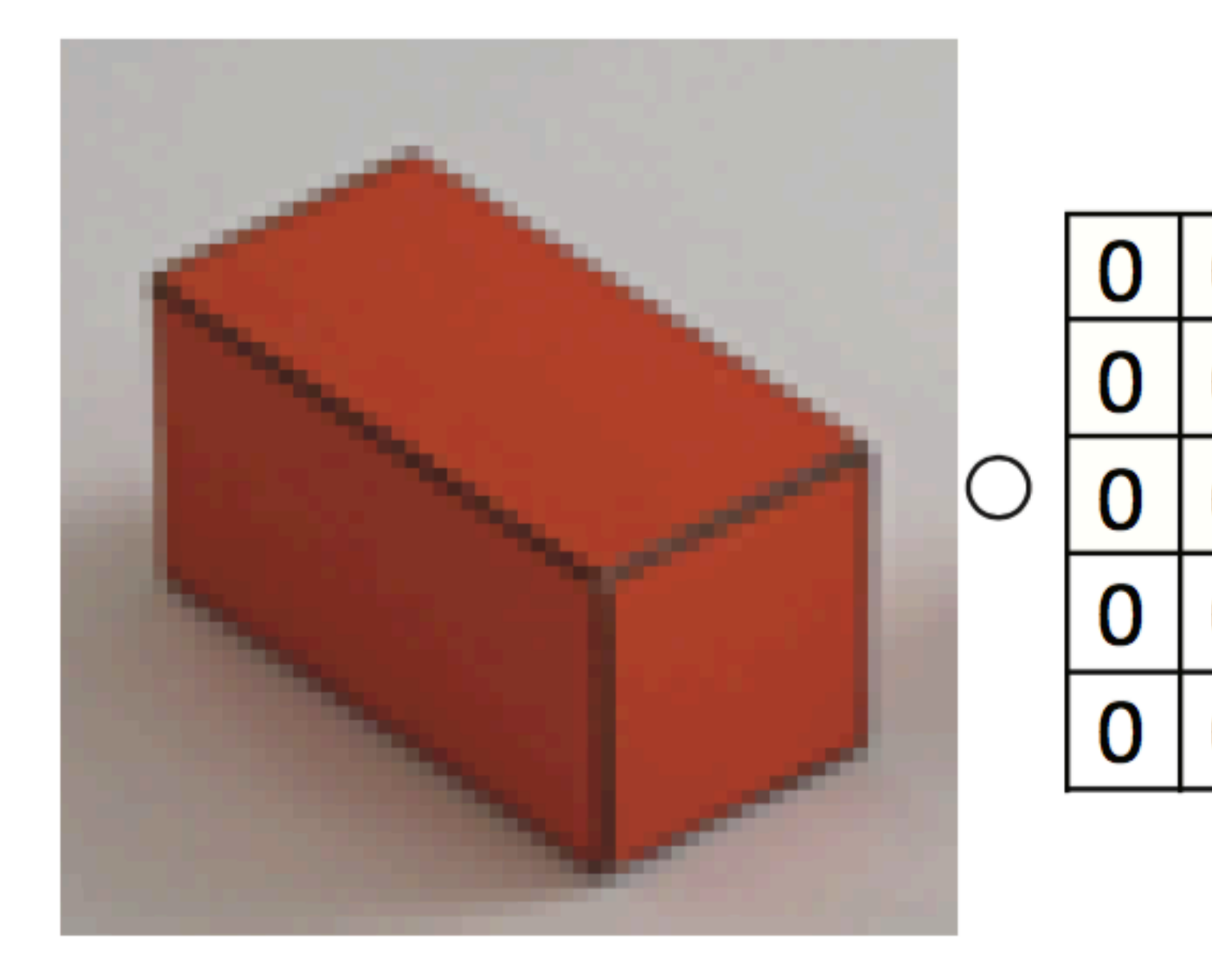

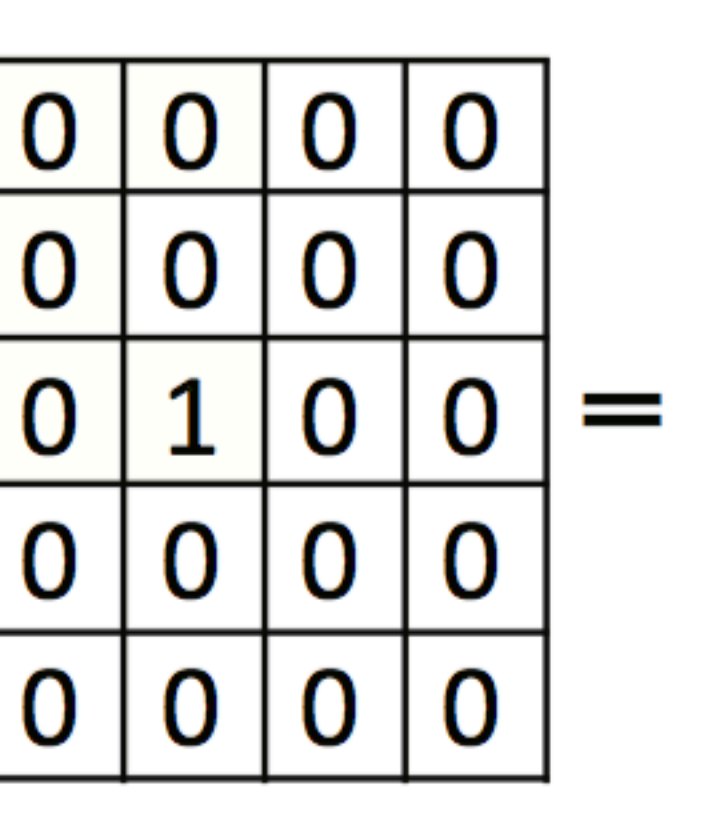

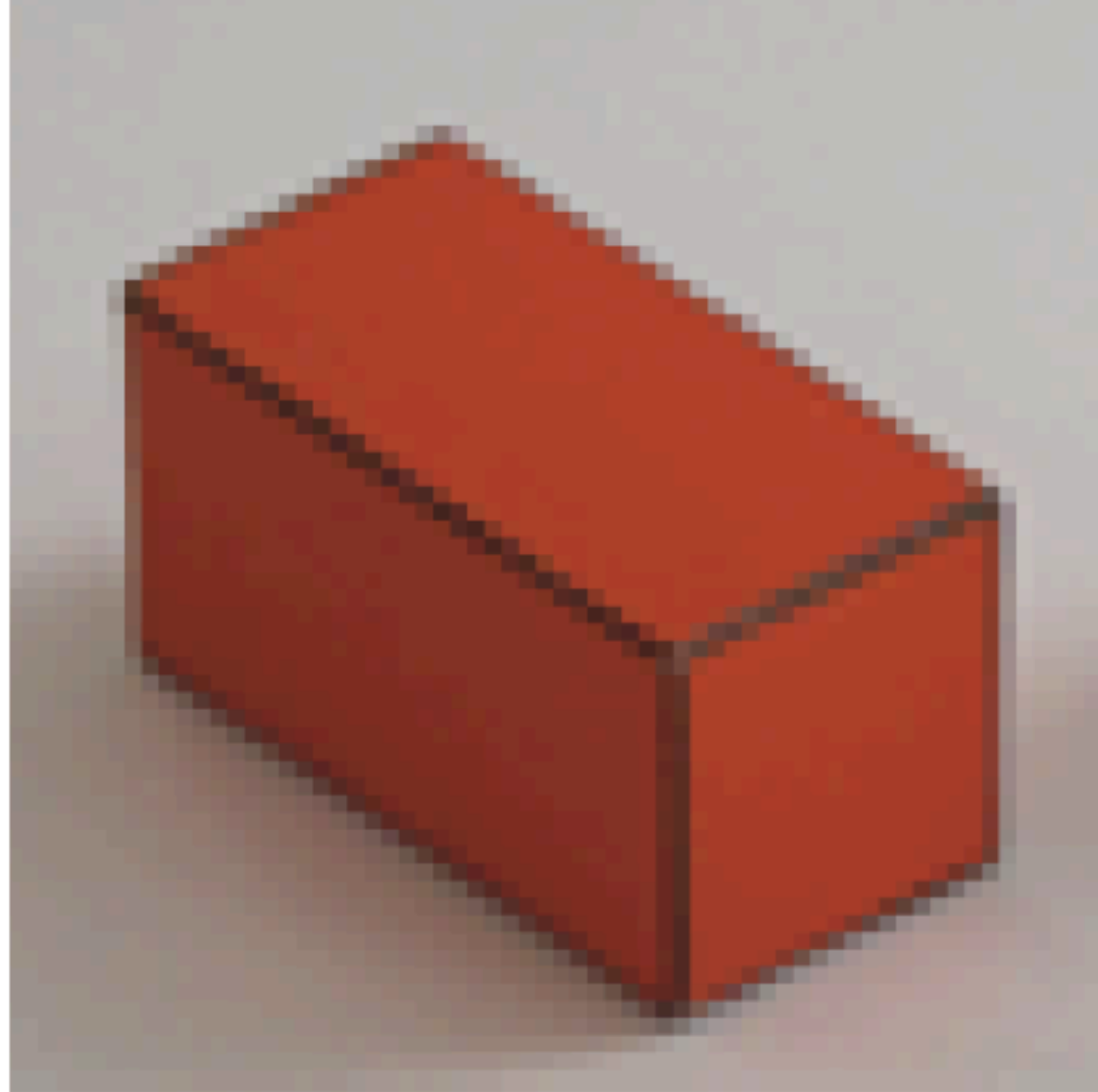

### A shift

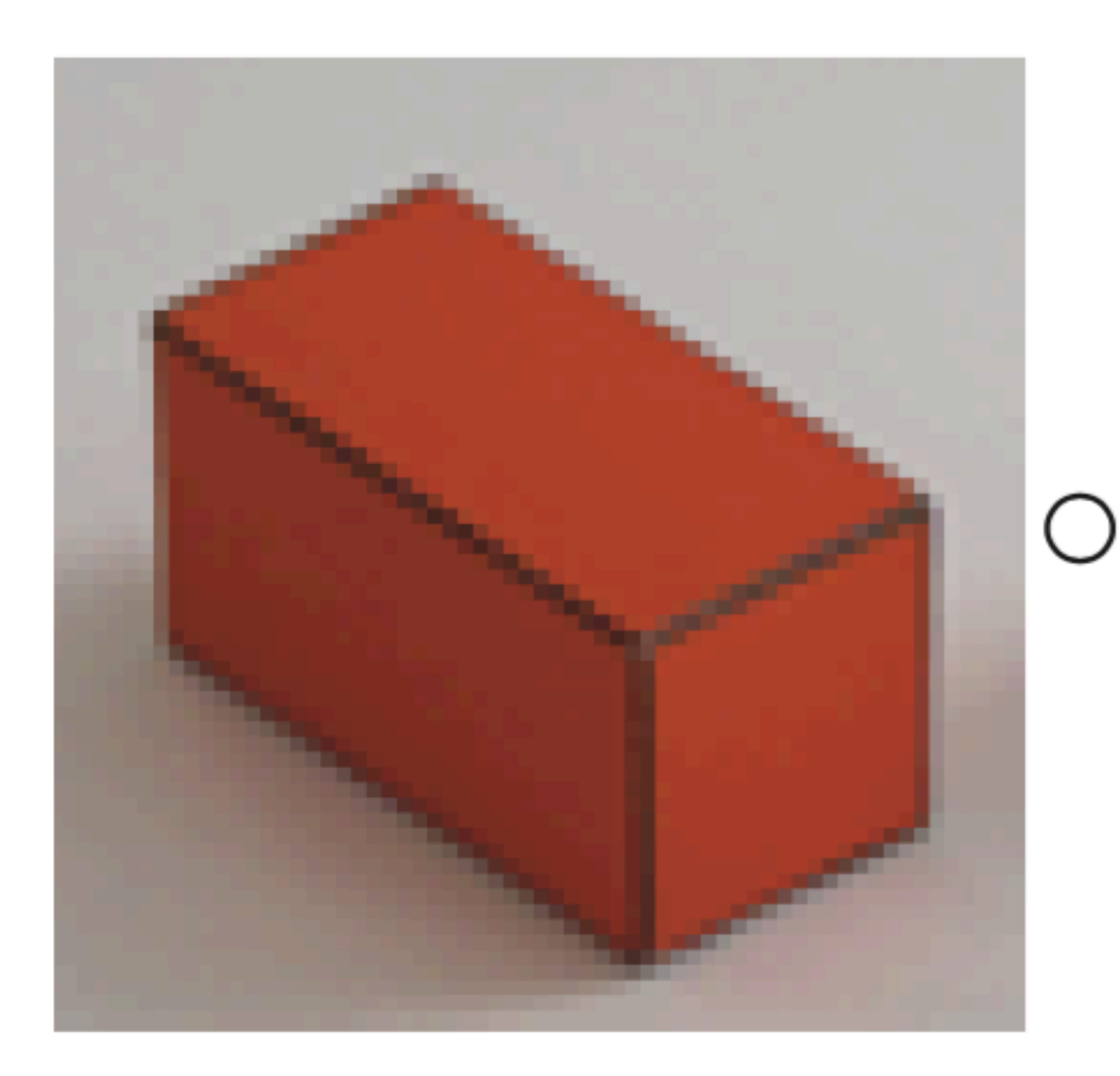

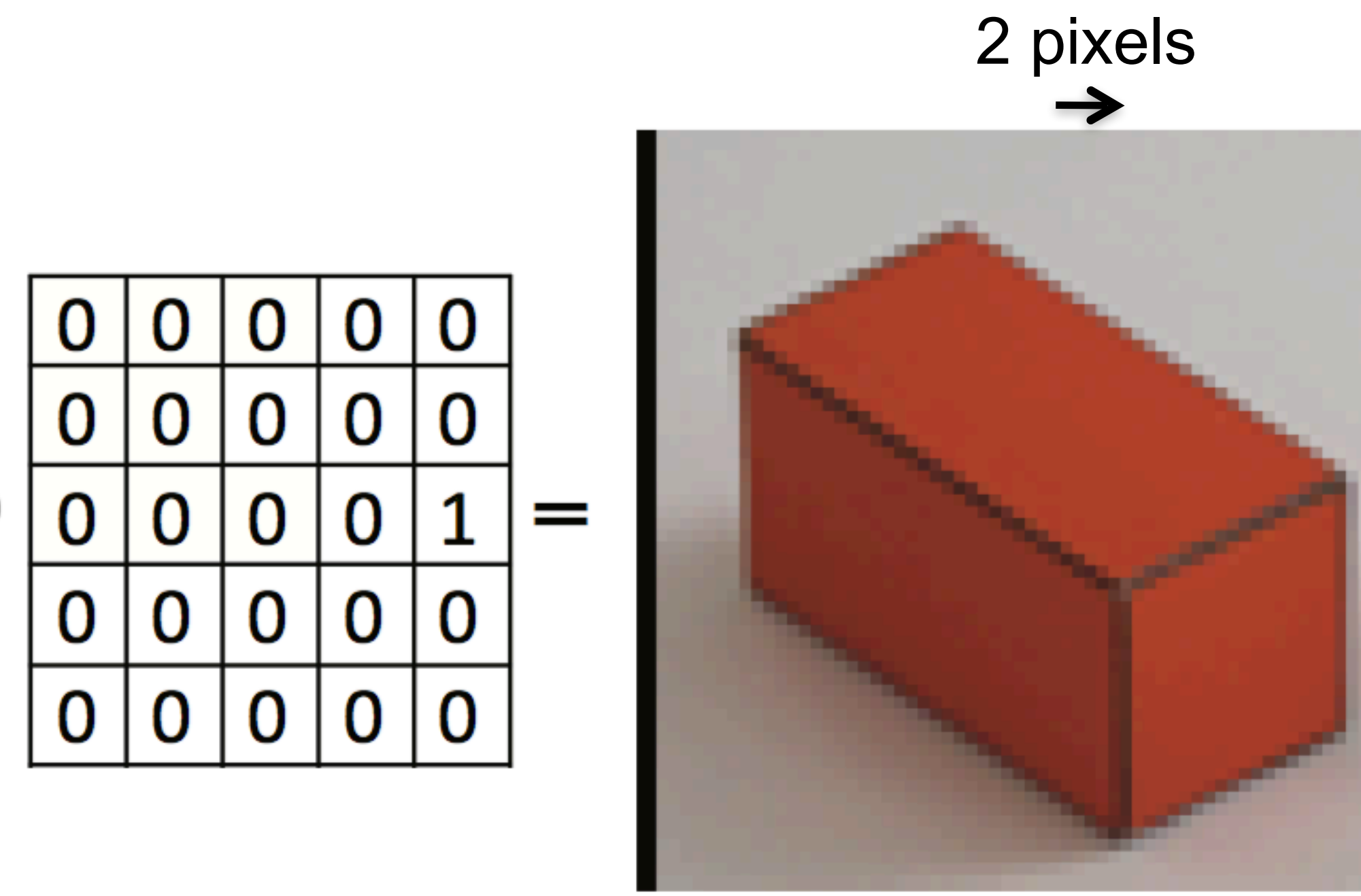

#### (using zero padding)

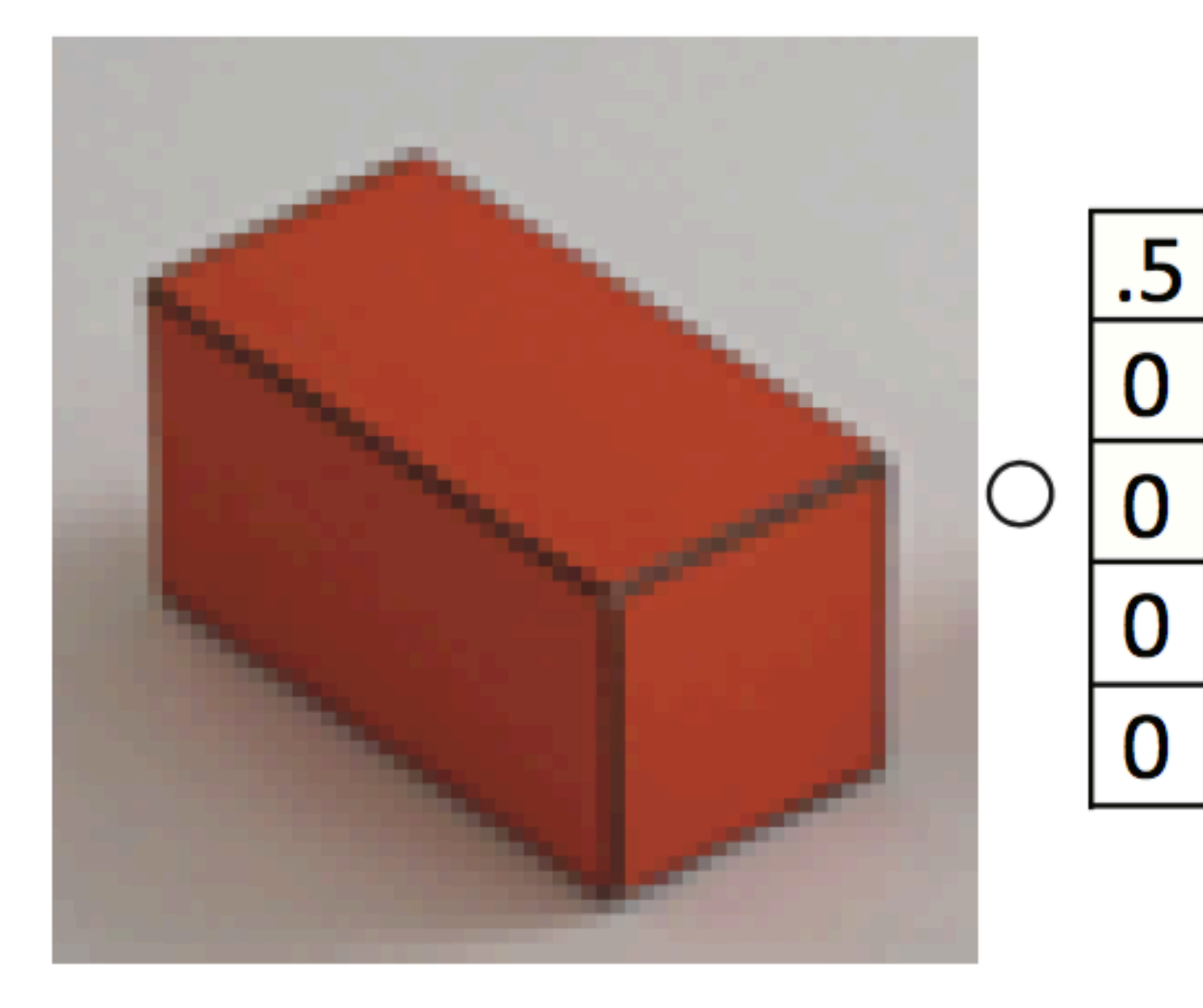

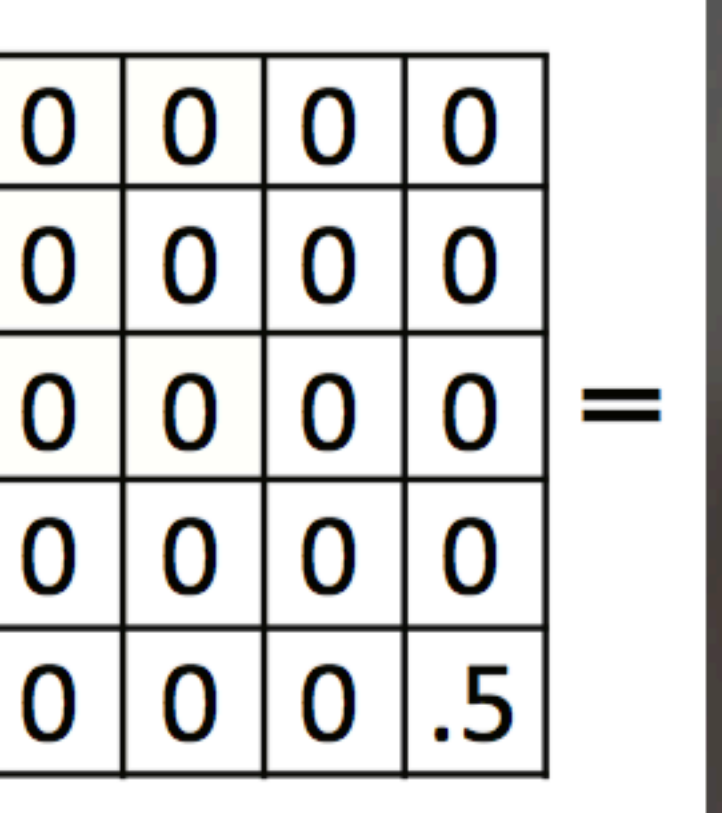

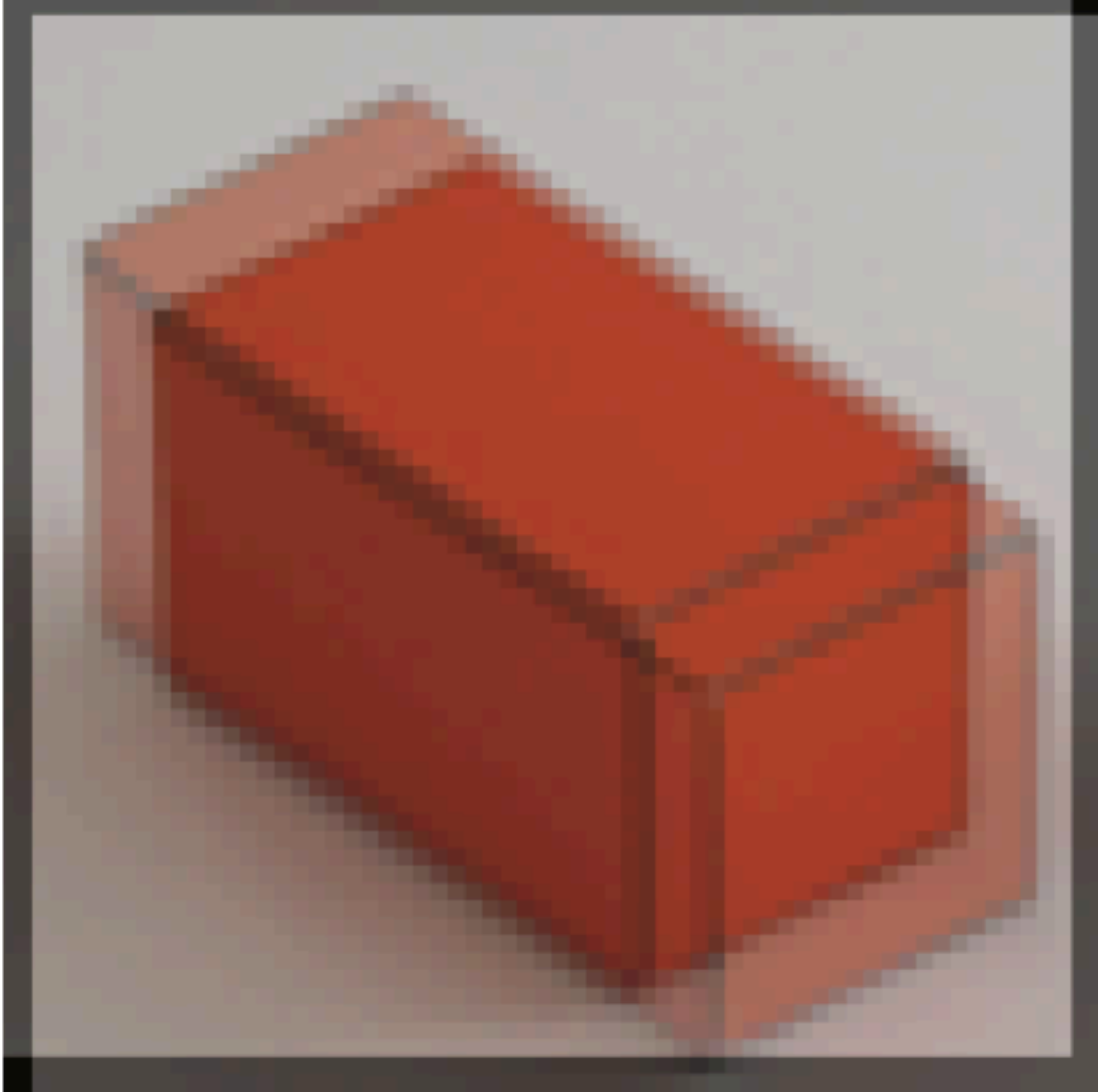

### Handling boundaries

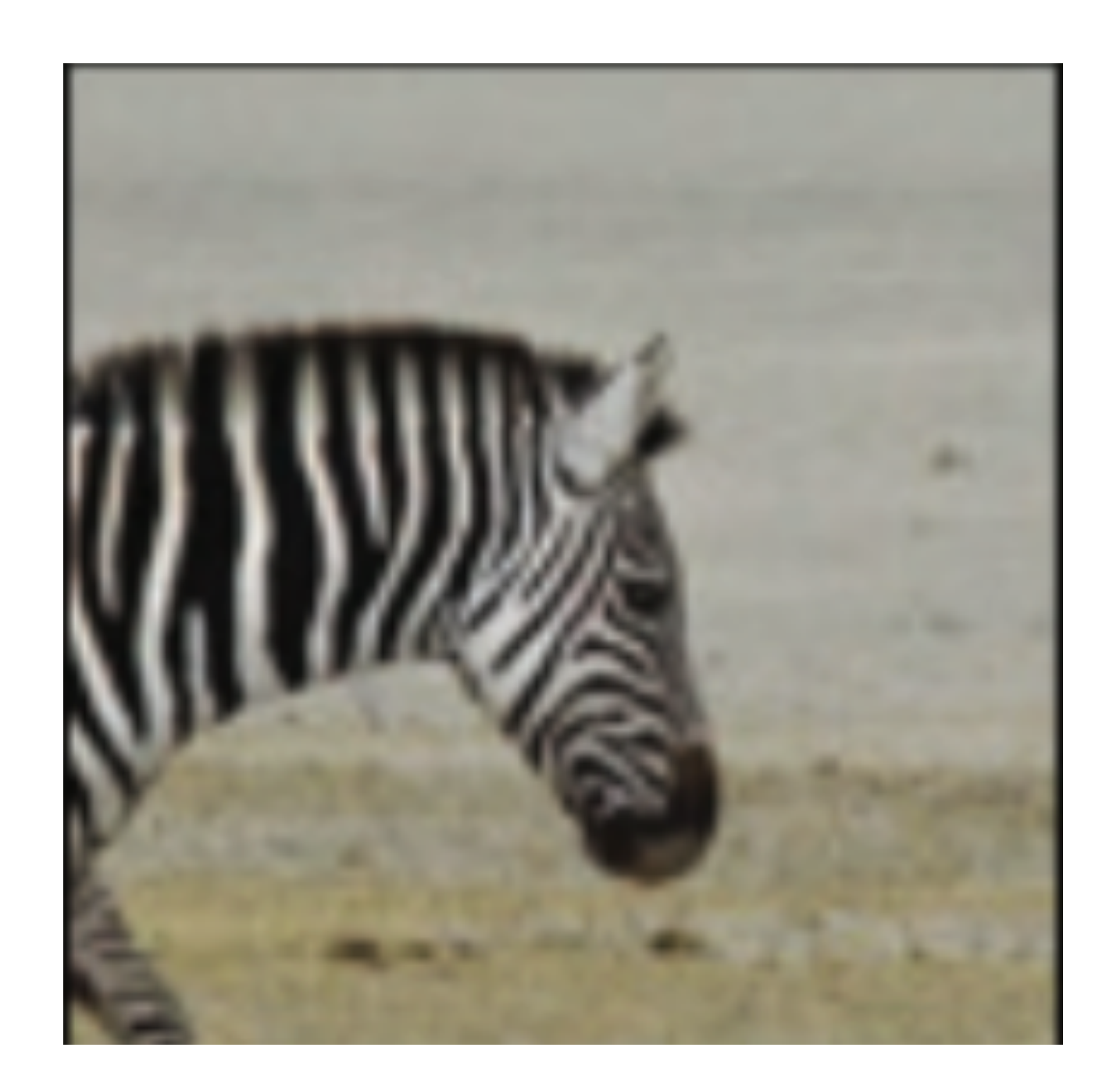

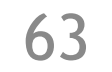

### Handling boundaries

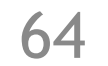

11x11 ones

=

#### Zero padding

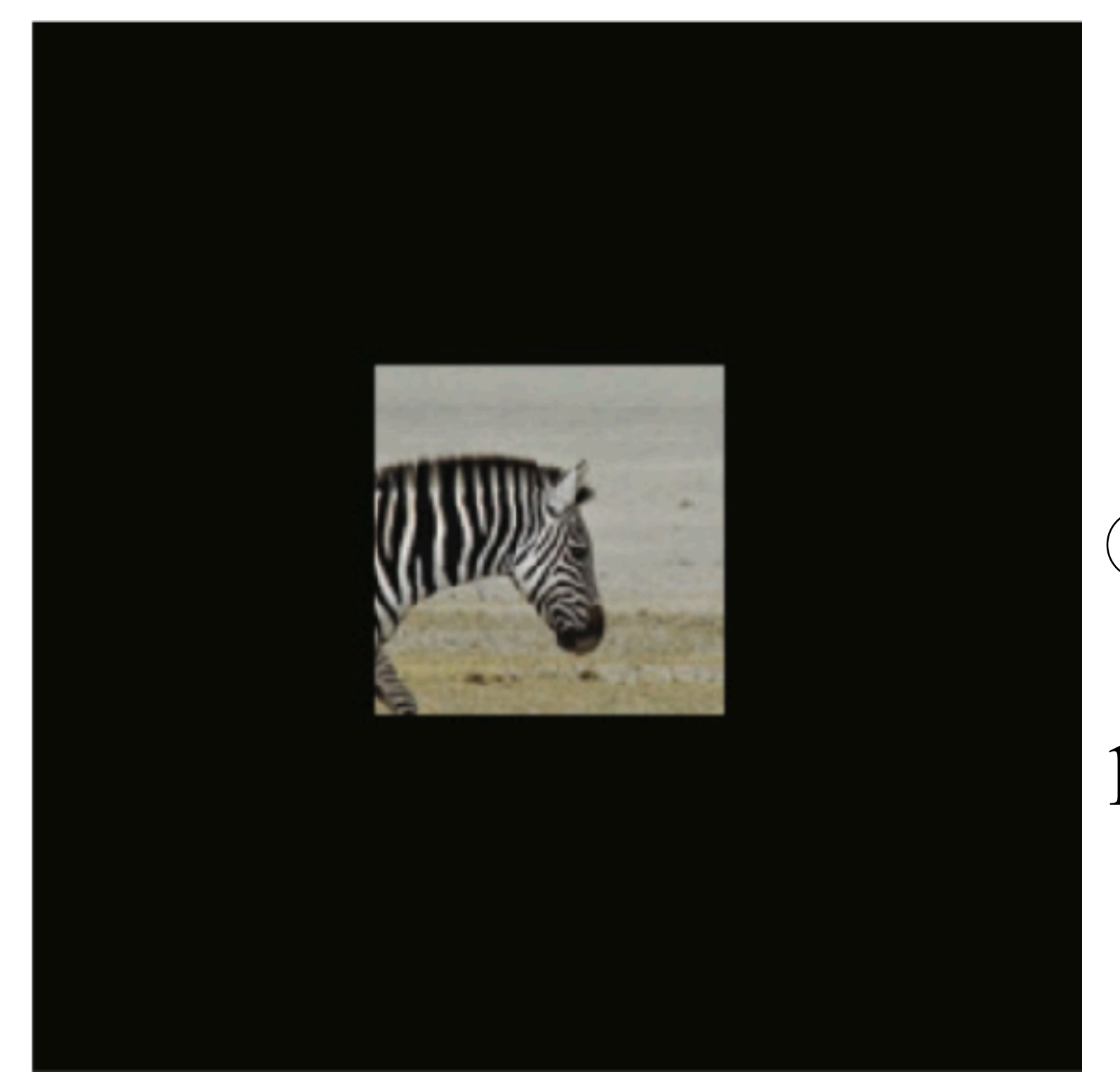

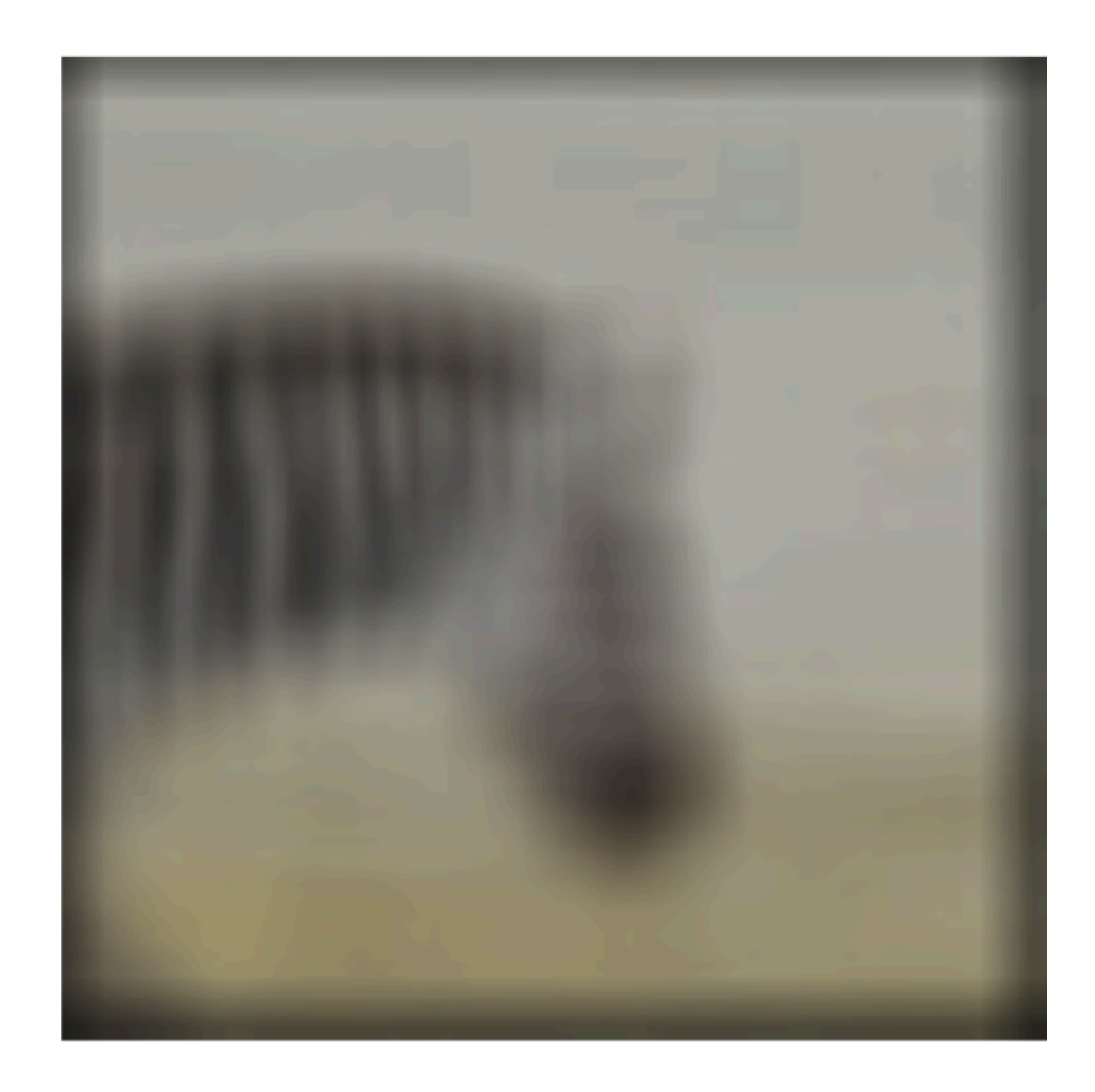

### Handling boundaries

Input

mirror edge pixels

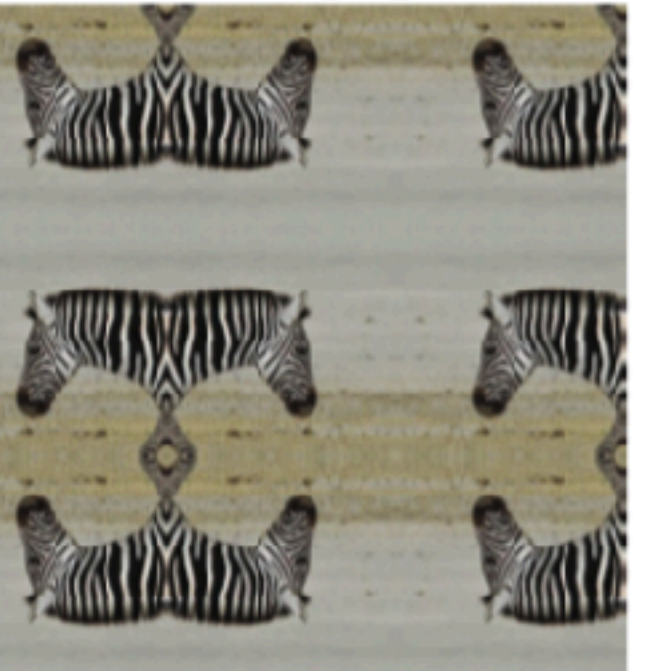

repeat edge pixels

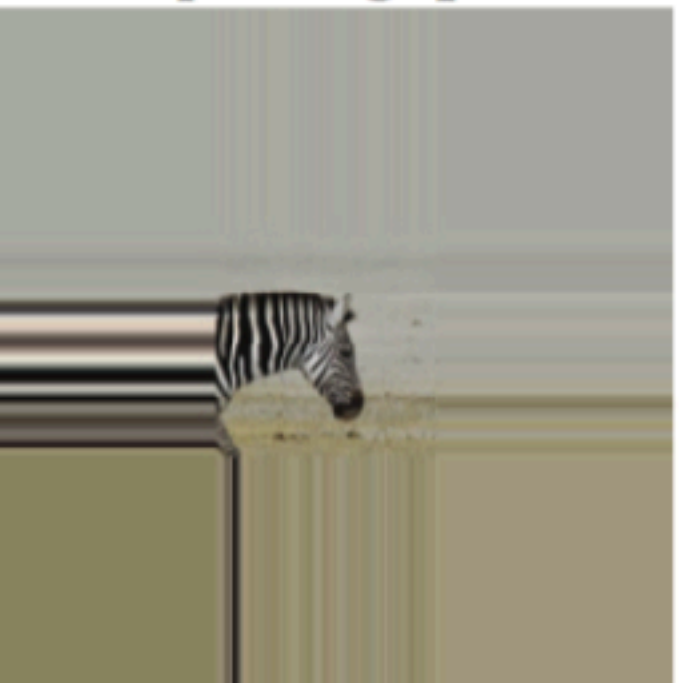

ground truth

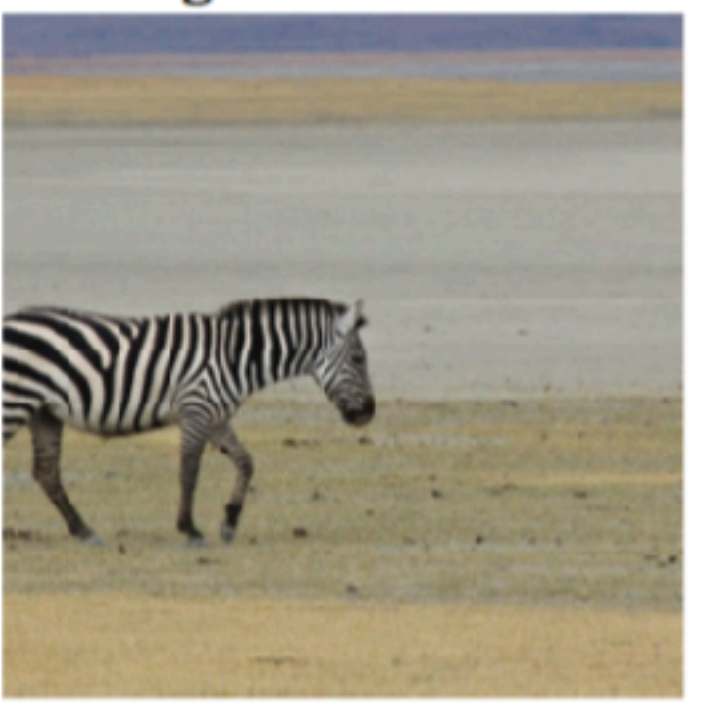

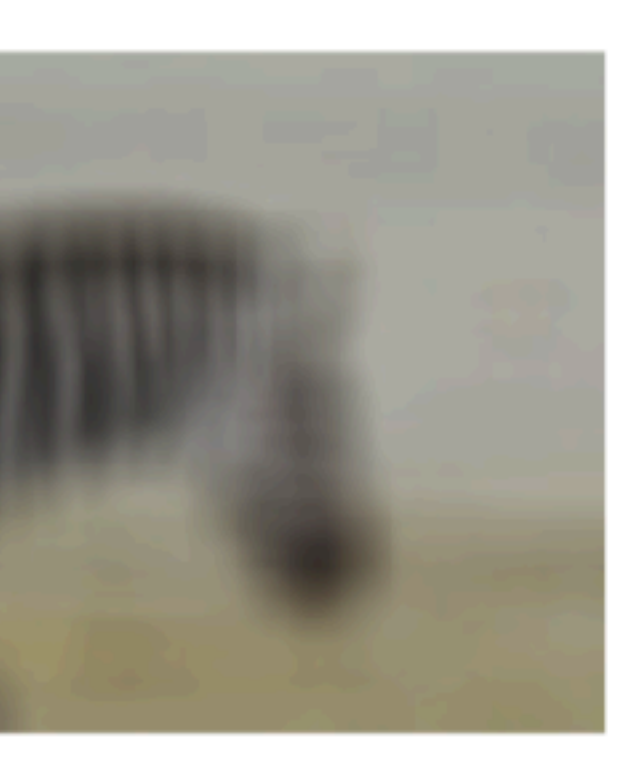

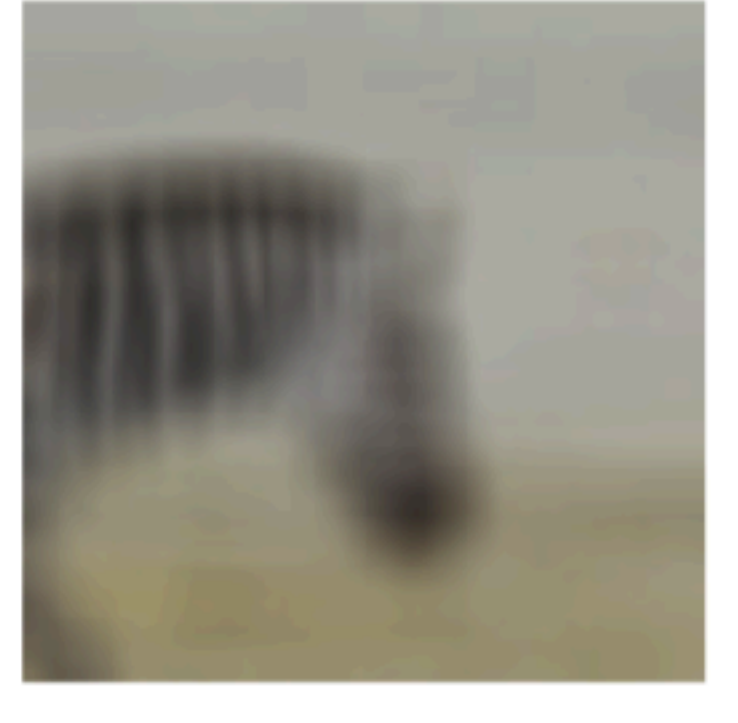

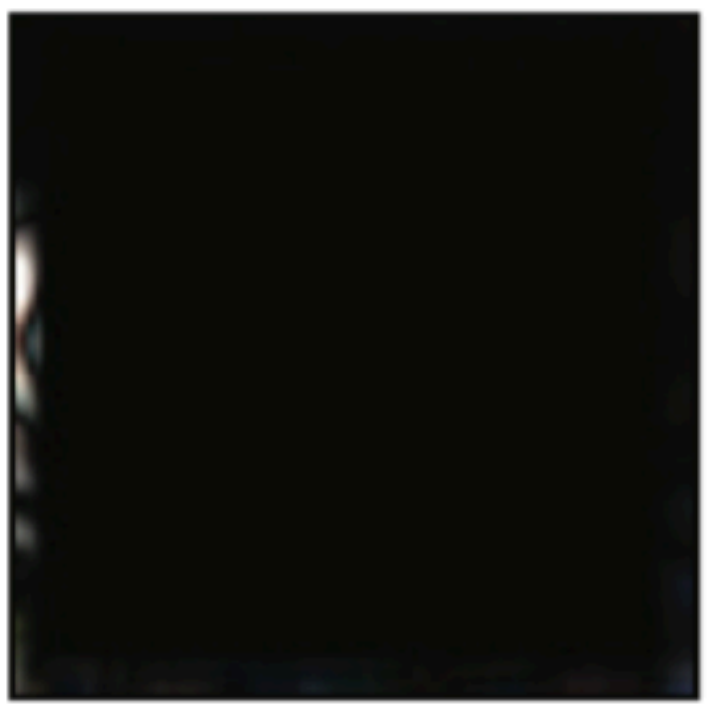

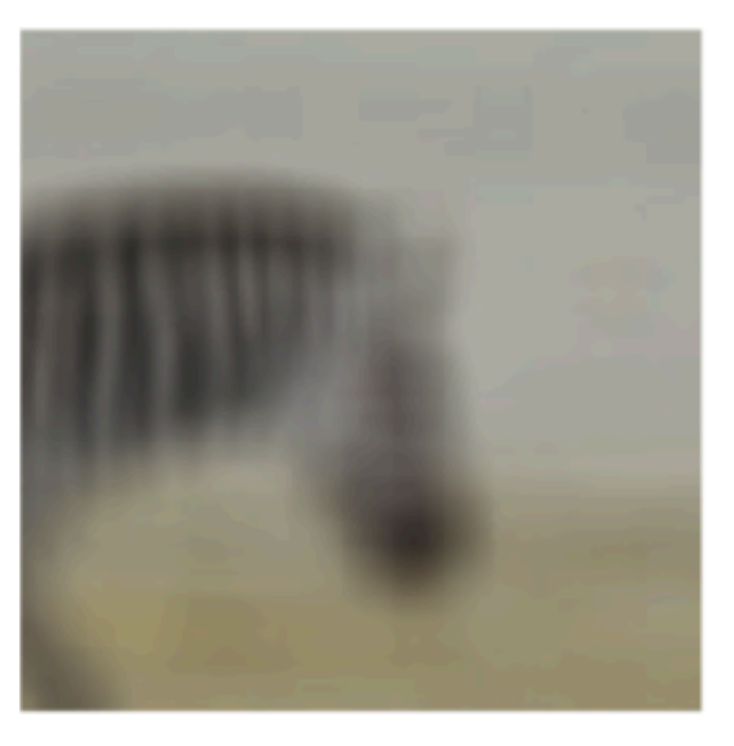

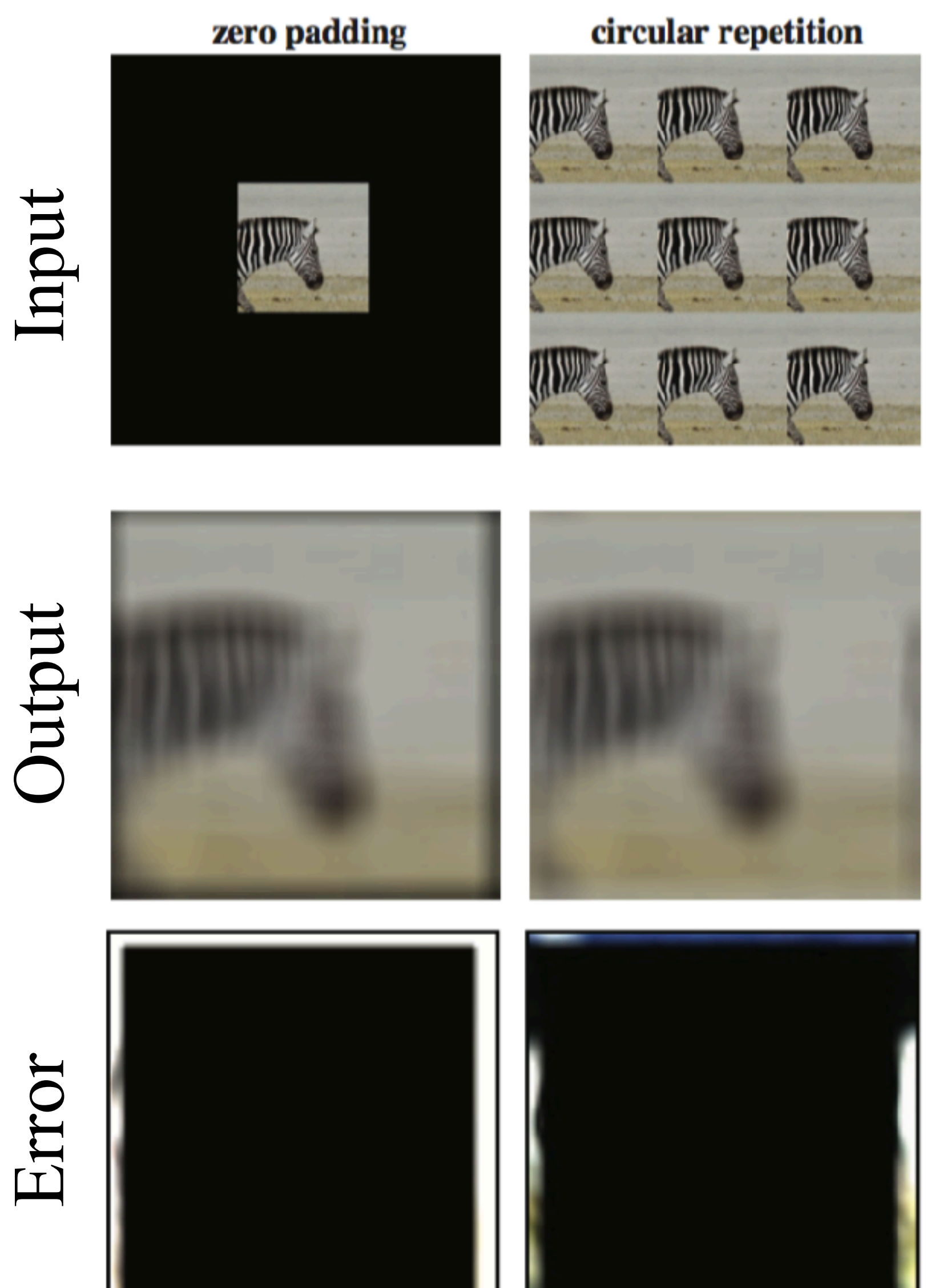

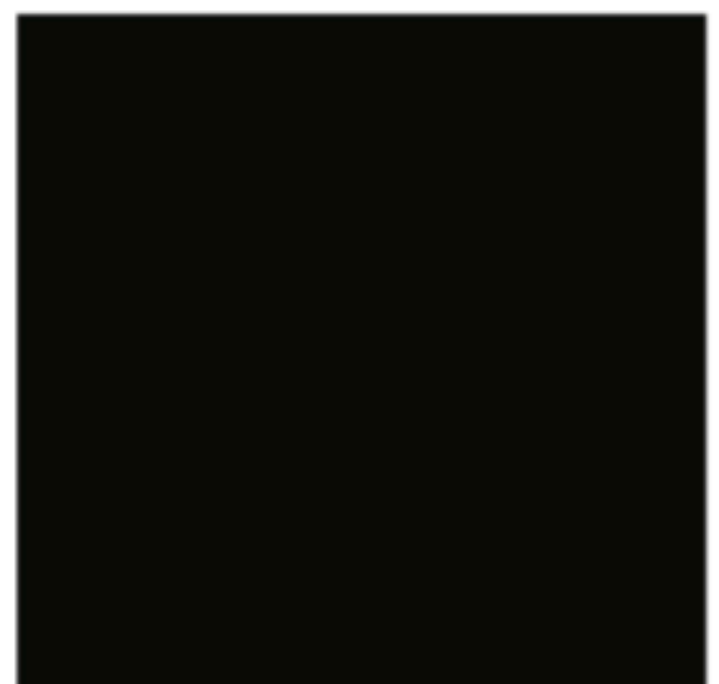

X

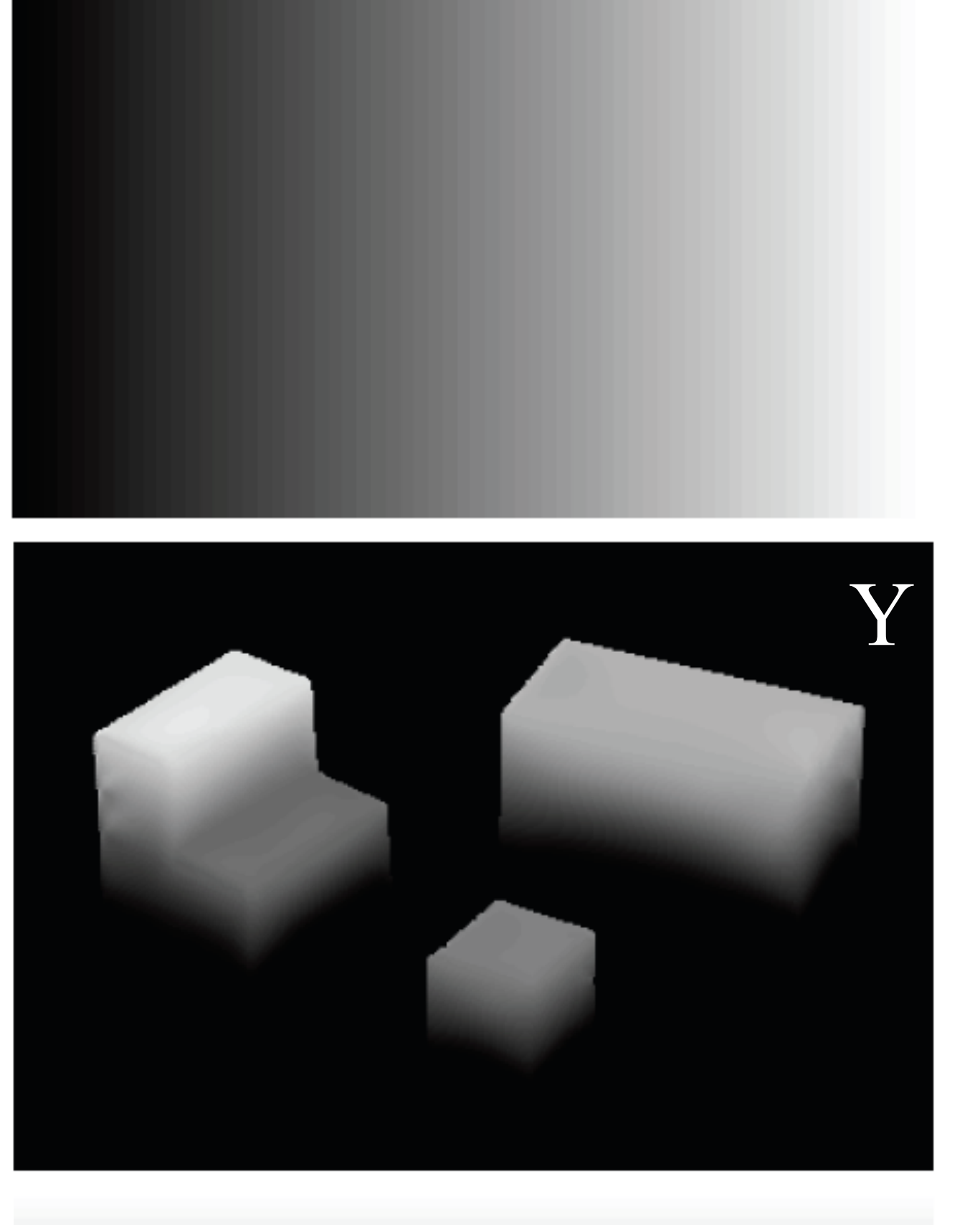

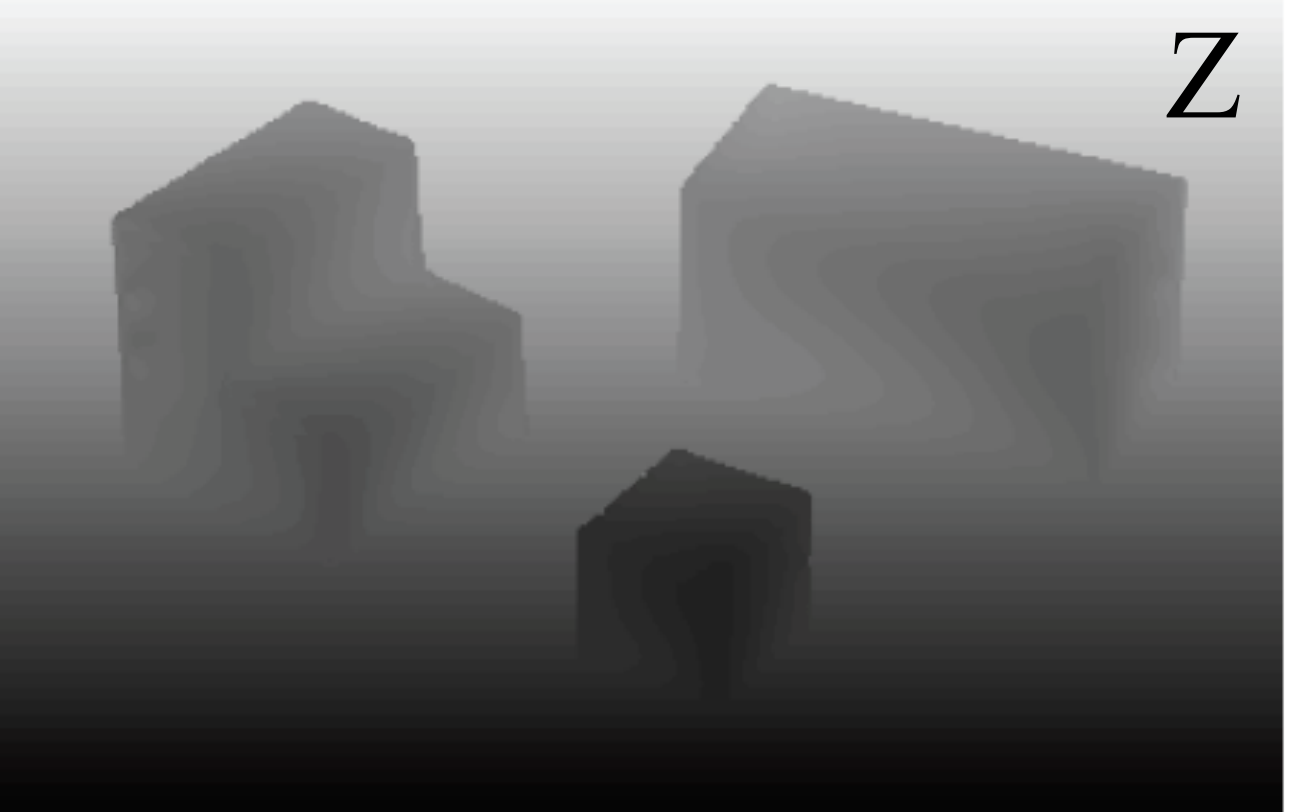

Edge strength

#### Image transformations

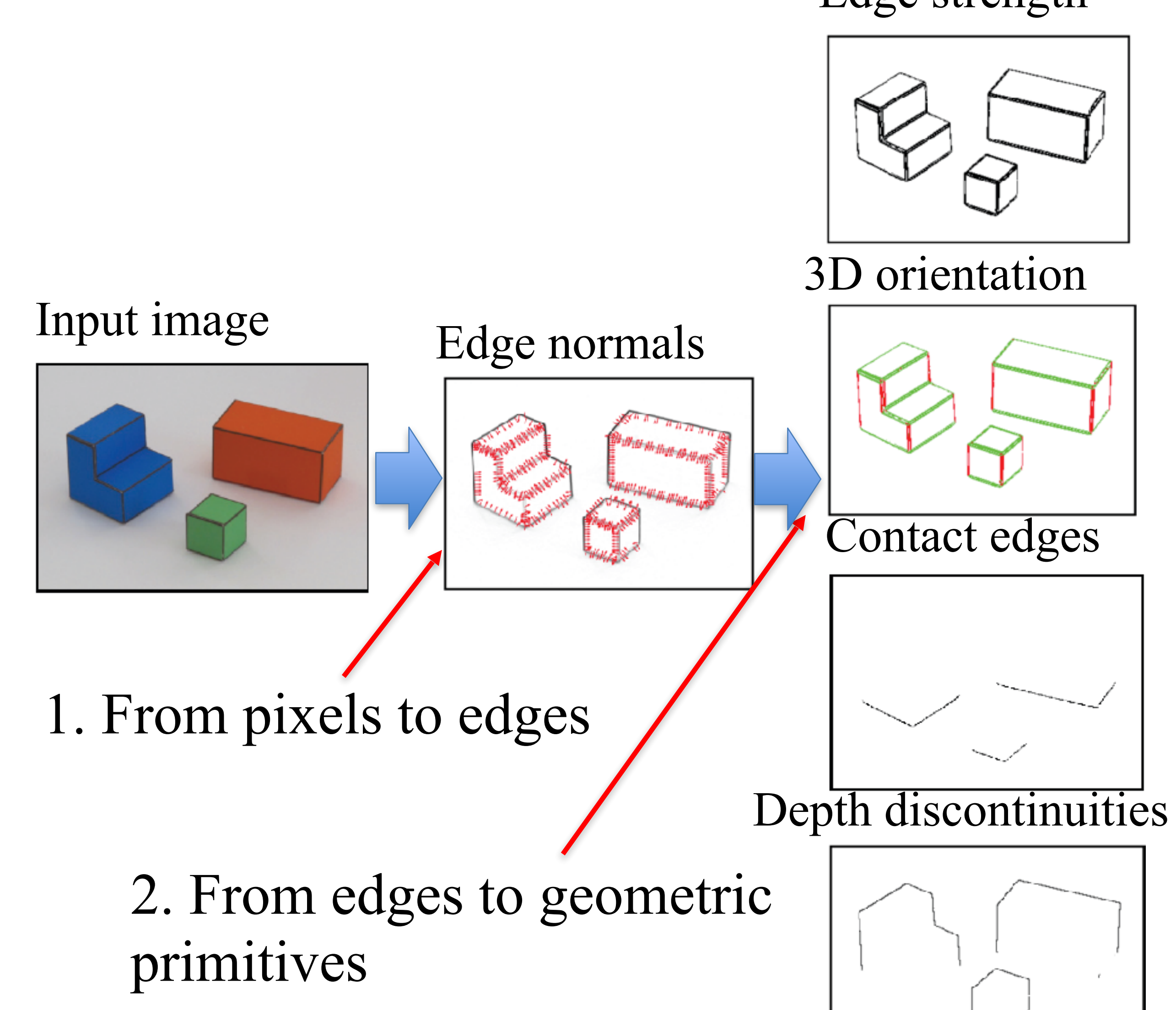

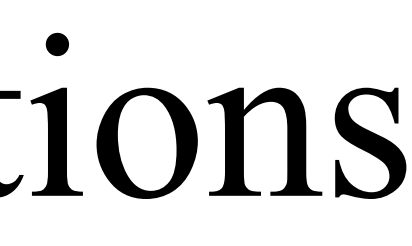

#### Linear image transformations

In analyzing images, it's often useful to make a change of basis.

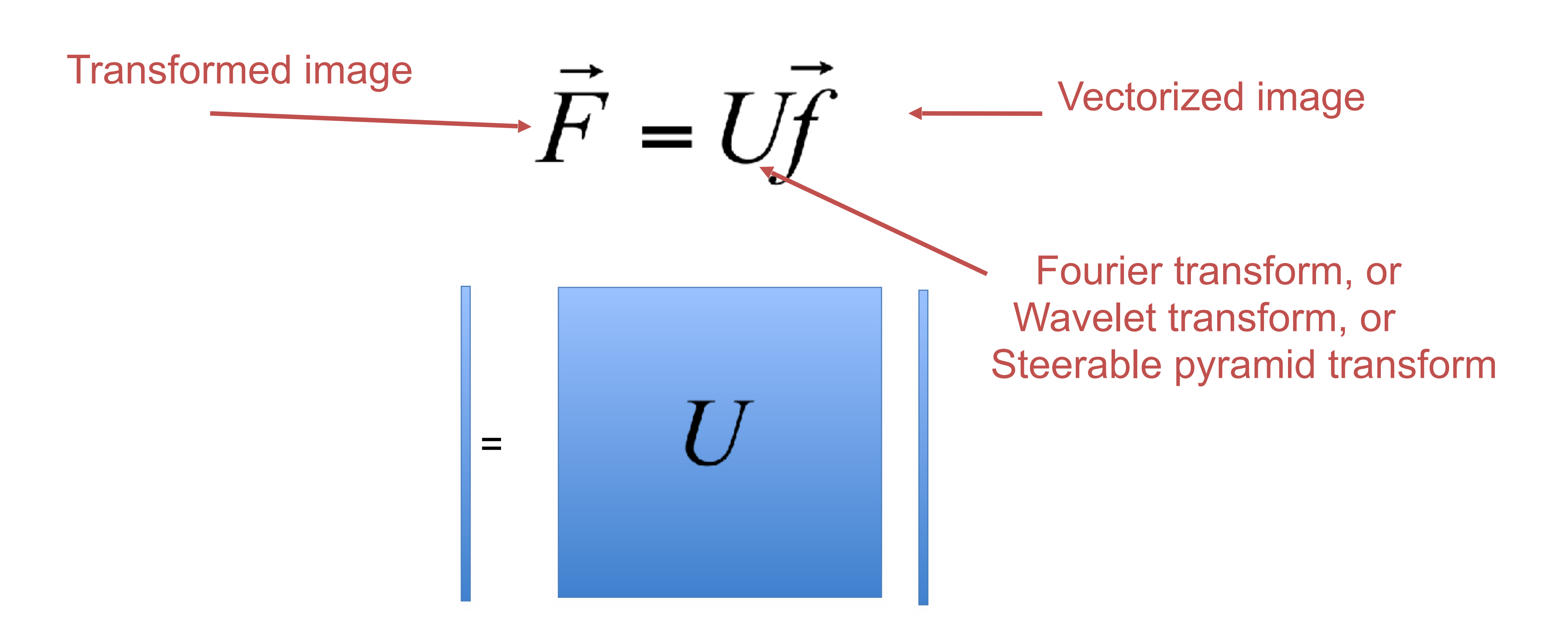

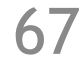

#### Fourier series

 $f(t) = a_1 \sin(t) + a_2 \sin(2t) + a_3 \sin(3t) + ...$  With  $a_n = \frac{2}{\pi} \int_0^{\pi} f(t) \sin(nt) dt$ 

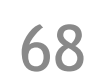

One of Fourier's original examples of sine series is the expansion of the ramp signal:

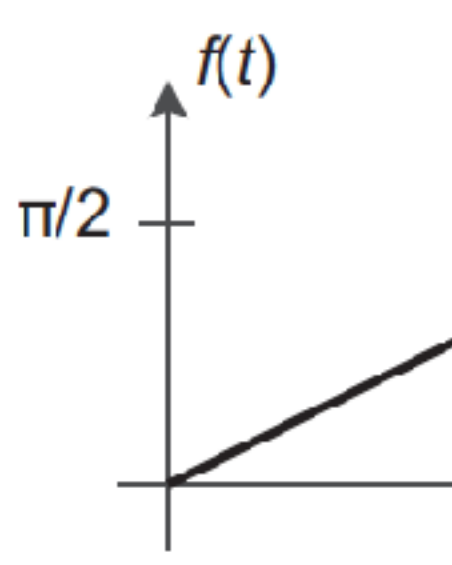

The result of this series approximates the ramp with increasing accuracy as we add

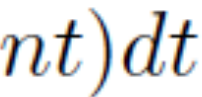

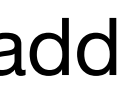

more terms.

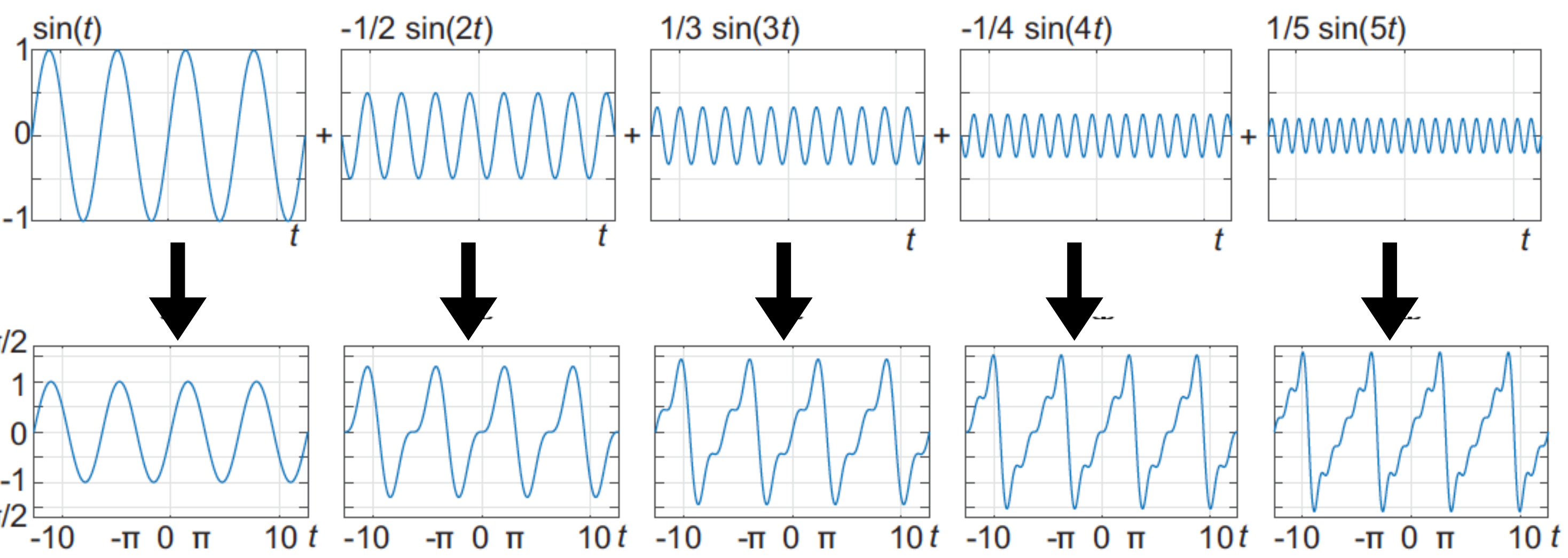

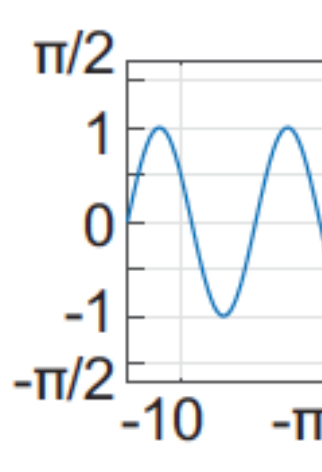

#### THÉORIE

#### **ANALYTIQUE**

#### DE LA CHALEUR,

PAR M. FOURIER.

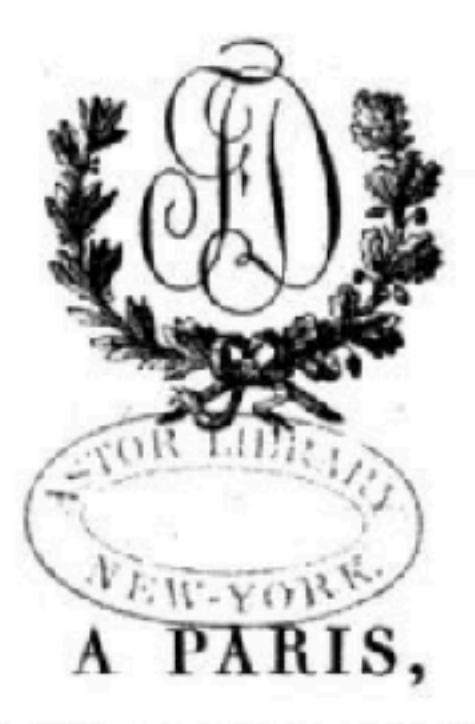

#### CHEZ FIRMIN DIDOT, PERE ET FILS, LES MATHÉMATIQUES, L'ARCHITECTURE HYDRAULIO2E ET LA MARINE, RUE JACOB, N° 24

1822.

and the state of the

$$
\frac{1}{2}t = \sin(t) - \frac{1}{2}\sin(2t) + \frac{1}{3}\sin(3t) - \frac{1}{4}\sin(4t) + \dots
$$

### Fourier series as change of representation

$$
\frac{1}{2}t = \sin(t) - \frac{1}{2}\sin(2t) + \frac{1}{3}\sin(3t) - \frac{1}{4}\sin(4t) + \dots
$$

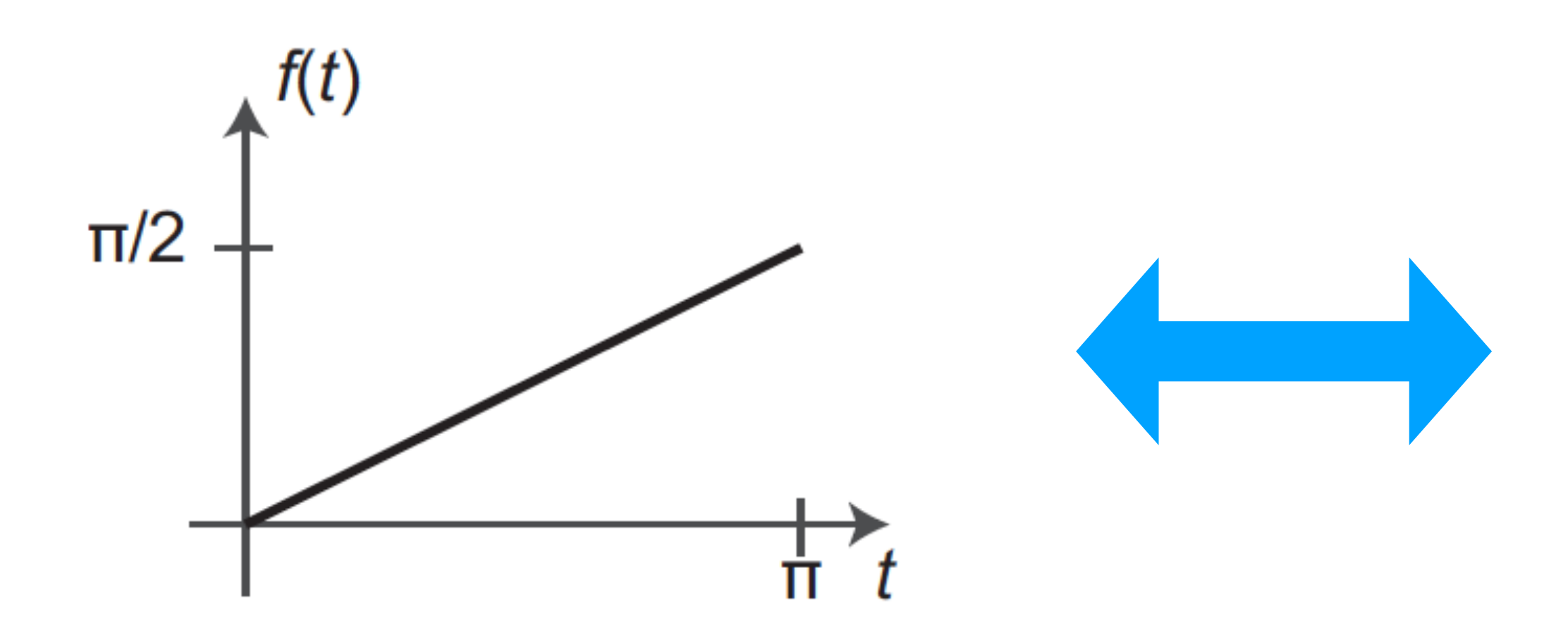

It is useful to think of the Fourier series of a signal as a **change of representation**. Instead of representing the signal by the sequence of values specified by the original function *f*(*t*), the same function can be represented by the infinite sequence of coefficients (a\_n).

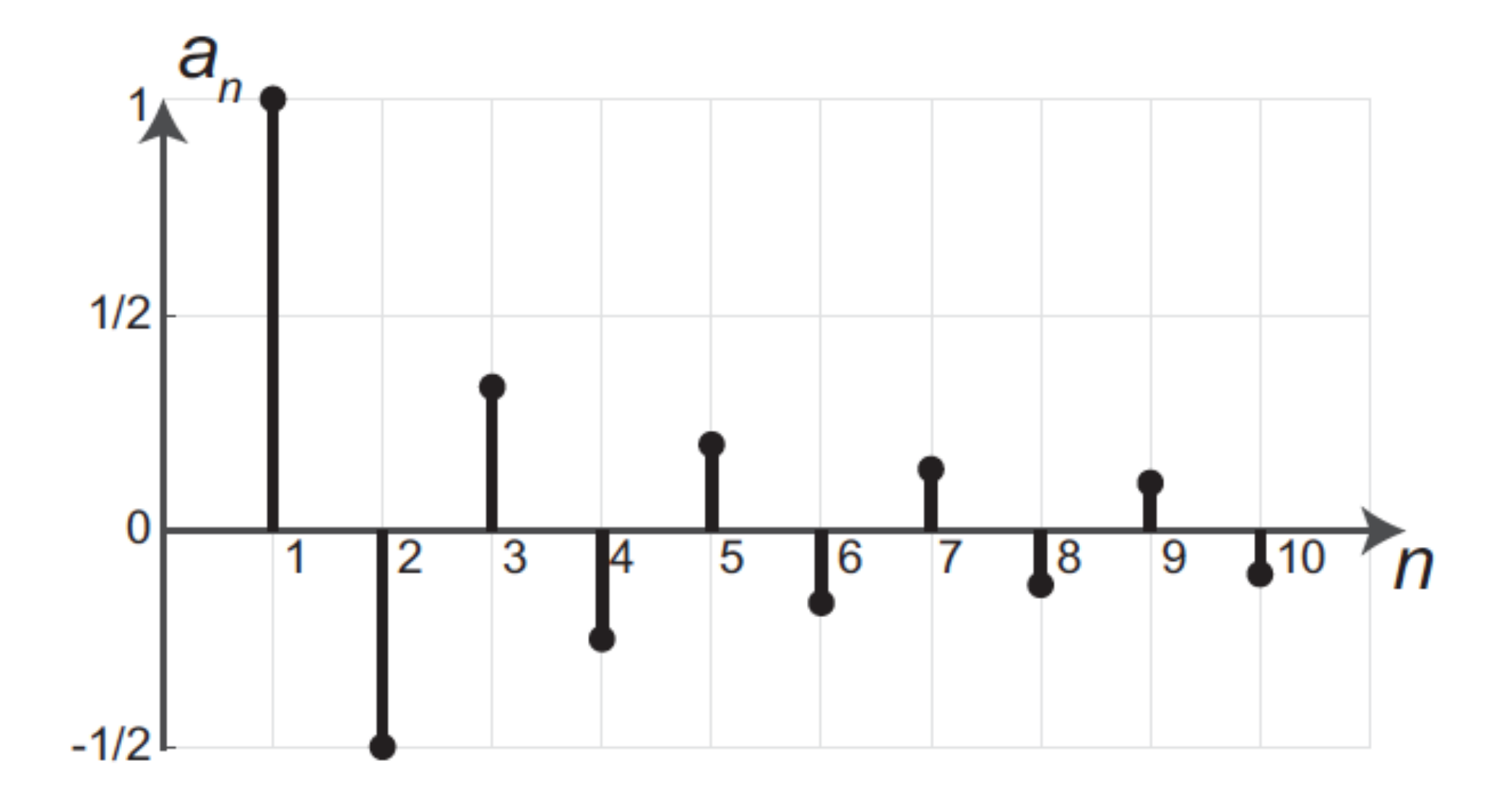

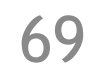

$$
F[u] = \sum_{n=0}^{N-1} f[n] \exp\left(-2\pi j \frac{u n}{N}\right)
$$

### The Discrete Fourier transform

Discrete Fourier Transform (DFT) transforms a signal *f* [*n*] into *F* [*u*] as:

#### The inverse of the DFT is:  $f[n] =$ 1 *N*

*N*−1

∑

*u*=0

$$
F[u] \exp \left(2\pi j \frac{u n}{N}\right)
$$

#### The signal *f* [*n*] is a weighted linear combination of complex exponentials

with weights *F* [*u*]

$$
F[u] = \sum_{n=0}^{N-1} f[n] \exp\left(-2\pi j \frac{u n}{N}\right)
$$

### The Discrete Fourier transform

Discrete Fourier Transform (DFT) transforms a signal *f* [*n*] into *F* [*u*] as:

Discrete Fourier Transform (DFT) is a linear operator. Therefore, we can write:

Lets visualize the transform coefficients

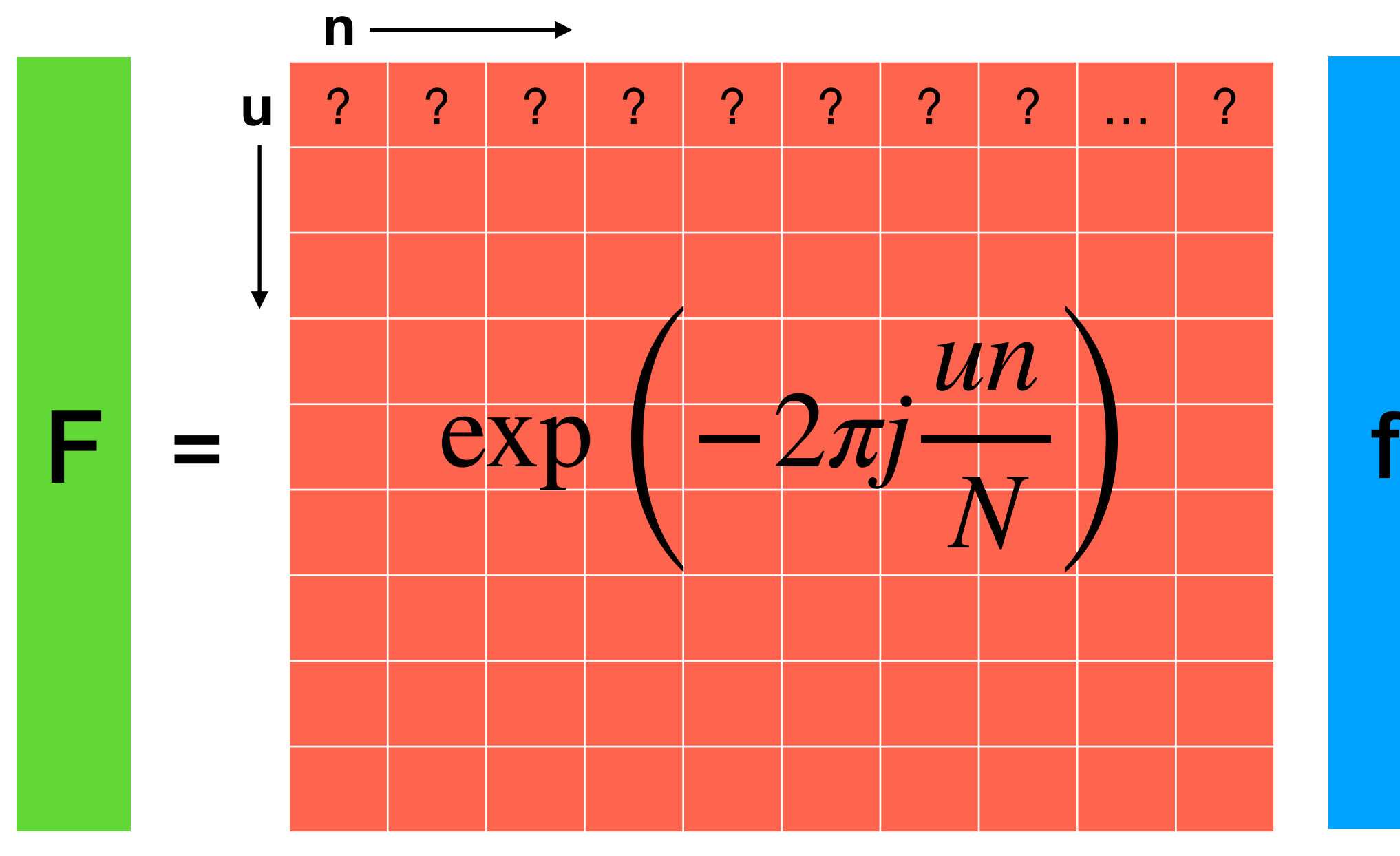

**NxN array**

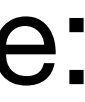

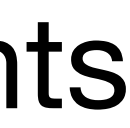

#### Visualizing the Fourier transform

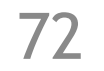

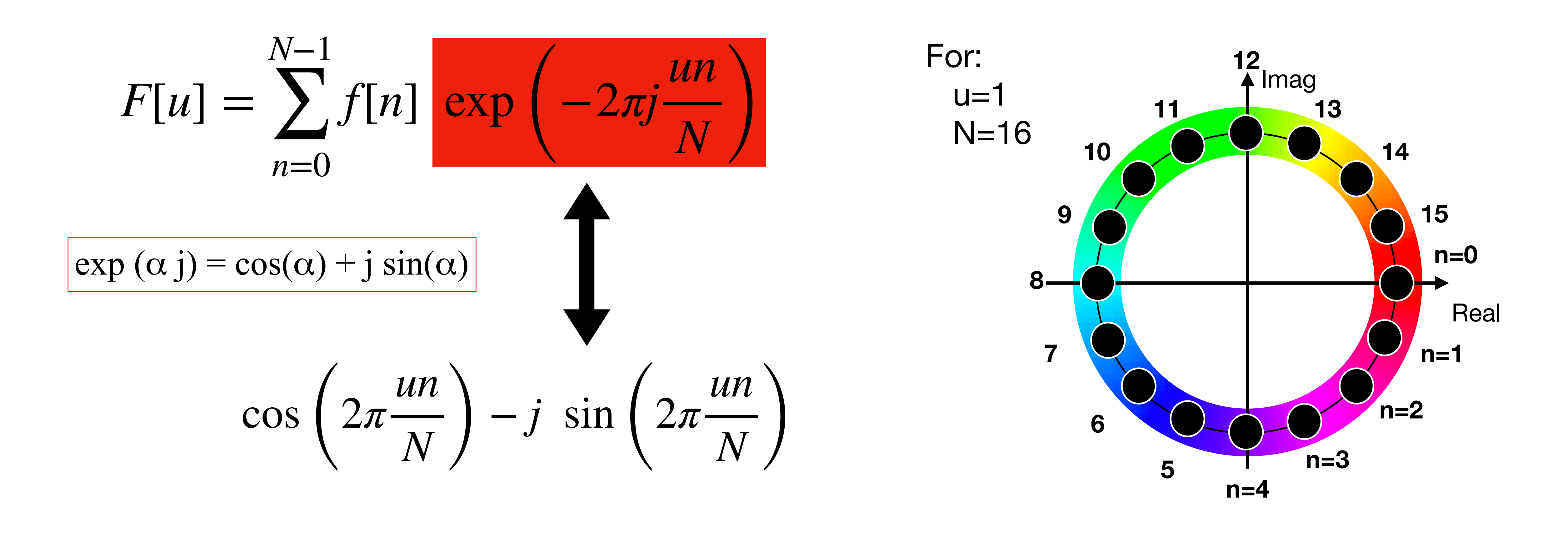
## Visualizing the transform coefficients

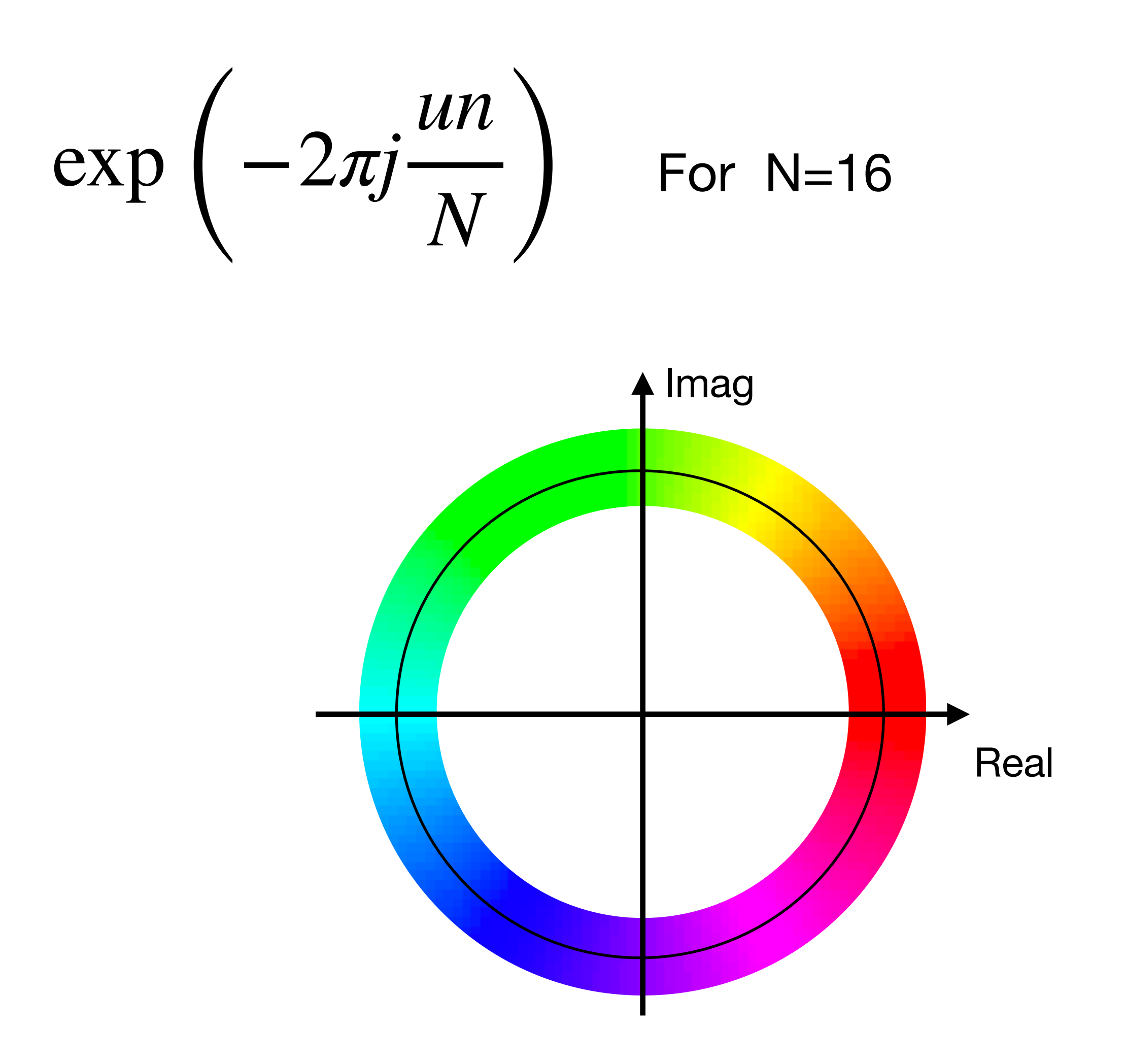

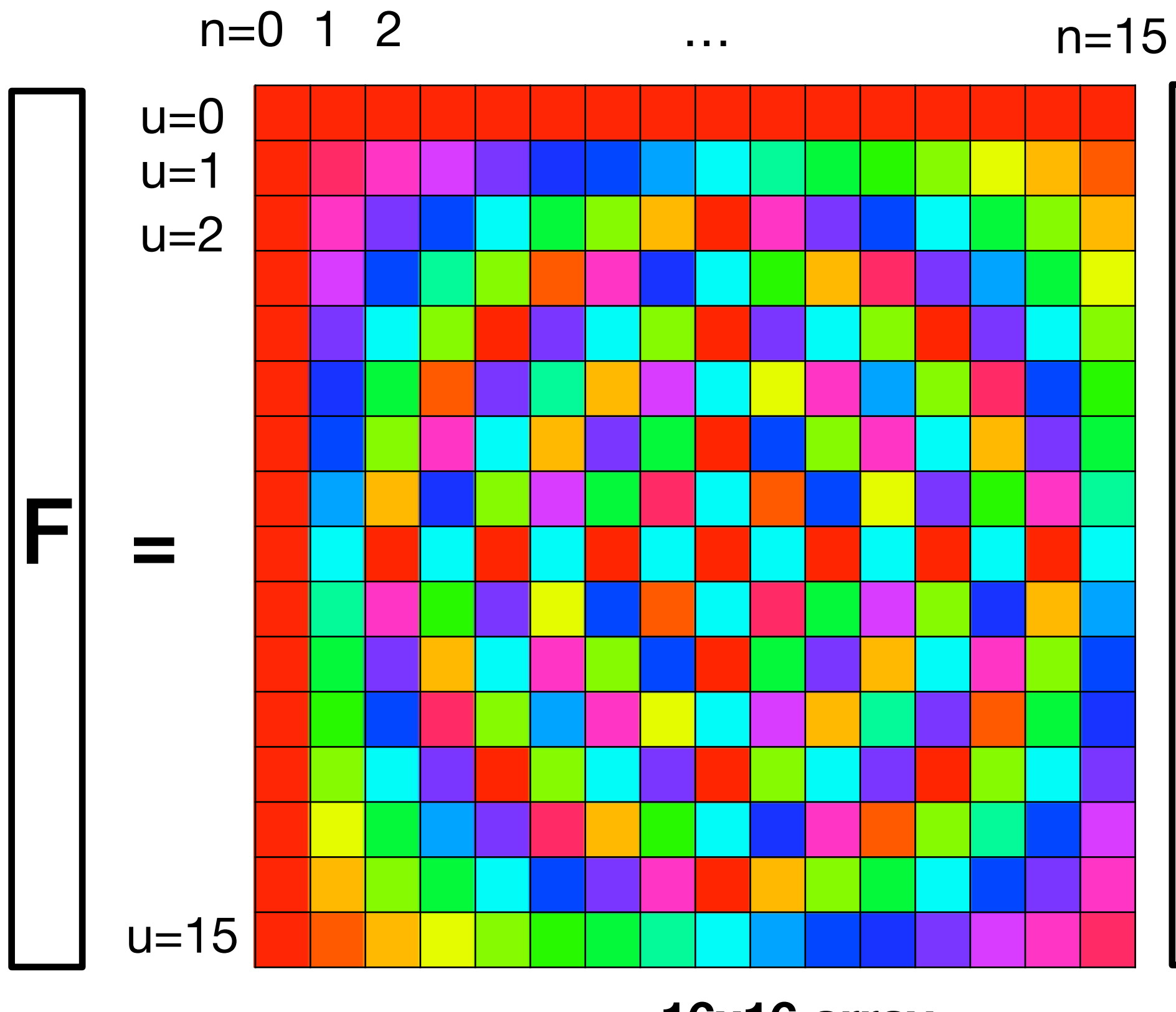

16x16 array

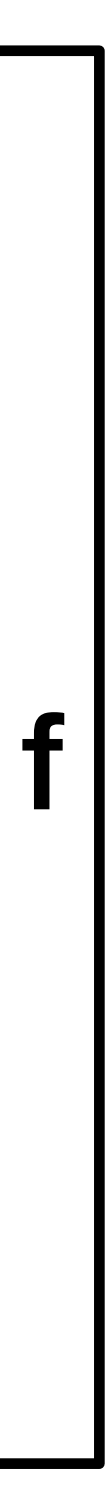

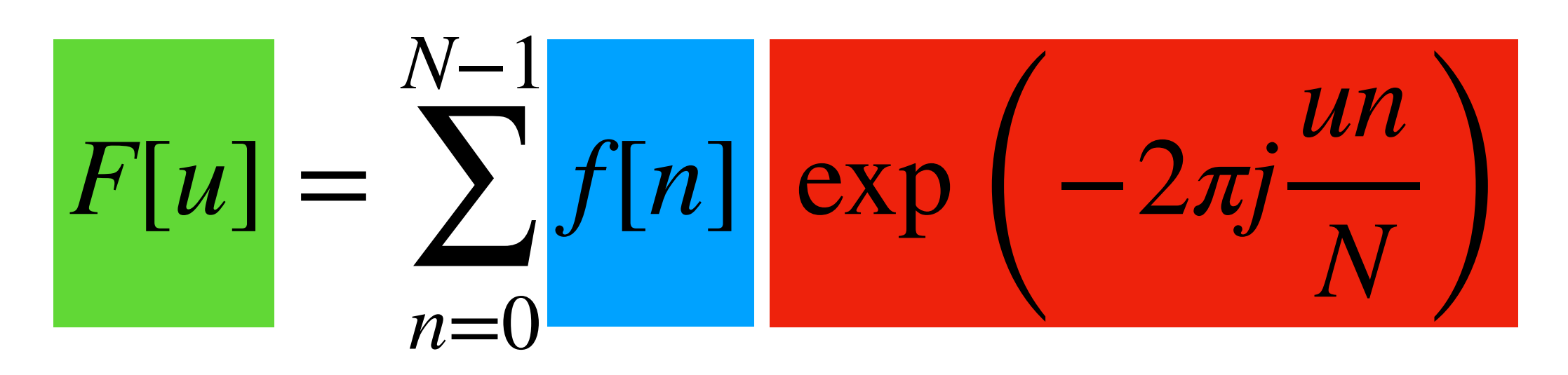

## The inverse of the Discrete Fourier transform

Discrete Fourier Transform (DFT):

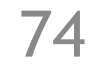

### Its inverse:

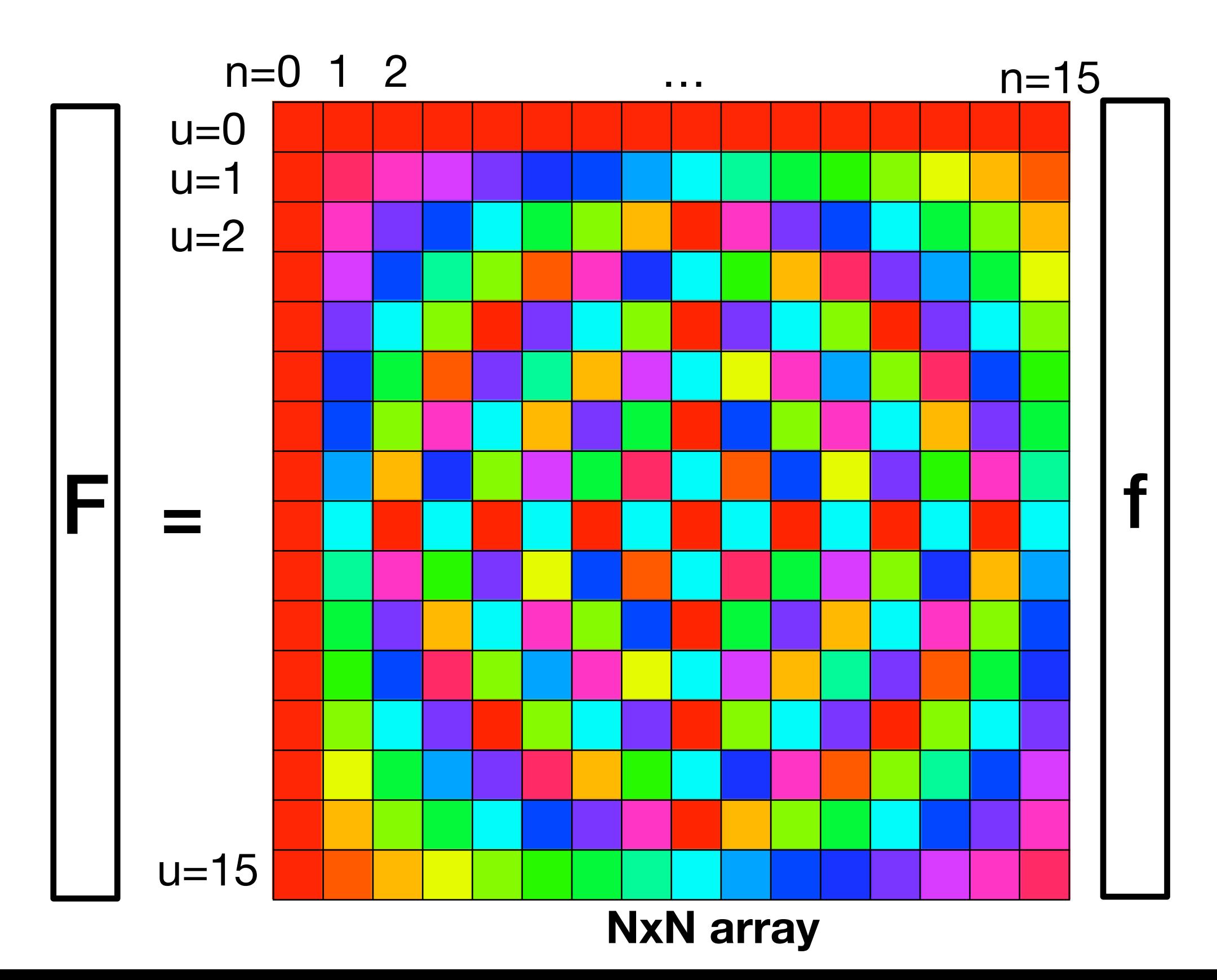

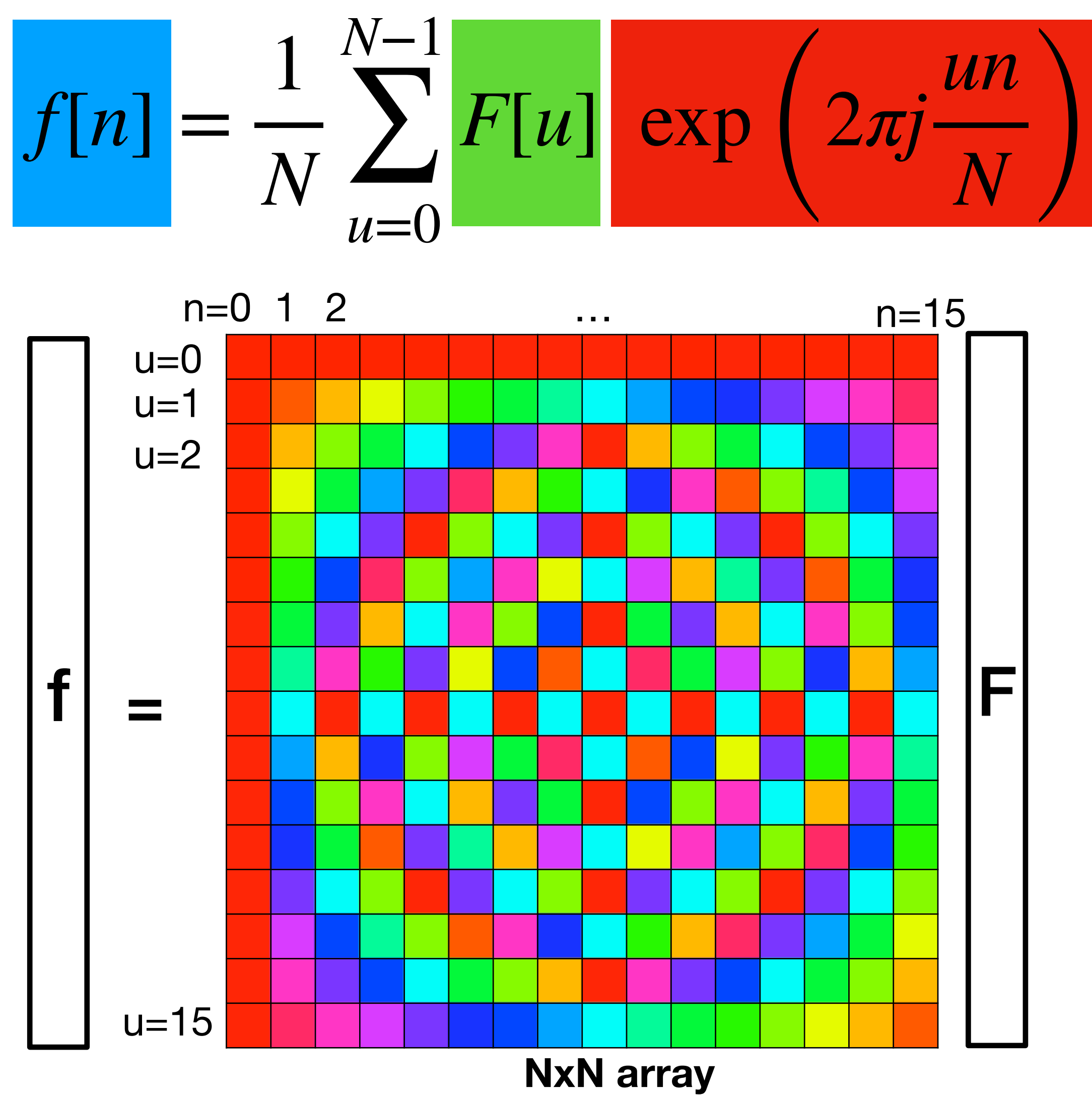

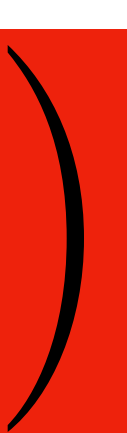

Input video

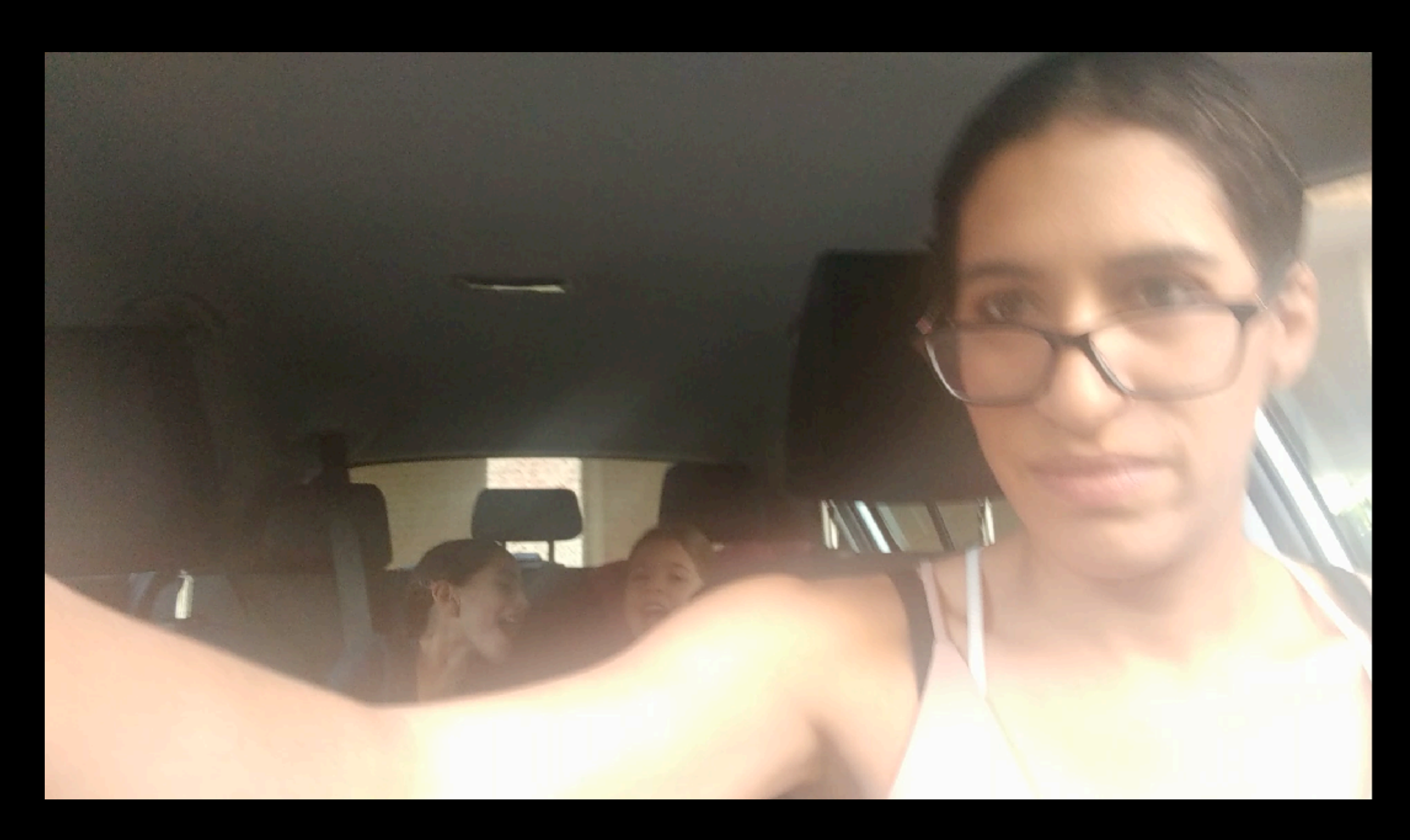

Google technology: Looking to Listen uses Fourier transform representation for audio (overlapping short-time Fourier transforms of audio signal)

### **Google**

### Teaser for neural network algorithms we'll discuss later in class: "Looking to Listen" processes audio in the spectral domain to separate speakers

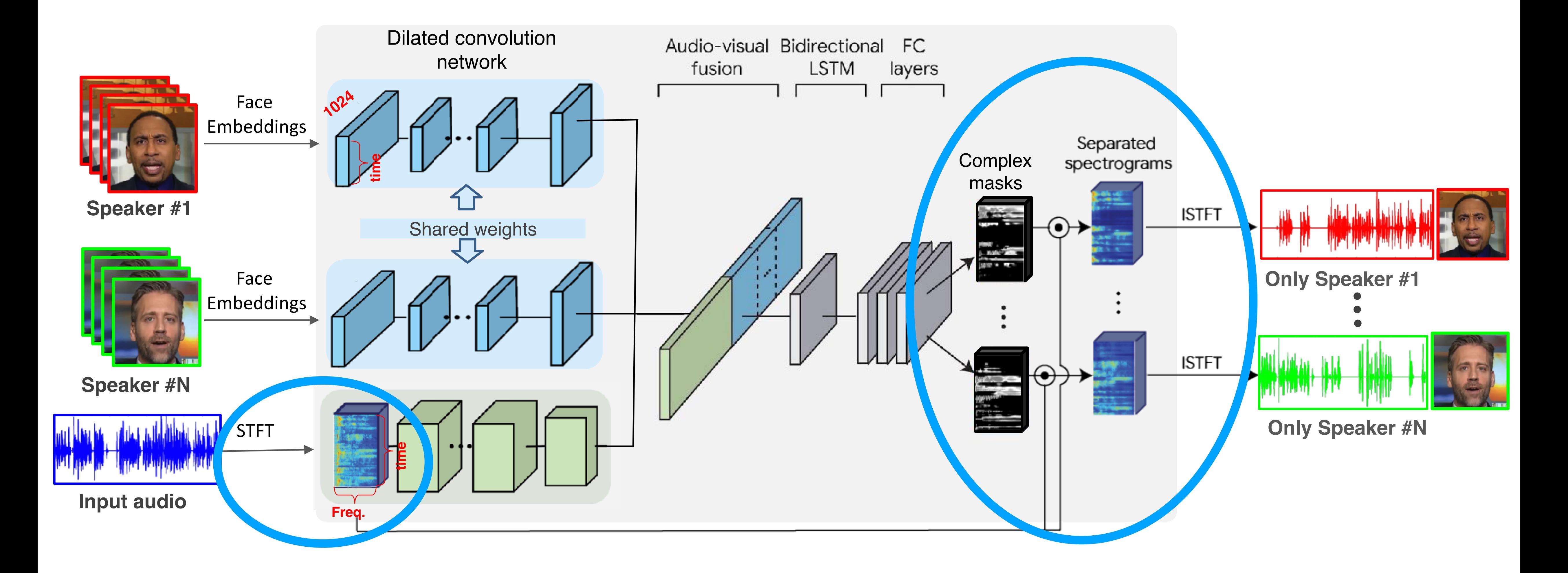

Only the driver

## Looking to Listen processing result

$$
F[u] = \sum_{n=0}^{N-1} f[n] \exp\left(-2\pi j \frac{u n}{N}\right)
$$

# For images, the 2D DFT

1D Discrete Fourier Transform (DFT) transforms a signal *f* [*n*] into *F* [*u*] as:

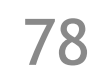

### 2D Discrete Fourier Transform (DFT) transforms an image *f* [*n,m*] into *F* [*u,v*] as:

$$
F[u, v] = \sum_{n=0}^{N-1} \sum_{m=0}^{M-1} f[n, m] \exp\left(-2\pi j \left(\frac{un}{N} + \frac{vm}{M}\right)\right)
$$

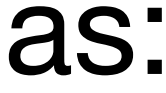

## Visualizing the 2D DFT coefficients

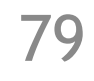

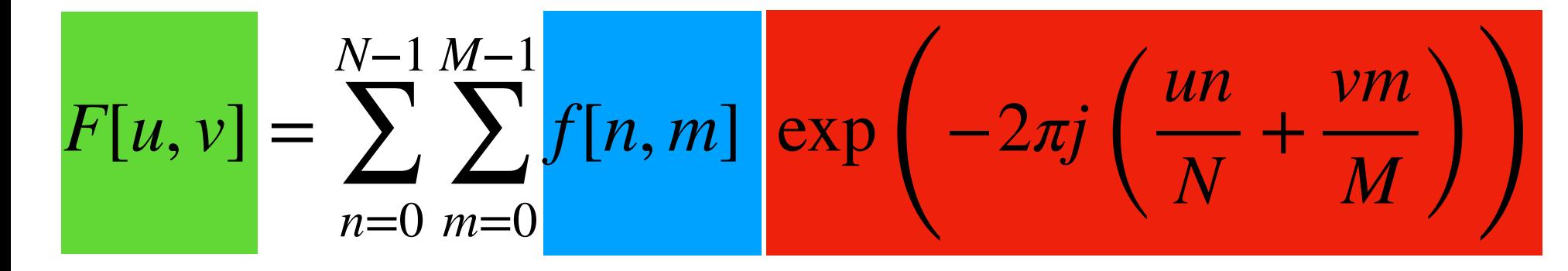

### For  $N=M=16$

**256x256 array**

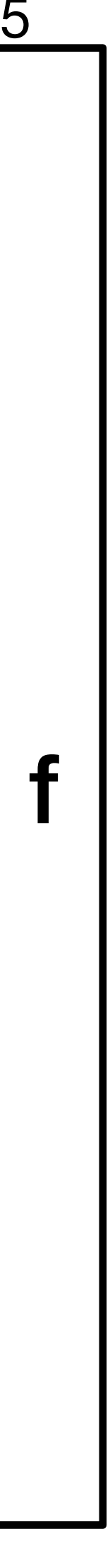

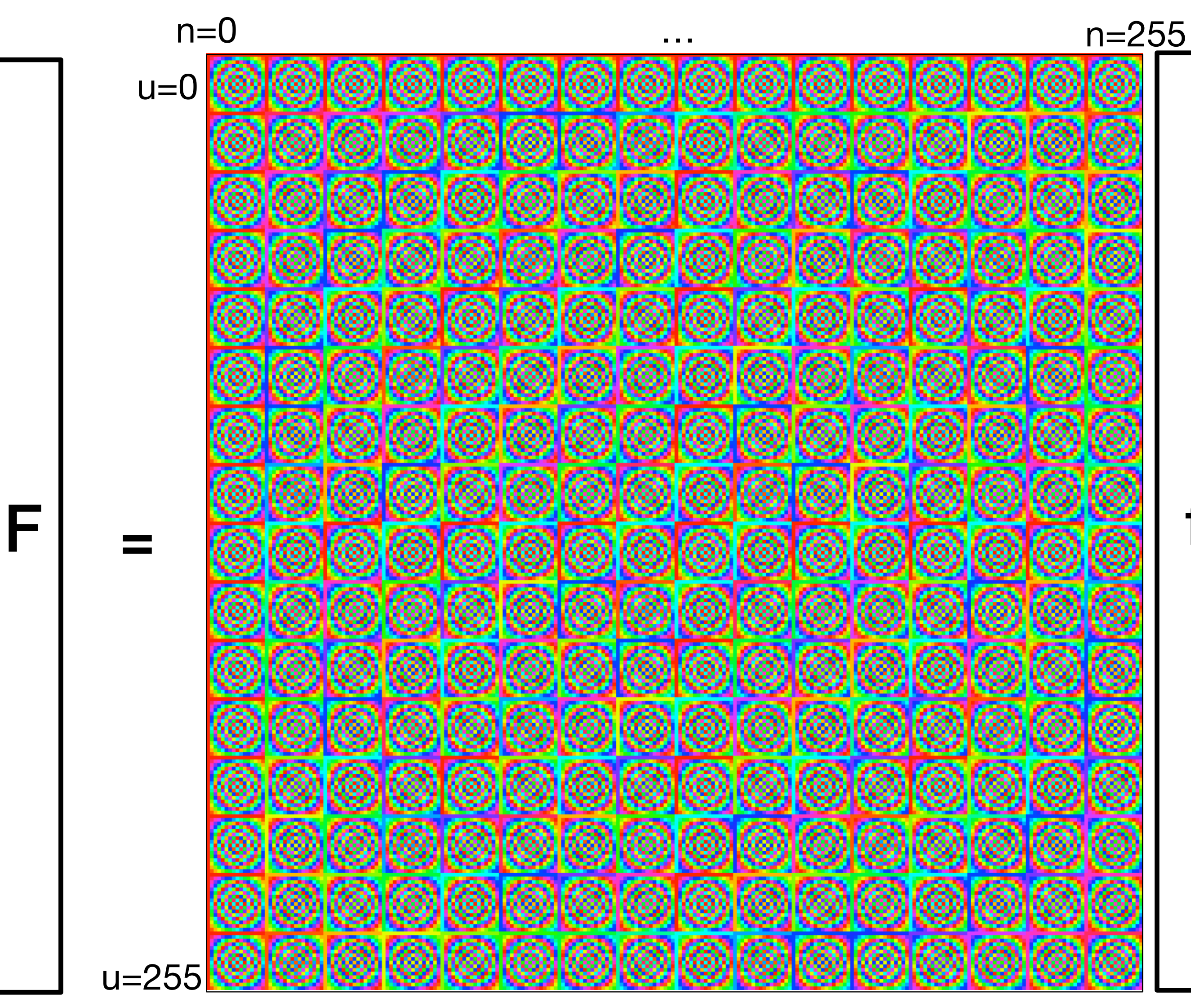

# A remarkable property of Fourier transform

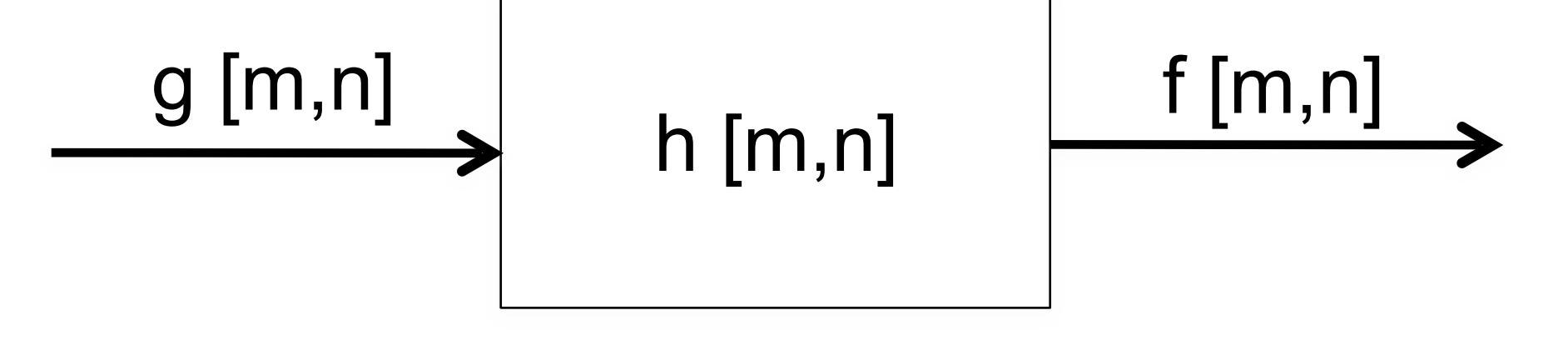

In the spatial domain, the output of f is the convolution:

 $f[m,n] = h \circ g = \sum$ 

In the frequency domain:

 $F[u, v] = G$ 

Terminology:

Impulse response: h [m,n]

Transfer function:  $H[u, v]$ 

$$
\sum_{k,l} h\left[m-k, n-l\right] g\left[k, l\right]
$$

$$
[u,v]H[u,v]
$$

# Dual convolution property

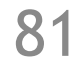

## The Fourier transform of the product is the convolution of Fourier transforms $f[n,m] = g[n,m] h[n,m]$   $F[u,v] = \frac{1}{NM} G[u,v] \circ H[u,v]$

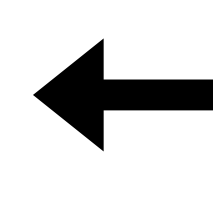

$$
F[u, v] = G[u, v]H[u, v]
$$

The Fourier transform of the convolution is the product of Fourier transforms

$$
f[m,n]=h\circ g
$$

## Visualizing the image Fourier transform

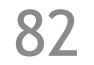

Using the real and imaginary components:

 $F[u, v] = A[u, v] \exp(i\theta[u, v])$ Amplitude Phase

 $F[u, v] = Re\{F[u, v]\} + jImag\{F[u, v]\}$ 

Or using a polar decomposition:

$$
F[u, v] = \sum_{n=0}^{N-1} \sum_{m=0}^{M-1} f[n, m] \exp\left(-2\pi j \left(\frac{un}{N} + \frac{vm}{M}\right)\right)
$$

The values of *F* [*u*,*v*] are complex.

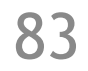

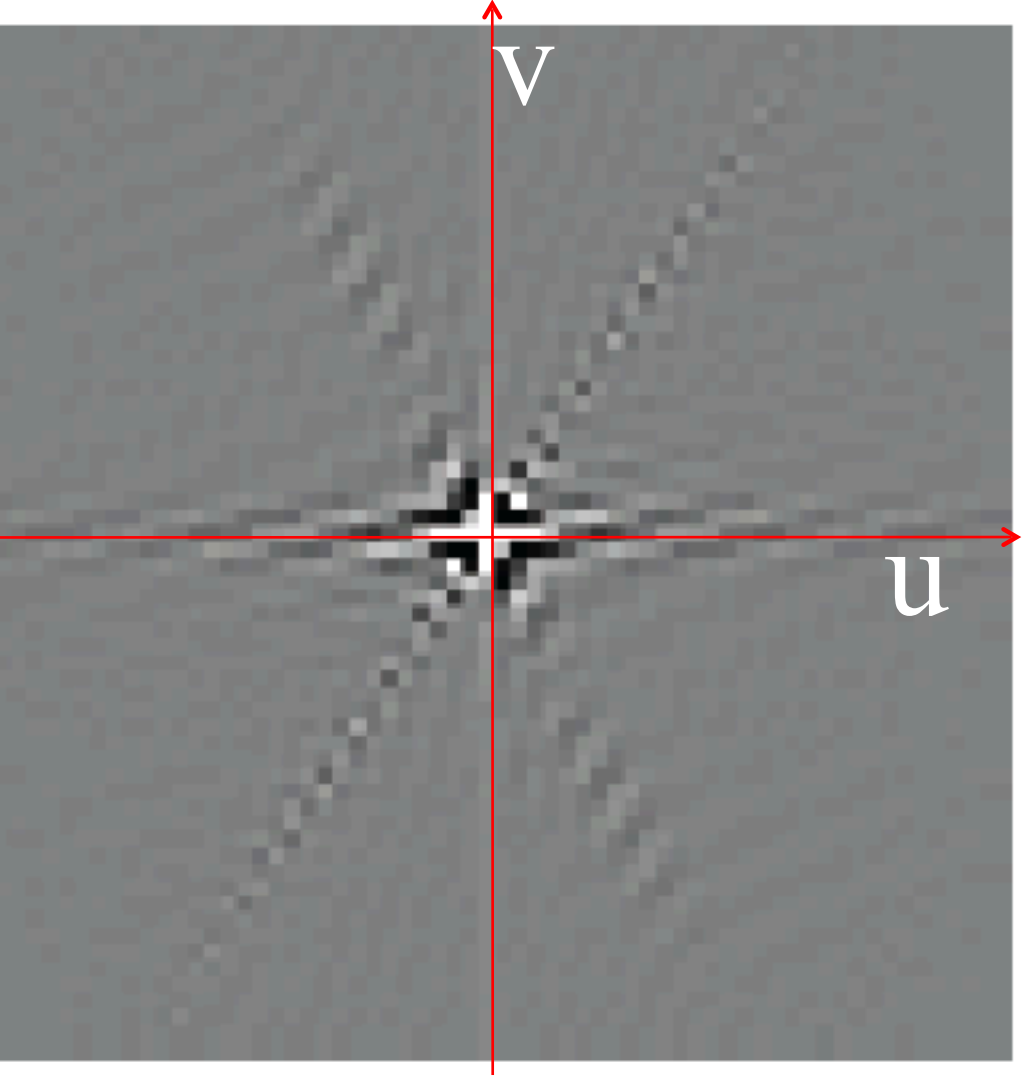

### imaginary

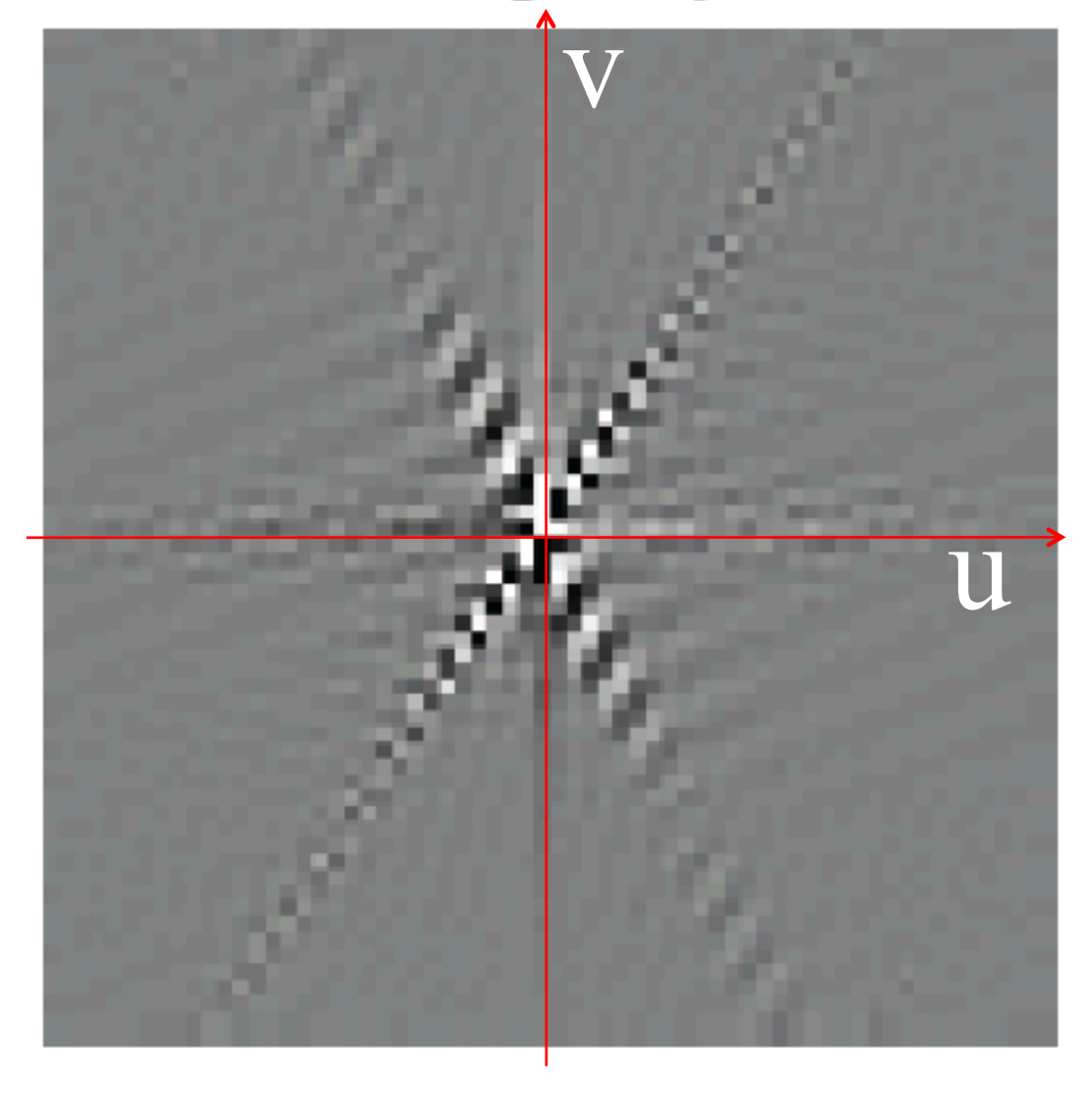

phase

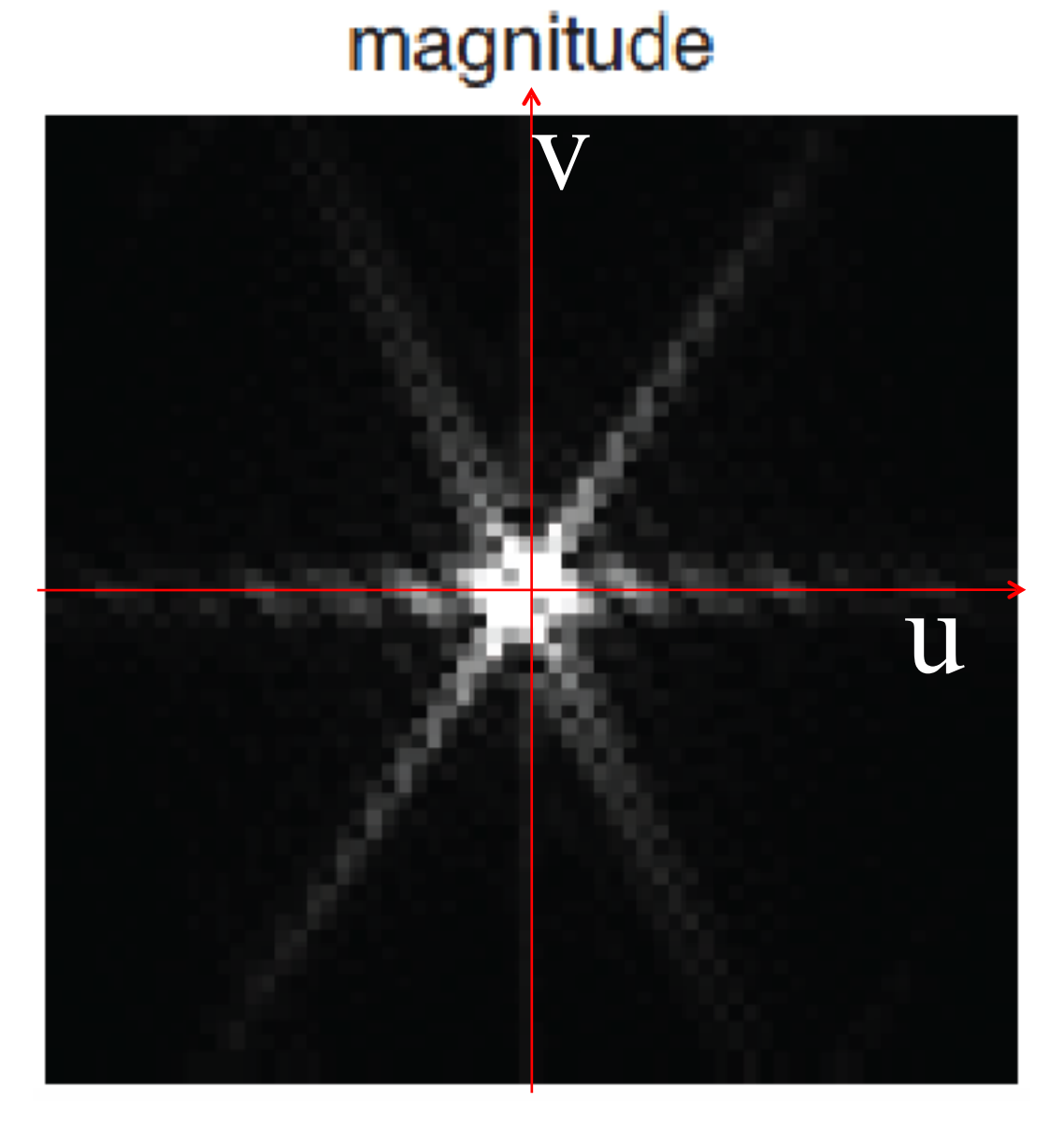

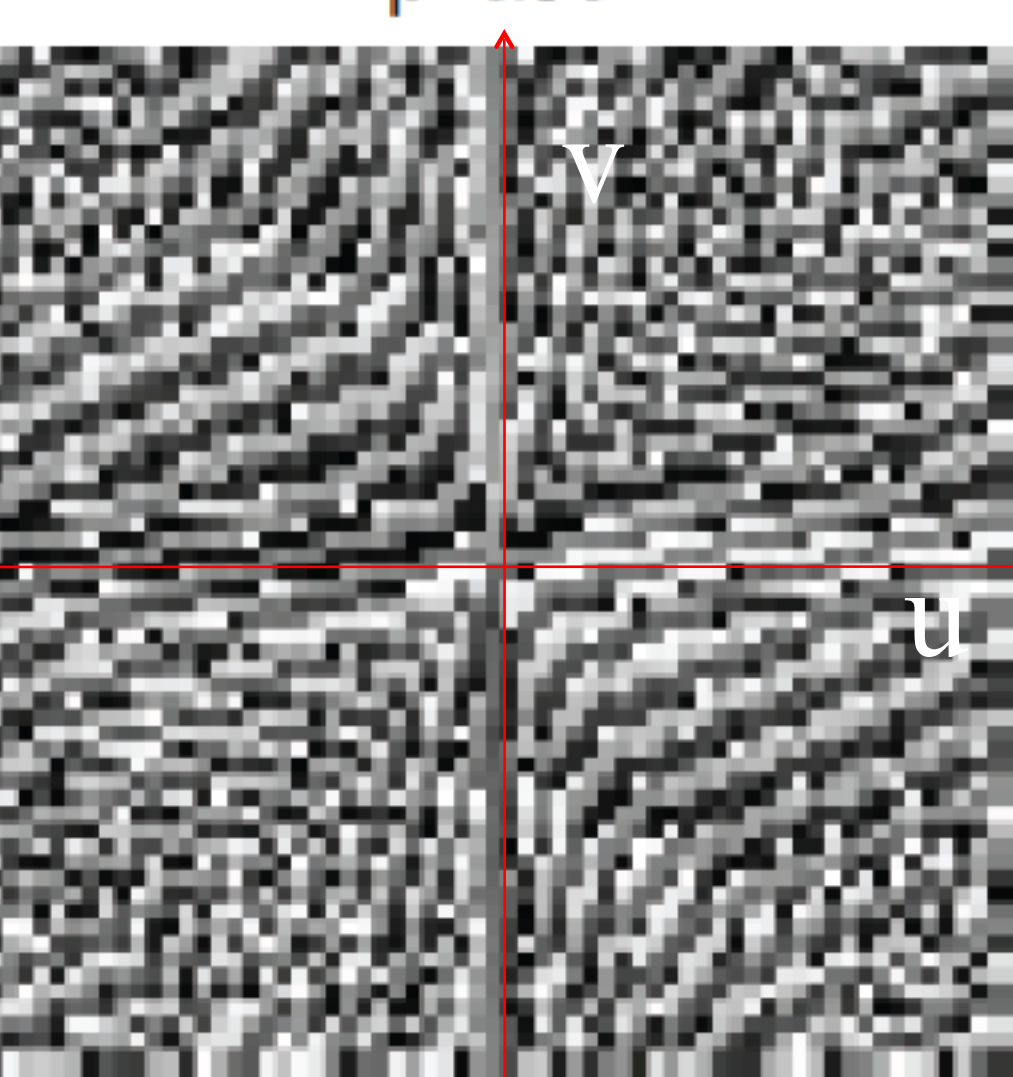

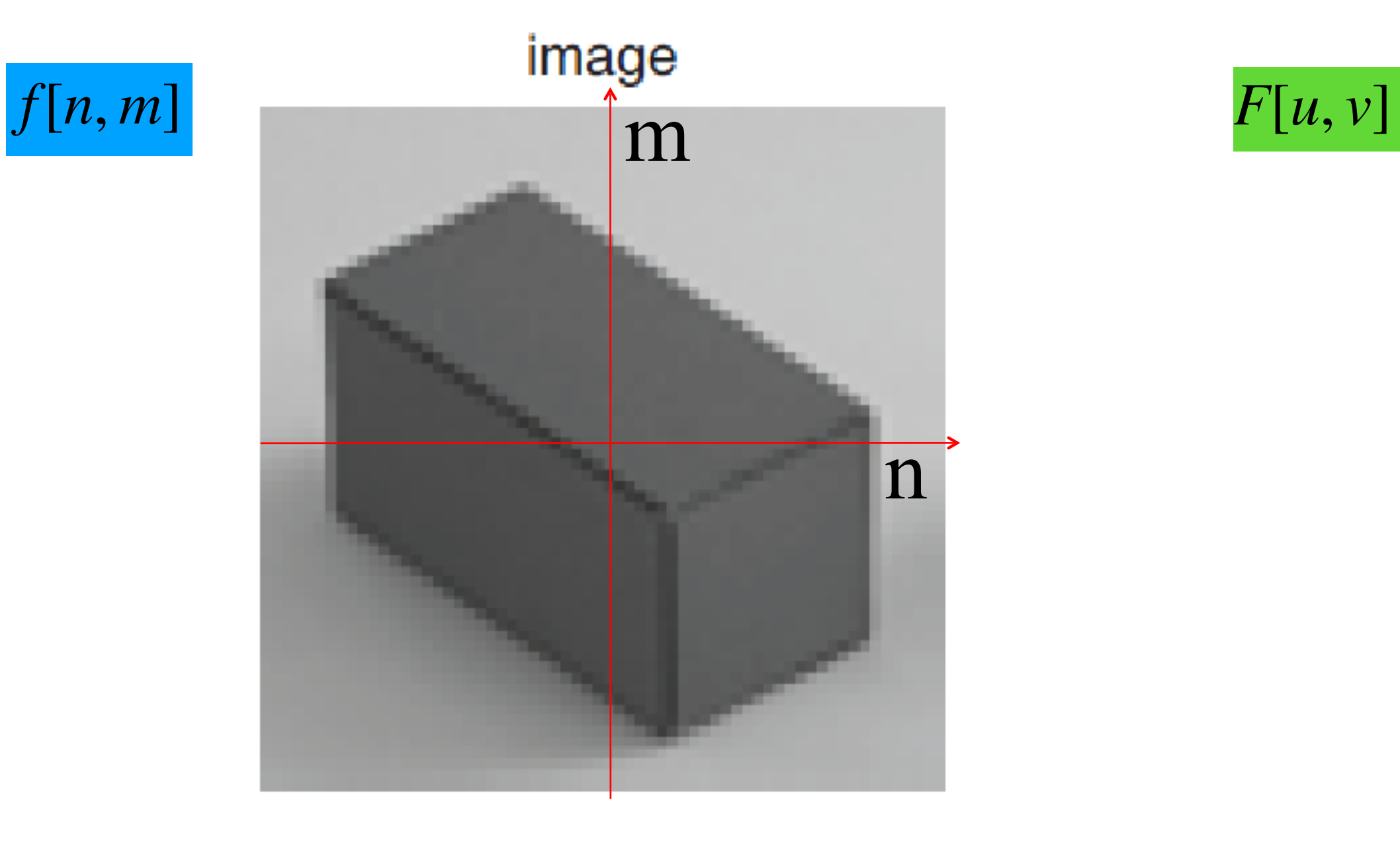

![](_page_82_Picture_2.jpeg)

![](_page_82_Picture_3.jpeg)

### real

# Visualizing the image Fourier transform

![](_page_83_Picture_7.jpeg)

### Simple Fourier transforms DFT (amplitude) Image

64x64 pixels

![](_page_83_Picture_2.jpeg)

![](_page_83_Picture_5.jpeg)

 $\cos\left(2\pi\left(\frac{u_0\,n}{N} + \frac{v_0\,m}{M}\right)\right)$   $\longrightarrow$   $\frac{1}{2}\left(\delta\left[u - u_0, v - v_0\right] + \delta\left[u + u_0, v + v_0\right]\right)$ 

![](_page_84_Picture_4.jpeg)

Images are 64x64 pixels. The wave is a cosine, therefore DFT phase is zero.

![](_page_84_Picture_3.jpeg)

# Simple Fourier transforms

![](_page_84_Picture_1.jpeg)

## Some important Fourier transforms

![](_page_85_Picture_6.jpeg)

![](_page_85_Figure_1.jpeg)

64x64 pixels

![](_page_85_Picture_5.jpeg)

## Some important Fourier transforms

![](_page_86_Picture_7.jpeg)

![](_page_86_Figure_1.jpeg)

64x64 pixels

![](_page_86_Picture_4.jpeg)

![](_page_86_Picture_6.jpeg)

## Some important Fourier transforms and properties

![](_page_87_Picture_12.jpeg)

### Image

![](_page_87_Picture_2.jpeg)

### Magnitude DFT Phase DFT

![](_page_87_Picture_4.jpeg)

![](_page_87_Picture_5.jpeg)

![](_page_87_Picture_6.jpeg)

![](_page_87_Picture_8.jpeg)

## **Translation**

Shifts of an image only produce changes on the phase of the DFT.

![](_page_87_Figure_11.jpeg)

## Some important Fourier transforms and properties

![](_page_88_Picture_2.jpeg)

### Image Magnitude DFT Phase DFT

![](_page_88_Picture_4.jpeg)

![](_page_88_Picture_8.jpeg)

## **Scale**

Small image details produce content in high spatial frequencies

![](_page_88_Picture_7.jpeg)

## Some important Fourier transforms and properties

![](_page_89_Picture_2.jpeg)

![](_page_89_Picture_5.jpeg)

![](_page_89_Picture_6.jpeg)

![](_page_89_Picture_11.jpeg)

![](_page_89_Picture_7.jpeg)

## **Orientation**

A line transforms to a line oriented perpendicularly to the first.

![](_page_89_Picture_10.jpeg)

## The DFT Game: find the right pairs

![](_page_90_Figure_3.jpeg)

![](_page_90_Picture_1.jpeg)

### Images

![](_page_90_Picture_5.jpeg)

![](_page_91_Picture_7.jpeg)

![](_page_91_Picture_1.jpeg)

## The DFT Game: find the right pairs

(Solution in the class notes)

![](_page_91_Picture_5.jpeg)

![](_page_91_Picture_6.jpeg)

Phase and Magnitude (even though we just finished matching images based on FT magnitudes, we should point out that phase is also very important)

### $F[u, v] = A[u, v] \exp(i\theta[u, v])$

![](_page_92_Picture_2.jpeg)

![](_page_92_Picture_5.jpeg)

Each color channel is processed in the same way.

## The inverse Discrete Fourier transform

2D Discrete Fourier Transform (DFT) transforms an image *f* [*n,m*] into *F* [*u,v*] as:

$$
F[u, v] = \sum_{n=0}^{N-1} \sum_{m=0}^{M-1} f[n, m] \exp\left(-2\pi j \left(\frac{un}{N} + \frac{vm}{M}\right)\right)
$$

The inverse of the 2D DFT is:

$$
f[n,m] = \frac{1}{NM} \sum_{n=0}^{N-1} \sum_{m=0}^{M-1} F[u,v] \exp\left(+2\pi j\left(\frac{un}{N} + \frac{vm}{M}\right)\right)
$$

How does summing waves ends up giving back a picture?

![](_page_93_Picture_6.jpeg)

![](_page_94_Picture_0.jpeg)

![](_page_94_Picture_2.jpeg)

![](_page_94_Picture_3.jpeg)

![](_page_95_Picture_0.jpeg)

![](_page_95_Picture_2.jpeg)

#2: Range [1.89e-007, 0.226]<br>Dims [256, 256]

![](_page_95_Picture_4.jpeg)

![](_page_96_Picture_0.jpeg)

#1: Range [0, 1]<br>Dims [256, 256]

## 18

![](_page_96_Picture_3.jpeg)

#2: Range [4.79e-007, 0.503] Dims [256, 256]

![](_page_96_Picture_5.jpeg)

![](_page_97_Picture_0.jpeg)

#1: Range [0, 1]<br>Dims [256, 256]

![](_page_97_Picture_3.jpeg)

#2: Range [8.5e-006, 1.7]<br>Dims [256, 256]

![](_page_97_Picture_5.jpeg)

![](_page_98_Picture_0.jpeg)

![](_page_98_Picture_3.jpeg)

#2: Range [3.85e-007, 2.21]<br>Dims [256, 256]

![](_page_98_Picture_5.jpeg)

![](_page_99_Figure_0.jpeg)

#1: Range [0, 1]<br>Dims [256, 256]

# 136

![](_page_99_Picture_3.jpeg)

#2: Range [8.25e-006, 3.48]<br>Dims [256, 256]

![](_page_99_Picture_5.jpeg)

![](_page_100_Picture_0.jpeg)

#1: Range [0, 1]<br>Dims [256, 256]

![](_page_100_Picture_3.jpeg)

#2: Range [1.39e-005, 5.88]<br>Dims [256, 256]

![](_page_100_Picture_5.jpeg)

![](_page_101_Figure_0.jpeg)

![](_page_101_Picture_3.jpeg)

#2: Range [6.17e-006, 8.4] Dims [256, 256]

![](_page_101_Picture_5.jpeg)

![](_page_102_Picture_0.jpeg)

#1: Range [0, 1]<br>Dims [256, 256]

![](_page_102_Picture_3.jpeg)

#2: Range [9.99e-005, 15]<br>Dims [256, 256]

![](_page_102_Picture_5.jpeg)

![](_page_103_Figure_1.jpeg)

#1: Range [0, 1]<br>Dims [256, 256]

![](_page_103_Picture_4.jpeg)

#2: Range [8.7e-005, 19]<br>Dims [256, 256]

![](_page_103_Picture_6.jpeg)

## 4052.

![](_page_104_Picture_3.jpeg)

#2: Range [0.000556, 37.7]<br>Dims [256, 256]

![](_page_104_Figure_1.jpeg)

![](_page_104_Picture_5.jpeg)

![](_page_105_Picture_1.jpeg)

## 8056.

![](_page_105_Picture_4.jpeg)

#2: Range [0.00032, 64.5]<br>Dims [256, 256]

![](_page_105_Picture_6.jpeg)

![](_page_106_Figure_0.jpeg)

![](_page_106_Picture_3.jpeg)

#2: Range [0.000231, 91.1]<br>Dims [256, 256]

![](_page_106_Picture_5.jpeg)

![](_page_107_Figure_1.jpeg)

![](_page_107_Picture_3.jpeg)

#2: Range [0.00109, 146]<br>Dims [256, 256]

![](_page_107_Picture_5.jpeg)
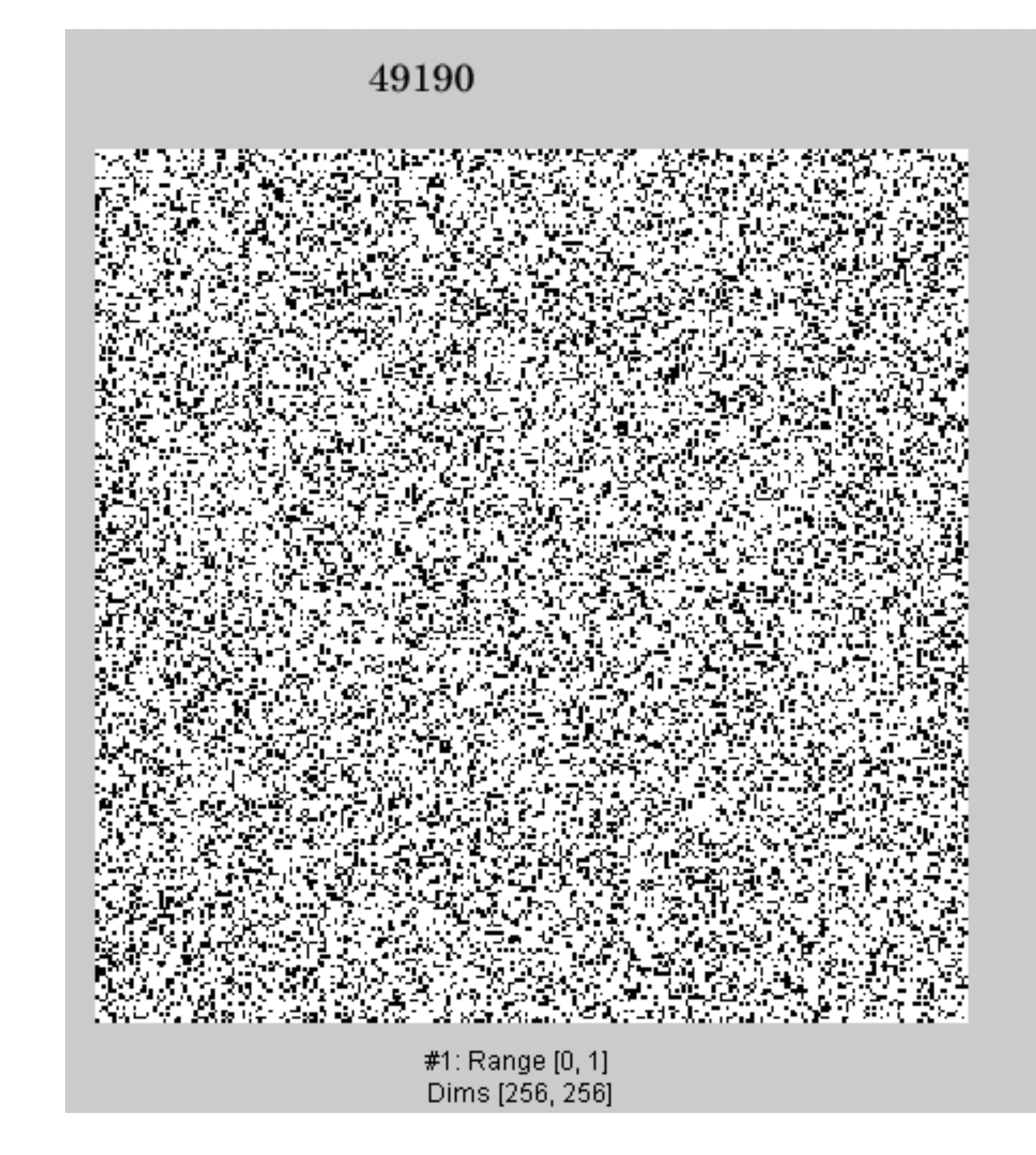

#### 49190.

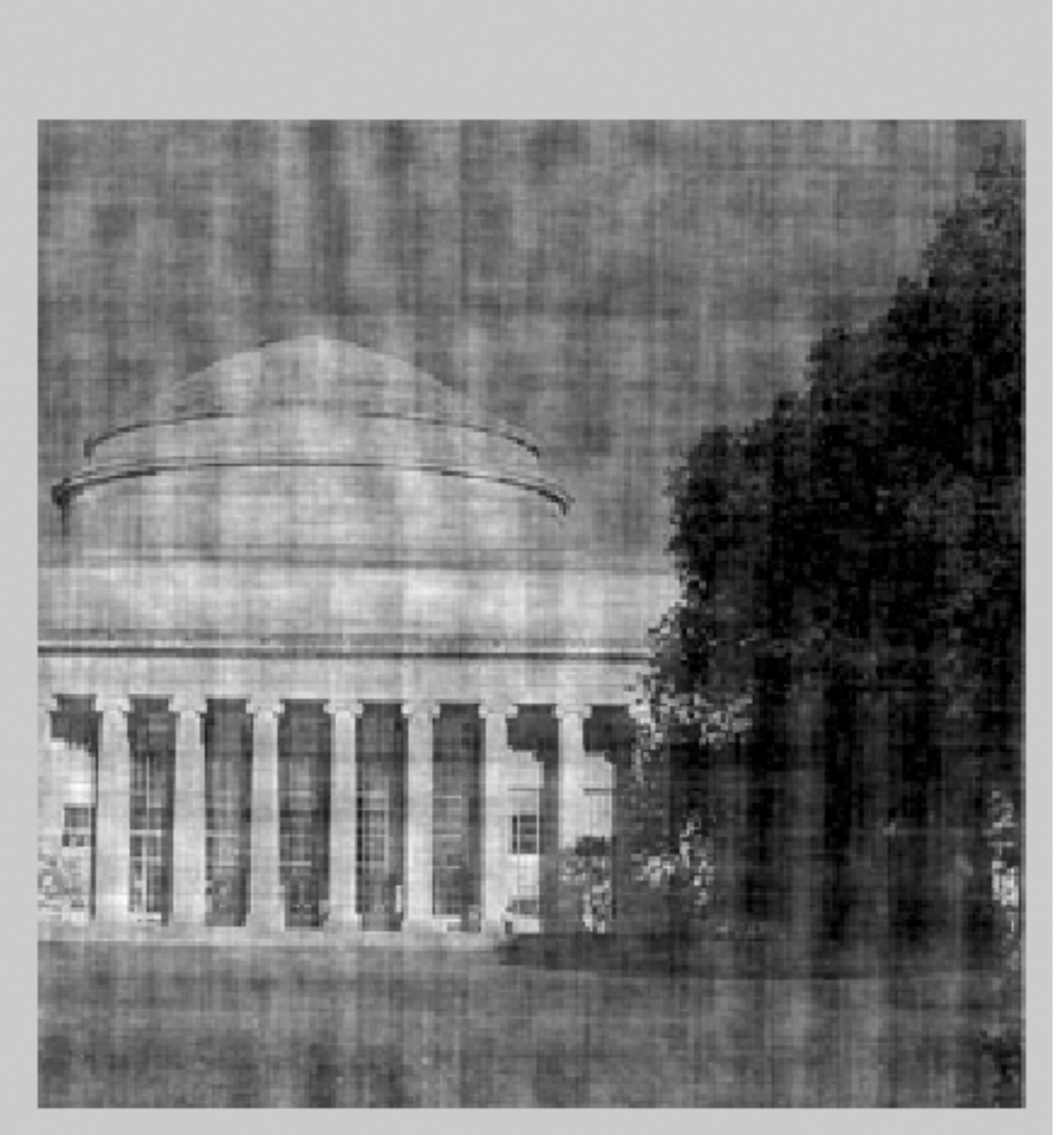

#2: Range [0.00758, 294]<br>Dims [256, 256]

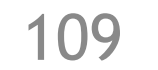

#### 65536.

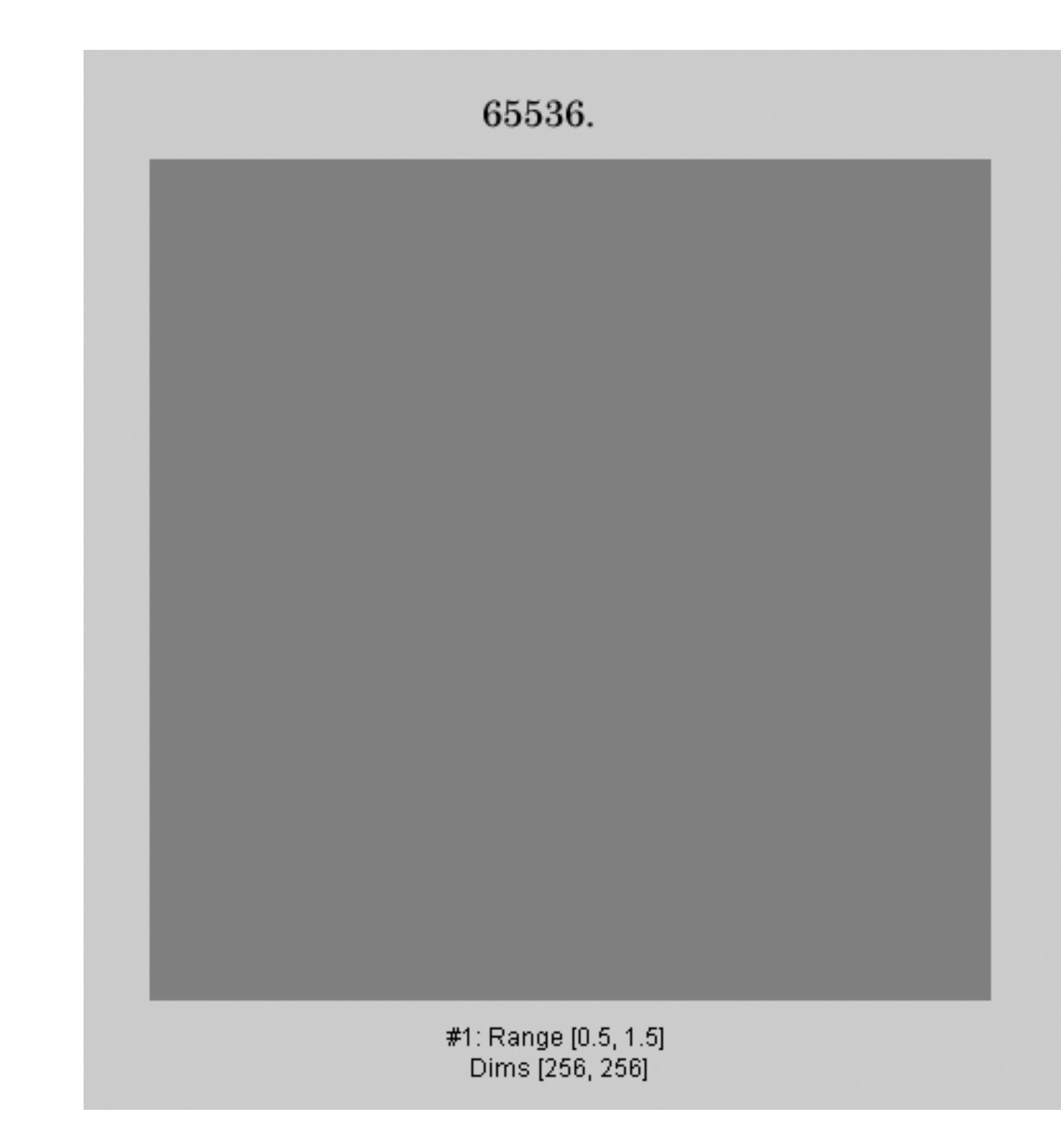

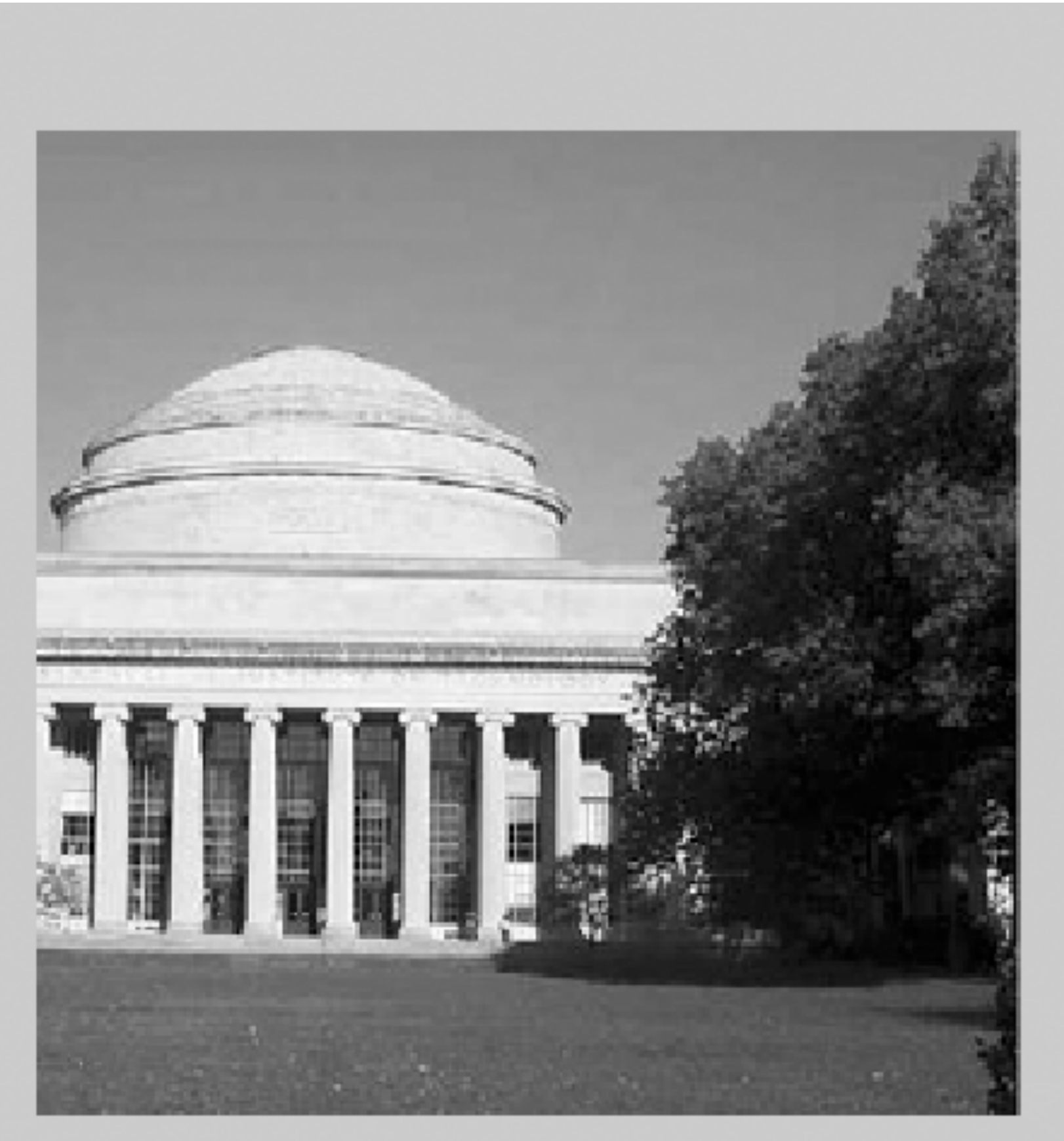

#2: Range [4.43e-015, 255]<br>Dims [256, 256]

## #1: Range [0, 1] Dims [256, 256] Fourier components in descending order of magnitude.

Figure 5

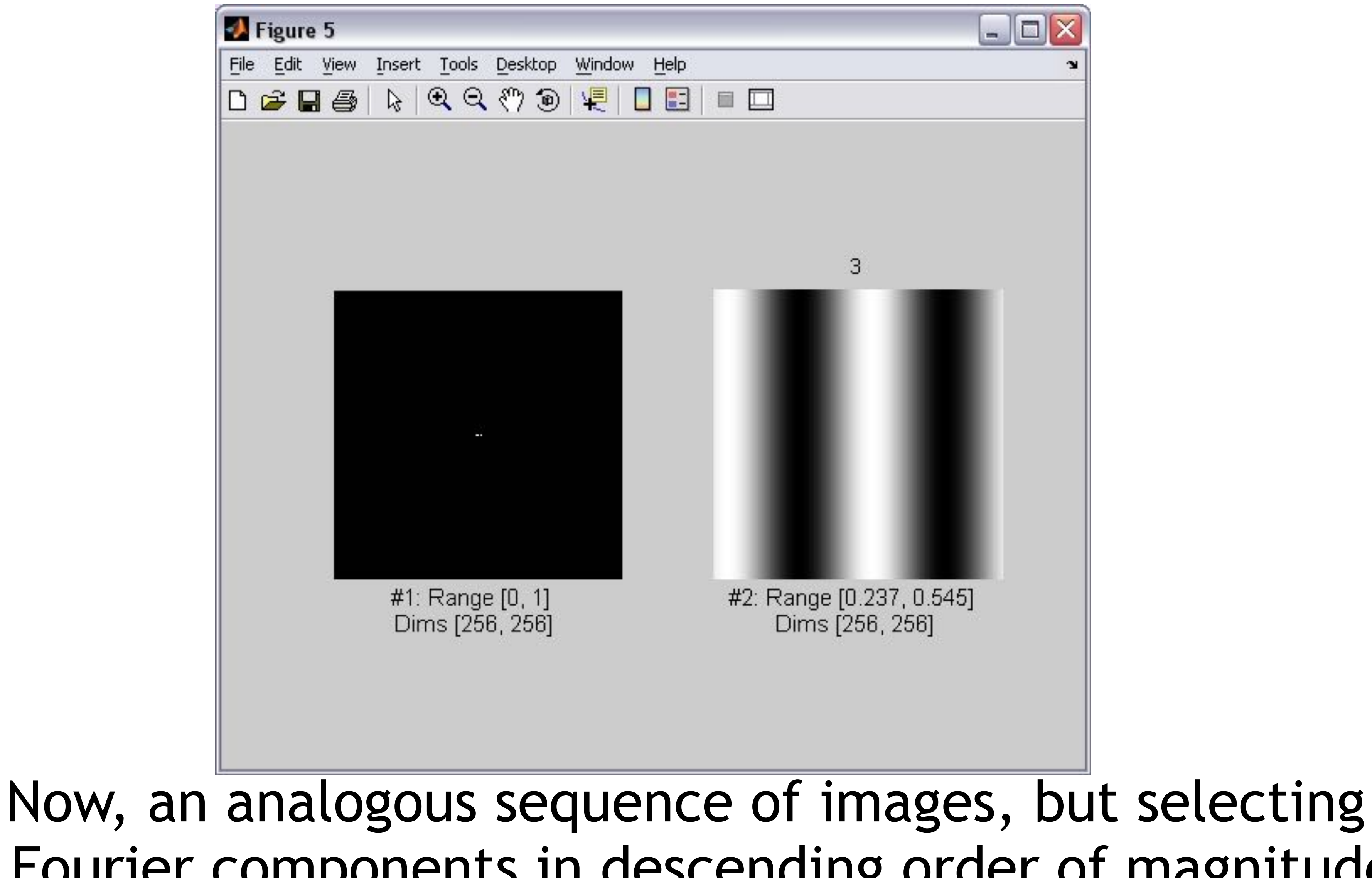

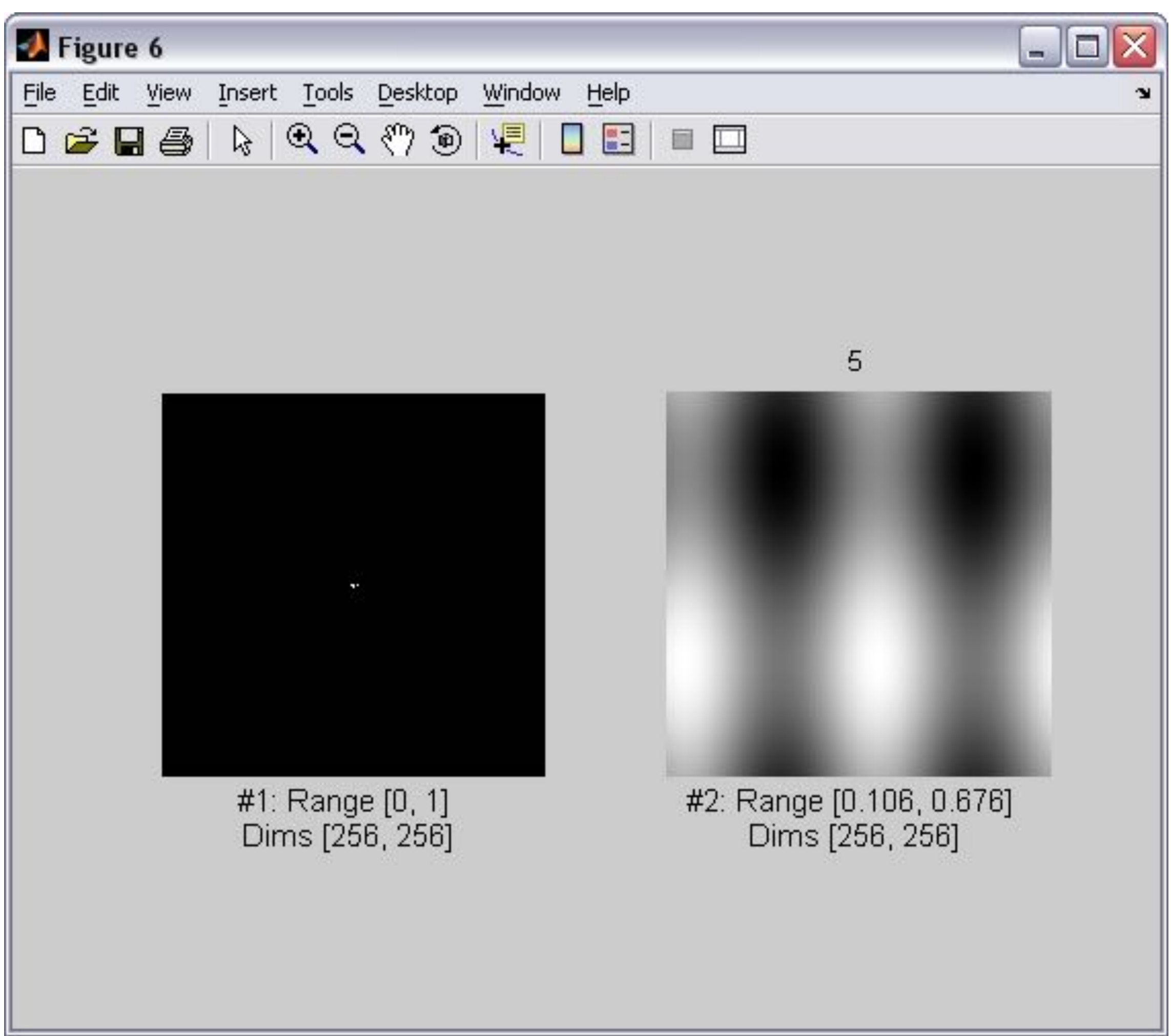

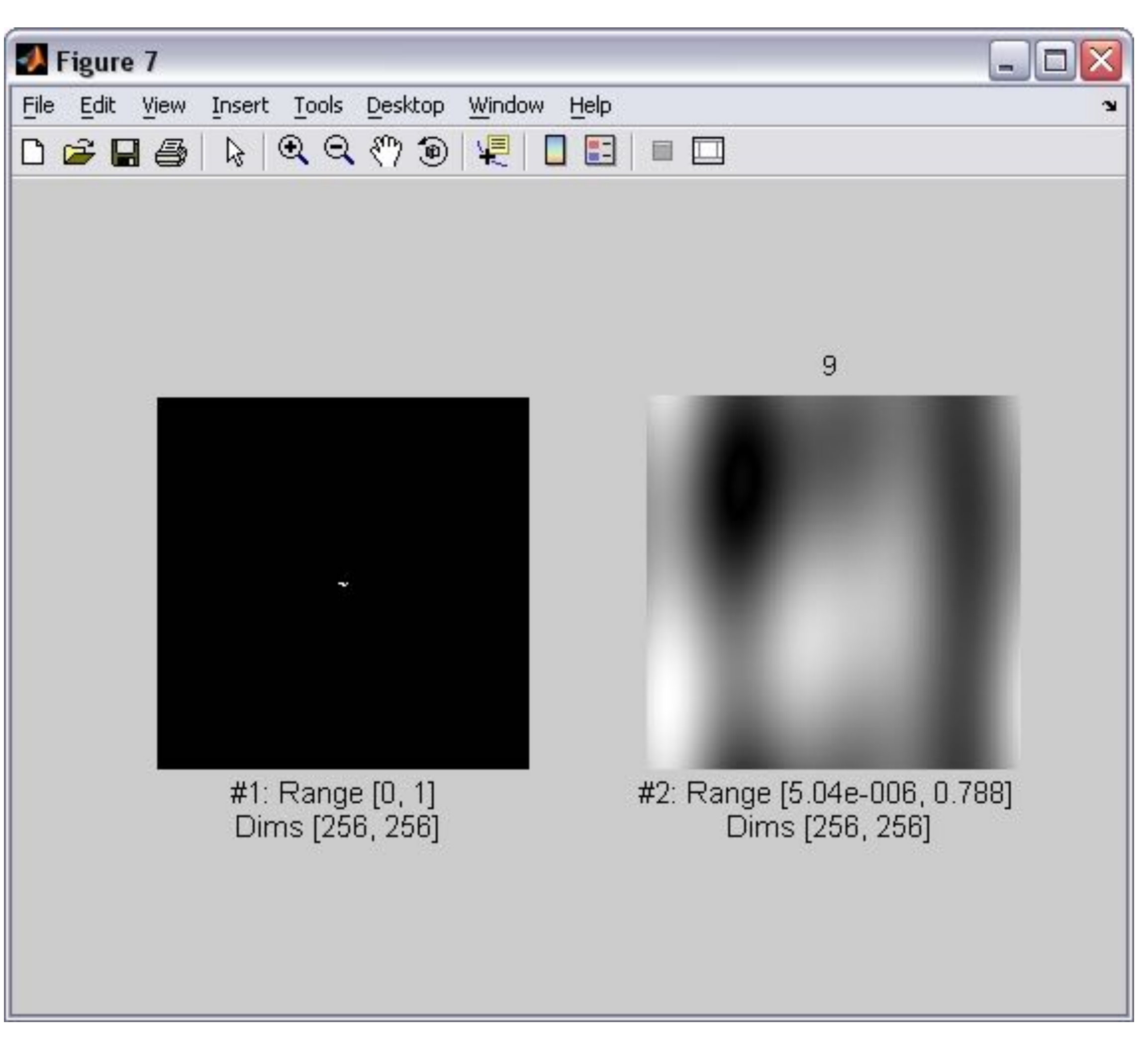

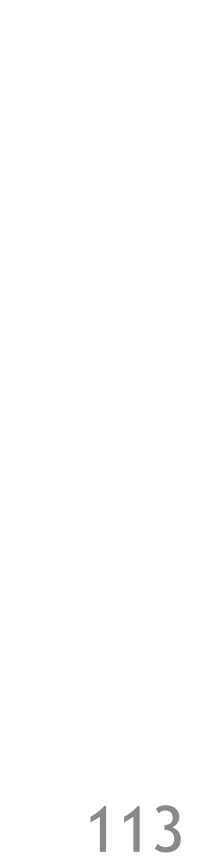

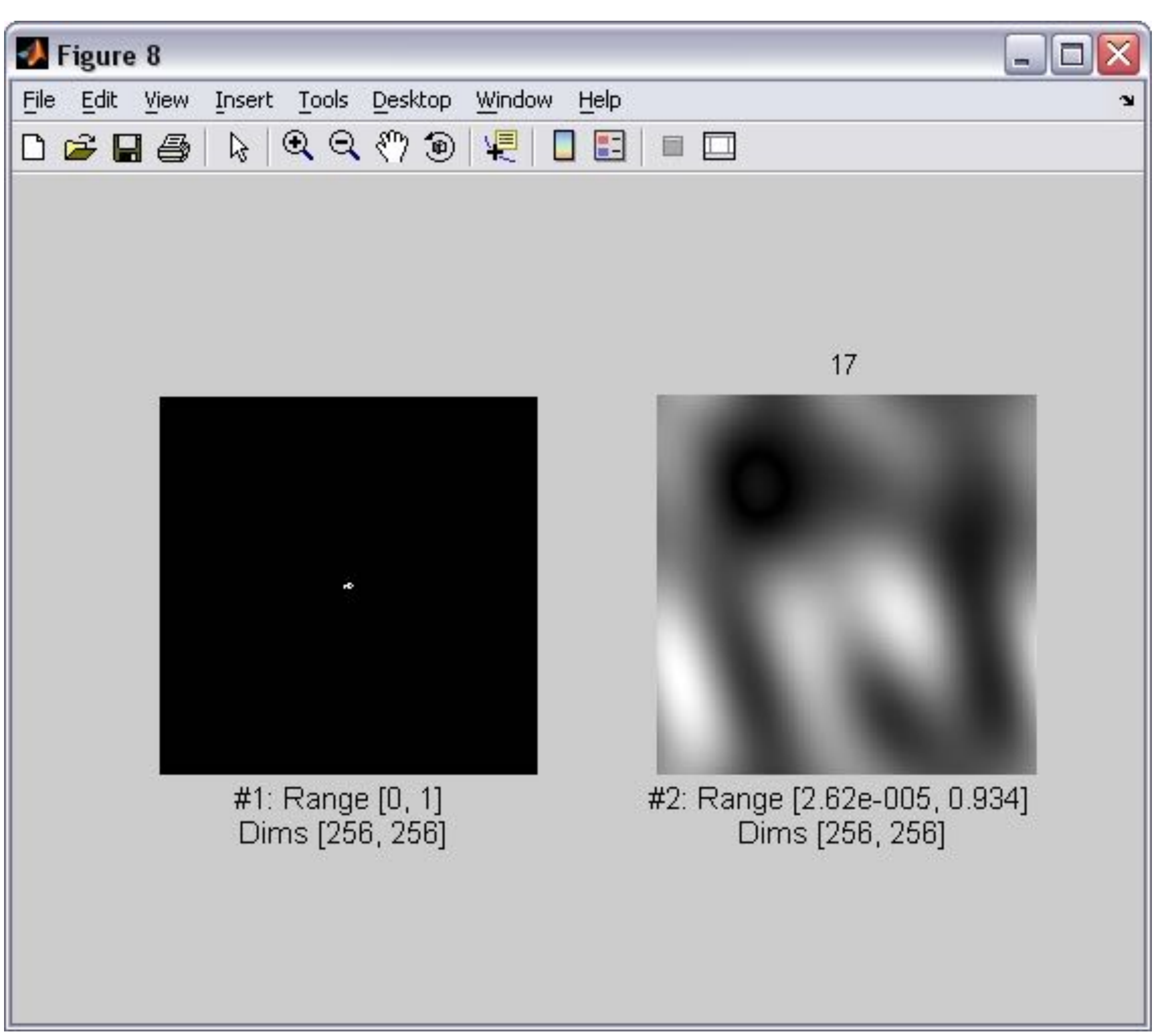

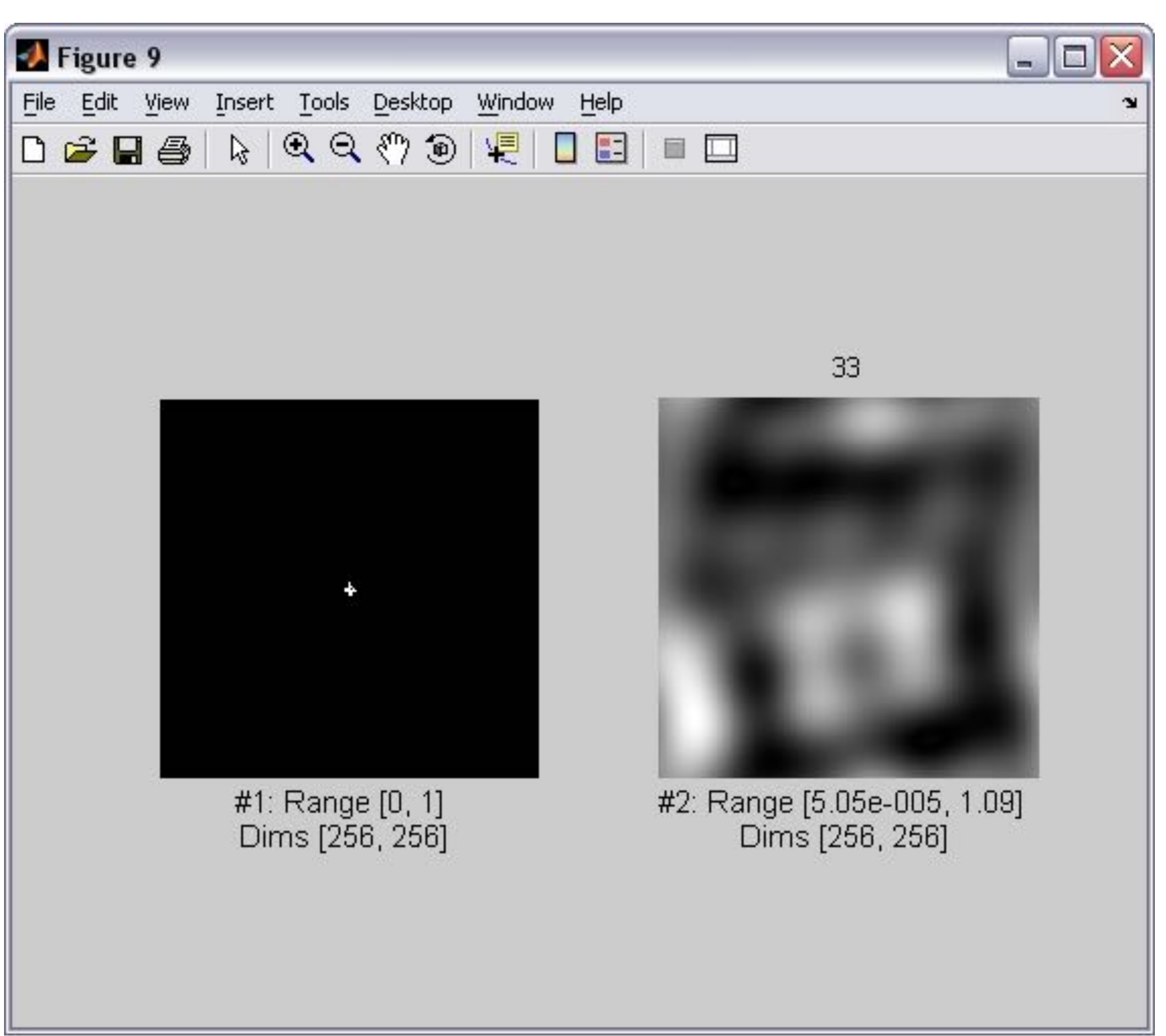

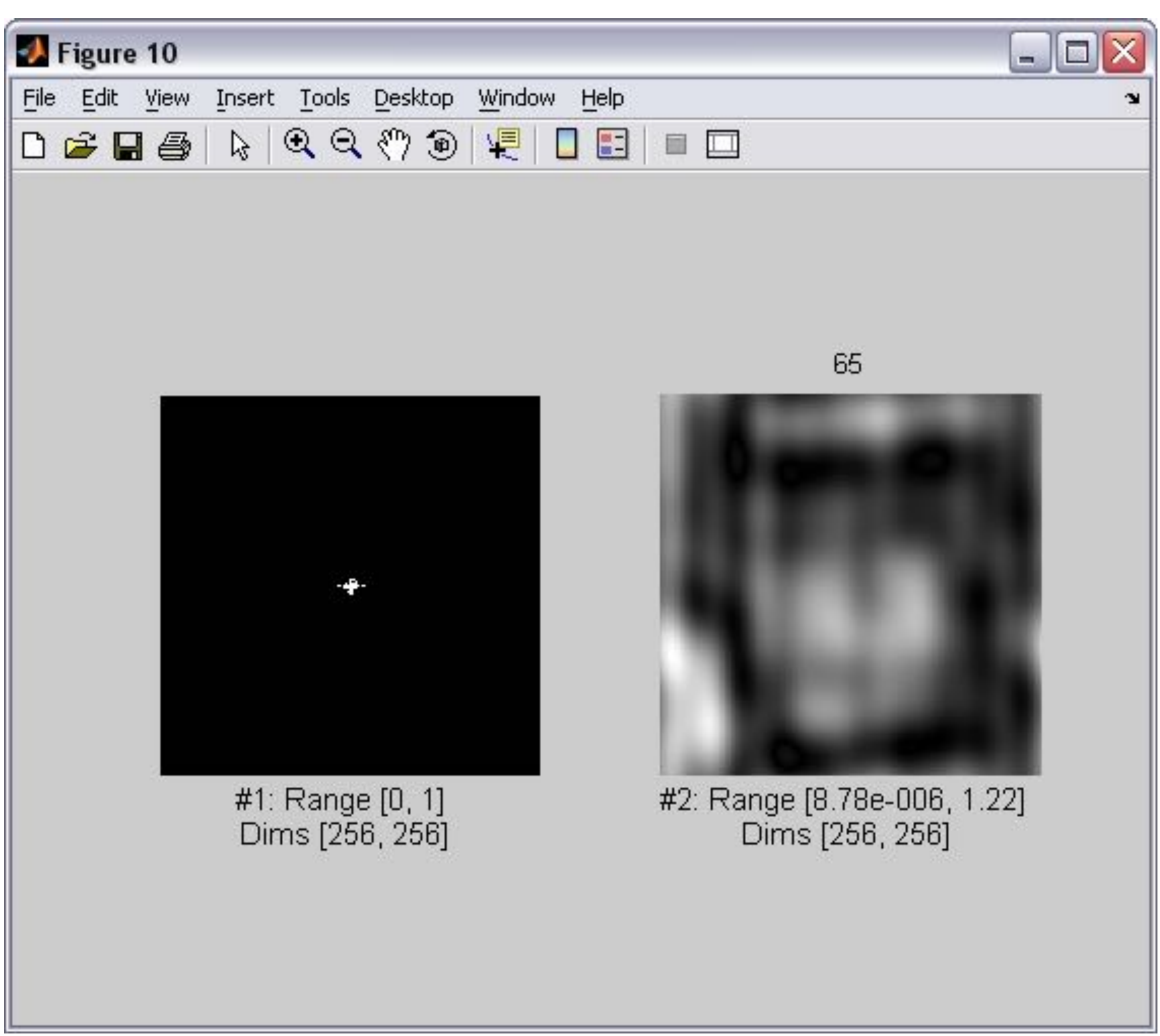

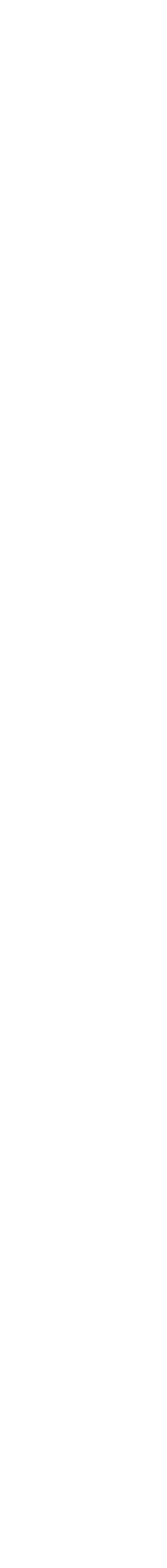

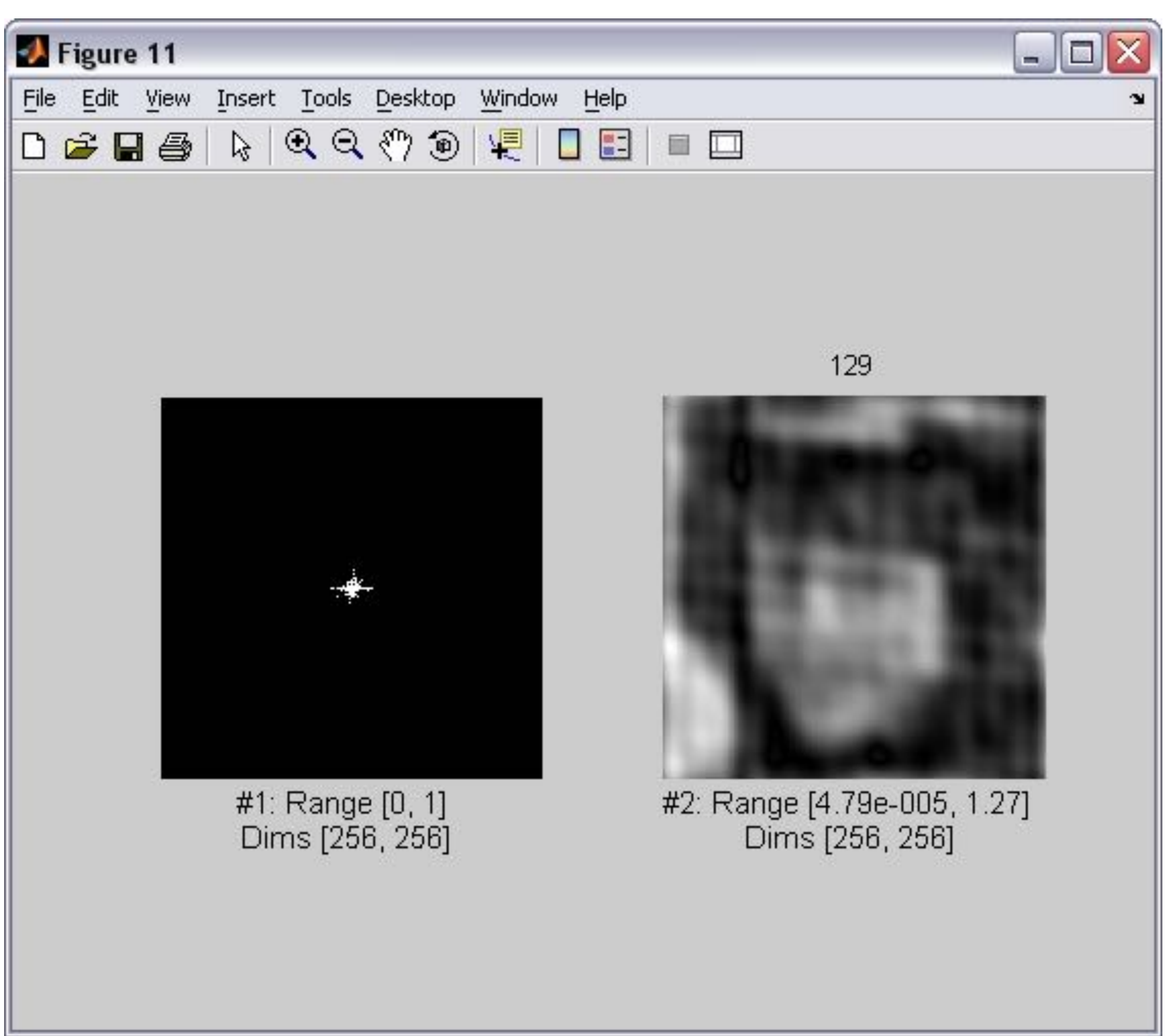

#### Figure 12 File Edit View Insert Tools Desktop Window Help

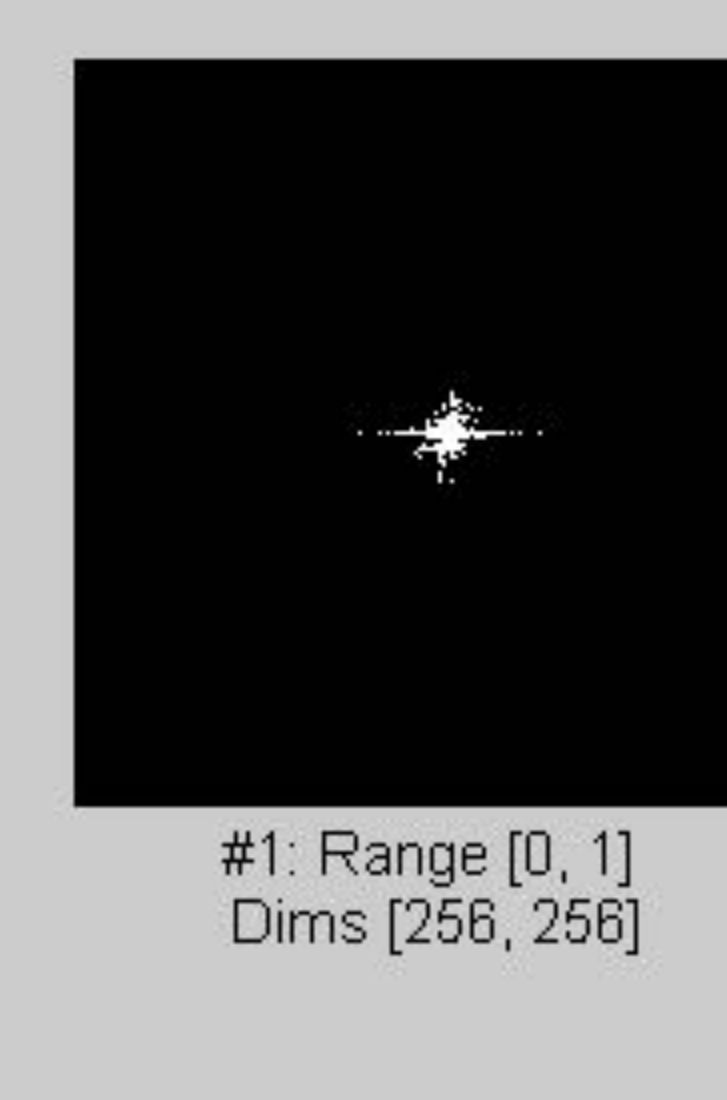

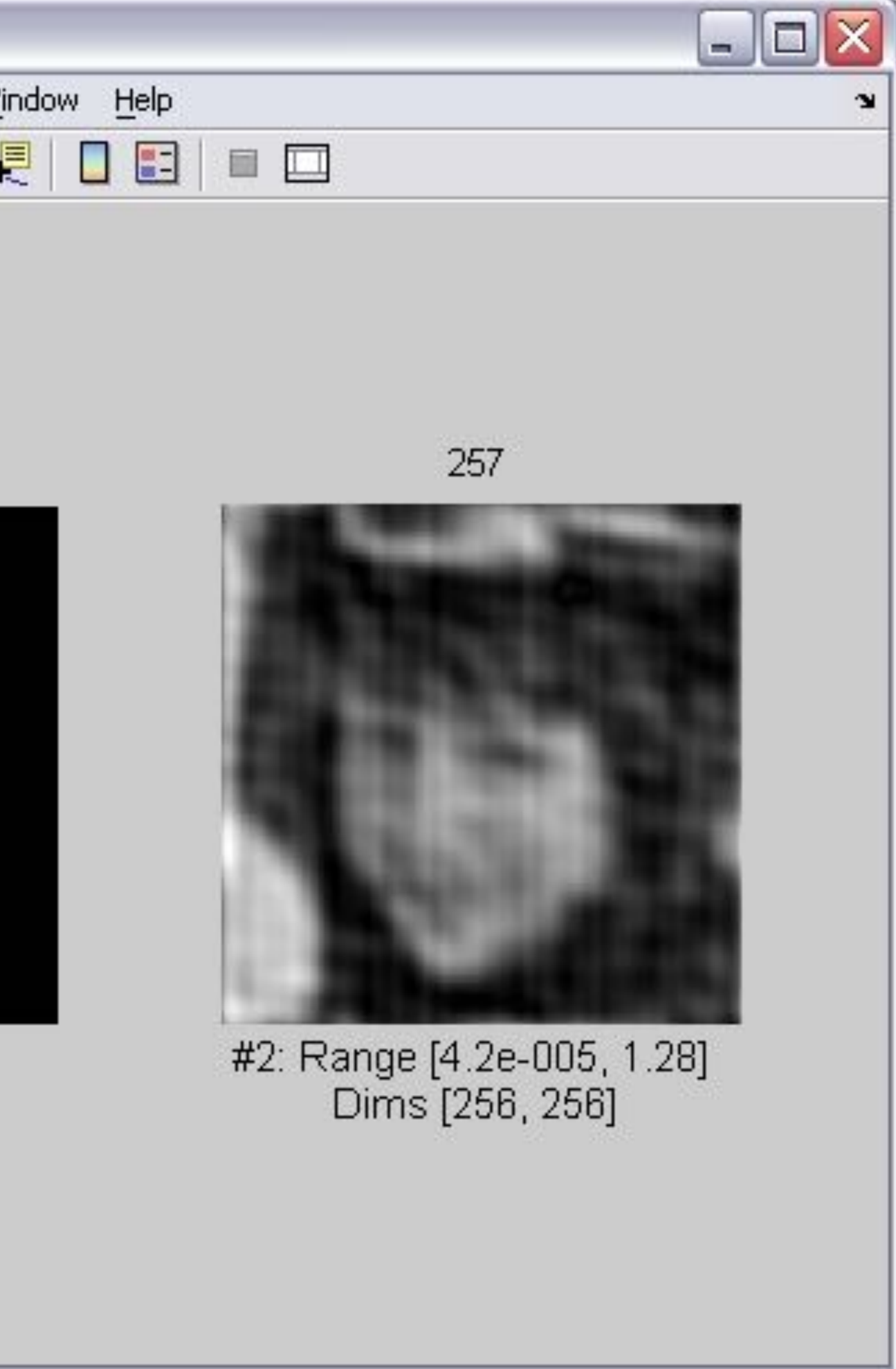

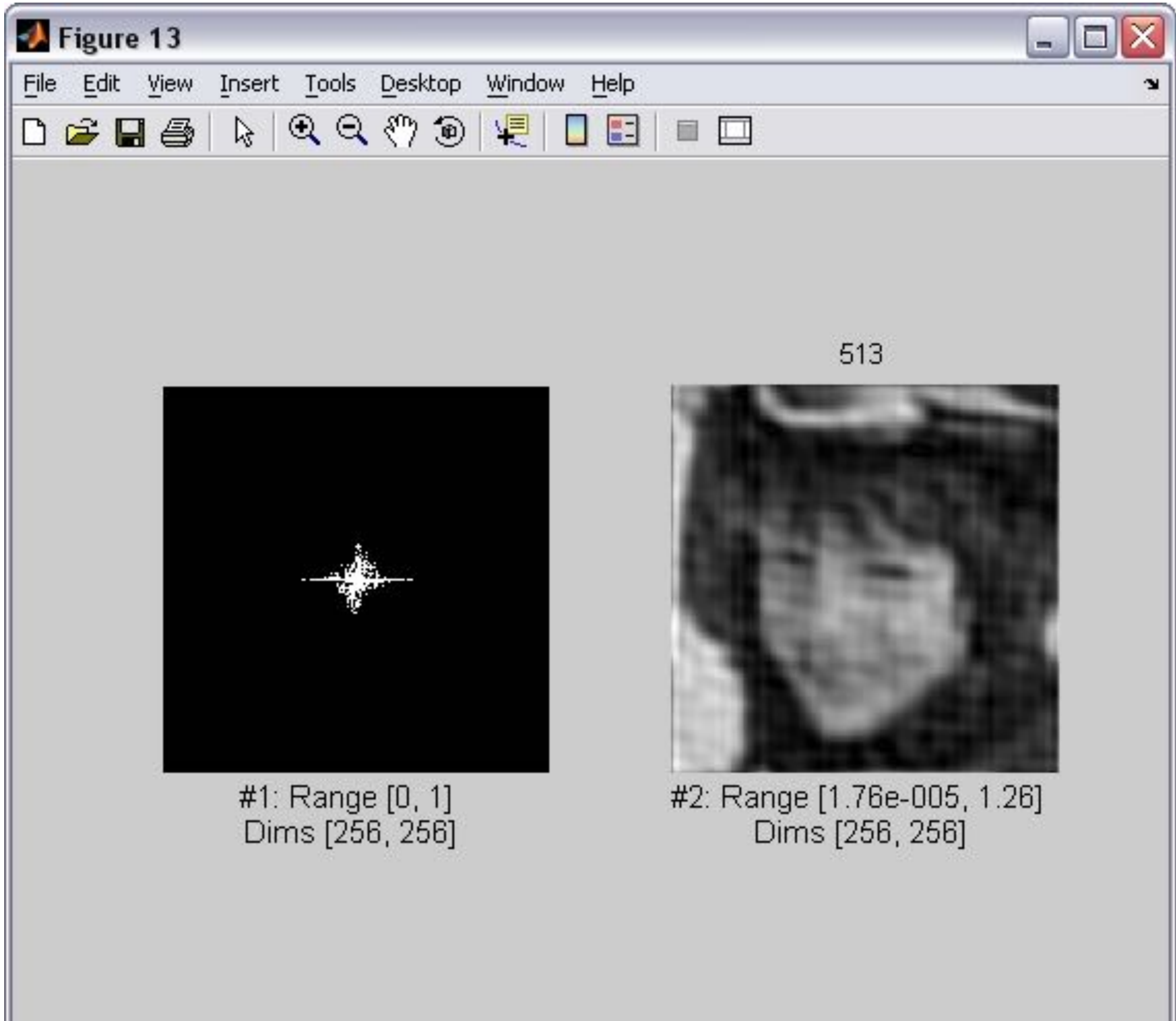

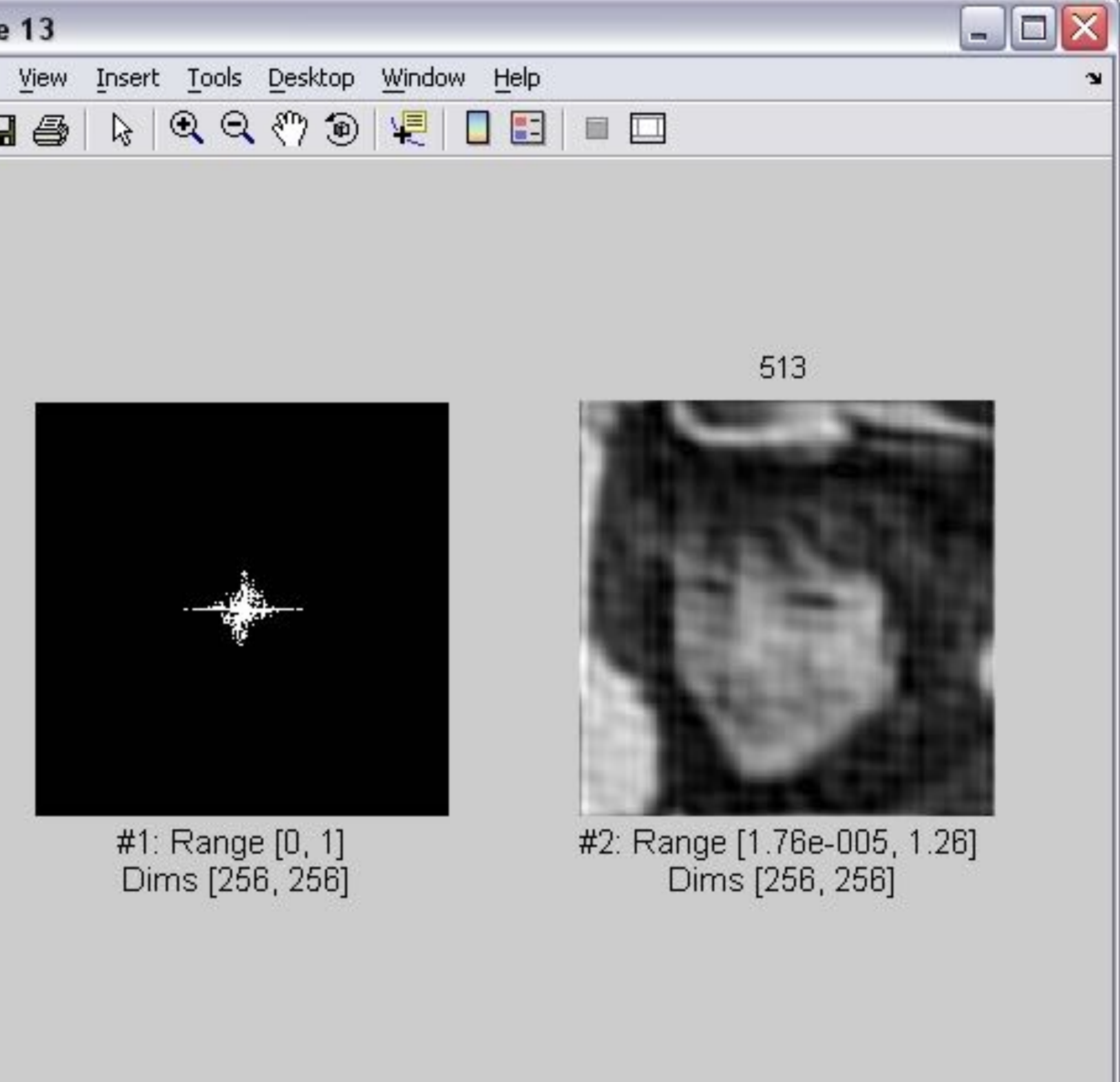

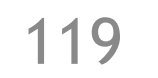

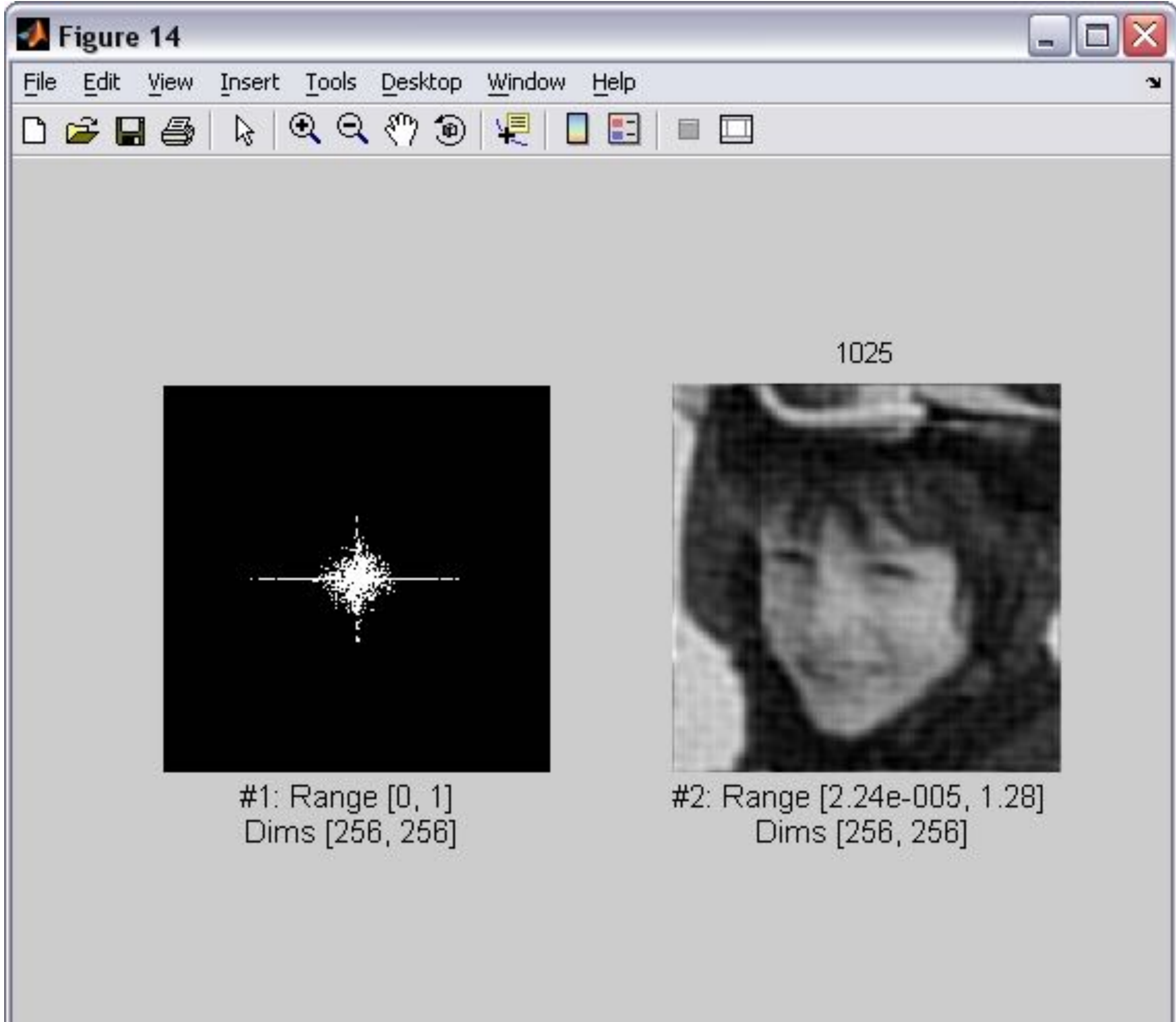

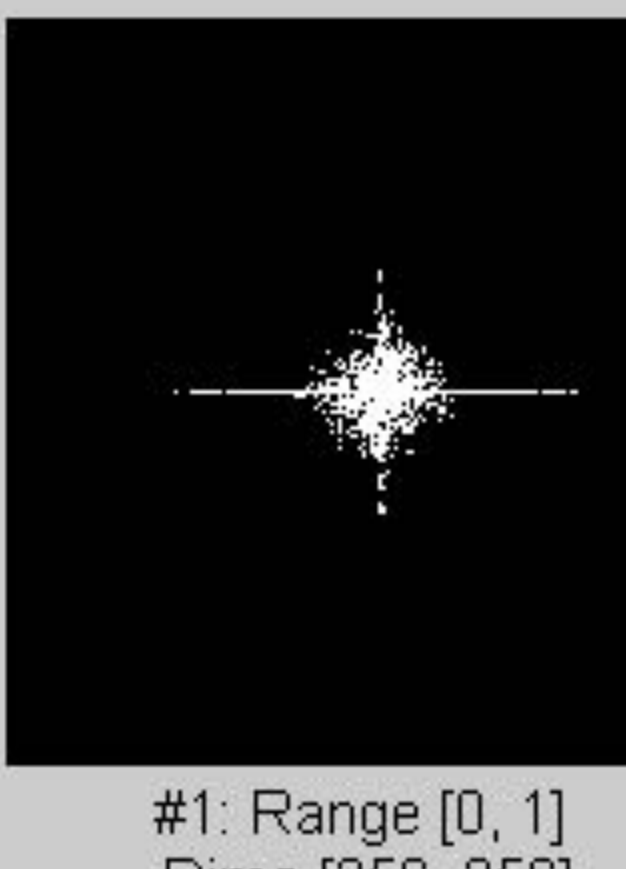

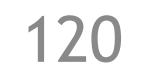

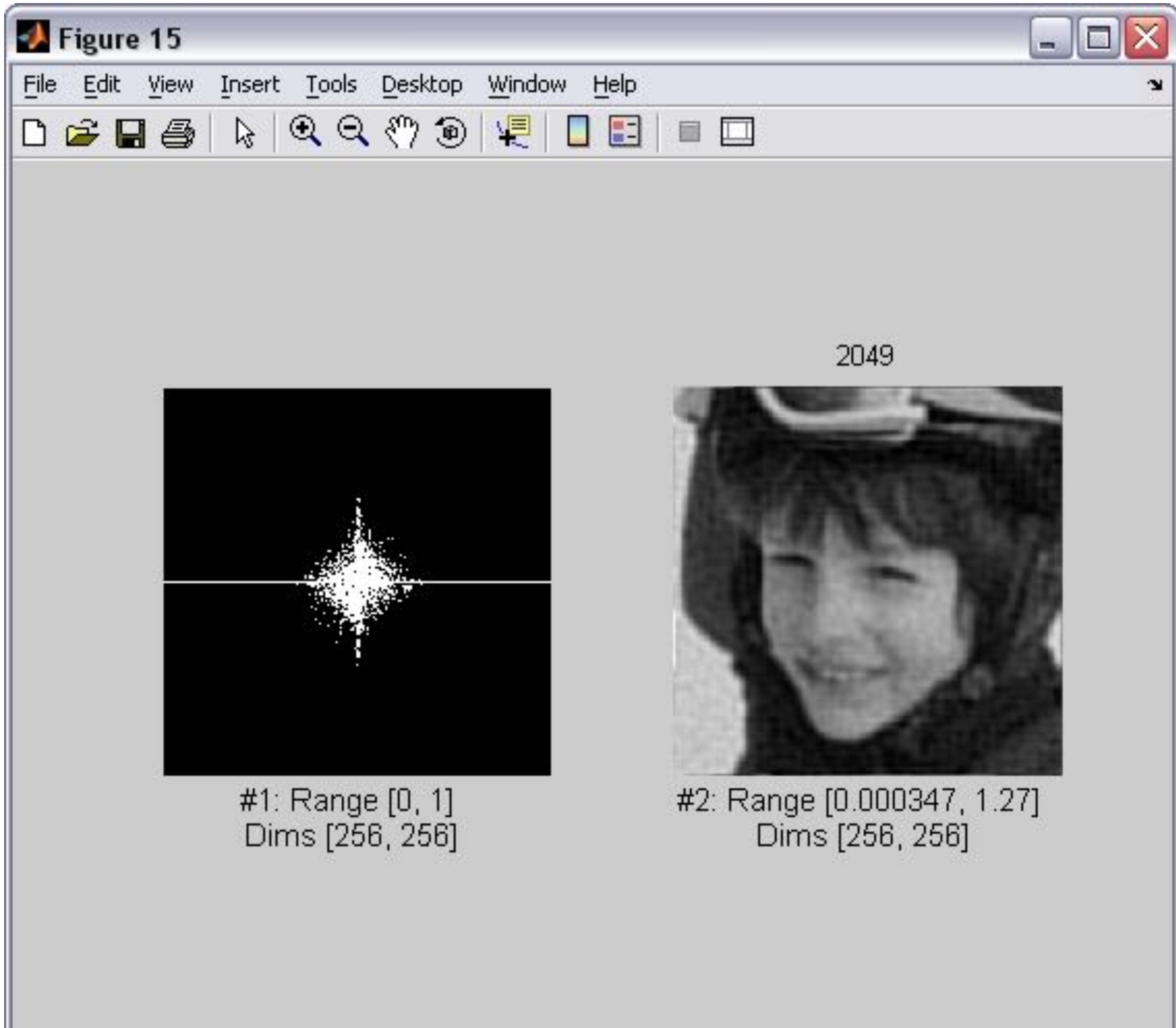

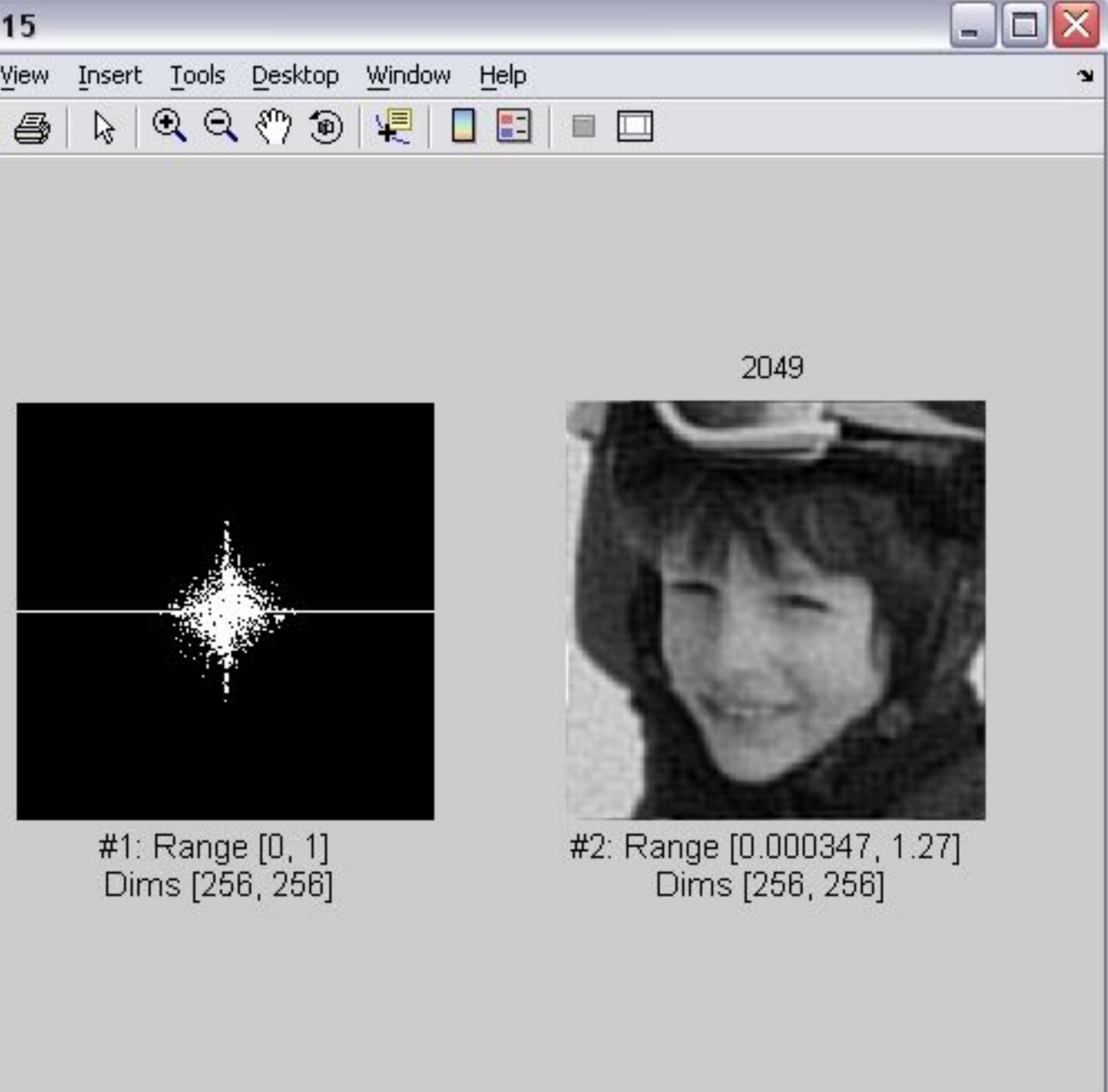

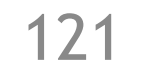

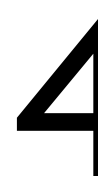

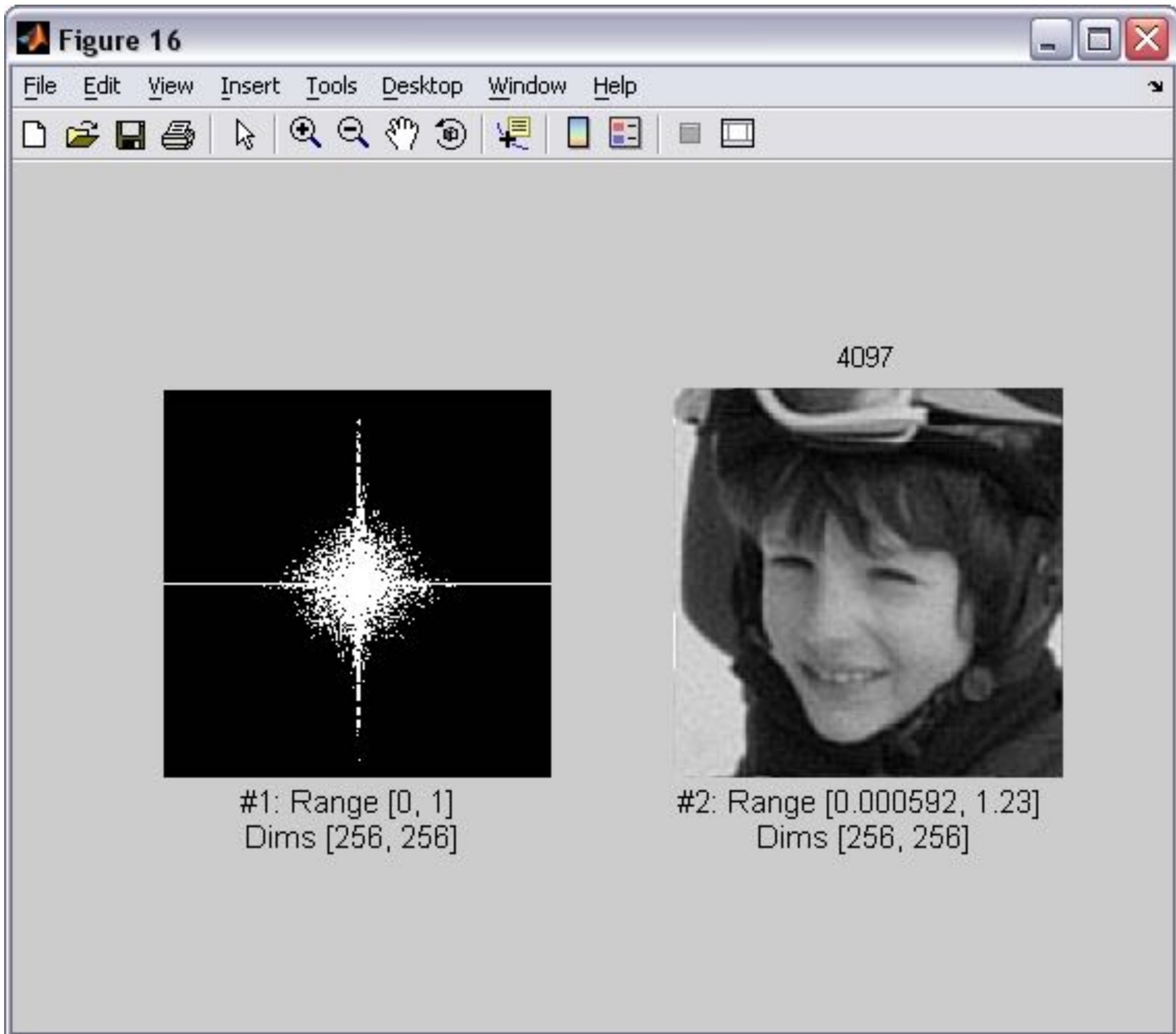

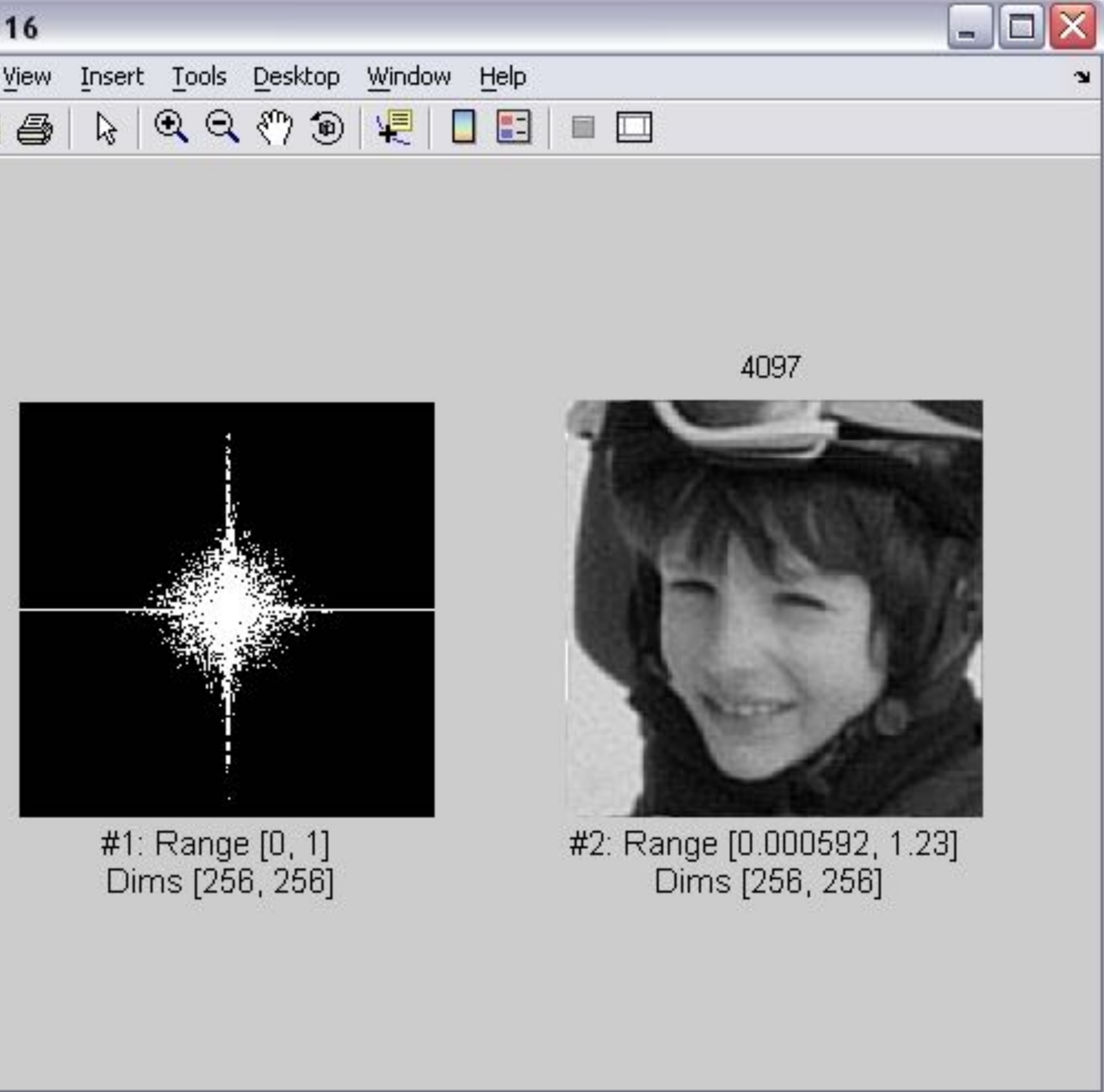

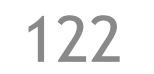

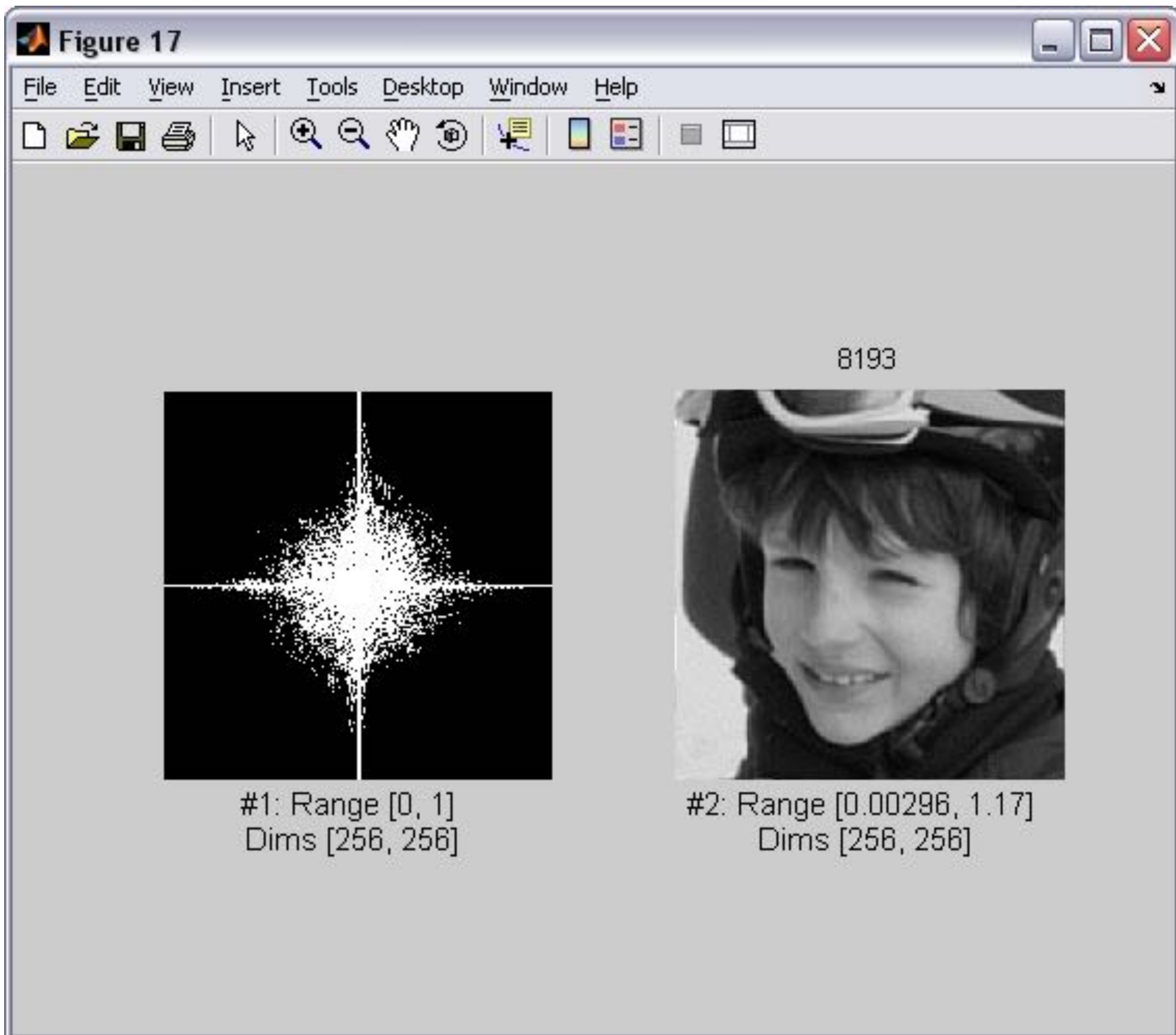

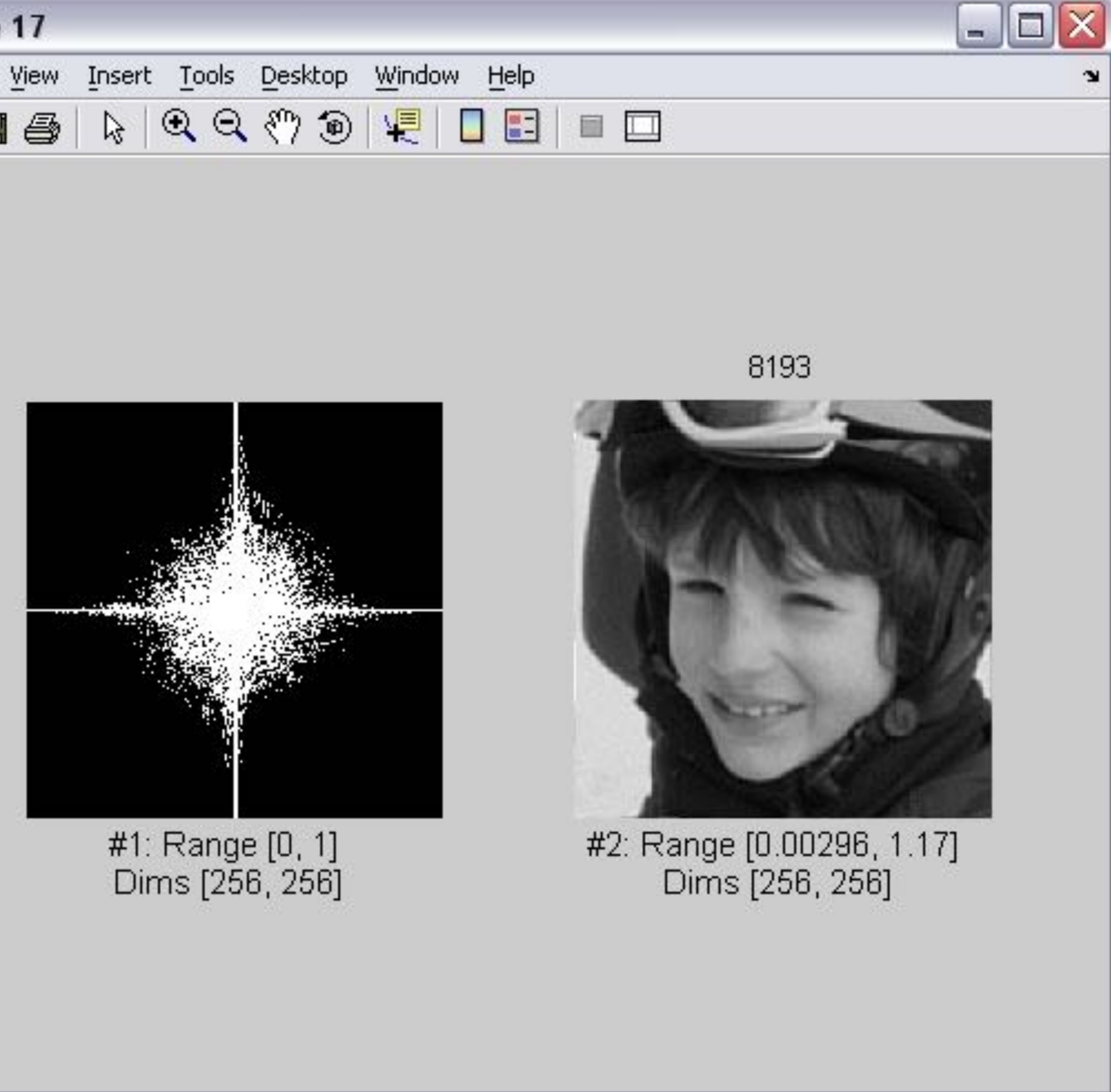

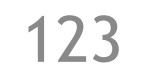

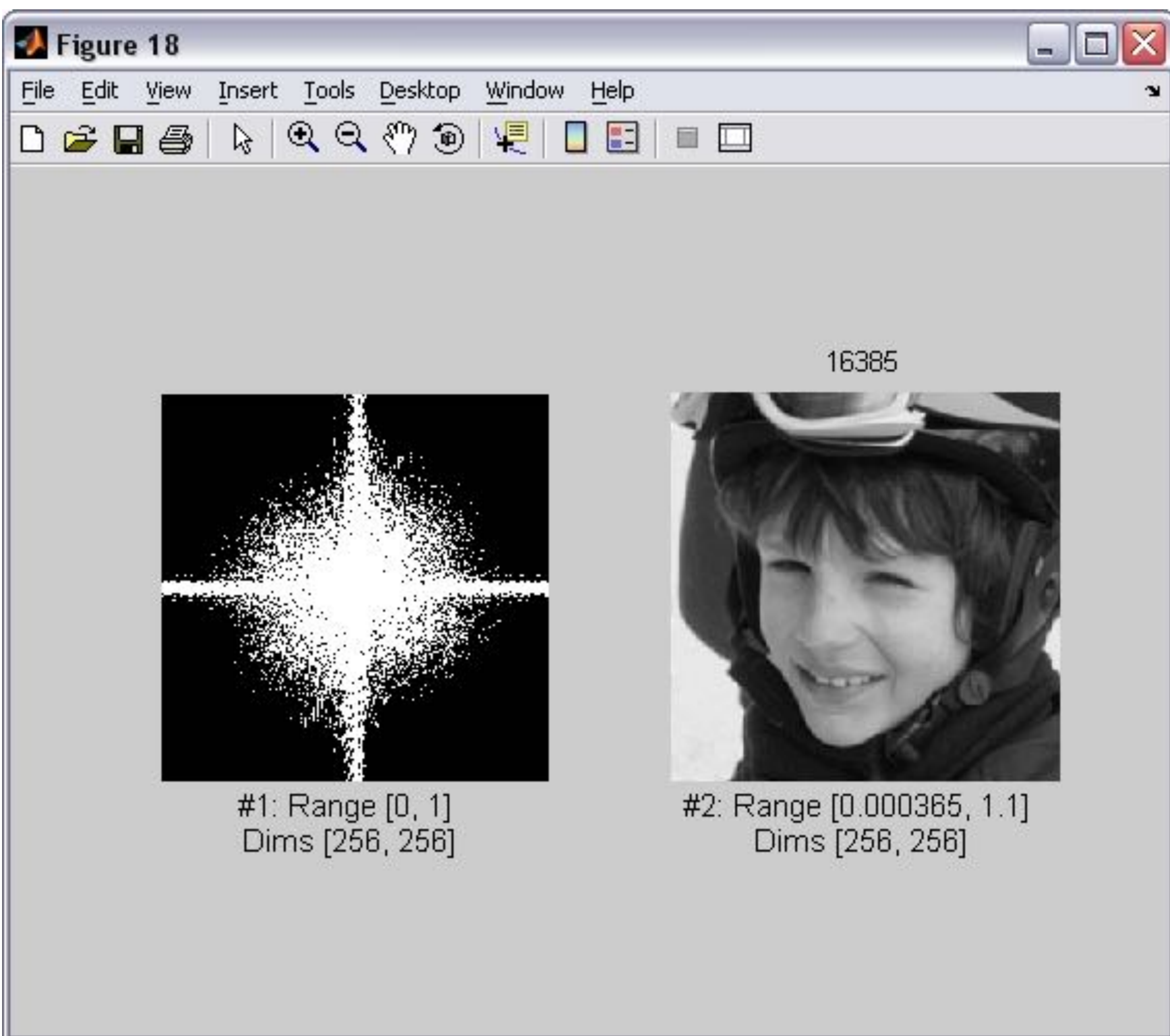

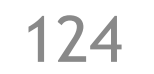

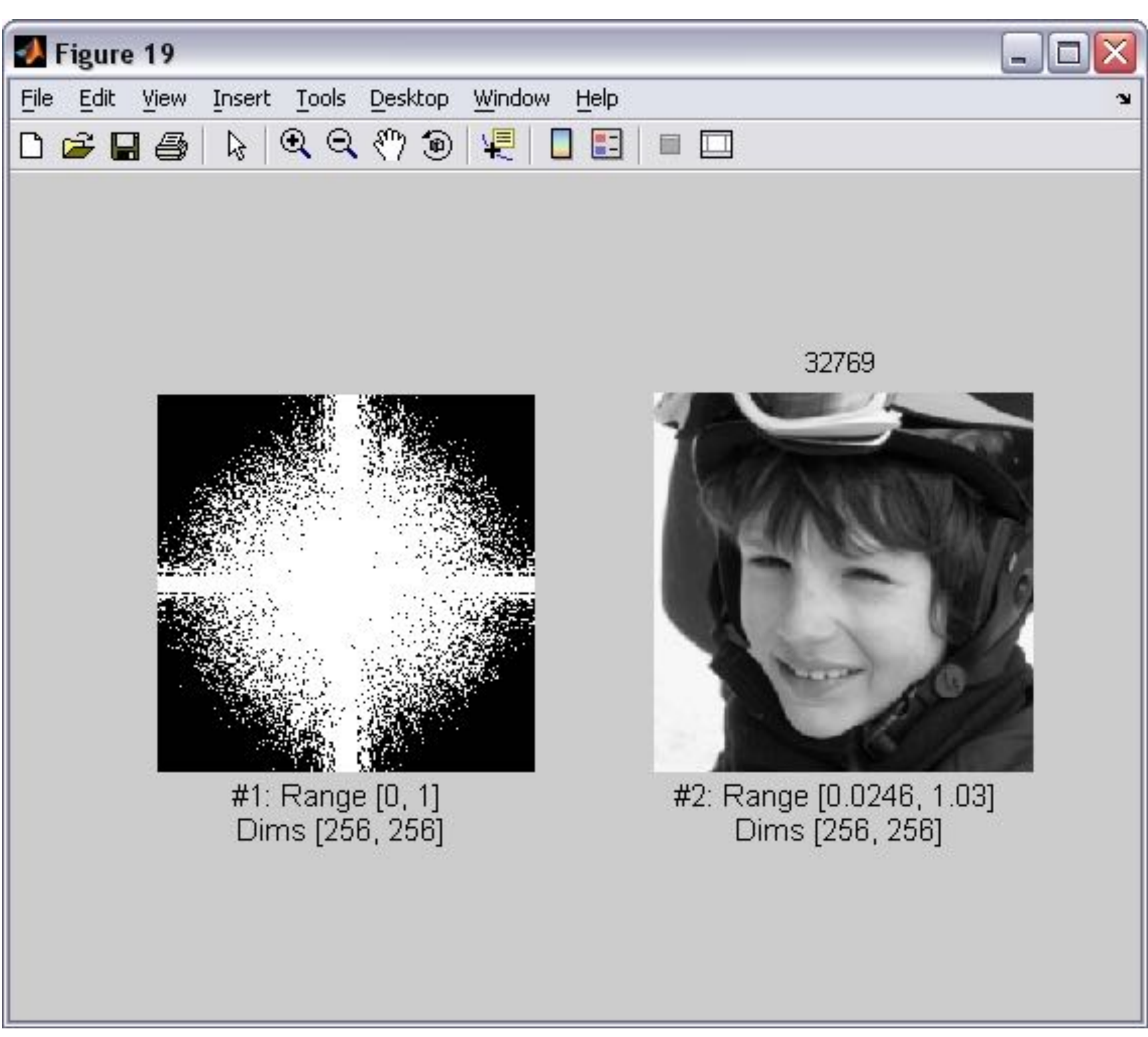

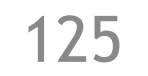

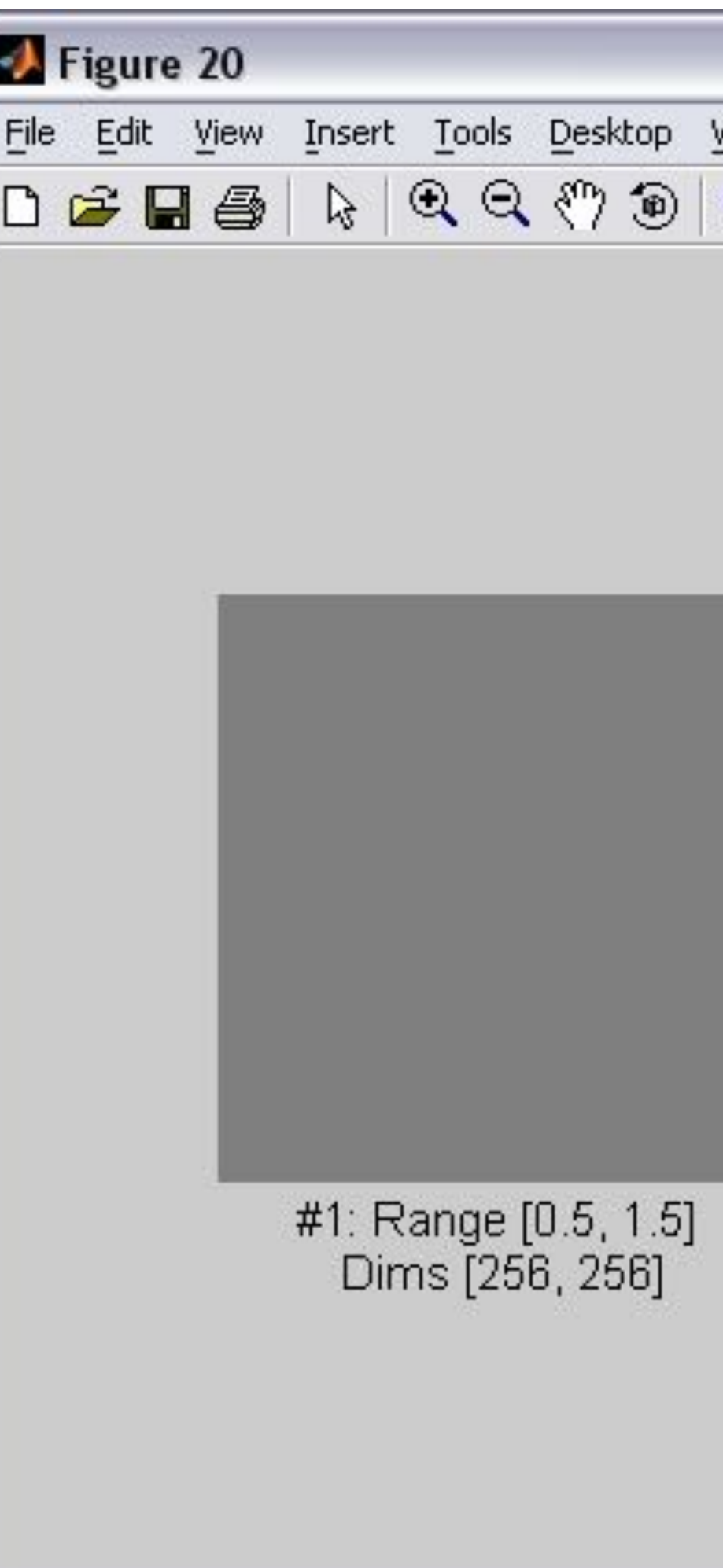

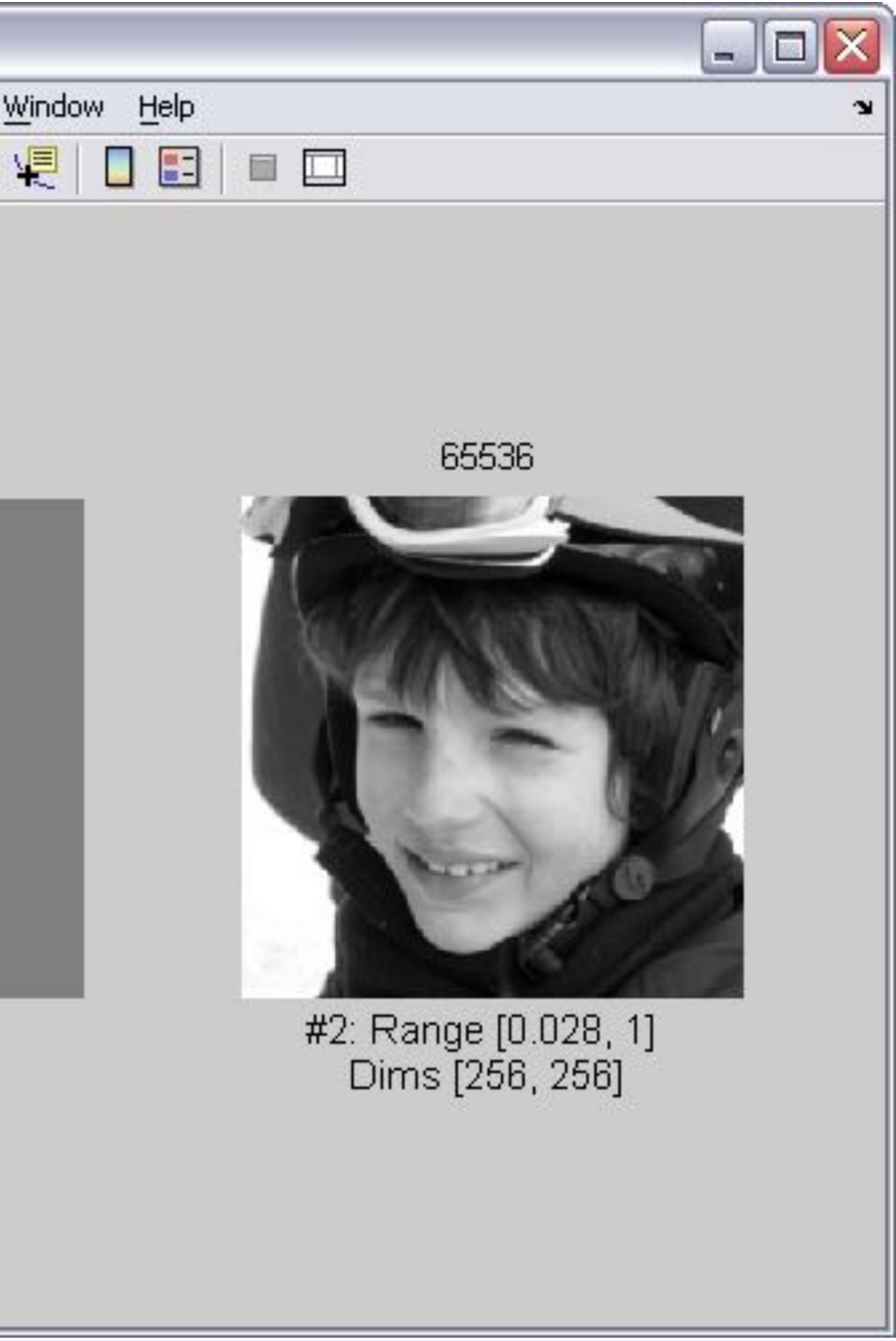

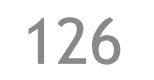

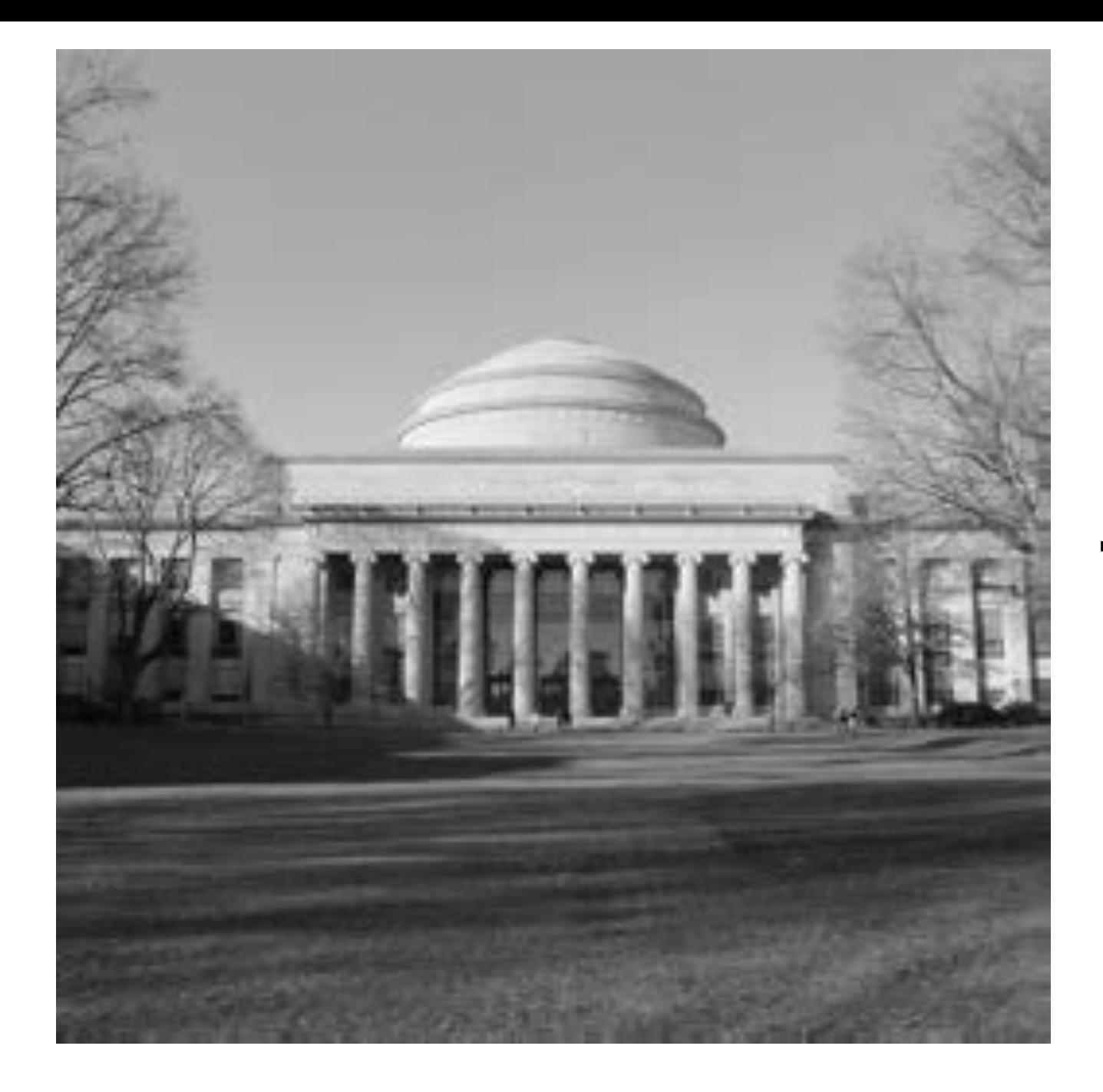

DFT

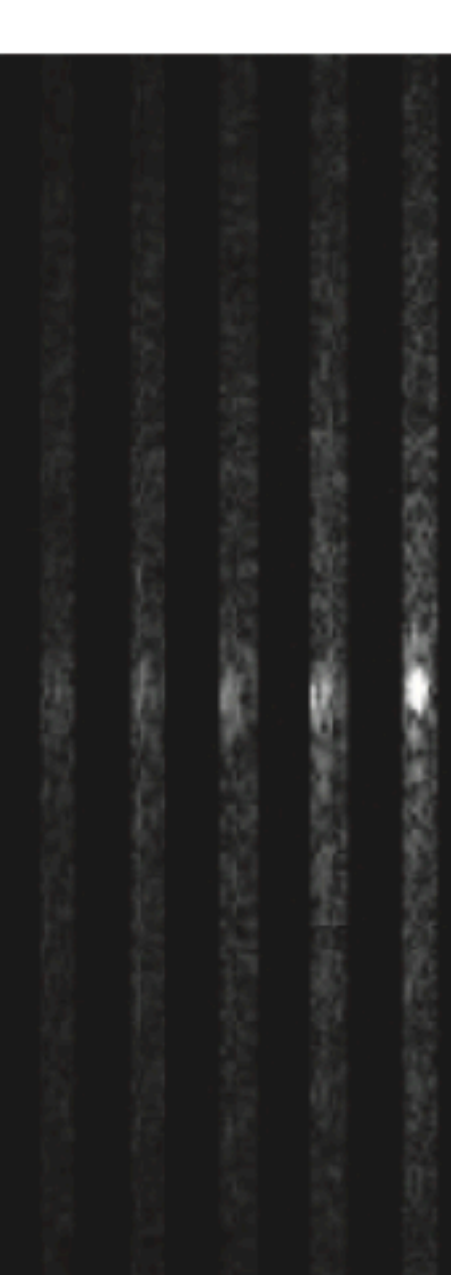

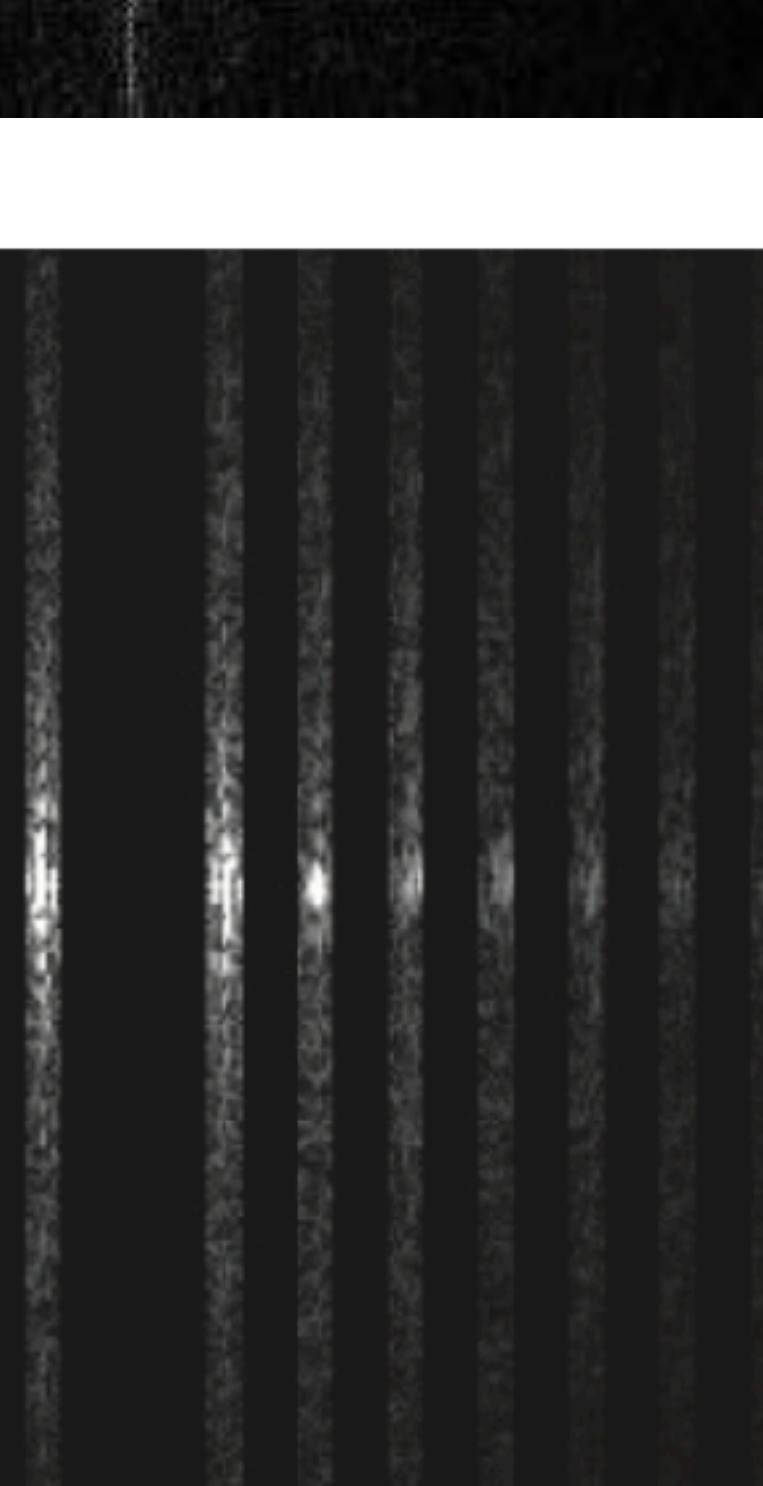

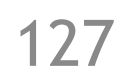

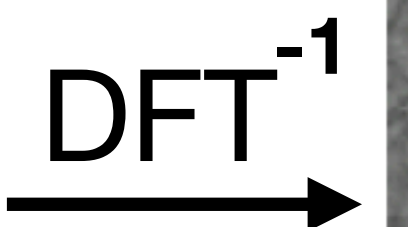

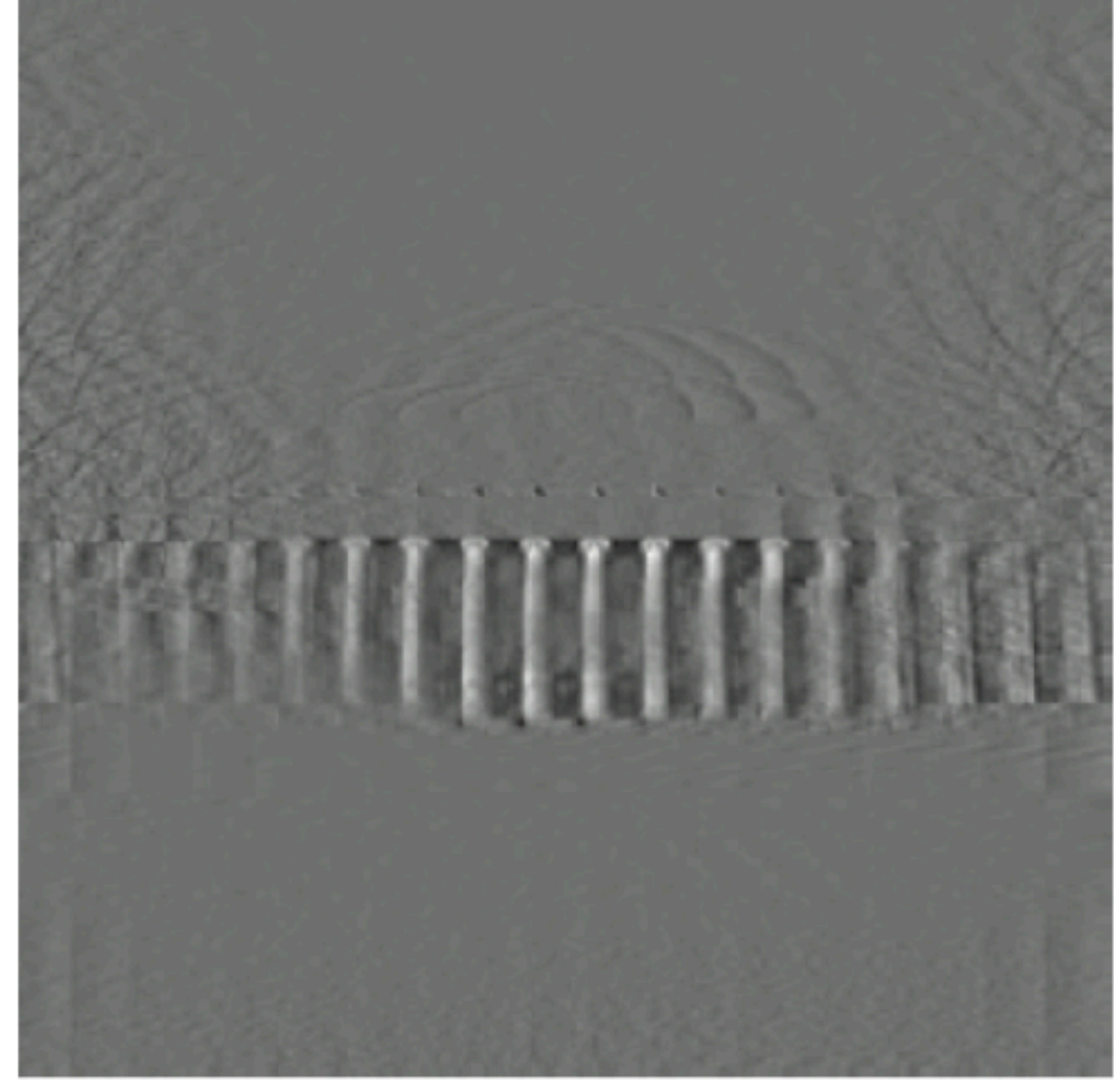

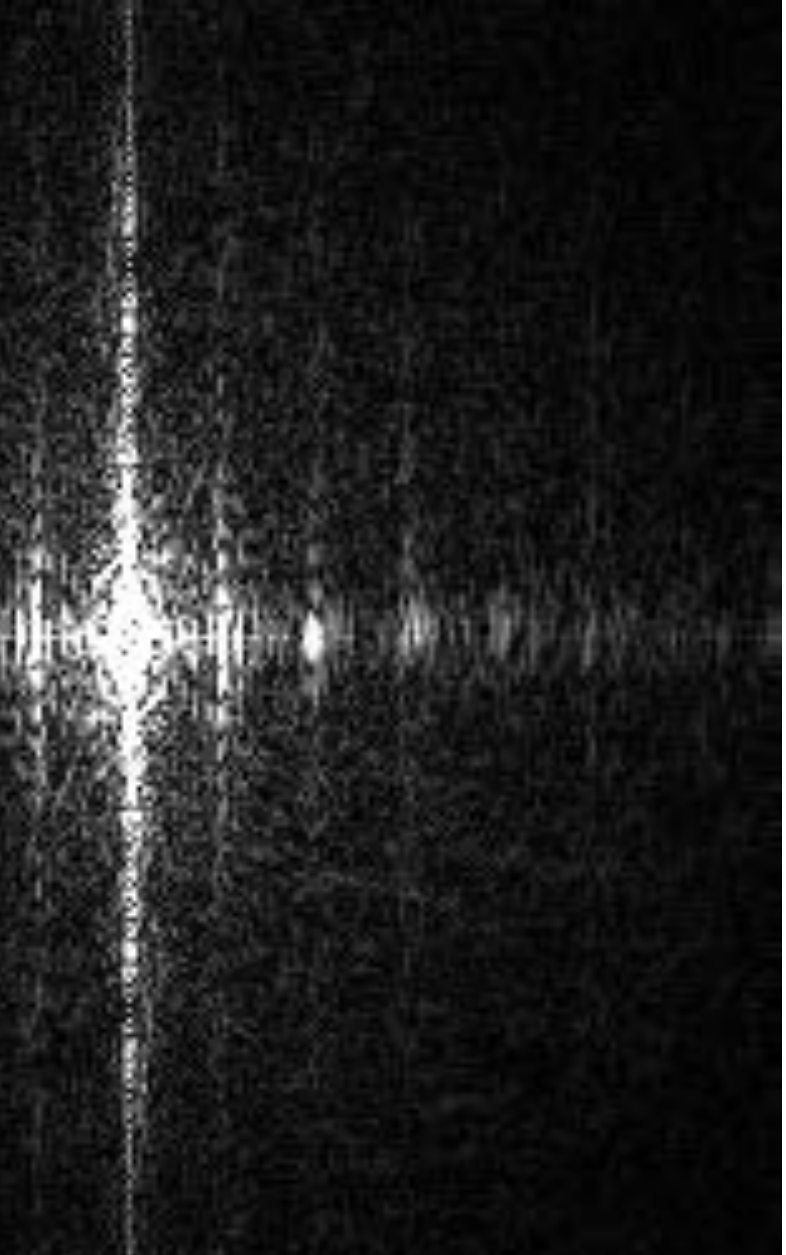

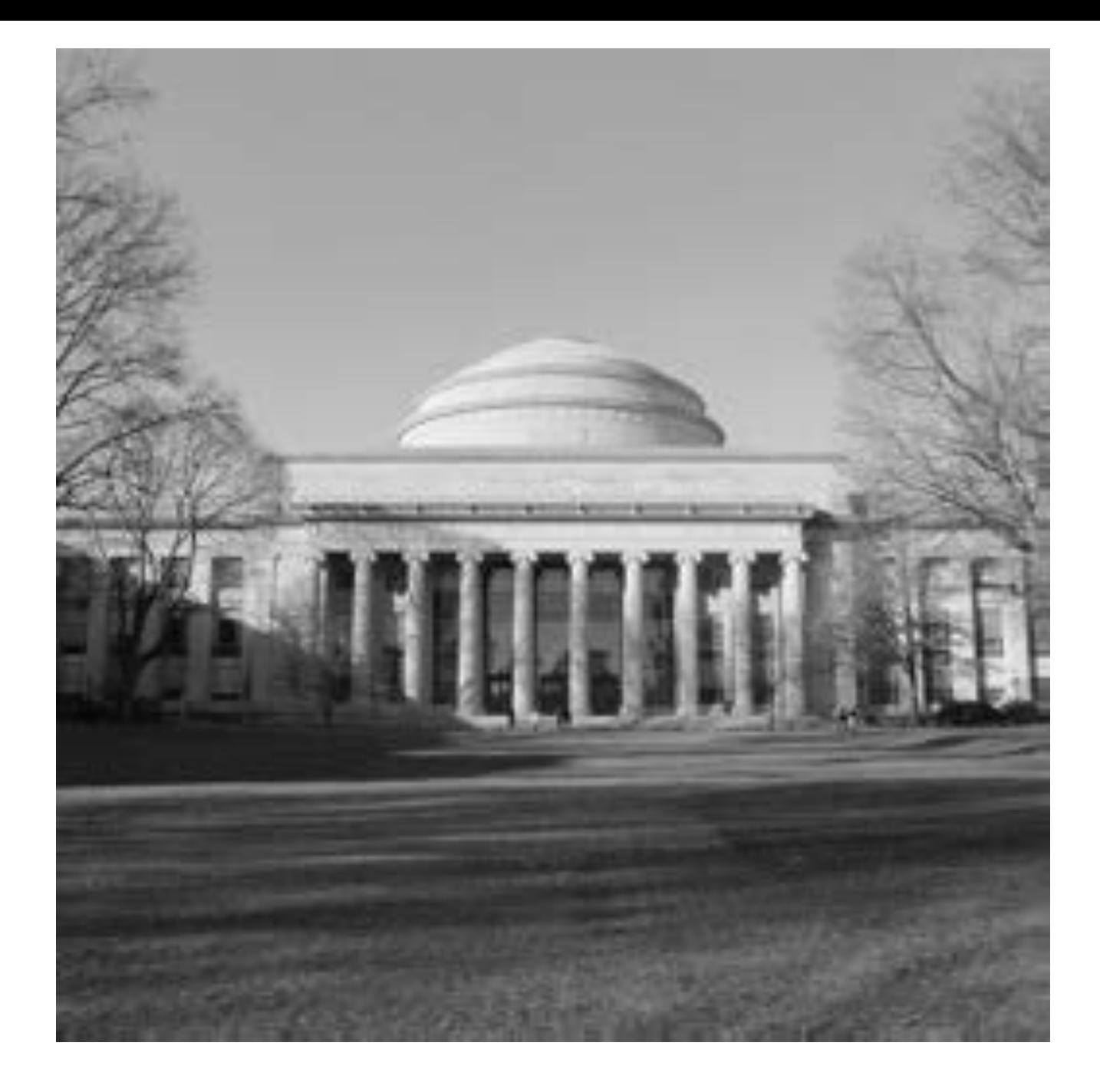

DFT

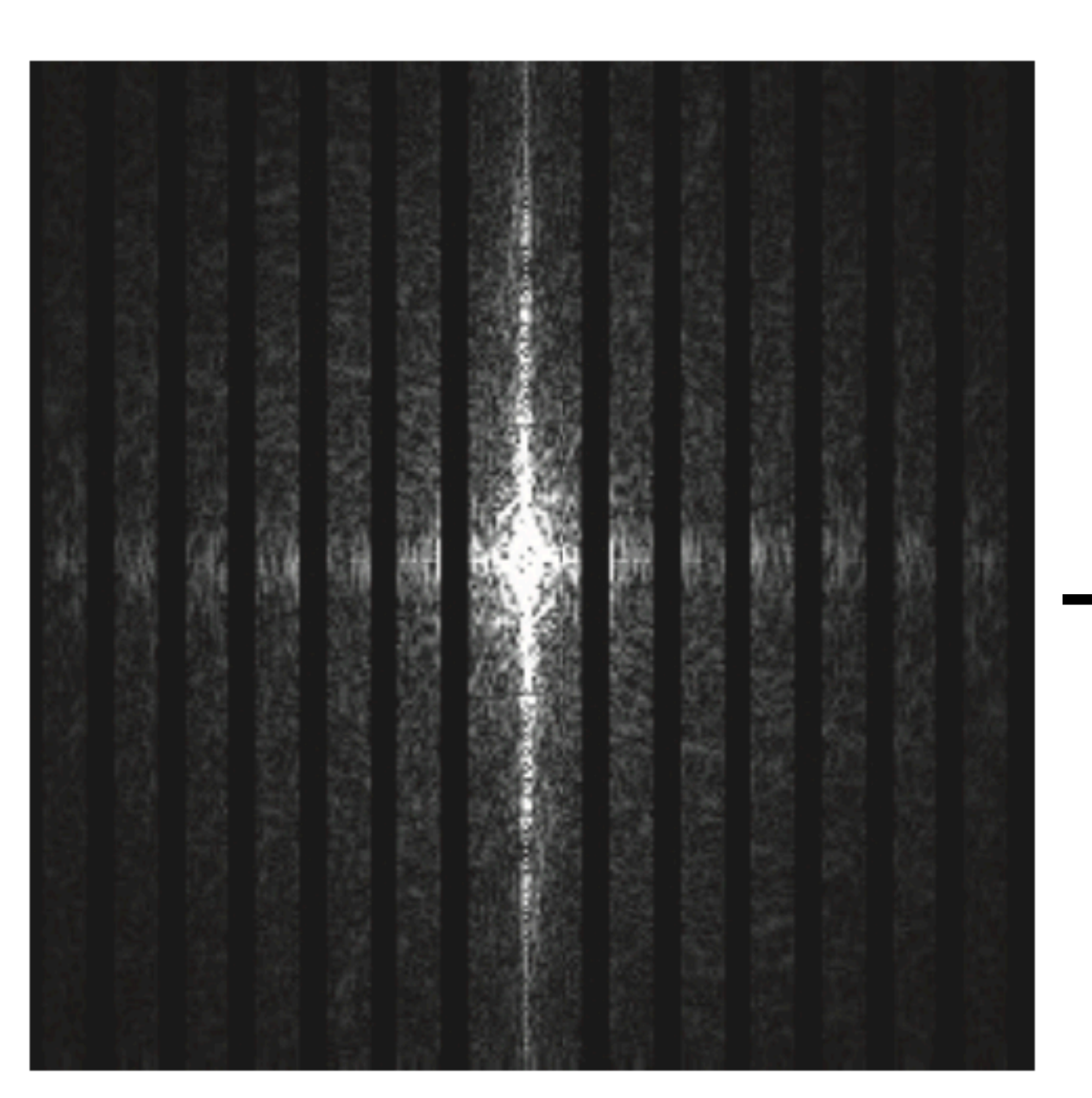

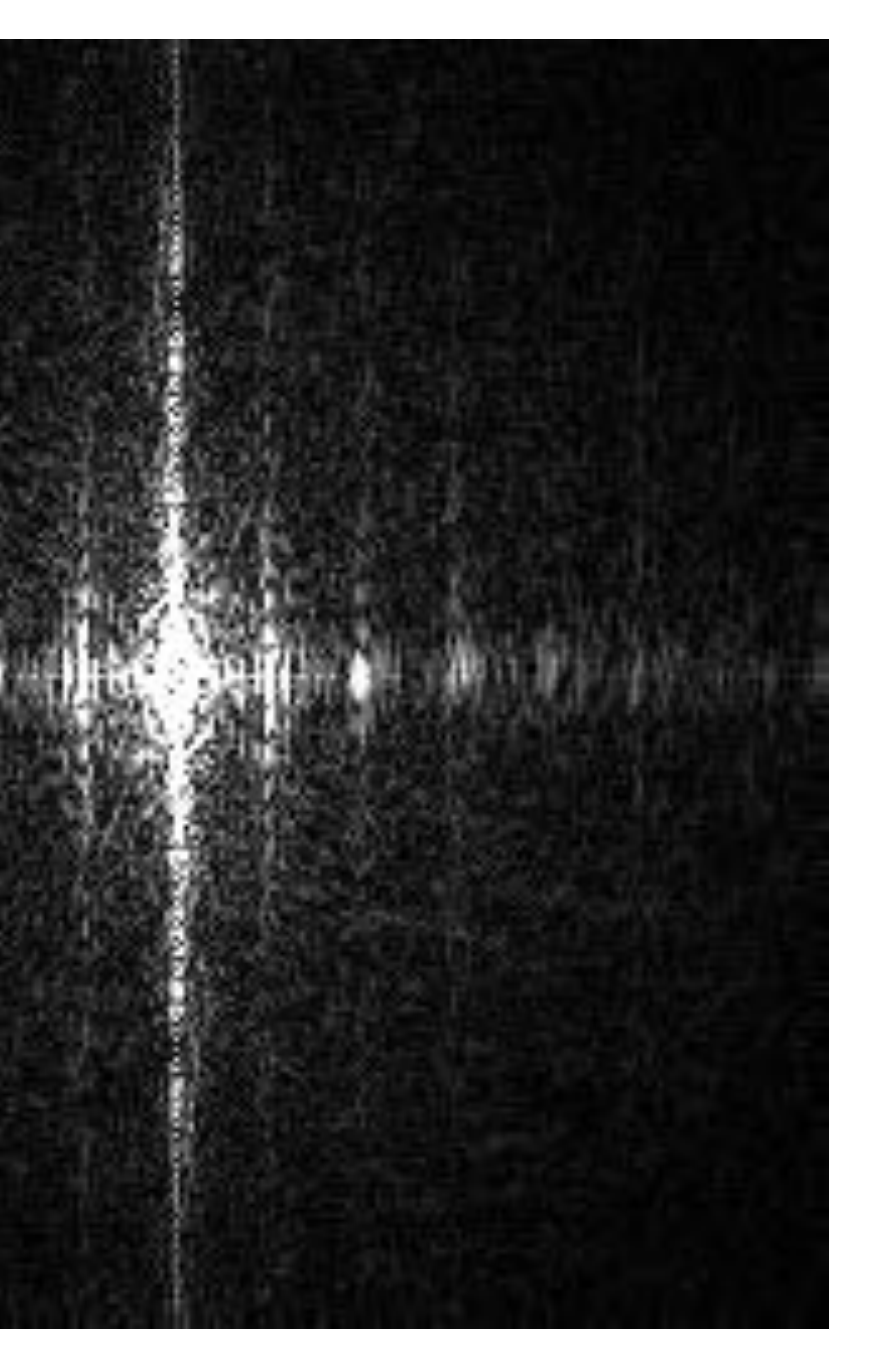

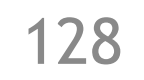

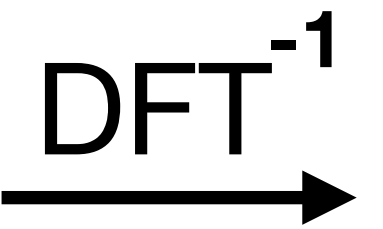

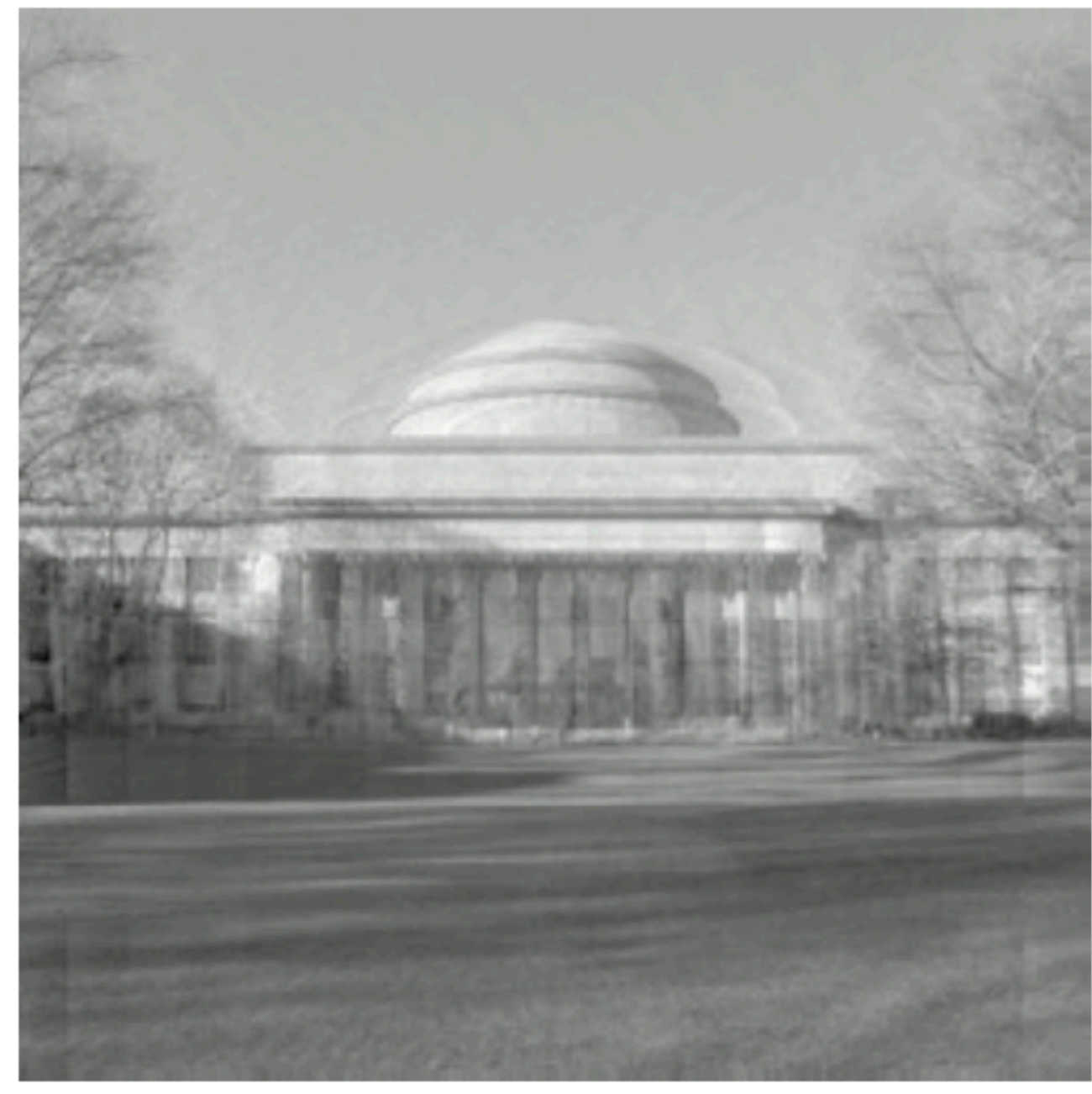